### ΠΑΝΕΠΙΣΤΗΜΙΟ ΘΕΣΣΑΛΙΑΣ ΠΟΛΥΤΕΧΝΙΚΗ ΣΧΟΛΗ ΤΜΗΜΑ ΜΗΧΑΝΟΛΟΓΩΝ ΜΗΧΑΝΙΚΩΝ ΒΙΟΜΗΧΑΝΙΑΣ

### ΔΙΠΛΩΜΑΤΙΚΗ ΕΡΓΑΣΙΑ

### ΕΦΑΡΜΟΓΗ ΛΟΓΙΣΜΙΚΟΥ ΔΙΑΧΕΙΡΙΣΗΣ ΕΡΓΩΝ ΓΙΑ ΤΗΝ ΚΑΤΑΣΚΕΥΗ ΒΙΟΜΗΧΑΝΙΚΗΣ ΜΟΝΑΔΑΣ

### ΡΟΖΑΛΙΝ ΣΑΚΗ

Επιβλέπων: Γεώργιος Λυμπερόπουλος Αναπληρωτής Καθηγητής

Βόλος, 2007

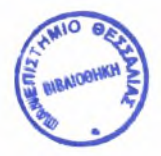

#### ΠΑΝΕΠΙΣΤΗΜΙΟ ΘΕΣΣΑΛΙΑΣ ΒΙΒΛΙΟΘΗΚΗ & ΚΕΝΤΡΟ ΠΛΗΡΟΦΟΡΗΣΗΣ ΕΙΔΙΚΗ ΣΥΛΛΟΓΗ «ΓΚΡΙΖΑ ΒΙΒΛΙΟΓΡΑΦΙΑ»

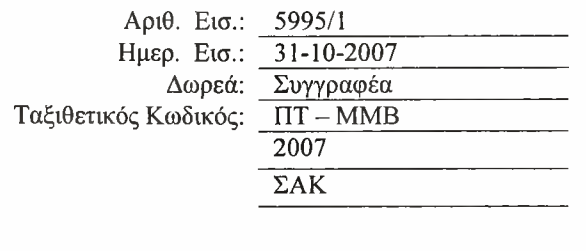

### ΠΑΝΕΠΙΣΤΗΜΙΟ ΘΕΣΣΑΛΙΑΣ ΠΟΛΥΤΕΧΝΙΚΗ ΣΧΟΛΗ ΤΜΗΜΑ ΜΗΧΑΝΟΛΟΓΩΝ ΜΗΧΑΝΙΚΩΝ ΒΙΟΜΗΧΑΝΙΑΣ

ΔΙΠΛΩΜΑΤΙΚΗ ΕΡΓΑΣΙΑ

# ΕΦΑΡΜΟΓΗ ΛΟΓΙΣΜΙΚΟΥ ΔΙΑΧΕΙΡΙΣΗΣ ΕΡΓΩΝ ΓΙΑ ΤΗΝ ΚΑΤΑΣΚΕΥΗ ΒΙΟΜΗΧΑΝΙΚΗΣ ΜΟΝΑΔΑΣ

ΡΟΖΑΛΙΝ ΣΑΚΗ

Επιβλέπων: Γεώργιος Λυμπερόπουλος Αναπληρωτής Καθηγητής

Βόλος, 2007

© 2007 Ρόζαλιν Σακή

έγκριση της διπλωματικής εργασίας από το Τμήμα Μηχανολόγων Μηχανικών Βιομηχανίας της Πολυτεχνικής Σχολής του Πανεπιστημίου Θεσσαλίας δεν υποδηλώνει αποδοχή των απόψεων του συγγραφέα (Ν. 5343/32 αρ. 202 παρ. 2).

# Εγκρίθηκε από τα Μέλη της Τριμελούς Εξεταστικής Επιτροπής:

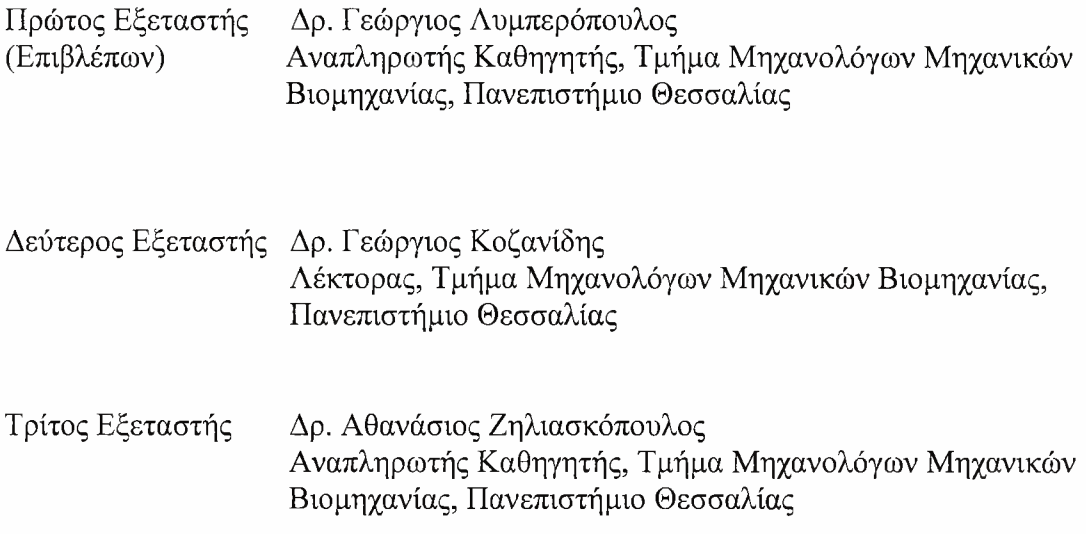

Πριν ξεκινήσει παρουσίαση της διπλωματικής εργασίας κρίνω σκόπιμο να παρουσιάσω μερικούς ανθρώπους που με τον τρόπο τους βοήθησαν στην διεκπεραίωσή της.

Θα ήθελα να ευχαριστήσω τον επιβλέποντα καθηγητή της διπλωματικής μου εργασίας, Δρ. Γεώργιο Λυμπερόπουλο, Αναπληρωτή Καθηγητή του Τμήματος Μηχανολόγων Μηχανικών Βιομηχανίας του Πανεπιστήμιο Θεσσαλίας, για την επιστημονική συνεργασία και την πολύτιμη βοήθεια και καθοδήγηση που πάντα μου προσέφερε πρόθυμα.

Είμαι επίσης ευγνώμων στα υπόλοιπα μέλη της εξεταστικής επιτροπής της διπλωματικής εργασίας μου, Καθηγητές Αθανάσιο Ζηλιασκόπουλο και Γεώργιο Κοζανίδη για την προσεκτική ανάγνωση της εργασίας μου και για τις πολύτιμες υποδείξεις τους.

Ευχαριστώ τον κ. Μωυσή Σακή, πατέρα μου και διευθύνοντα σύμβουλο της ΔΥΝΑΜΙΚΗΣ ΕΡΓΩΝ Α.Ε., που μου προσέφερε τον πολύτιμο χρόνο του και όλες τις απαραίτητες πληροφορίες για την εκπόνηση της διπλωματικής μου εργασίας.

Τόσο ο ίδιος όσο και λοιπά στελέχη της ΔΥΝΑΜΙΚΗΣ ΕΡΓΩΝ Α.Ε. μοιράστηκαν μαζί μου την εμπειρία τους για την διαχείριση και την κατασκευή βιομηχανικών έργων, δίνοντάς μου έτσι την ευκαιρία για την έναρξη της ένταξής μου στον κόσμο των επιχειρήσεων.

Επίσης δε θα ξεχάσω την ψυχολογική υποστήριξη, αλλά και την έμπρακτη βοήθεια που μου προσέφερε ο Ιωσήφ Φλωρεντίν. Καθ' όλη τη διάρκεια της διπλωματικής μου εργασίας με ενέπνευσε και στάθηκε δίπλα μου κατευθύνοντας με.

Σε αυτό το σημείο θα ήθελα να ευχαριστήσω όλους όσους με στήριξαν όλους αυτούς τους μήνες που διήρκεσε η παρούσα μελέτη και ευχαριστώ όλους τους φίλους μου για την ηθική υποστήριξή τους. Πάνω απ' όλα, είμαι ευγνώμων στην οικογένειά μου, για την ολόψυχη αγάπη και υποστήριξή της όλα αυτά τα χρόνια.

Ρόζαλιν Σακή

# **IIEPIEXOMENA**

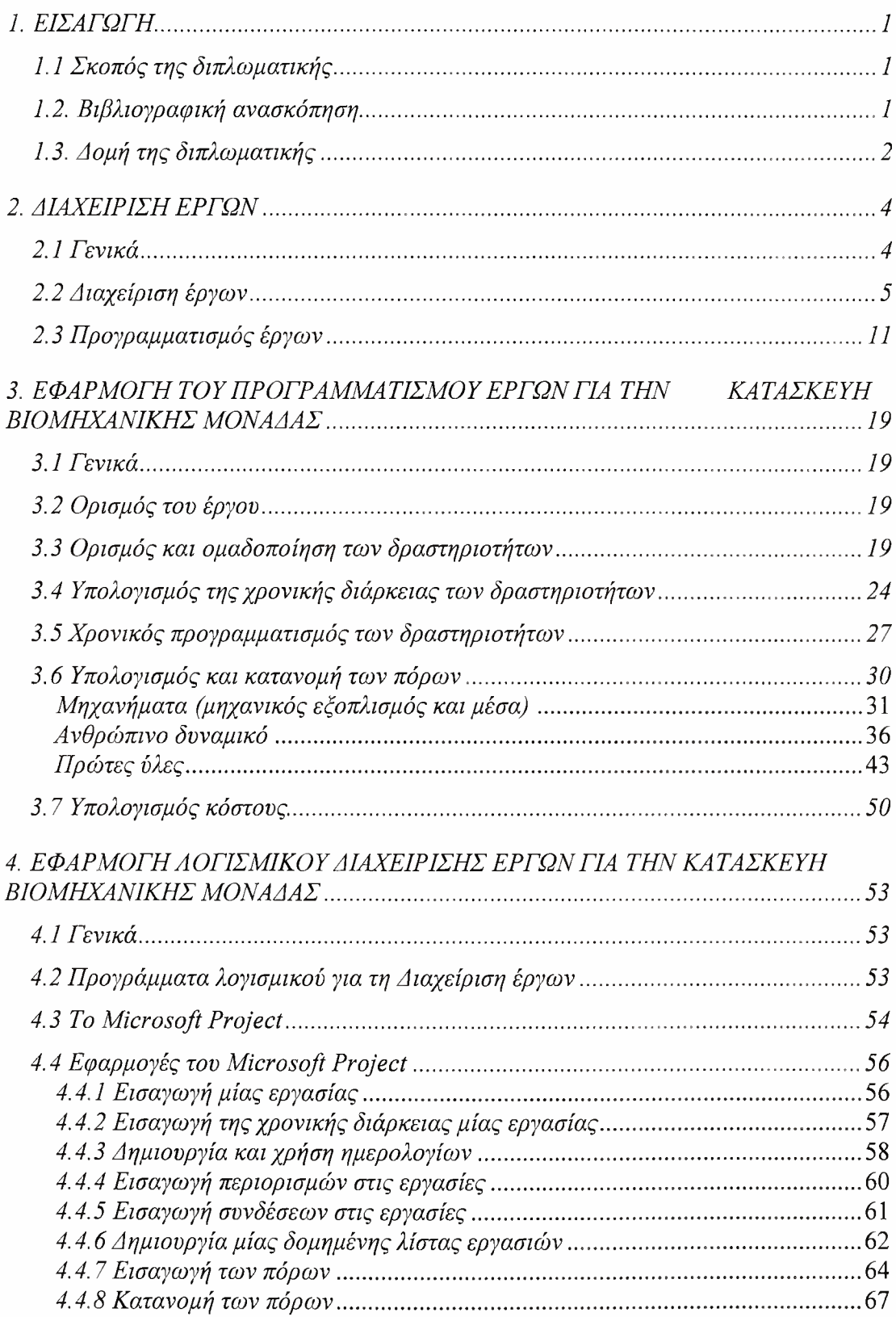

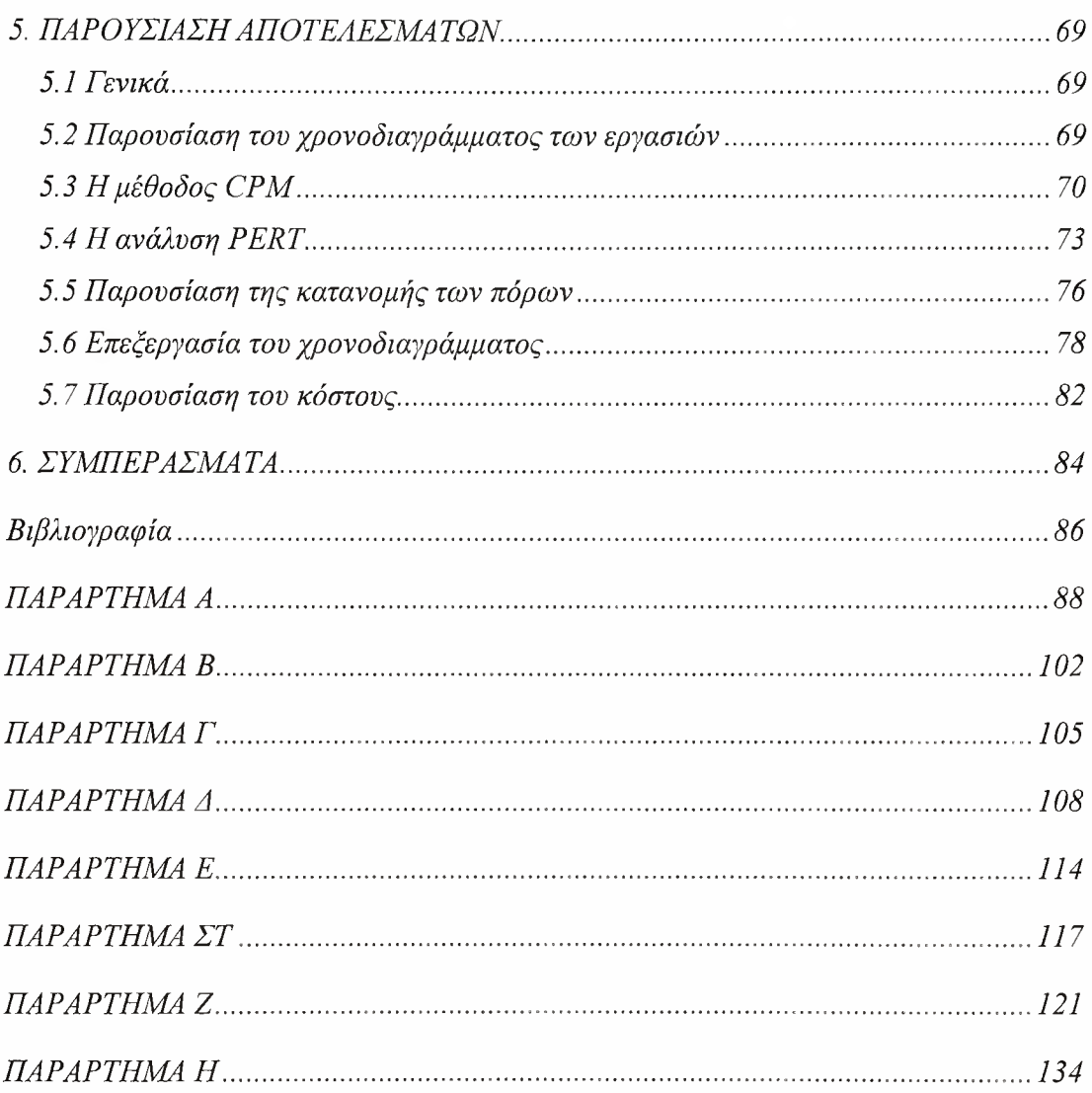

### ΠΕΡΙΕΧΟΜΕΝΑ ΕΙΚΟΝΩΝ

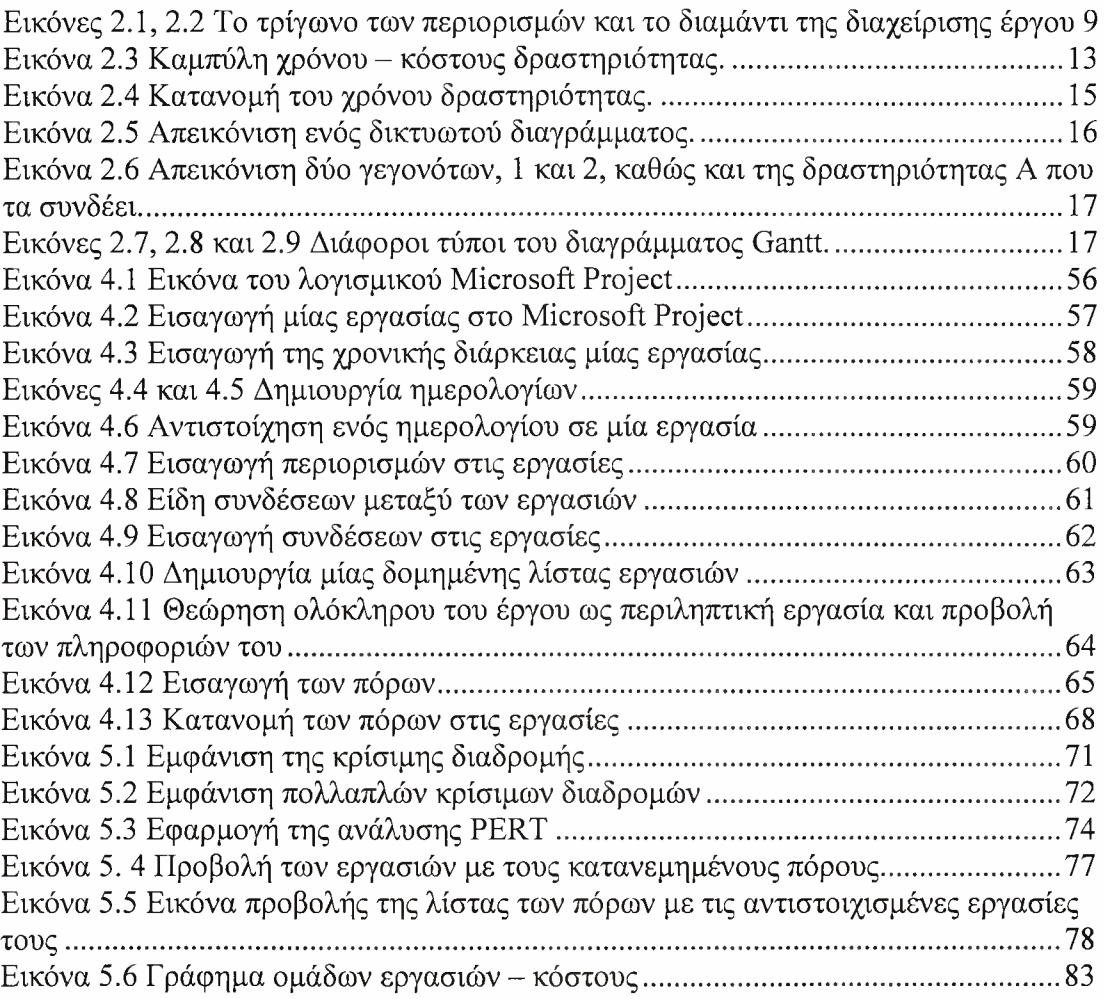

# ΠΕΡΙΕΧΟΜΕΝΑ ΠΙΝΑΚΩΝ

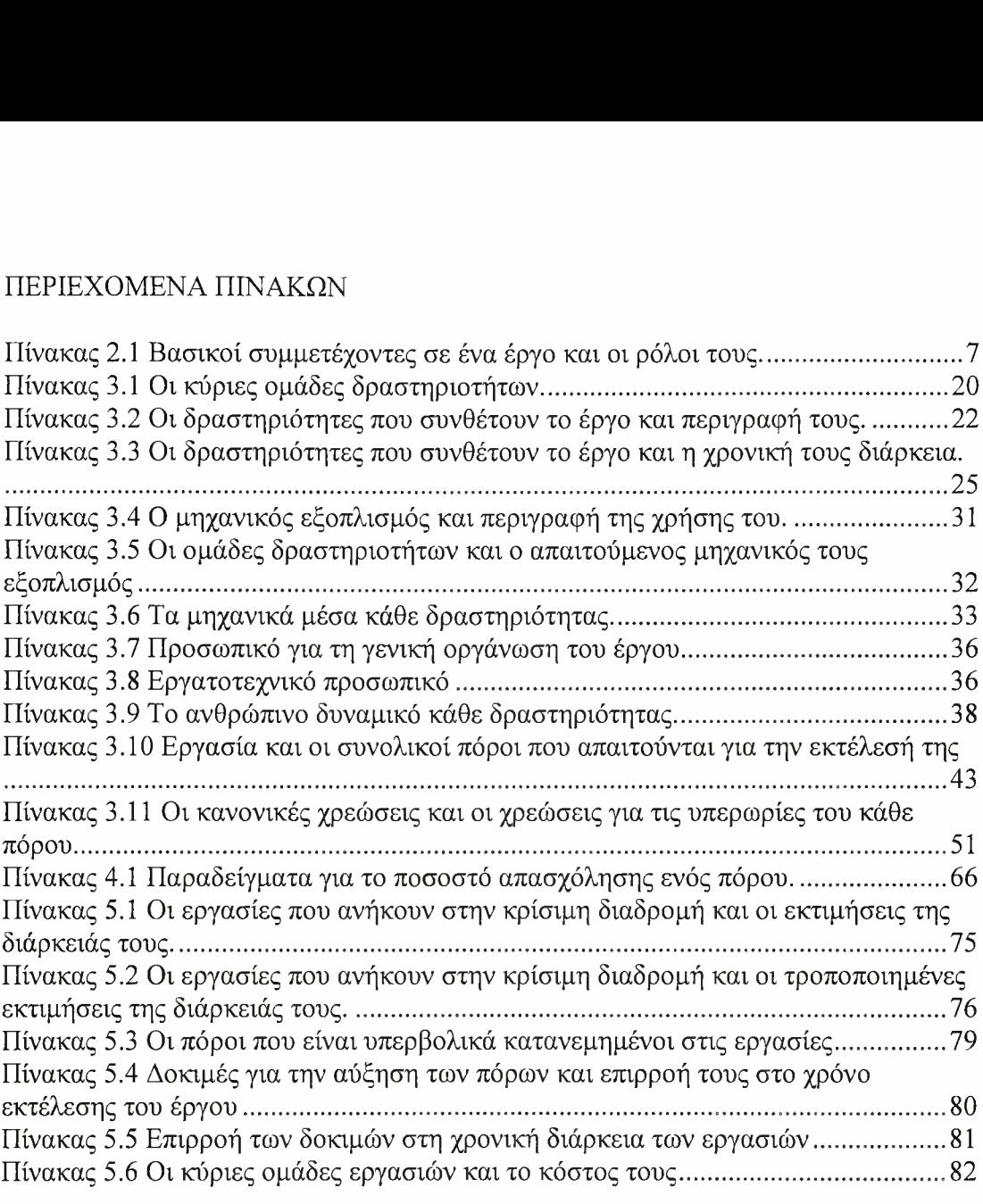

### <span id="page-10-0"></span>1. ΕΙΣΑΓΩΓΗ

Σε αυτό το κεφάλαιο παρουσιάζονται πληροφορίες εισαγωγικού χαρακτήρα που δίνουν το κίνητρο και το υπόβαθρο αυτής της διπλωματικής εργασίας, παρατίθεται μια ανασκόπηση της σχετικής με την εργασία βιβλιογραφίας και περιγράφονται συνοπτικά οι βασικές ενότητες της διπλωματικής εργασίας.

#### <span id="page-10-1"></span>1.1 Σκοπός της διπλωματικής

ιδέα για τη μελέτη του προγραμματισμού ενός έργου προέκυψε έπειτα από την επιθυμία μου να έρθω πιο κοντά στα προβλήματα που αντιμετωπίζει καθημερινά μία τεχνική εταιρία.

Κάθε στέλεχος μίας εταιρίας που αναλαμβάνει την εκτέλεση ενός έργου έχει να αντιμετωπίσει κάθε φορά τις ίδιες σχεδόν προκλήσεις: οι εργασίες που αποτελούν το έργο πρέπει να εκτελεστούν με βάση τα απαιτούμενα και προκαθορισμένα πρότυπα ποιότητας, δαπανώντας όσο το δυνατόν λιγότερο χρόνο, κόστος και πόρους.

Ύστερα από έρευνα που έγινε μέσω αδόμητων συνεντεύξεων και συζητήσεων με στελέχη και μηχανικούς μίας τέτοιας τεχνικής εταιρίας, κατέληξα στη σπουδαιότητα της μελέτης του τρόπου διαχείρισης ενός κατασκευαστικού έργου.

Ο σκοπός της παρούσας διπλωματικής εργασίας είναι η εφαρμογή του προγραμματισμού έργων για την κατασκευή μίας βιομηχανικής μονάδας, που θα βασίζεται στη θεωρία της διαχείρισης έργων. Χρήσιμο εργαλείο για το σκοπό αυτό θα αποδειχθεί η χρήση του ηλεκτρονικού υπολογιστή και πιο συγκεκριμένα η χρήση λογισμικού κατάλληλου για τη διαχείριση έργων.

Για το λόγο αυτό επιλέχθηκαν ορισμένα θέματα προς μελέτη. Αρχικά εξετάζεται θεωρία για τη διαχείριση των έργων, ερευνούνται τα στάδια και οι δραστηριότητες που απαιτούνται για την ολοκλήρωση ενός κατασκευαστικού έργου, καθώς και οι εμπλεκόμενοι πόροι που συμβάλλουν σε αυτό, όπως για παράδειγμα το ανθρώπινο δυναμικό και τα μηχανικά μέσα. Τέλος, εισάγοντας όλα τα δεδομένα σε ένα λογισμικό κατάλληλο για την επεξεργασία τους, θα προσπαθήσει να δειχτεί συμβολή της χρήσης του υπολογιστή σε αυτό το πεδίο.

#### <span id="page-10-2"></span>1.2. Βιβλιογραφική ανασκόπηση

Υπάρχουν αρκετές μελέτες πάνω σε θέματα διαχείρισης έργων. Από τα αρχαία ακόμα χρόνια, παρόλο που δεν υπάρχουν τέτοιες ιστορικές τεκμηριώσεις, θεωρείται σίγουρο ότι για την επίτευξη μεγάλων έργων προϋπόθεση πρέπει να ήταν ένα υψηλό επίπεδο διαχείρισης.

Κατά την πάροδο των χρόνων το έντονα ανταγωνιστικό περιβάλλον καθώς και η ελλιπής διαθεσιμότητα των πόρων επέβαλαν την ανάγκη για μία επιστημονική προσέγγιση της διαχείρισης έργων. Το επιστημονικό αυτό πεδίο αντλεί το γνωστικό του αντικείμενο, όπως και διάφορες τεχνικές για την αντιμετώπιση προβλημάτων, από πολλά επιστημονικά πεδία.

Οι πρώτες τεχνικές για την επιτυχή διαχείριση έργων αναπτύχθηκαν κατά τη διάρκεια των δεκαετιών του 1950 και 1960, με επικρατέστερη την ανάλυση δικτύων και τις μεθόδους της κρίσιμης διαδρομής (CPM, Critical Path Method) και της τεχνικής εκτίμησης και αναθεώρησης του προγράμματος (PERT, Program Evaluation and Review Technique).

επιστήμη της διαχείρισης έργων εξελίσσεται μέχρι και σήμερα, χωρίς όμως παρόλα αυτά να παρουσιάζει μεγάλες διαφοροποιήσεις από τις αρχικές μεθοδολογίες προσέγγισης της. Η σημαντικότητα της όμως έγκειται στο ότι παλαιότερα η γνώση της ήταν θεμιτό να κατέχεται από τα στελέχη μίας επιχείρησης, ενώ σήμερα θεωρείται ανάγκη. Μάλιστα, εταιρίες και οργανισμοί που κάποτε αντιτίθονταν στη διαχείριση έργου, είναι πλέον προασπιστές της.

Κατά τη γνώμη μου, η διάσταση που έχει πάρει η επιστήμη της διαχείρισης έργων αλλά και σπουδαιότητά της, οφείλονται στο τεράστιο πεδίο εφαρμογών που έχουν. Στην παρούσα εργασία μελετάται η εφαρμογή της για την κατασκευή μίας βιομηχανικής μονάδας, παρόλα αυτά διαχείριση έργων αφορά σε πληθώρα έργων και όχι μόνο σε κατασκευαστικά.

### <span id="page-11-0"></span>1.3. Δομή της διπλωματικής

παρούσα διπλωματική εργασία είναι δομημένη ως εξής.

Στο κεφάλαιο 2 γίνεται η γνωριμία με βασικούς όρους και έννοιες της διαχείρισης έργων. Πιο συγκεκριμένα στην παράγραφο 2.1 δίνονται διάφοροι ορισμοί για το τι είναι έργο, παρουσιάζονται δύο κατηγορίες έργων: τα δημόσια και τα ιδιωτικά και τέλος γίνεται αναφορά στις ιδιότητες ενός έργου.

Προχωρώντας στην παράγραφο 2.2 δίνονται οι ορισμοί για το τι είναι διαχείριση έργων (ή αλλιώς το project management), τι περιλαμβάνει αυτή και ποιοι είναι οι στόχοι της. Αναφέρονται οι φάσεις της διαχείρισης έργων καθώς επίσης και διάφοροι τύποι δραστηριοτήτων που αυτή περιλαμβάνει. Για την εκτέλεση κάθε έργου συνεργάζονται άτομα με διαφορετικές δεξιότητες. Στην παράγραφο αυτή παρουσιάζονται τα άτομα που συνεργάζονται για τη διαχείριση ενός έργου και προσεγγίζεται ιδιαίτερα ρόλος του project manager. Τέλος απαριθμούνται οι τρεις βασικοί περιορισμοί που πρέπει να λαμβάνονται υπόψη κατά τη διαχείριση έργων και αυτοί είναι χρόνος, το κόστος και το πεδίο.

Στην παράγραφο 2.3 εξετάζεται προσεκτικά μία από τις πιο σημαντικές φάσεις της διαχείρισης έργων, ο προγραμματισμός τους. Παρουσιάζεται η τεχνική της ανάλυσης δικτύων, ως κύρια τεχνική για τον προγραμματισμό έργων. Δύο καθιερωμένες μέθοδοι για την ανάλυση δικτύων είναι η CPM και η PERT οι οποίες και εξετάζονται. Έπειτα γίνεται μία σύντομη παρουσίαση ενός βασικού, χρήσιμου εργαλείου της ανάλυσης δικτύων. Το εργαλείο αυτό είναι το διάγραμμα του δικτύου και ένα τέτοιο ευρέως χρησιμοποιούμενο διάγραμμα είναι το Gantt.

Στο κεφάλαιο 3 γίνεται μία προσπάθεια εφαρμογής του προγραμματισμού έργων για την κατασκευή μίας βιομηχανικής μονάδας. Στις παραγράφους που ακολουθούν ορίζεται το εξεταζόμενο έργο (παράγραφος 3.2), δηλαδή η κατασκευή μίας βιομηχανικής μονάδας επεξεργασίας και βαφής γουνοφόρων ενδυμάτων. Ορίζονται επίσης και οι δραστηριότητες που το αποτελούν, γίνεται η ομαδοποίησή τους (παράγραφος 3.3) και ο υπολογισμός της χρονικής τους διάρκειας (παράγραφος 3.4). Στην παράγραφο 3.5 επιχειρείται ο χρονικός προγραμματισμός των δραστηριοτήτων και παρατίθεται ο τρόπος σύνδεσης τους καθώς και άλλοι περιορισμοί, σχετικοί με τις δραστηριότητες, ενώ στην παράγραφο 3.6 εισάγεται παράμετρος των πόρων, υπολογίζοντας τις ανάγκες του έργου σε πόρους και κατανέμοντάς τους. Ως πόροι εξετάζονται τα μηχανήματα, το ανθρώπινο δυναμικό και οι πρώτες ύλες. Κλείνοντας το κεφαλαίο 3 (παράγραφος 3.7), υπολογίζεται κατά προσέγγιση το άμεσο κόστος του έργου που είναι προς εξέταση.

Στο κεφάλαιο 4 εισάγεται χρήση του υπολογιστή και προσφορά του στο επιστημονικό άλλα και λειτουργικό πεδίο της διαχείρισης έργων. Υπάρχουν διάφορα προγράμματα λογισμικού για τη διαχείριση έργων με ποικίλες εφαρμογές, τα οποία και παρουσιάζονται στην παράγραφο 4.2. Ένα από τα λογισμικά αυτά είναι το Microsoft Project (παράγραφος 4.3), το οποίο και χρησιμοποιείται για την εκπόνηση της παρούσας διπλωματικής εργασίας.

Στην παράγραφο 4.4 φαίνονται τα εργαλεία του Microsoft Project που έχουν χρησιμοποιηθεί για τον προγραμματισμό της βιομηχανικής μονάδας που εξετάζεται. Αυτά είναι σχετικά με την εισαγωγή μίας εργασίας, την εισαγωγή της χρονικής της διάρκειας και των περιορισμών που αφορούν σε αυτήν, τις συνδέσεις της με άλλες εργασίες (παράγραφοι 4.4.1, 4.4.2, 4.4.4, 4.4.5). Έτσι μπορεί να δημιουργηθεί μία δομημένη λίστα εργασιών (παράγραφος 4.4.6) που καθιστά ευκολότερο τον προγραμματισμό αλλά και τον έλεγχο της πορείας του έργου. Παράλληλα στην παράγραφο 4.4.3 ορίζονται τα ημερολόγια με τα οποία λειτουργεί το έργο. Άλλο στοιχείο που μπορεί να εισαχθεί στο πρόγραμμα έχει να κάνει με τους πόρους που απαιτούνται για την ολοκλήρωση του έργου και συγκεκριμένα παρουσιάζεται τρόπος εισαγωγής τους στο λογισμικό (παράγραφος 4.4.7), αλλά και η κατανομή τους στις επί μέρους δραστηριότητες (παράγραφος 4.4.8).

Στο κεφάλαιο 5 γίνεται παρουσίαση των αποτελεσμάτων που προέκυψαν κατά τη διάρκεια αυτής της μελέτης. Πιο συγκεκριμένα στην παράγραφο 5.2 παρουσιάζεται το χρονοδιάγραμμα των εργασιών για την κατασκευή του έργου και γίνεται μία σύγκριση αυτού με το χρονοδιάγραμμα που είχε δοθεί αρχικά από την εταιρία. Στις παραγράφους 5.3 και 5.4 αναλύεται ο τρόπος επεξεργασίας των δεδομένων από το λογισμικό για τη μέθοδο CPM και την ανάλυση PERT. Πρόσθετα, παρουσιάζονται και γίνεται σχολιασμός των αποτελεσμάτων αυτών των διαδικασιών.

Τα αποτελέσματα που έχουν να κάνουν με την κατανομή των πόρων στις εργασίες παρουσιάζονται στην παράγραφο 5.5, ενώ στην παράγραφο 5.6 που ακολουθεί, αναφέρονται οι πιθανοί τρόποι επεξεργασίας του χρονοδιαγράμματος με σκοπό την επίλυση της υπερβολικής ανάθεσης των πόρων. Έπειτα, στην παράγραφο 5.7 παρατίθενται στοιχεία σχετικά με το κόστος του έργου.

Στο κεφάλαιο 6 γίνεται αναφορά στα συμπεράσματα που προέκυψαν ύστερα από την ολοκλήρωση της διπλωματικής εργασίας και γίνονται κάποιες προτάσεις για περαιτέρω έρευνα στον μέλλον.

Τέλος, στο Παράρτημα Α παρουσιάζονται ιστορικά στοιχεία σχετικά με τη διαχείριση έργων, ενώ στα Παραρτήματα Β, Γ, Δ, Ε, ΣΤ, Ζ και Η δίνονται οι πίνακες των εργασιών και τα διαγράμματα Gantt. Πιο συγκεκριμένα στο Παράρτημα Β δίνεται το τελικό χρονοδιάγραμμα του έργου, στο Παράρτημα Γ γίνεται η παρουσίαση της κρίσιμης διαδρομής και στα Παραρτήματα Δ και Ε παρουσιάζονται τα αποτελέσματα της ανάλυσης PERT, για όλες τις εργασίες και για επιλεγμένο αριθμό αυτών αντίστοιχα. Προχωρώντας στο Παράρτημα ΣΤ μπορεί κανείς να εξετάσει τα στοιχεία που αφορούν στην κατανομή των πόρων, ενώ στο Παράρτημα Ζ, που ακολουθεί, παρουσιάζονται οι δοκιμές που έγιναν με στόχο την επίλυση του προβλήματος της υπερβολικής ανάθεσης ορισμένων πόρων. Στο τελευταίο Παράρτημα, το Η, δίνονται αναλυτικοί πίνακες με τα κόστη της κάθε εργασίας.

### 2. ΔΙΑΧΕΙΡΙΣΗ ΕΡΓΩΝ

#### <span id="page-13-0"></span>2.1 Γενικά

Ξεκινώντας την παρούσα μελέτη, κρίνεται απαραίτητη επεξήγηση ορισμένων όρων που συναντιόνται συχνά, όπως για παράδειγμα για το τι είναι και πώς χαρακτηρίζεται ένα έργο, τι απαιτεί η οργάνωση και διαχείρισή του.

Ένας γενικός ορισμός του *έργου* είναι πως αποτελεί το προϊόν ή το αποτέλεσμα σωματικής ή πνευματικής εργασίας, ό,τι δηλαδή παράγεται από κάποιον. (Εμμ. Κριαράς, 1995)

*Έργο* μπορεί να είναι σχεδόν οποιαδήποτε ανθρώπινη δραστηριότητα που περιλαμβάνει την εκτέλεση ενός μη επαναλαμβανόμενου στόχου. Ως *έργο (project)* όμως εδώ, ορίζεται ένα προσωρινά και μοναδικά καθορισμένο σύνολο δραστηριοτήτων που χρησιμοποιούν πόρους (όπως χρήματα, ανθρώπους, υλικά, ενέργεια, χώρο, παροχές, επικοινωνία, ποιότητα, κίνδυνο, κλπ.) για να επιτύχουν τους προκαθορισμένους στόχους, δηλαδή τη δημιουργία ενός μοναδικού προϊόντος ή μιας υπηρεσίας, τα οποία επιφέρουν μία προνομιούχα αλλαγή προστιθέμενη αξία [\(http://www.wikipedia.org\)](http://www.wikipedia.org).

Turner ορίζει ως *έργο* το εγχείρημα κατά το οποίο ανθρώπινοι πόροι (ή μηχανές), οικονομικοί πόροι και πρώτες ύλες οργανώνονται κατά καινοφανή τρόπο, με στόχο την ανάληψη συγκεκριμένου αντικειμένου εργασιών που έχουν συγκεκριμένες προδιαγραφές και υπόκεινται σε δεδομένους κοστολογικούς και χρονικούς περιορισμούς, ώστε να παραχθεί μία επωφελής μεταβολή, η οποία ορίζεται μέσω ποσοτικών και ποιοτικών στόχων (Burke, 2002).

Εστιάζοντας στη σύστασή του, *έργο* είναι ένα εγχείρημα που καλύπτει ένα σύνολο εργασιών ή δραστηριοτήτων που έχουν μία ευπροσδιόριστη αφετηρία και καλά καθορισμένους στόχους. Συνήθως κάθε εργασία έχει μία προγραμματισμένη ημερομηνία ολοκλήρωσης και προσδιορισμένους πόρους ([www.webasyst.net/glossary.htm](http://www.webasyst.net/glossary.htm)).

Το εγχειρίδιο που εξέδωσε το Ινστιτούτο διαχείρισης έργου (Project Management Institute, ΡΜΙ), ορίζει ως *έργο* το «προσωρινό εγχείρημα που στοχεύει στη δημιουργία ενός μοναδικού προϊόντος ή υπηρεσίας. Προσωρινό σημαίνει ότι κάθε έργο έχει καθορισμένο τέλος. Μοναδικό σημαίνει ότι το προϊόν ή η υπηρεσία διαφέρει κατά διακριτό τρόπο από όλα τα υπόλοιπα παρόμοια προϊόντα ή υπηρεσίες» (Burke, 2002).

Με βάση το Νόμο 2229 / 1994 του ελληνικού κράτους, ως *έργο* νοείται κάθε νέα κατασκευή, ή επέκταση, ή ανακαίνιση, ή επισκευή, ή συντήρηση και η οικονομικά τεχνικά αυτοτελής λειτουργία, καθώς και κάθε σχετική ερευνητική εργασία που απαιτεί τεχνική γνώση και επέμβαση (ΦΕΚ Τεύχος Α, Φύλλο 138, έτος 1994).

Υπάρχουν δύο κατηγορίες έργων: τα *δημόσια* και τα *ιδιωτικά.* Τα δημόσια έργα είναι έργα υποδομής της χώρας που καλύπτουν βασικές ανάγκες του κοινωνικού συνόλου, συμβάλλουν στην ανάπτυξη των παραγωγικών δυνατοτήτων, στην αύξηση του εθνικού προϊόντος, στην ασφάλεια της χώρας και γενικά αποσκοπούν στη βελτίωση της ποιότητας ζωής του λαού.

Από τεχνικής άποψης, *δημόσια έργα* είναι όλα τα έργα που εκτελούν φορείς του δημόσιου τομέα και συνδέονται με οποιοδήποτε τρόπο με το έδαφος, το υπέδαφος τον υποθαλάσσιο χώρο, όπως και τα πλωτά τμήματα των τεχνικών έργων (ΦΕΚ 23/Α/84 Ν. 1418 / 1984).

Το *ιδιωτικό έργο* χαρακτηρίζεται, σε αντιδιαστολή με το δημόσιο έργο, από την ιδιότητα του φορέα του έργου και είναι κάθε τεχνικό έργο που ανατίθεται στο σύνολο ή σε μέρος του και σε όλα ή σε μέρος των σταδίων εφαρμογής του από ιδιώτες, οργανισμούς και λοιπές επιχειρήσεις που δεν ανήκουν στον ευρύτερο Δημόσιο τομέα (ΤΕΕ, 1999).

Με βάση τον ορισμό του Ινστιτούτου διαχείρισης έργου για το τι είναι έργο, προκύπτουν οι *ιδιότητες του έργου.* Μία από αυτές είναι *προσωρινότητα,* δηλαδή ότι οποιοδήποτε έργο θα έχει μία ημερομηνία έναρξης και μία ημερομηνία λήξης (δεν πρέπει να συγχέεται με τη σύντομη διάρκεια). Αυτή η ιδιότητα της προσωρινής ύπαρξης βρίσκεται σε αντίθεση με τις διαδικασίες ή τις εργασίες, οι οποίες είναι συνεχείς και επαναλαμβανόμενες και δημιουργούν το ίδιο προϊόν ή υπηρεσία επανειλημμένως.

Άλλο χαρακτηριστικό είναι *μοναδικότητα* του αποτελέσματος, δηλαδή το προϊόν ή η υπηρεσία στο τέλος του έργου πρέπει να είναι κάπως διαφορετικό από τα ήδη υπάρχοντα (για παράδειγμα μπορεί να είναι μια εφεύρεση ή μια καινοτομία).

Τα έργα χαρακτηρίζονται επίσης από την *προοδευτική επεξεργασία.* Λόγω της μοναδικότητας και της αβεβαιότητας, τα έργα ίσως να μην μπορούν να γίνουν κατανοητά εξ ολοκλήρου προτού ή κατά την έναρξη τους, και επομένως ο προγραμματισμός και η εκτέλεση των έργων γίνεται πολλές φορές σε χωριστά βήματα φάσεις. Επιπλέον, σημαντικά περίπλοκα έργα μπορούν να διαιρεθούν σε υποέργα.

επιτυχία του αντικειμενικού σκοπού ενός έργου θεωρείται απαραίτητη για την επίτευξη των προγραμματισμένων οφελών και πλεονεκτημάτων του έργου. Για το λόγο αυτό οι στόχοι ενός έργου πρέπει να διατυπώνονται με τα παρακάτω χαρακτηριστικά (SMART):

- Συγκεκριμένος (specific),
- Με μετρήσιμο (ή τουλάχιστον αποτιμήσιμο) επίτευγμα (measurable),
- Επιτεύξιμος (τακτικά χρησιμοποιείται επίσης και το αποδεκτός) (achievable / acceptable),
- Ρεαλιστικός (realistic) και
- $X$ ρονικά ολοκληρώσιμος (οριακός) (time terminated).

Κάθε έργο χρειάζεται πόρους για να αποδώσει τα αποτελέσματά του. Τις περισσότερες φορές η εκτέλεση των έργων είναι βασισμένη σε ένα λεπτομερές σχέδιο, το οποίο εξετάζει επίσης τους εξωτερικούς παράγοντες και τους περιορισμούς.

Παραδείγματα έργων είναι όλα τα είδη κατασκευαστικών εργασιών, διαχείριση και εγκατάσταση του εξοπλισμού, η εισαγωγή νέων προϊόντων ή υπηρεσιών ή η ολοκληρωτική αλλαγή σε νέα μοντέλα, τα προγράμματα έρευνας και ανάπτυξης. Έργο είναι ακόμη η παραγωγή ταινιών κινηματογράφου, η διεξαγωγή μίας πολιτικής εκστρατείας ή και μία σύνθετη εγχείριση.

#### <span id="page-14-0"></span>2.2 Διαχείριση έργων

Όσο απλό περίπλοκο και αν είναι ένα έργο, θα πρέπει πάντα να υπάρχει κάποιος που θα ασχολείται με την ανάπτυξη ενός κατάλληλου σχεδίου των δραστηριοτήτων που το αποτελούν, το οποίο και θα συμπεριλαμβάνει τον προσδιορισμό των αλληλοσυσχετισμών τους. Το ενδιαφέρον εστιάζεται επιπλέον

στον προγραμματισμό αυτών των δραστηριοτήτων μέσα σε ένα αποδεκτό χρονικό διάστημα και στον έλεγχο της διεξαγωγής του προγραμματισμένου όγκου εργασίας.

Σεβόμενος το σχεδίασμά και το χρονικό προγραμματισμό κάποιος θα πρέπει να λάβει υπόψη το ανθρώπινο δυναμικό και τις λοιπές παροχές που απαιτούνται για την εκπλήρωση του προγράμματος κατά την πρόοδό του στο χρόνο. Ο σκοπός είναι να σχεδιαστεί η διεξαγωγή του προγράμματος έτσι ώστε το κόστος και ο χρόνος που απαιτούνται για την ολοκλήρωση του έργου να είναι κατάλληλα ισορροπημένα και να αποφευχθεί η υπερβολική ζήτηση των βασικών πηγών. Κατανοώντας τη λειτουργία του ελέγχου, είναι σημαντική παρακολούθηση των χρηματικών αλλά και χρονικών δαπανών κατά τη διάρκεια της εκτέλεσης του προγράμματος, καθώς και της ποιότητας ή απόδοσης του «προϊόντος» (Moder and Phillips, 1970).

Για την επίλυση όλων αυτών των θεμάτων και εξαιτίας των διαφόρων χαρακτηριστικών που διέπουν κάθε έργο, αναπτύχθηκε η επιστήμη της οργάνωσης και διοίκησης των έργων.

*διαχείριση του έργου* (ή το *project management)* είναι μία προσεκτική αλυσίδα ενεργειών - προσπαθειών οργάνωσης και διαχείρισης των πόρων κατά τέτοιο τρόπο, ώστε αυτοί να παραδίδουν όλη την εργασία που απαιτείται για να ολοκληρωθεί ένα έργο, μέσα στους καθορισμένους περιορισμούς σκοπού, ποιότητας, χρόνου και δαπανών.

Σύμφωνα με τον Kerzner (2003), η διαχείριση έργων είναι η τέχνη της δημιουργίας της παραίσθησης ότι οποιαδήποτε έκβαση είναι το αποτέλεσμα μιας σειράς προκαθορισμένων, σκόπιμων πράξεων όταν, στην πραγματικότητα, ήταν μια καθαρή τύχη.

Το εγχειρίδιο PMBOK (Project Management Body of Knowledge), ορίζει ως *διαχείριση έργου* την διαδικασία κατά την οποία «εφαρμόζονται γνώσεις, δεξιότητες, εργαλεία και τεχνικές κατά την εκτέλεση των δραστηριοτήτων του έργου, με στόχο να ικανοποιηθούν οι απαιτήσεις και οι προσδοκίες των συμμέτοχων» (Burke, 2002).

To project management περιλαμβάνει την ανάπτυξη ενός σχεδίου προγράμματος, που με τη σειρά του περιλαμβάνει τον καθορισμό των σκοπών και των στόχων του έργου, διευκρινίζοντας τους στόχους ή πώς αυτοί θα επιτευχθούν, ποιοι πόροι θα χρησιμοποιηθούν και παράλληλα συνδέει τον προϋπολογισμό και τους χρόνους που απαιτούνται για την ολοκλήρωση του έργου. Περιλαμβάνει επίσης την εφαρμογή του σχεδίου προγράμματος, μαζί με τους προσεκτικούς ελέγχους για να παραμείνει το έργο στην «κρίσιμη διαδρομή» (critical path), δηλαδή να εξασφαλίσει τη σωστή εκτέλεση του σχεδίου.

πρώτη πρόκληση του project management, λοιπόν, είναι να εξασφαλίσει ότι ένα έργο θα παραδοθεί μέσα στους καθορισμένους περιορισμούς. Η δεύτερη, και πιο φιλόδοξη πρόκληση, είναι βελτιστοποιημένη κατανομή και ενσωμάτωση των μέσων εισόδου που απαιτούνται για να επιτύχουν τους προκαθορισμένους στόχους.

Σε ένα ανταγωνιστικό περιβάλλον μία ευέλικτη προσέγγιση στις μεταβαλλόμενες συνθήκες είναι απαραίτητη. διαχείριση έργων επιτρέπει την εστίαση σε προτεραιότητες, την παρακολούθηση της απόδοσης, την αντιμετώπιση των διαφόρων δυσκολιών και την προσαρμογή σε τυχόν αλλαγές.

Επιπλέον, χάρη στη διαχείριση των έργων μπορεί κάποιος να παρακολουθήσει σημαντικές φάσεις, συμπεριλαμβανομένης της μελέτης σκοπιμότητας, προγραμματισμού του έργου, της εφαρμογής, της αξιολόγησης και της υποστήριξης της συντήρησης του. Ο προγραμματισμός και η εκτέλεση του έργου είναι ο αργικός τομέας του project management, ενώ αξιολόγηση (μέτρηση) εμφανίζεται κατά την περάτωση του έργου. Εντούτοις, πρέπει να κρατηθεί μία συνεχής επιτήρηση στην πρόοδο του προγράμματος που πετυχαίνεται με τον διαρκή έλεγχο.

To project management περιλαμβάνει ποικίλους τύπους δραστηριοτήτων όπως ενδεικτικά αναφέρονται οι παρακάτω:

- 1. Προγραμματισμός των εργασιών ή των στόχων
- 2. Ανάλυση & σχέδιο των στόχων
- 3. Αξιολόγηση και έλεγχος του κινδύνου (ή διαχείριση του κινδύνου)
- 4. Υπολογισμός των πόρων
- 5. Κατανομή των πόρων
- 6. Οργάνωση της εργασίας
- 7. Απόκτηση των ανθρώπινων και υλικών πόρων
- 8. Ανάθεση των εργασιών
- 9. Κατεύθυνση των δραστηριοτήτων
- 10. Έλεγχος της εκτέλεσης του έργου
- 11. Παρακολούθηση και αναφορά της προόδου
- 12. Ανάλυση των αποτελεσμάτων με βάση τα γεγονότα που έχουν ήδη πραγματοποιηθεί
- 13. Προσδιορισμός των προϊόντων των υπηρεσιών του έργου
- 14. Πρόβλεψη των μελλοντικών τάσεων που είναι σχετικές με το έργο
- 15. Διαχείριση ποιότητας
- 16. Διαχείριση ζητημάτων
- 17. Επίλυση ζητημάτων
- 18. Πρόληψη ατελειών
- 19. Ολοκλήρωση του έργου (project closure meet)
- 20. Επικοινωνία με τους συμμετέχοντες (stakeholders)

Για τη διαχείριση των έργων συνεργάζονται άνθρωποι με διαφορετικές δεξιότητες και εμπειρίες. Αυτοί συνήθως είναι οι χορηγοί που παρέχουν την υποστήριξη καθ' όλη τη διάρκεια του έργου, οι διάφοροι εταίροι, άτομα πλήρους μερικής απασχόλησης, οι πελάτες και οι προμηθευτές. Για την επιτυχή συνεργασία όλων των προαναφερθέντων σημαντική είναι η κατανόηση του ρόλου που διαδραματίζει ο καθένας. Στον πίνακα που ακολουθεί, σύμφωνα με τους Bruce και Langdon (2001), παρουσιάζονται οι βασικότεροι εμπλεκόμενοι σε ένα έργο και ο ρόλος του καθενός.

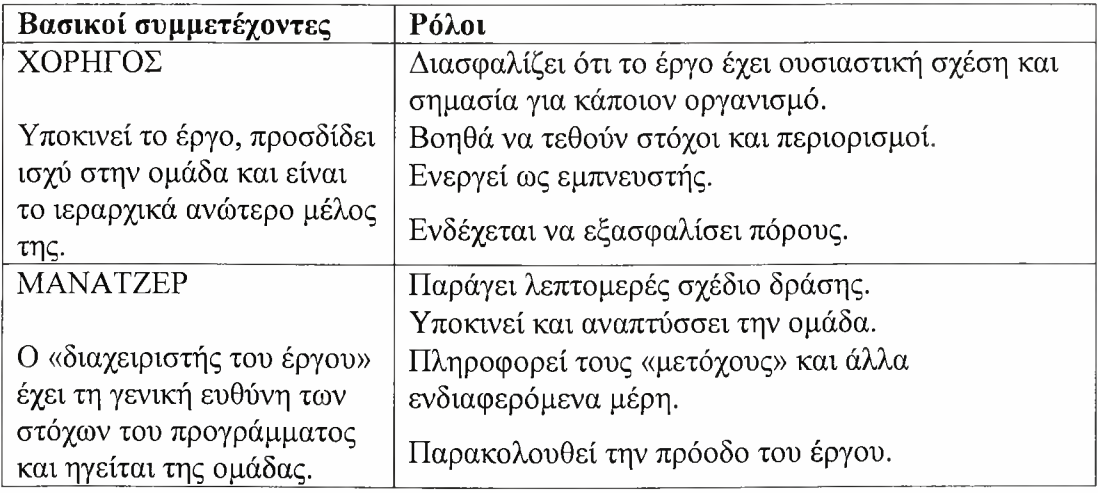

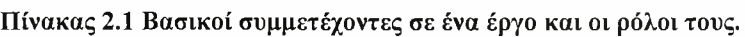

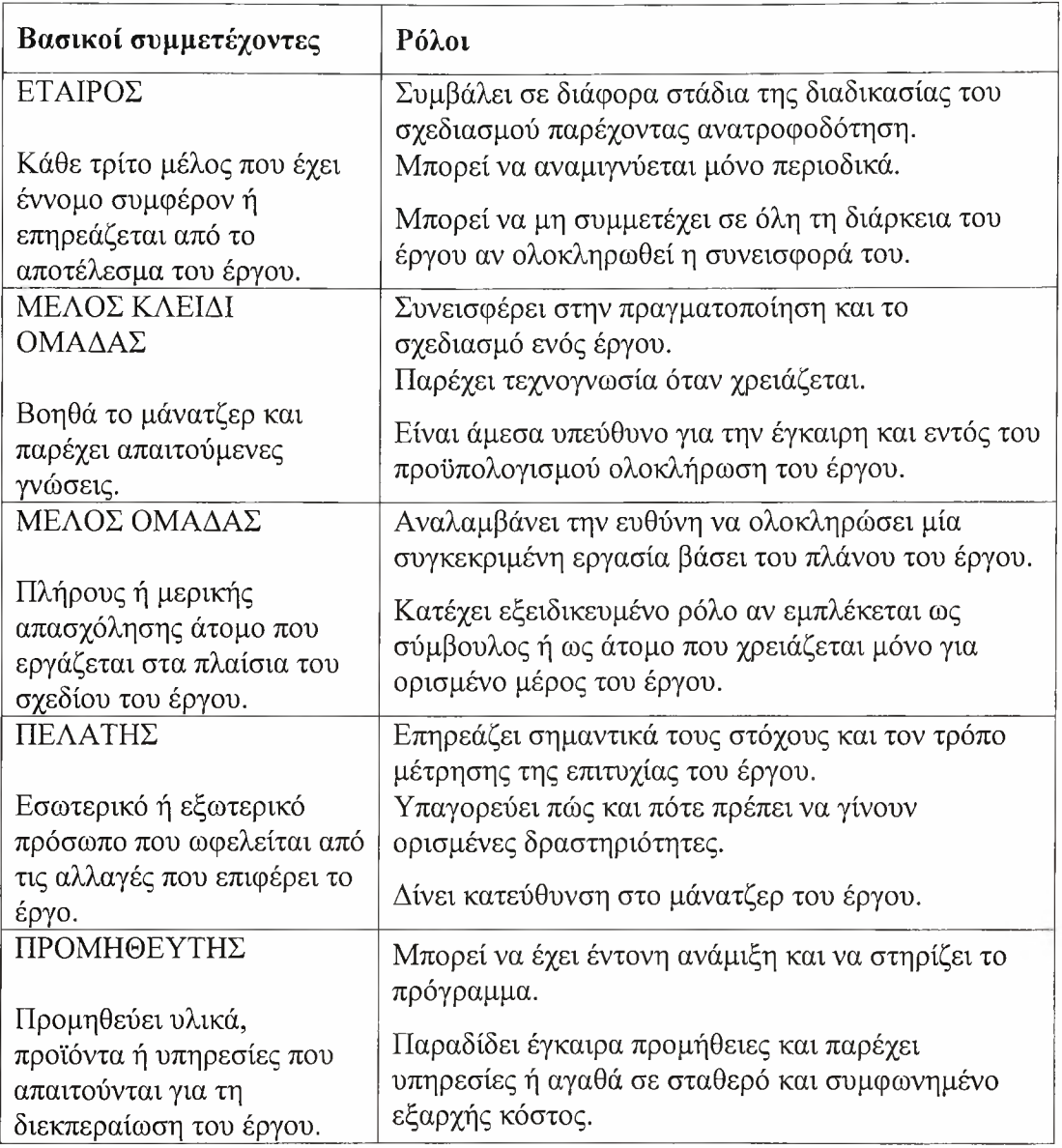

Αρκετά συχνά η δικαιοδοσία και η ευθύνη για τη διαχείριση ενός έργου είναι καθήκοντα ενός ξεχωριστού διευθυντή, του *project manager.* Αυτός σπάνια συμμετέχει άμεσα στις δραστηριότητες που παράγουν το τελικό αποτέλεσμα, αλλά προσπαθεί να διατηρήσει την πρόοδο και την παραγωγική αμοιβαία αλληλεπίδραση των διάφορων συμβαλλόμενων μερών κατά τρόπο τέτοιο, ώστε ο γενικός κίνδυνος αποτυχίας να μειώνεται.

Στις αρμοδιότητες ενός project manager μπορεί να είναι για παράδειγμα επιτήρηση της εφαρμογής οποιουδήποτε τύπου προϊόντος ή υπηρεσίας, η επιλογή των μελών της ομάδας έργου, η έγκριση της αγοράς προμηθειών και υπηρεσιών που απαιτούνται για την ολοκλήρωση του έργου, η επεξεργασία της αλληλογραφίας που σχετίζεται με ένα έργο και διάφορα άλλα.

Σε οποιοδήποτε τομέα, ένας project manager πρέπει να είναι σε θέση να διαβλέψει ολόκληρο το έργο από την έναρξη μέχρι τη λήξη του και να έχει την ικανότητα να εξασφαλίσει ότι αυτό το όραμα πραγματοποιείται. Κρίσιμη θεωρείται επίσης η ικανότητα του να ηγείται και να υποκινεί την ομάδα με την οποία συνεργάζεται, οδηγώντας την στην σωστή κατεύθυνση και εξασφαλίζοντάς της όφελος.

Πρόσθετα, ο project manager έχει συνήθως την ιδιότητα του εκπροσώπου της εταιρίας στους πελάτες και πρέπει να καθορίσει και να εφαρμόσει τις ακριβείς ανάγκες αυτών, βασισμένες στη γνώση της εταιρίας που αντιπροσωπεύει. δυνατότητα του να προσαρμοστεί στις διάφορες εσωτερικές διαδικασίες του συμβαλλόμενου μέρους, και να σχηματίσει στενούς δεσμούς με τους ορισμένους αντιπροσώπους των δύο περισσοτέρων μερών, είναι ουσιαστική για την εξασφάλιση της πραγματοποίησης των βασικών ζητημάτων του κόστους, του χρόνου, της ποιότητας, και προ πάντων της ικανοποίησης των πελατών.

Κατανοητό είναι λοιπόν πως πρέπει να δοθεί ιδιαίτερη βαρύτητα, τόσο από τον project manager όσο και από τα υπόλοιπα μέλη της ομάδας, στην εφαρμογή και την τήρηση ορισμένων περιορισμών που διασφαλίζουν την επιτυχία του έργου, γιατί όπως οποιοδήποτε ανθρώπινο εγχείρημα, έτσι και τα έργα πρέπει να λειτουργήσουν και να παραδοθούν κάτω από ορισμένες συνθήκες.

πειθαρχία της διαχείρισης ενός έργου έχει σκοπό την παροχή των εργαλείων και των τεχνικών που καθιστούν ικανή όλη την ομάδα του έργου να οργανώσει την εργασία της, για να ικανοποιήσει αυτούς τους περιορισμούς.

Παραδοσιακά, οι περιορισμοί που σχετίζονται με κάποιο έργο έχουν απαριθμηθεί ως *χρόνος,* το *κόστος* και το *πεδίο.* Αναφέρονται επίσης ως *τρίγωνο διαχείρισης του έργου* (Project Management Triangle), όπου κάθε πλευρά του αντιπροσωπεύει έναν περιορισμό. Μια πλευρά του τριγώνου δεν μπορεί να αλλάξει χωρίς την επίδρασή της στις άλλες. Ένας περαιτέρω καθορισμός των περιορισμών διαχωρίζει την «ποιότητα» την «απόδοση» του προϊόντος από το πεδίο και μετατρέπει την ποιότητα σε τέταρτο περιορισμό (διαμάντι διαχείρισης έργου ή project management diamond).

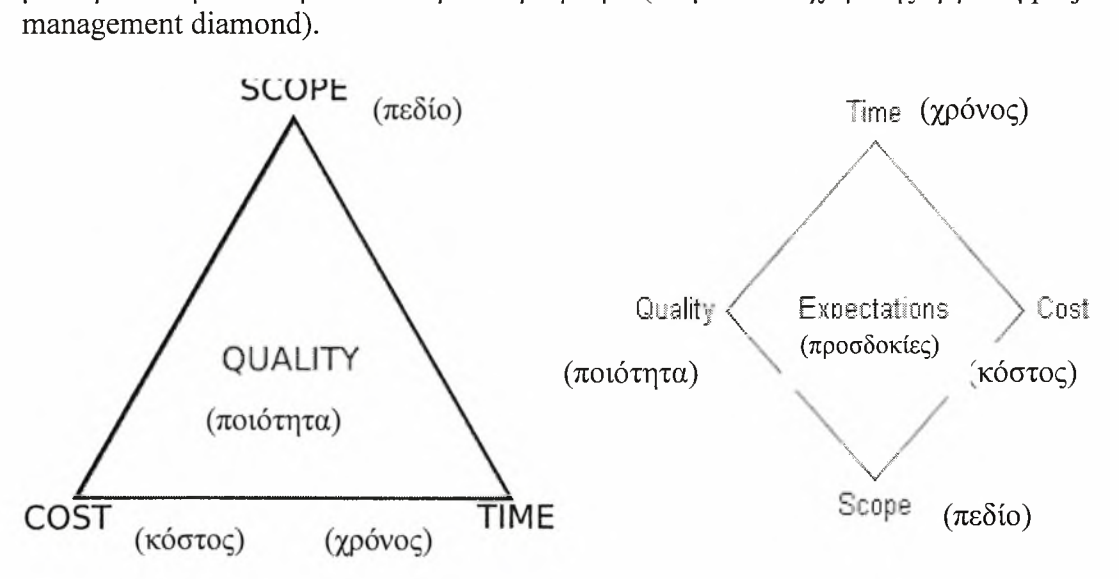

Εικόνες 2.1, 2.2 To τρίγωνο των περιορισμών και το διαμάντι της διαχείρισης έργου

χρονικός περιορισμός αναφέρεται στο χρονικό διάστημα που είναι διαθέσιμο για να ολοκληρωθεί ένα έργο, ο περιορισμός των δαπανών αναφέρεται στο προϋπολογισμένο ποσό που είναι διαθέσιμο για το έργο και ο περιορισμός του πεδίου αναφέρεται σε αυτό που πρέπει να γίνει για να παραχθεί το τελικό αποτέλεσμα του έργου. Αυτοί οι τρεις περιορισμοί είναι συχνά ανταγωνιστικοί περιορισμοί: το αυξανόμενο πεδίο σημαίνει, τυπικά, αυξανόμενο χρόνο και αυξανόμενο κόστος, ένας σφιχτός χρονικός περιορισμός θα μπορούσε να σημάνει αυξανόμενες δαπάνες και μειωμένο πεδίο και ένας σφιχτός προϋπολογισμός θα μπορούσε να σημάνει αυξανόμενο χρόνο και μειωμένο πεδίο.

9

Μια άλλη προσέγγιση στη διαχείριση του έργου είναι να θεωρηθούν οι τρεις περιορισμοί ως χρηματοδότηση, χρόνος και ανθρώπινο δυναμικό. Εάν πρέπει να τελειώσει μια εργασία σε πιο σύντομο χρονικό διάστημα, είναι δυνατόν να χρησιμοποιηθούν περισσότεροι άνθρωποι για την επίλυση του προβλήματος, πράγμα όμως το οποίο, στη συνέχεια θα αυξήσει το κόστος του προγράμματος, εκτός εάν εκτελώντας αυτή την εργασία πιο γρήγορα, θα μειωθούν οι δαπάνες κατά ένα ίσο ποσό από άλλο σημείο του έργου.

Παρακάτω θα γίνει μία αναλυτικότερη εξέταση των προαναφερθέντων περιορισμών.

#### Χρόνος

Το ραγδαία κινούμενο περιβάλλον δίνει σε όλα τα έργα ένα πολύ συγκεκριμένο χρονικό περιθώριο. Πολλές φορές μάλιστα ίσως να αποδειχτεί ανώφελη ολοκλήρωση κάποιου έργου, εάν αυτή δεν γίνει έγκαιρα. Επομένως για τη συμμόρφωση του έργου με κάποιο χρονικό πλαίσιο, κρίνεται απαραίτητος υπολογισμός της συνολικής διάρκειάς του.

χρόνος που απαιτείται για την παράδοση ενός έργου υπολογίζεται χρησιμοποιώντας διάφορες τεχνικές. Μια μέθοδος είναι ο προσδιορισμός των εργασιών που απαιτούνται για την παραγωγή των προϊόντων, οι οποίες τεκμηριώνονται σε μια δομή ταξινόμησης εργασίας (WBS - work breakdown structure). Σύμφωνα με αυτήν τη μέθοδο υπολογίζεται η προσπάθεια που καταβάλλεται για την εκτέλεση της κάθε εργασίας και οι εκτιμήσεις αυτές συνυπολογίζονται σε μία τελική εκτίμηση.

Δίνεται επίσης προτεραιότητα ανάμεσα στις εργασίες, προσδιορίζονται οι εξαρτήσεις μεταξύ των εργασιών και όλες αυτές οι πληροφορίες αποτυπώνονται στο πρόγραμμα του έργου. Όπως η διαθεσιμότητα των πόρων, έτσι και οι εξαρτήσεις μεταξύ των εργασιών είναι δυνατόν να έχουν επιπτώσεις στη διάρκεια ολόκληρου του έργου.

χρόνος δεν θεωρείται ούτε κόστος αλλά ούτε και πόρος, δεδομένου ότι project manager δεν μπορεί να ελέγξει το ποσοστό στο οποίο χρησιμοποιείται. Αυτό τον καθιστά διαφορετικό από όλες τις άλλες κατηγορίες δαπανών.

Στο πλαίσιο του περιορισμού του χρόνου, δεν πρέπει να παραλείπεται εξέταση της κατάλληλης χρονικής στιγμής για την έναρξη του έργου. Ορισμένες φορές, λόγω φόρτου εργασίας, ίσως να είναι απαραίτητο να καθυστερήσει ένα έργο, έστω κάποια εργασία αυτού.

#### Κόστος

Κάθε έργο θα πρέπει να υλοποιηθεί με βάση έναν συγκεκριμένο προϋπολογισμό, η έλλειψη του οποίου μπορεί και να αποτελέσει δύναμη αντίστασης για την ολοκλήρωσή του. Επομένως πριν από την έναρξη του κάθε έργου θα πρέπει να εξεταστεί αν υπάρχουν επαρκείς διαθέσιμοι οικονομικοί πόροι.

Το κόστος για την ανάπτυξη ενός έργου εξαρτάται από διάφορες μεταβλητές, συμπεριλαμβανομένων της χρέωσης της κάθε εργασίας, της χρέωσης ανά μονάδα υλικών, της αμοιβής του κάθε μέλους της ομάδας, της διαχείρισης του κινδύνου, των εγκαταστάσεων (κτίρια, μηχανές, κλπ.), του εξοπλισμού και του κέρδους.

Για να μειωθούν τα περιθώρια σφάλματος και να αποφευχθούν πιθανές αλλαγές κατά τη διάρκεια της εκτέλεσης του έργου, πρέπει να εξεταστούν προσεκτικά όλες οι δαπάνες και να προκόψει ένας ρεαλιστικός προϋπολογισμός.

Υπάρχουν δύο μέθοδοι κοστολόγησης για όποια κατηγορία πόρων και αν είναι υπό εξέταση. Αυτές είναι *απόλυτη κοστολόγηση* και *οριακή κοστολόγηση.* απόλυτη κοστολόγηση συνεπάγεται τον υπολογισμό του ακριβούς κόστους ενός πόρου, ενώ οριακή κοστολόγηση σημαίνει τον καταμερισμό δαπανών στο έργο, οι οποίες δε θα υπήρχαν αν δε γινόταν αυτό. Για παράδειγμα, αν σε ένα έργο γίνει γρήση ενός διαθέσιμου ηλεκτρονικού υπολογιστή, ο οποίος δεν ήταν αναγκαίος για κάποιον άλλο σκοπό, το οριακό κόστος του είναι μηδενικό. Η οριακή κοστολόγηση απαιτεί σχετική εξάσκηση, αλλά είναι ένας πολύ πιο ακριβής τρόπος μέτρησης του πραγματικού κόστους ενός έργου.

#### Πεδίο

Με τον όρο πεδίο αναφερόμαστε στις απαιτήσεις που καθορίζονται για το τελικό αποτέλεσμα. Είναι ο γενικός καθορισμός του τι υποτίθεται πως θα επιτύχει το έργο και μια συγκεκριμένη περιγραφή αυτών που πρέπει να είναι το τελικό αποτέλεσμα ή που πρέπει να πετύχει (http://www.projectsmart.co.uk/glossary.html).

Μία σημαντική συνιστώσα του πεδίου είναι η ποιότητα του τελικού προϊόντος της υπηρεσίας. Το χρονικό διάστημα που τίθεται στις μεμονωμένες εργασίες καθορίζει τη γενική ποιότητα του προγράμματος. Μερικές εργασίες μπορεί να απαιτούν ένα δεδομένο χρονικό διάστημα για να ολοκληρωθούν επαρκώς, αλλά σε περισσότερο χρόνο θα μπορούσαν να ολοκληρωθούν με εξαιρετική ποιότητα. Κατά τη διάρκεια ενός μεγάλου έργου, ποιότητα μπορεί να ασκήσει σημαντική επίδραση στο χρόνο και το κόστος (ή αντίστροφα).

Μαζί, αυτοί οι τρεις περιορισμοί έχουν δώσει αφορμή για τη φράση «εγκαίρως, στην προδιαγραφή, στον προϋπολογισμό». Σε αυτήν την περίπτωση, όρος «πεδίο» αντικαθίσταται με «την προδιαγραφή».

Τέλος αξίζει να σημειωθεί πως κατά τη διάρκεια της διαχείρισης ενός έργου θα πρέπει να εντοπίζονται και να λαμβάνονται συνεχώς υπόψη οι εξωτερικοί περιορισμοί του μακροπεριβάλλοντος, όπως για παράδειγμα νομικές περιβαλλοντικές ρυθμίσεις.

### <span id="page-20-0"></span>2.3 Προγραμματισμός έργων

προγραμματισμός έργων αποτελεί μία από τις σημαντικότερες λειτουργίες της διοικητικής επιστήμης. Με τον προσεκτικό προγραμματισμό ενός περίπλοκου έργου πετυχαίνουμε την ολοκλήρωσή του στον απαιτούμενο χρόνο, χρησιμοποιώντας τους διαθέσιμους πόρους και χωρίς να υπερβαίνουμε τον προϋπολογισμό του.

Η έλλειψη προγραμματισμού ή ο κακός προγραμματισμός έχουν, κατά κανόνα, ως συνέπεια τη δημιουργία χρονικών παύσεων κατά τη διάρκεια εκτέλεσης του έργου. Είναι αδύνατον όμως να πραγματοποιηθεί ορθολογικός προγραμματισμός χωρίς να υπάρχει ένα σαφές πλάνο της εκτέλεσης του έργου.

Αρκετά χρόνια πριν δεν υπήρχε μία κοινώς αποδεκτή τυπική διαδικασία οποία βοηθούσε στην οργάνωση και διαχείριση των έργων. Ο κάθε manager είχε το δικό του οργανωμένο πλάνο ενεργειών, το οποίο περιλάμβανε την περιορισμένη χρήση ραβδωτών διαγραμμάτων. Στα τέλη του <sup>1950</sup> (περίπου το <sup>1957</sup> - 1958) ανάπτυξη των μεθόδων προγραμματισμού βασισμένων σε δίκτυα, εξασφάλισε τη βάση για μία πιο μεθοδική και γενική προσέγγιση απέναντι στην πειθαρχημένη οργάνωση και διαχείριση των έργων.

Έτσι λοιπόν, η κύρια τεχνική που χρησιμοποιείται για τον προγραμματισμό *έργων* είναι *ανάλυση δικτύων,* μία ποικιλία μαθηματικών αναλύσεων που δημιουργήθηκε από την ηλεκτρομηχανική, αλλά είναι εφαρμόσιμη και σε προβλήματα πολλών άλλων πεδίων, κυρίως στην κατασκευαστική βιομηχανία (πχ. κτίρια, εργοστάσια, αυτοκινητόδρομοι κα.). Εκτός από τον προγραμματισμό των έργων, βοηθάει στο σχεδίασμά, την παρακολούθηση και τον έλεγχό τους, αλλά και στην ορθή κατανομή των διαθέσιμων πόρων. Τα αρχικά στάδια για την ανάλυση αυτή είναι:

- 1. Ο καθορισμός του έργου, δηλαδή η σαφής δήλωση του έργου και των στόχων του, αλλά και οι πόροι και το προσωπικό που απαιτεί το έργο.
- 2. Ο καθορισμός των δραστηριοτήτων. Το έργο πρέπει να αναλυθεί σε μία ομάδα αδιαίρετων δραστηριοτήτων και πρέπει να εκτιμηθεί το περιεχόμενο εργασίας τους και διάρκειά τους. Μερικές φορές αυτό είναι και το πιο δύσκολο κομμάτι του προγραμματισμού του έργου.
- 3. Οι σχέσεις των δραστηριοτήτων είναι ένα άλλο σημαντικό μέρος του προγραμματισμού. Είναι γνωστές ως «περιορισμοί προτεραιότητας» και περιγράφουν τη λογική σειρά με την οποία πρέπει να πραγματοποιηθούν οι δραστηριότητες που συνθέτουν το έργο.
- 4. Ο προγραμματισμός του έργου είναι ο προσδιορισμός των χρόνων έναρξης και λήξης όλων των δραστηριοτήτων που συνθέτουν το έργο.
- 5. Ο έλεγχος του προγράμματος, πραγματοποιείται αφού έχει προηγηθεί ο κατάλληλος ορισμός των εργασιών και ο προσδιορισμός του προγράμματος. Πρέπει να γίνουν οι κατάλληλοι έλεγχοι για να διασφαλιστεί η σωστή εκτέλεση του έργου στα πλαίσια του αρχικού προγράμματος.

Πλεονέκτημα της τεχνικής της ανάλυσης δικτύων είναι η απαίτηση για ιδιαίτερα προσεκτική προετοιμασία. Το έργο σχεδιάζεται με μεγάλη λεπτομέρεια και κατά τη διάρκεια εκτέλεσής του το αρχικό σχέδιο συγκρίνεται με τα πραγματικά αποτελέσματα. Έτσι καθίστανται πιο εύκολοι η ανάκαμψή και ο ανασχεδιασμός των επιμέρους δραστηριοτήτων, στην περίπτωση που διάφοροι παράγοντες επηρεάσουν την υλοποίησή τους. Αυτοί οι αστάθμητοι παράγοντες μπορεί να είναι κάποια απεργία, η καθυστέρηση έλευσης ενός συνεργείου ή παράδοσης κάποιων υλικών, όπως και η εμφάνιση άσχημων καιρικών συνθηκών.

Οι διαδικασίες που αναφέρθηκαν παραπάνω γίνονται ευκολότερα αντιληπτές με την βοήθεια των διαγραμμάτων ενός δικτύου (πχ. διάγραμμα Gantt). Τα διαγράμματα παρέχουν ένα μεγάλο αριθμό πληροφοριών που είναι ευκολότερα αφομοιώσιμος από μία γραπτή περιγραφή. Στα διαγράμματα αυτά παρουσιάζεται το σύνολο των δραστηριοτήτων για την εκτέλεση του έργου, αλληλοσυσχέτιση μεταξύ τους, η χρονική τους διάρκεια και οι πόροι που χρησιμοποιούνται.

Άλλο σημαντικό στοιχείο που μας παρέχει η ανάλυση δικτύων είναι η γνώση της κρίσιμης διαδρομής, της αλληλουχίας δηλαδή των δραστηριοτήτων εκείνων που διάρκειά τους καθορίζει τη συνολική διάρκεια του έργου.

Οι πιο διαδεδομένες μέθοδοι που χρησιμοποιούνται για την ανάλυση δικτύων είναι οι μέθοδοι CPM (Critical Path Method) και PERT (Project Evaluation and Review Technique). Και οι δύο αυτές μέθοδοι βασίζονται στην κατασκευή ενός δικτύου απεικόνισης του έργου, στον προσδιορισμό των δραστηριοτήτων και των μεταξύ τους σχέσεων.

Αξίζει να γίνει μία αναλυτικότερη εξέταση και των δύο αυτών μεθόδων για την κατανόηση του τρόπου λειτουργίας τους και τον εντοπισμό όλων των ομοιοτήτων και διαφορών τους.

μέθοδος *CPM (Critical Path Method)* ήταν αποτέλεσμα μίας από κοινού προσπάθειας της εταιρίας Du Pont και Remington Rand Univac (Walker and Sayer, 1959), ως απόρροια μίας μελέτης με στόχο την μείωση του απαιτούμενου χρόνου για την κατασκευή εργοστασίου, την συντήρηση και την επισκευή του. Στην ουσία το ενδιαφέρον ήταν στραμμένο στον προσδιορισμό της διάρκειας ενός έργου, η οποία θα ελαχιστοποιούσε το συνολικό του κόστος.

μεθοδολογία CPM που περιγράφηκε σε εκείνη την έκθεση περιλάμβανε την ανταλλαγή κόστους - χρόνου των έμμεσων και άμεσων δαπανών, καθώς επίσης και τις μεθόδους ανάπτυξης του δικτυακού προγραμματισμού και την αναγνώριση της κρίσιμης διαδρομής.

Σύμφωνα με τη μέθοδο CPM, γίνεται η υπόθεση ότι οι χρόνοι των δραστηριοτήτων είναι προσδιοριστικοί, δηλαδή μπορούν να προβλεφθούν χωρίς σημαντική αβεβαιότητα και επομένως δεν χρειάζεται να εκτιμηθούν. Δεύτερον, δίνεται η ίδια έμφαση στο χρόνο και το κόστος, γεγονός που παρουσιάζεται στην καμπύλη χρόνου - κόστους για κάθε δραστηριότητα και παρουσιάζει τη σχέση μεταξύ του προϋπολογισμένου κόστους και του χρόνου της.

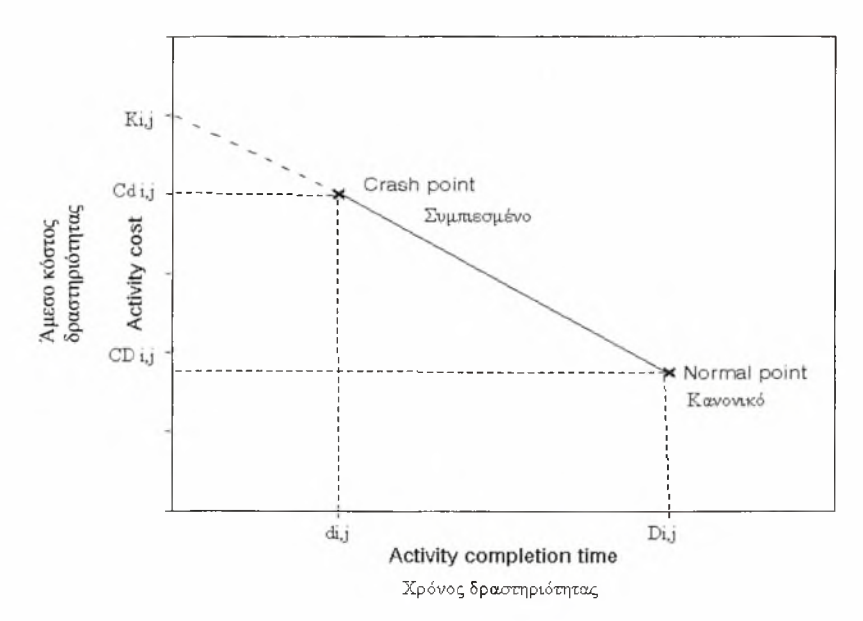

Εικόνα 2.3 Καμπύλη χρόνου - κόστους δραστηριότητας.

Ένας στόχος κλειδί της CPM είναι ο καθορισμός της κρίσιμης διαδρομής. Άλλος βασικός αντικειμενικός σκοπός της μεθόδου είναι ο προσδιορισμός της αντιστάθμισης χρόνου - κόστους που πρέπει να χρησιμοποιηθεί σε κάθε δραστηριότητα, ώστε να συμπληρωθεί το έργο με το μικρότερο δυνατό κόστος.

Γενικά όρος διαδρομή αναφέρεται σε μία διαδοχή συνδεδεμένων δραστηριοτήτων (Shim and Siegel, 1999). *Η κρίσιμη διαδρομή* είναι η σειρά των δραστηριοτήτων (ή ακόμα και μία μόνο δραστηριότητα) που υπαγορεύει την υπολογισμένη ημερομηνία λήξης του έργου. Όταν, δηλαδή, η τελευταία δραστηριότητα που ανήκει στην κρίσιμη διαδρομή ολοκληρώνεται, ολοκληρώνεται και το έργο. Το μήκος της κρίσιμης διαδρομής δηλαδή, είναι ο ελάχιστος χρόνος ολοκλήρωσης του έργου.

Οι δραστηριότητες που βρίσκονται κατά μήκος της κρίσιμης διαδρομής είναι γνωστές ως κρίσιμες δραστηριότητες. Γνωρίζοντας και παρακολουθώντας την κρίσιμη διαδρομή του έργου, καθώς επίσης και τους πόρους που ορίζονται στις κρίσιμες δραστηριότητες που ανήκουν σε αυτή, καθορίζονται αυτές που μπορεί να έχουν επιπτώσεις στην ημερομηνία λήξης του έργου και εάν αυτό θα τελειώσει εγκαίρως.

Εάν είναι σημαντικό το έργο να τελειώσει στην προκαθορισμένη ημερομηνία λήξης, απαιτείται μεγάλη προσοχή στις δραστηριότητες της κρίσιμης διαδρομής και στους πόρους που ορίζονται σε αυτές, γιατί τα στοιχεία αυτά καθορίζουν το αν θα ολοκληρωθεί εγκαίρως το έργο. Μία καθυστέρηση σε μία κρίσιμη δραστηριότητα συνεπάγεται την καθυστέρηση ολόκληρου του έργου. Εν τούτοις, οι δραστηριότητες που δεν ανήκουν στην κρίσιμη διαδρομή μπορεί να έχουν και αυτές μία επιβράδυνση του ρυθμού τους, χωρίς όμως αυτό να καθυστερεί και την λήξη του έργου.

σειρά των δραστηριοτήτων συσχετίζεται γενικά από τις εξαρτήσεις τους. Αν και είναι πιθανό να υπάρξουν πολλά δίκτυα δραστηριοτήτων σε όλο το χρονοδιάγραμμα του έργου, το δίκτυο που τελειώνει αργότερα από όλα τα υπόλοιπα είναι η κρίσιμη διαδρομή του έργου.

Προσοχή πρέπει να δοθεί στο γεγονός ότι η κρίσιμη διαδρομή μπορεί να αλλάξει από μια σειρά εργασιών σε κάποια άλλη κατά τη διάρκεια του χρονοδιαγράμματος. Αυτό μπορεί να συμβεί σε περιπτώσεις κατά τις οποίες οι κρίσιμες δραστηριότητες ολοκληρώνονται, ή καθώς οι δραστηριότητες σε μια άλλη σειρά δραστηριοτήτων καθυστερούν. Υπάρχει όμως πάντα μια γενική κρίσιμη διαδρομή για οποιοδήποτε χρονοδιάγραμμα ενός έργου. Τότε, η νέα κρίσιμη διαδρομή γίνεται η σειρά των δραστηριοτήτων που ακολουθείται περισσότερο για την εξασφάλιση της υποχρεωτικής ημερομηνία λήξης.

διείσδυση της μεθόδου της κρίσιμης διαδρομής στη βιομηχανική παραγωγή ήταν αργή. Αυτό οφειλόταν, αφενός, στο γεγονός ότι τα διευθυντικά στελέχη δεν είχαν εκπαιδευτεί ούτε στη CPM ούτε και γενικότερα στη διαχείριση έργου.

Σχεδόν παράλληλα με την ανάπτυξη της μεθόδου CPM, το 1958 ξεκίνησε και αυτή της μεθόδου *PERT (.Project Evaluation and Review Technique),* όταν το αμερικανικό ναυτικό αντιμετώπισε την πρόκληση της παραγωγής του προγράμματος «Polaris Weapons System». Στην ανάπτυξή της συνέβαλε η από κοινού προσπάθεια των Lockheed Aircraft Corporation, του γραφείου των ειδικών προγραμμάτων του ναυτικού και της συμβουλευτικής εταιρίας των Booz, Allen και Hamilton.

Από την ώρα της πρώτης εσωτερικής έκθεσης, η PERT είχε γίνει η τεχνική της θεωρημένης αξιολόγησης του έργου. Η προαναφερθείσα ερευνητική ομάδα εξέλιξε τη μέθοδο από τη θεώρησή της ως μία τεχνική, όπως η γραμμή ισορροπίας, τα διαγράμματα Gantt τα συστήματα ανταπόκρισης με ορόσημα.

μέθοδος PERT λοιπόν, σχεδιάστηκε για να απλοποιήσει πρώτιστα τον προγραμματισμό και το σχεδιασμό των μεγάλων και σύνθετων έργων και έπειτα σαν μία απόπειρα προκειμένου να αντιμετωπιστεί η όποια αβεβαιότητα σγετική με τους χρόνους ολοκλήρωσης των δραστηριοτήτων και να απαντηθούν ερωτήματα σχετικά με την πιθανότητα να ολοκληρωθεί το έργο μέσα σε μία καθορισμένη διορία. Έτσι, ένα από τα κύρια χαρακτηριστικά της μεθόδου είναι στατιστικός χειρισμός της αβεβαιότητας της διάρκειας εκτέλεσης των δραστηριοτήτων.

Κατέστη, με τη βοήθεια της μεθόδου, δυνατό να σχεδιαστεί ένα έργο μη γνωρίζοντας ακριβώς τις λεπτομέρειες και τις διάρκειες όλων των δραστηριοτήτων. Είναι περισσότερο μια τεχνική προσανατολισμένη στο γεγονός, παρά στην αρχή και την ολοκλήρωση αυτού και χρησιμοποιείται περισσότερο στα έργα τύπου «Έρευνας

και Ανάπτυξης», όπου σημαντικότερος παράγοντας δεν είναι το κόστος αλλά χρόνος.

Με βάση τη μεθοδολογία αυτή, οι διάρκειες των δραστηριοτήτων είναι τυχαίες μεταβλητές κατανεμημένες σύμφωνα με την *κατανομή Βήτα,* κατανομή που χρησιμοποιείται συχνά για την περιγραφή των χρόνων των δραστηριοτήτων και μοιάζει με την καμπύλη της κανονικής κατανομής, με τη διαφορά ότι δεν είναι πάντοτε συμμετρική ως προς τον άξονα και ότι τα άκρα της τέμνουν τον άξονα των χρόνων (Shim and Siegel, 1999). Οι παράμετροι (μέση τιμή και διακύμανση) της κατανομής αυτής βασίζονται σε τρεις εκτιμήσεις: την αισιόδοξη, την απαισιόδοξη και την πιο πιθανή για τον χρόνο ολοκλήρωσης των δραστηριοτήτων.

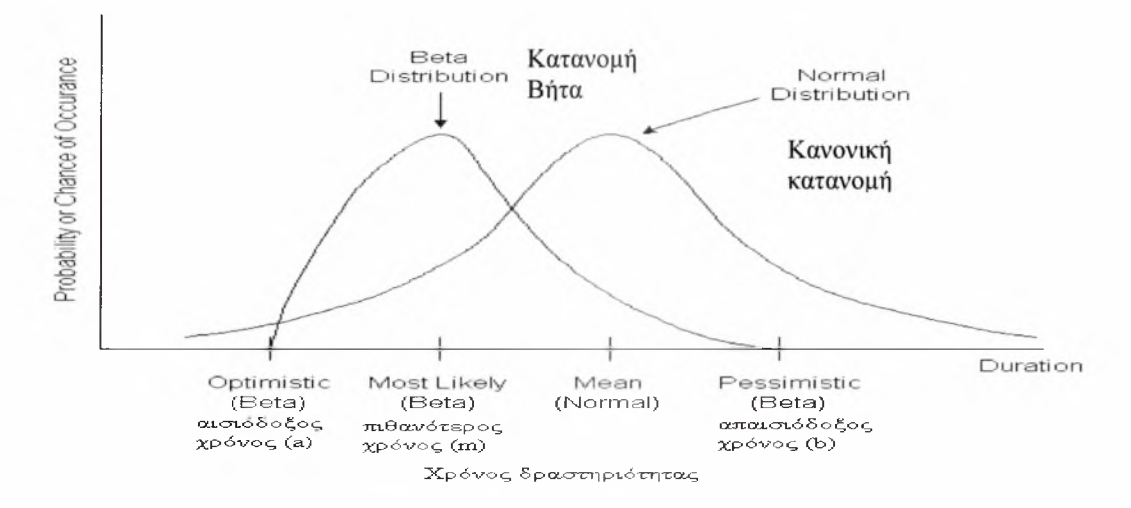

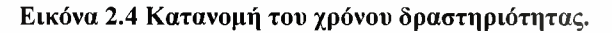

H πιο πιθανή εκτίμηση (συμβολίζεται με m) είναι η πιο ρεαλιστική εκτίμηση του χρόνου που χρειάζεται η δραστηριότητα, δηλαδή είναι μία εκτίμηση του τύπου της κατανομής πιθανότητας του χρόνου δραστηριότητας. Η αισιόδοξη εκτίμηση (συμβολίζεται με a) θεωρείται ότι είναι ο πιο απίθανος αλλά δυνατός χρόνος, αν όλα πάνε καλά, δηλαδή είναι το κατώτερο φράγμα της κατανομής πιθανότητας. Από την άλλη, η απαισιόδοξη εκτίμηση (συμβολίζεται με b) θεωρείται ότι είναι ο πιο απίθανος αλλά δυνατός χρόνος, αν όλα πάνε άσχημα, δηλαδή είναι το ανώτερο φράγμα της κατανομής πιθανότητας.

Από τα παραπάνω, μπορεί να υπολογιστεί η προσδοκώμενη τιμή της κατανομής που συμβολίζεται με t<sub>e</sub> και είναι προσεγγιστικά:

$$
t_e = \frac{1}{3} \left[ 2m + \frac{1}{2} (a+b) \right]
$$

εξίσωση αυτή χρησιμοποιείται για τον υπολογισμό της προσδοκώμενης τιμής της διάρκειας μίας δραστηριότητας.

Αφού έχει γίνει ο παραπάνω υπολογισμός, θα ακολουθήσουν τρεις ακόμα υποθέσεις. Οι χρόνοι των δραστηριοτήτων είναι στατιστικά ανεξάρτητοι, η κρίσιμη διαδρομή χρειάζεται πάντα περισσότερο χρόνο από οποιαδήποτε άλλη διαδρομή και τέλος χρόνος του έργου ακολουθεί την κανονική κατανομή.

Η δεύτερη υπόθεση, ότι δηλαδή η κρίσιμη διαδρομή χρειάζεται πάντα περισσότερο χρόνο από οποιαδήποτε άλλη διαδρομή, δεν αληθεύει πάντα και αυτός είναι ένας σημαντικός περιορισμός της μεθόδου PERT. Σε πολλά δίκτυα υπάρχει αποδεκτή πιθανότητα ότι κάποια άλλη διαδρομή, εκτός από αυτήν με τη μεγαλύτερη χρονική διάρκεια, θα είναι η κρίσιμη.

λογική της τελευταίας υπόθεσης είναι ότι χρόνος του έργου είναι το άθροισμα πολλών ανεξάρτητων τυχαίων μεταβλητών και σύμφωνα με το κεντρικό οριακό θεώρημα κατανομή πιθανότητας ενός τέτοιου αθροίσματος ακολουθεί την κανονική κατανομή.

Όλες οι πληροφορίες που έχουν περιγράφει προηγουμένως σχετικά με τους ενωρίτερους και αργότερους χρόνους, η προσδοκώμενη τιμή, καθώς και η κρίσιμη διαδρομή είναι μεγάλης σημασίας για τον project manager. Συμπερασματικά μέθοδος PERT δίνει έμφαση στη φάση ελέγχου της διαχείρισης έργου με διάφορους τύπους περιοδικών αναφορών της κατάστασης του έργου. Παρέχει τη δυνατότητα διερεύνησης της επίδρασης των πιθανών βελτιώσεων στο σχέδιο του έργου, τον προσδιορισμό του σημείου στο οποίο πρέπει να δοθεί ιδιαίτερη προσοχή για να παραμείνει το έργο στα χρονικά πλαίσια του προγράμματος και την εκτίμηση άλλου είδους αλλαγών στο πρόγραμμα.

Έχοντας προηγηθεί ανάλυση των δύο πιο ευρέως χρησιμοποιούμενων μεθόδων ανάλυσης δικτύων, της CPM και της PERT, μπορεί να ακολουθήσει μεταξύ τους σύγκριση. Η επιλογή μεταξύ αυτών εξαρτάται κυρίως από το είδος του έργου και από τους αντικειμενικούς σκοπούς της διοίκησής του.

Η κυριότερη διαφορά τους είναι ο τρόπος καθορισμού της διάρκειας των δραστηριοτήτων. μέθοδος CPM επικεντρώνεται στον καθορισμό των συνθηκών και της χρονικής στιγμής που πρέπει να ξεκινήσει κάθε μία δραστηριότητα προκειμένου το έργο να πραγματοποιηθεί στην ώρα του και επιλέγεται όταν οι χρόνοι των δραστηριοτήτων μπορούν να προβλεφθούν ικανοποιητικά, όπως συμβαίνει σε πολλά έργα κατασκευής ή συντήρησης. Αντιθέτως, η μέθοδος PERT είναι σχεδιασμένη για έργα των οποίων ο χρόνος ολοκλήρωσης της κάθε δραστηριότητας δεν είναι γνωστός με βεβαιότητα και εστιάζει στον καθορισμό της πιθανότητας να ολοκληρωθεί το έργο σε μία συγκεκριμένη διορία.

εκτεταμένη αναφορά στις δύο αυτές μεθόδους δεν αποκλείει την ύπαρξη άλλων. Οι έρευνα στον δικτυακό προγραμματισμό συνεχίστηκε. Ένα πεδίο ενδιαφέροντος είναι τα δίκτυα περιορισμένων πόρων (Paterson, 1984), άλλο είναι τα δίκτυα με τυχαίους χρόνους δραστηριοτήτων. Πιο πρόσφατα, το ενδιαφέρον είχε εστιαστεί στην ανάπτυξη δυναμικών προσομοιώσεων (Sullivan, Hayya and Schaul, 1982) στον καθορισμό της ακριβούς κατανομής του χρόνου ολοκλήρωσης του έργου υποθέτοντας άλλη, έκτος της Βήτα, κατανομή για τον απαιτούμενο χρόνο κάθε δραστηριότητας (Kulkarni and Adlakha, 1986).

Οποιαδήποτε τεχνική και να έχει χρησιμοποιηθεί μέχρι στιγμής, κρίνεται πάντοτε βοηθητική ταυτόχρονη χρήση ενός δικτυακού διαγράμματος. Ένα *δικτυακό διάγραμμα* δείχνει τη σχέση μεταξύ των διαφόρων δραστηριοτήτων καθώς και ποιες εξαρτώνται *από* την ολοκλήρωση άλλων. Το διάγραμμα αυτό μπορεί να είναι απλό περίπλοκο, ανάλογα με τον αριθμό των δραστηριοτήτων και των αλληλοσυνδέσεών τους.

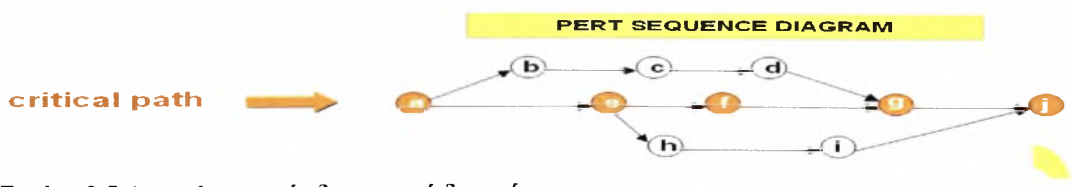

Εικόνα 2.5 Απεικόνιση ενός δικτυωτσό διαγράμματος.

Στην προηγούμενη απεικόνιση κάθε κόμβος (κύκλος) του δικτύου αντιπροσωπεύει μία δραστηριότητα, που είναι μία εργασία που απαιτείται από το έργο, ενώ τα βέλη χρησιμοποιούνται για να δείξουν τη λογική ροή. Υπάρχει και άλλος τύπος δικτυωτού διαγράμματος, σύμφωνα με τον οποίο κάθε βέλος αντιπροσωπεύει μία δραστηριότητα και κάθε κόμβος αντιπροσωπεύει ένα γεγονός, δηλαδή την αρχή και το τέλος μίας δραστηριότητας.

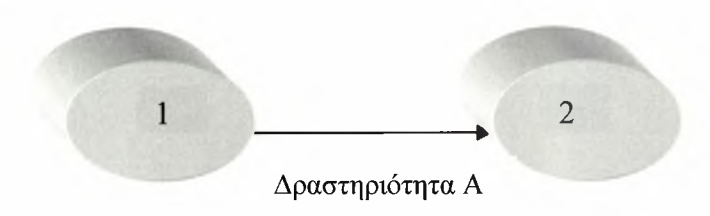

Εικόνα 2.6 Απεικόνιση δύο γεγονότων, 1 και 2, καθώς και της δραστηριότητας Α που τα συνδέει.

Το πιο γνωστό και ευρέως χρησιμοποιούμενο διάγραμμα, το *διάγραμμα Gantt,* είναι ένα ιστόγραμμα που απεικονίζει τη σχέση των δραστηριοτήτων μέσα στο χρόνο και αποτελεί τη γραφική παράσταση του χρονοδιαγράμματος που χρησιμοποιείται για το σχεδίασμά την παρακολούθηση της προόδου της κατασκευής ενός έργου (Shim and Spiegel, 1999). Στο διάγραμμα αυτό φαίνεται η ημερομηνία έναρξης και λήξης της κάθε δραστηριότητας καθώς και οι σχέσεις εξάρτησής τους.

Στον οριζόντιο άξονα του διαγράμματος είναι χρονική κλίμακα, εκφρασμένη είτε σε απόλυτο είτε σε αναφορικό χρόνο με την έναρξη του έργου. ανάλυση του χρόνου εξαρτάται από το κάθε έργο, αλλά συνηθίζεται να εκφράζεται σε εβδομάδες ή σε μήνες. Οι οριζόντιες ράβδοι δείχνουν την έναρξη και τη λήξη κάθε δραστηριότητας. Τέλος στον κατακόρυφο άξονα είναι γραμμένο το όνομα κωδικός της κάθε δραστηριότητας.

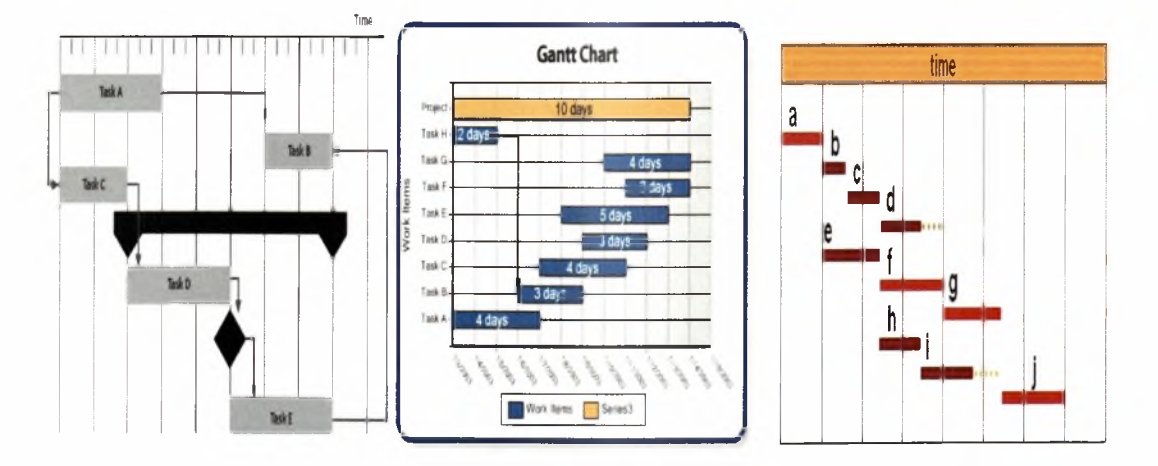

Εικόνες 2.7, 2.8 και 2.9 Διάφοροι τύποι του διαγράμματος Gantt.

Ένα διάγραμμα Gantt είναι ένα χρήσιμο εργαλείο για τη σχεδίαση και τον προγραμματισμό ενός έργου αφού βοηθάει στην αξιολόγηση της διάρκειας του και παρουσιάζει τη σειρά με την οποία πρέπει να εκτελεσθούν οι δραστηριότητες, καθώς επίσης και τη διαχείριση των μεταξύ τους εξαρτήσεων, αν και συχνά η επίδειξη ενός μεγάλου αριθμού εξαρτήσεων μπορεί να οδηγήσει σε ένα δυσανάγνωστο διάγραμμα.

Επιπλέον βοηθάει στην παρακολούθηση της προόδου του έργου αφού επιτρέπει τον έλεγχο του τι πρέπει να έχει επιτευχθεί σε ένα χρονικό σημείο και πώς τα διορθωτικά μέτρα μπορούν να το επαναφέρουν στη σωστή πορεία. Άλλο ένα χαρακτηριστικό του είναι πως συμβάλει στη λήψη μέτρων για την έγκαιρη προσαγωγή των απαιτούμενων για κάθε δραστηριότητα πόρων.

Μειονέκτημα του διαγράμματος Gantt είναι πως δε δίνει πληροφορίες για της δυνατότητες βελτιστοποίησης του έργου με κατάλληλο συνδυασμό του χρόνου, των διατιθέμενων πόρων και του κόστους.

#### 3. ΕΦΑΡΜΟΓΗ ΤΟΥ ΠΡΟΓΡΑΜΜΑΤΙΣΜΟΥ ΕΡΓΩΝ ΓΙΑ ΤΗΝ ΚΑΤΑΣΚΕΥΗ ΒΙΟΜΗΧΑΝΙΚΗΣ ΜΟΝΑΔΑΣ

#### <span id="page-28-0"></span>3.1 Γενικά

Σε αυτό το κεφάλαιο θα γίνει μία προσπάθεια σύνδεσης των θεωρητικών γνώσεων, που είναι σχετικές με την διαχείριση έργων, με την πράξη. Για το σκοπό αυτό θα γίνει η απόπειρα προγραμματισμού ενός πραγματικού έργου.

Πιο συγκεκριμένα, θα γίνει η χαρτογράφηση ενός έργου από την αρχή έως και το τέλος του, παρουσιάζοντας λεπτομέρειες για το τι χρειάζεται να γίνει, σε ποια χρονική στιγμή, με ποιον τρόπο πρέπει να πραγματοποιηθεί και πόσο αυτό θα κοστίσει.

Πρωταρχικό μέλημα για τη δημιουργία ενός τέτοιου σχεδίου είναι φυσικά οργάνωση των δραστηριοτήτων, η οποία παρόλο που είναι ένα χρονοβόρο εγχείρημα, θα εξεταστεί αν μακροπρόθεσμα εξοικονομεί χρόνο και προσπάθεια, ενώ παράλληλα μειώνει τον κίνδυνο της αποτυχίας.

Άλλα στοιχεία που θα ερευνηθούν για το αν οδηγούν στον επιτυχή προγραμματισμό ενός έργου είναι η σαφήνεια των στόχων του, η εργασία μίας ομάδας υψηλής δέσμευσης, χρήση και διάθεση των απαιτούμενων πόρων.

### <span id="page-28-1"></span>3.2 Ορισμός του έργου

Από την αρχή αυτής της εργασίας δόθηκε ένας σαφής ορισμός για το τι είναι έργο. Ως «έργο» νοείται το αποτέλεσμα «ενός συνόλου οικοδομικών εργασιών εργασιών πολιτικού μηχανικού που προσδιορίζεται να πληροί αυτό καθ' εαυτό μία οικονομική τεχνική λειτoυpγία»[\(http://www.aked.ntua.gr'](http://www.aked.ntua.gr%E2%80%99)).

Το έργο το οποίο θα μελετηθεί και για το οποίο θα γίνει ο γρονικός προγραμματισμός, αφορά στην κατασκευή μίας μονάδας επεξεργασίας και βαφής γουνοφόρων δερμάτων στην περιοχή του δήμου Ορεστίδος, του νομού Καστοριάς. μονάδα αυτή θα αποτελείται από δύο κτίρια: το βυρσοδεψείο και το μηχανοστάσιο και επιπλέον θα πραγματοποιηθούν εργασίες διαμόρφωσης του περιβάλλοντος χώρου.

Στο έργο περιλαμβάνεται η κατασκευή όλων των οικοδομικών εργασιών και των ηλεκτρομηχανολογικών εγκαταστάσεων για το βιομηχανικό κτίριο, το κτίριο λεβητοστασίου - αντλιοστασίου καθώς επίσης και των γραφείων και χώρων εξυπηρέτησης των εργαζομένων στην επιχείρηση. Στις εργασίες του περιβάλλοντα χώρου περιλαμβάνονται τα δίκτυα αποχέτευσης ακαθάρτων και όμβριων, ύδρευσης, ηλεκτρικής διανομής ισχύος, εργασίες ασφαλτοστρώσεων, περίφραξη του οικοπέδου, κεντρικές είσοδοι αυτοκινήτων και ανθρώπων.

#### <span id="page-28-2"></span>3.3 Ορισμός και ομαδοποίηση των δραστηριοτήτων

Πριν την έναρξη αυτής της ενότητας, για την αποφυγή σύγχυσης, κρίνεται απαραίτητη παράθεση ενός ορισμού για τον όρο δραστηριότητα. Με τον όρο δραστηριότητα γίνεται αναφορά σε όλες τις ενέργειες που πρέπει να γίνουν για την επίτευξη ενός συγκεκριμένου σκοπού (Κριαράς, 1995). Συχνά, στην παρούσα μελέτη, αντί του όρου δραστηριότητα μπορεί να συναντάται η λέξη «εργασία». Αυτό

συμβαίνει λόγω της δυσκολίας της ακριβούς μετάφρασης και αποτύπωσης του όρου «task» στα ελληνικά, ο οποίος και χρησιμοποιείται στην αγγλική βιβλιογραφία.

Burke (2002) ορίζει ως δραστηριότητα «οποιοδήποτε καθήκον, εργασία ή λειτουργία πρέπει να εκτελεστεί για να ολοκληρωθεί το πακέτο εργασιών ή το έργο στο οποίο ανήκει. Οι όροι δραστηριότητα, καθήκον και εργασία πολλές φορές χρησιμοποιούνται εναλλακτικά».

Στο εγχειρίδιο ΡΜΒΟΚ ως ορισμός του αντικειμένου των δραστηριοτήτων δίνεται η «διαδικασία υποδιαίρεσης των βασικών προϊόντων του έργου σε μικρότερες συνιστώσες, οι οποίες μπορούν να διαχειριστούν ευκολότερα» (Burke, 2002).

Αφού έχει οριστεί λοιπόν, ποιο είναι το έργο θα πρέπει να ερευνηθούν οι κυριότερες δραστηριότητες που εμπλέκονται σε αυτό, να καταγραφούν και έπειτα να οργανωθούν ομαδοποιώντας τις και διαιρώντας το έργο σε φάσεις. Με αυτόν τον τρόπο θα προσδοθεί δομή στο έργο και θα γίνει ευκολότερος τόσο προγραμματισμός, όσο και παρακολούθησή του.

Γενικά, η υποδιαίρεση του συνολικού όγκου εργασίας του προγράμματος σε μικρότερες μονάδες ή δραστηριότητες διευκολύνει τον προσδιορισμό, με μία λογική σειρά, των ενεργειών που είναι απαιτούμενες για την ολοκλήρωση του έργου. Επιπρόσθετα, μειώνεται ο κίνδυνος των παρανοήσεων καθώς όλοι οι εμπλεκόμενοι στο έργο θα έχουν μία σαφή εικόνα του.

Υπάρχουν διάφοροι τρόποι για να επιτευχθεί ο διαχωρισμός των δραστηριοτήτων, εδώ όμως επιλέγεται η ομαδοποίησή τους σύμφωνα με το είδος της δραστηριότητας.

Επιπλέον, πρέπει να αποφασιστεί πόσο λεπτομερής θα είναι η ανάλυση που επιχειρείται. Αν γίνει αναφορά μόνο στις κύριες φάσεις του έργου, οι οποίες έχουν αρκετά μεγάλη χρονική διάρκεια, από το διάγραμμά θα αποκομιστεί μόνο μία γενική εικόνα, ενώ αντιθέτως, αν γίνει καταγραφή ακόμα και της παραμικρής δραστηριότητας, το διάγραμμα θα είναι υπερβολικά αναλυτικό. Έτσι λοιπόν, καθορίζεται το επίπεδο στο οποίο θα παρακολουθηθεί το έργο.

Στην παρούσα μελέτη καθορίστηκε η ακόλουθη οργάνωση των δραστηριοτήτων. Αρχικά χωρίζεται το σύνολο των δραστηριοτήτων σε έξι κύριες ομάδες: την εγκατάσταση του εργολάβου, τις κατασκευαστικές μελέτες, τις τοπογραφικές εργασίες, τις εργασίες των κτιρίων και αυτές του περιβάλλοντος χώρου.

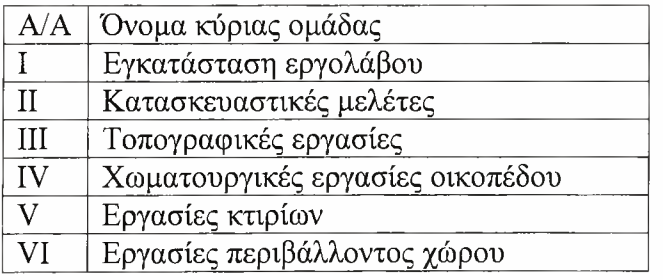

#### Πίνακας 3.1 Οι κύριες ομάδες δραστηριοτήτων.

Οι εργασίες των κτιρίων αλλά και του περιβάλλοντος χώρου είναι οι μεγαλύτερες σε χρονική διάρκεια αλλά και σε λεπτομέρεια, οπότε θα εξεταστούν και σε επιμέρους ομάδες εργασιών, όπως φαίνεται παρακάτω.

Εργασίες κτιρίων:

Α. Χωματουργικές εργασίες Εκσκαφές θεμελίων κτιρίων Επιχώσεις θεμελίων κτιρίων Υπόβαση δαπέδων κτιρίων Β. Σκυροδέματα Θεμελιώσεις Ανωδομές έως 3,00m Ανωδομές έως 6,00m Δοκός σκυροδέματος στέψης Δάπεδα Γ. Μεταλλική στέγη Βιομηχανοποίηση Προσυναρμολόγηση Ανέγερση Δ, Καλύψεις - Υδρορροές Υδρορροές μεταλλικές οριζόντιες και κατακόρυφες Καλύψεις οροφών με panels Καλύψεις μπαρτάζ με panels Ε. Τοιχοποιίες - Επιχρίσματα Βιομηχανοποίηση τοίχων προκατασκευασμένου σκυροδέματος Εγκατάσταση τοίχων προκατασκευασμένου σκυροδέματος Τοίχοι κτιστοί- σενάζ Επιχρίσματα ΣΤ. Κουφώματα Μεταλλικά παράθυρα αλουμινίου Μεταλλικές συρόμενες πόρτες αυτοκινήτων Ανθρωπόπορτες Πόρτες πυρασφάλειας Ζ. Καλύψεις δαπέδων Βιομηχανικά δάπεδα Επιστρώσεις πλακιδίων Επιστρώσεις LAMINATE Η. Ψευδοροφές Κτίριο γραφείων Θ. Χρωματισμοί I. Ηλεκτρολογικές εργασίες Φωτισμός βιομηχανικού κτιρίου Φωτισμός γραφείων - αποθηκών Φωτισμός μηχανοστασίου Κ. Μηχανολογικές εργασίες Ύδρευση - αποχέτευση WC γραφείων Θέρμανση γραφείων

Θέρμανση βιομηχανικού κτιρίου

Ψύξη γραφείων

Εργασίες περιβάλλοντος χώρου:

- Α. Χωματουργικές εργασίες Εκσκαφές θεμελίων Εκσκαφές σκάφης Επιχώσεις τοιχίων
- Β. Οδοστρωσία Κατασκευή υπόβασης οδών Κατασκευή βάσης οδών Κρασπεδόρειθρα Ασφαλτικές εργασίες
- Γ. Δίκτυα περιβάλλοντος χώρου Κανάλια αποχέτευσης όμβριων
- Δ. Τοιχεία περίφραξης και αντιστήριξης Ανοιχτά κανάλια αποχέτευσης Σκυροδέματα Μεταλλική περίφραξη Πόρτα εισόδου
- Ε. Τελικές διαμορφώσεις χωμάτων

Για την καλύτερη κατανόηση όλων των δραστηριοτήτων ακολουθεί ένας πίνακας στον οποίο δίνεται η επεξήγηση για κάθε μία από αυτές.

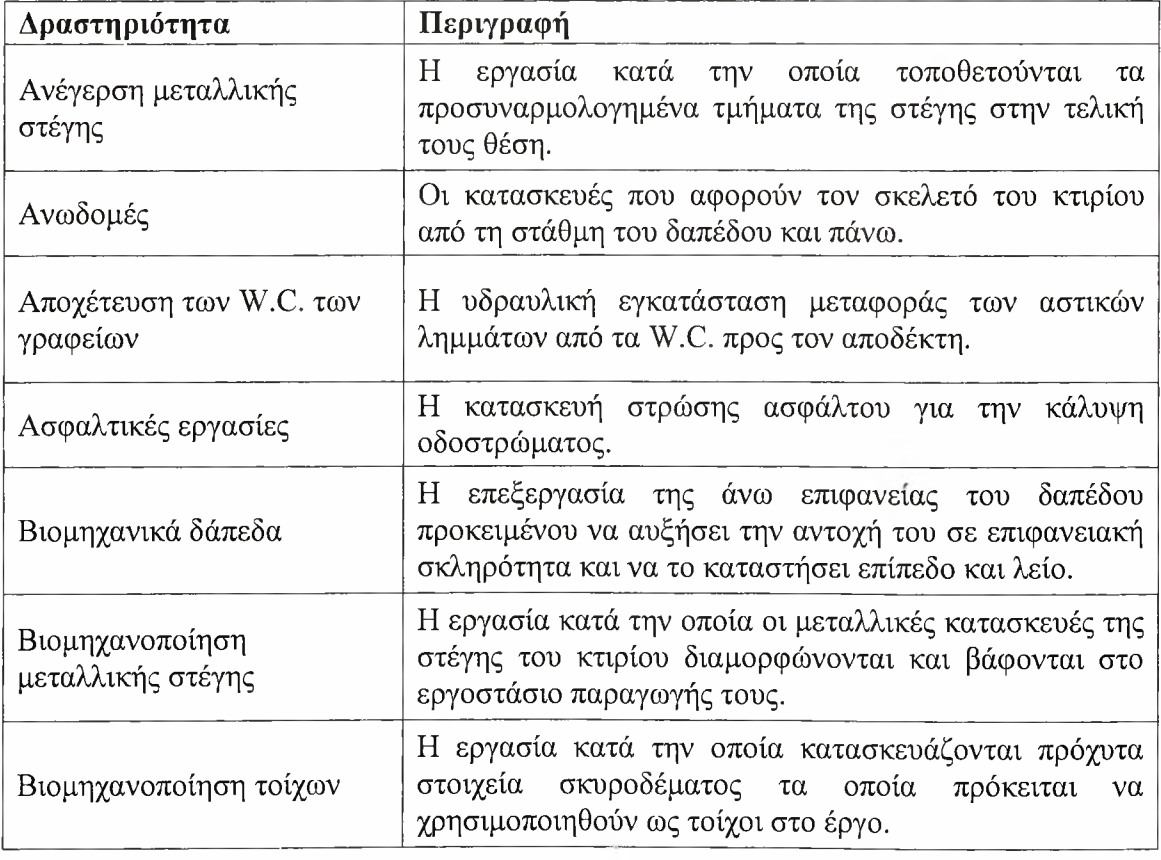

#### Πίνακας 3.2 Οι δραστηριότητες που συνθέτουν το έργο και περιγραφή τους.

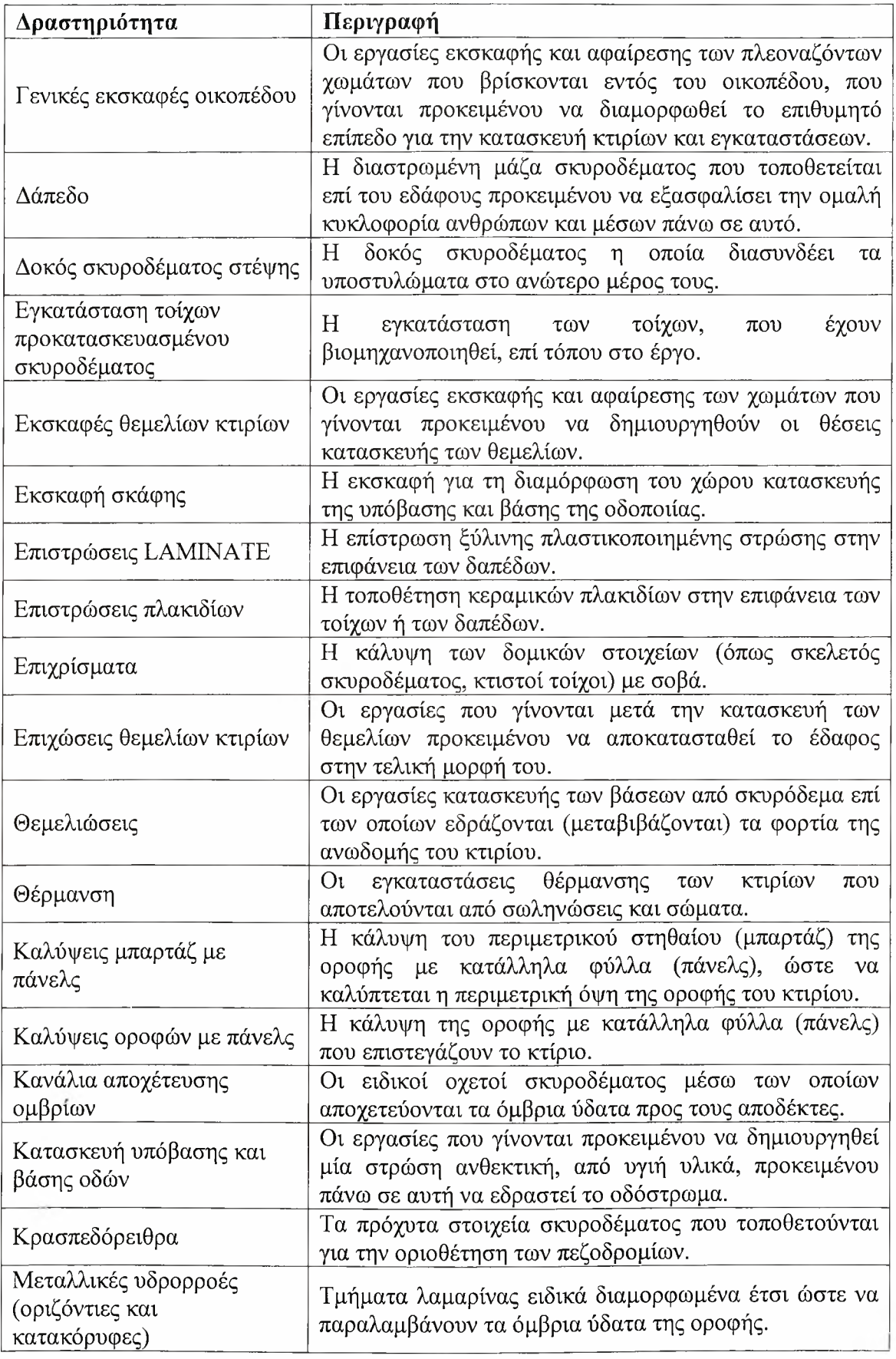

 $\mathcal{L}^{\text{eff}}$ 

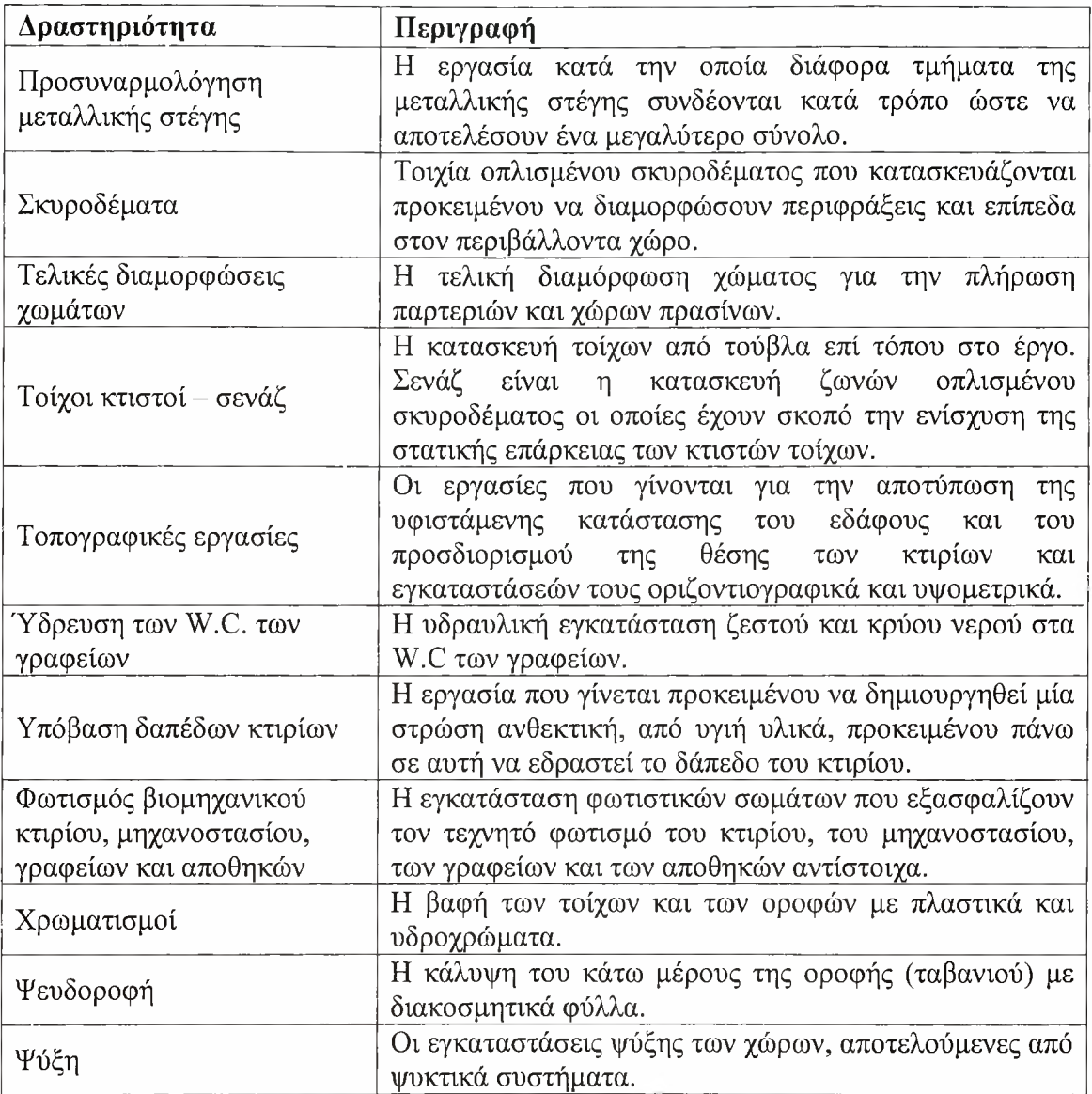

Πρέπει να σημειωθεί το γεγονός ότι λίστα των δραστηριοτήτων που συνθέτουν το έργο και η επιλογή του διαχωρισμού τους και της λεπτομέρειας της ανάλυσης έγινε με βάση την εμπειρία τόσο των μηχανικών όσο και των διοικητικών στελεχών της εταιρίας από την οποία αντλήθηκαν όλα τα στοιχεία του έργου.

#### <span id="page-33-0"></span>3.4 Υπολογισμός της χρονικής διάρκειας των δραστηριοτήτων

Η ακρίβεια και η ευστοχία του προγραμματισμού βασίζονται σε πολύ μεγάλο βαθμό στη χρονική διάρκεια που απαιτείται για την εκτέλεση μιας ποσοστιαίας μονάδας κάθε δραστηριότητας και την προμέτρηση του όγκου των δραστηριοτήτων, οπότε θα πρέπει να γίνει προσεκτική συλλογή αυτών των στοιχείων.

Για αυτήν τη μελέτη, οι πληροφορίες σχετικά με τη διάρκεια των δραστηριοτήτων αντλήθηκαν από μέλη της ομάδας του έργου, με βάση την εμπειρία τους και διάφορα στατιστικά στοιχεία από την εκτέλεση παλιότερων παρόμοιων έργων.

Δυστυχώς όμως, δεν είναι πάντα δυνατό να προβλεφθούν όλοι οι παράγοντες που μπορεί να επισπεύσουν ή να καθυστερήσουν αυτό το διάστημα εκτέλεσης, όπως για παράδειγμα οι καιρικές συνθήκες, οι απεργίες των εργατών κα. Έτσι καλό θα ήταν, για την μείωση των ποσοστών σφάλματος και συνεπώς την αποφυγή της θέσεως του έργου εκτός πορείας, να υπολογιστεί η χρονική διάρκεια με ένα συντελεστή ασφαλείας.

Από την άλλη, σε περιπτώσεις που δεν είναι ακριβής η γνώση της διάρκειας μίας δραστηριότητας, μπορεί να οριστεί κάποια εκτίμησή της. Για αυτόν τον λόγο, εκτός από την πιθανή διάρκεια της κάθε δραστηριότητας δόθηκαν επίσης εκτιμήσεις για την ελάχιστη και μέγιστη διάρκεια, στοιχεία που παρουσιάζονται στον πίνακα που ακολουθεί.

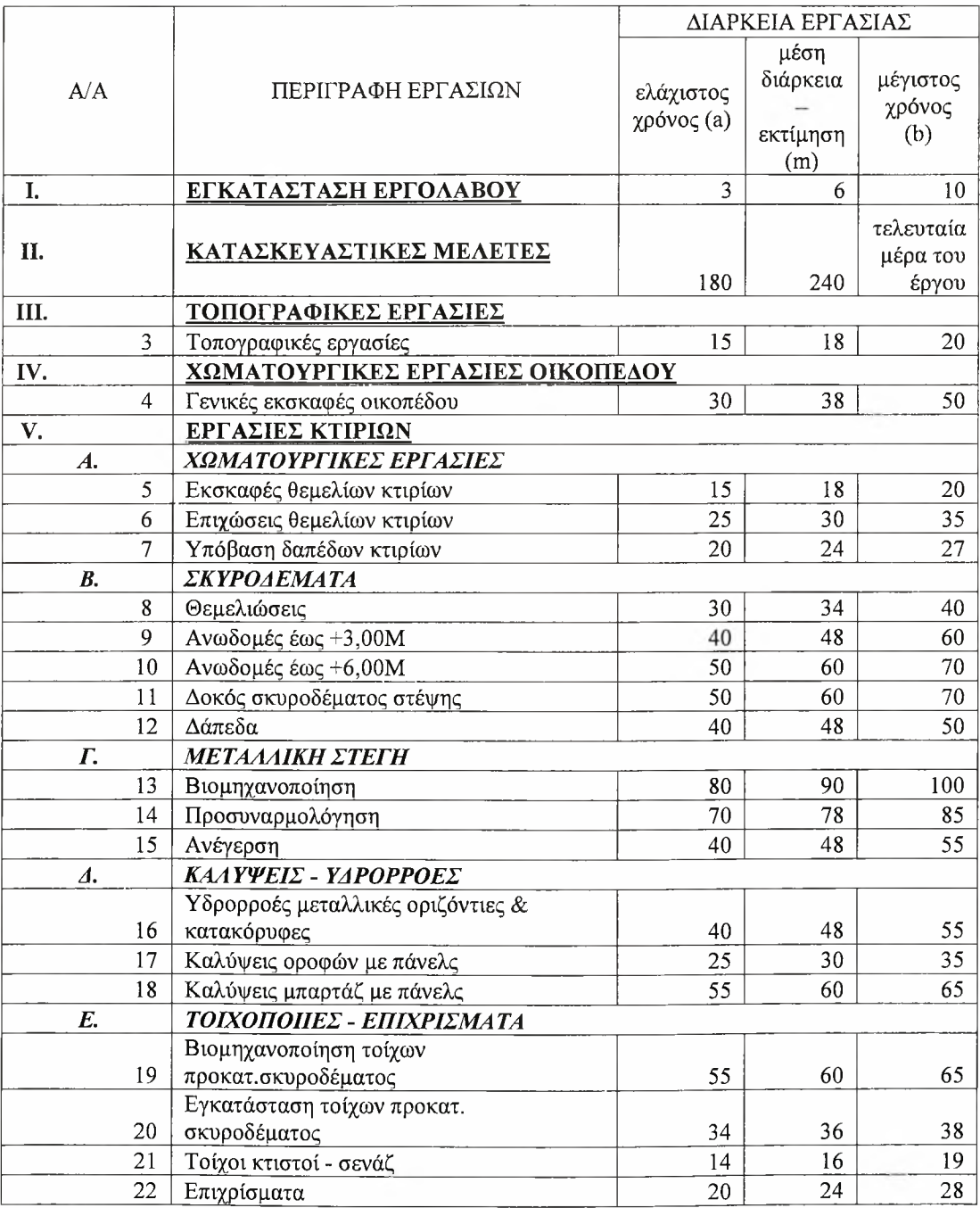

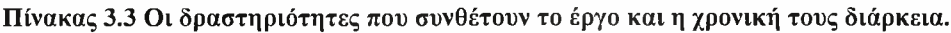

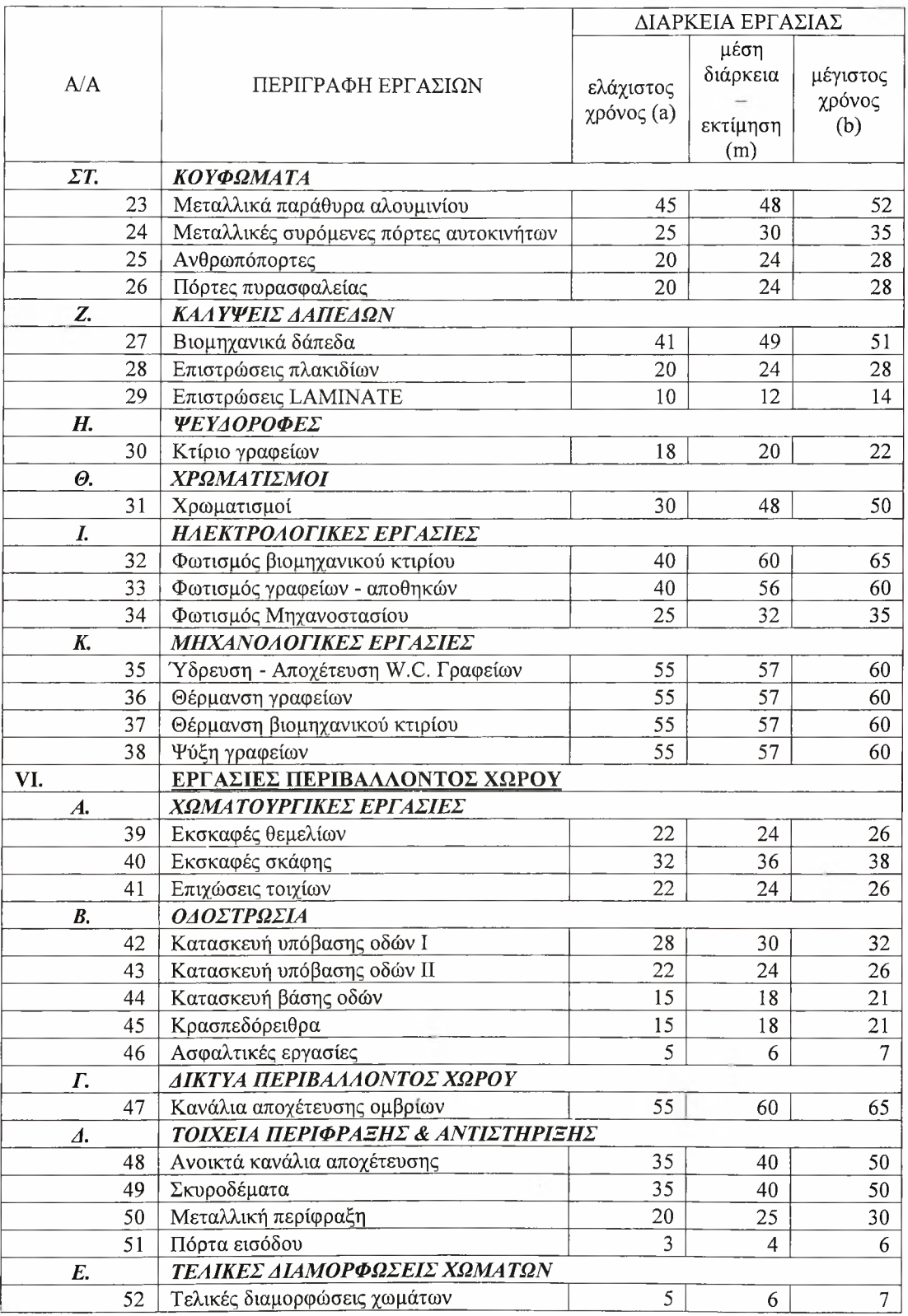

Αξίζει να τονιστεί ότι διάρκεια της εκτέλεσης κάθε δραστηριότητας εκφράζεται σε αριθμό μονάδας χρόνου και μάλιστα σε αριθμό ημερών. Η εκλεγείσα μονάδα του χρόνου πρέπει να παραμείνει η ίδια για όλες τις δραστηριότητες για την αποφυγή παρανοήσεων και σφαλμάτων.

Λεπτομερέστερα, αναφορικά με τις ώρες εργασίας του προσωπικού που απασχολείται για την εκπόνηση του παρόντος έργου, εργάσιμες θεωρούνται οι μέρες
από Δευτέρα μέχρι και Σάββατο (δηλαδή έξι ημέρες) και οι ώρες λειτουργίας είναι  $07:00 - 12:00$  και  $12:30 - 16:30$  (δηλαδή εννιά ώρες).

Τέλος διευκρινίζεται ότι ως ημερομηνία έναρξης του έργου ορίζεται η 28<sup>η</sup> Φεβρουάριου του 2007, που είναι και πραγματική ημερομηνία έναρξης. Επίσης στο ημερολόγιο που χρησιμοποιείται για την μελέτη του έργου που εξετάζεται, δεν έχουν συμπεριληφθεί οι διάφορες αργίες, παραδείγματος χάρη θρησκευτικές ή εθνικές γιορτές, ή οι άδειες των εργαζομένων.

## 3.5 Χρονικός προγραμματισμός των δραστηριοτήτων

Αφού έχουν ολοκληρωθεί τα παραπάνω βήματα, το επόμενο στάδιο είναι να οριστεί η σχέση μεταξύ των διαφόρων δραστηριοτήτων ή και ομάδων δραστηριοτήτων (η διαδοχή των δραστηριοτήτων και οι συνδέσεις τους).

Υπάρχουν δύο τρόποι για να γίνει η σύνδεση των δραστηριοτήτων: είτε αναφέροντας τις εξαρτήσεις μεταξύ τους, οι οποίες υποδηλώνουν ότι η δουλειά για μία δραστηριότητα δεν μπορεί να αρχίσει ή να τελειώσει εάν δεν έχει αρχίσει ή τελειώσει η δουλειά σε κάποια άλλη δραστηριότητα. Αλλιώς είναι εφικτό να χρησιμοποιηθούν περιορισμοί που υποδεικνύουν πως η δουλειά για μία δραστηριότητα πρέπει να ξεκινήσει ή να ολοκληρωθεί σε σχέση με κάποια συγκεκριμένη ημερομηνία.

Ακολουθεί περιγραφή αυτών των σχέσεων (η ομαδοποίησή τους, διαδοχή των δραστηριοτήτων και σειρά προτεραιότητας) μεταξύ των διαφόρων δραστηριοτήτων ή και ομάδων δραστηριοτήτων.

Αρχικά, κατά την ημερομηνία έναρξης εκτέλεσης του έργου, γίνεται η εγκατάσταση του εργολάβου στον χώρο εκτέλεσης του έργου και παράλληλα ξεκινάνε οι κατασκευαστικές μελέτες, οι οποίες και συνεχίζονται καθ' όλη τη διάρκεια του. Αυτό συμβαίνει γιατί δεν εξετάζονται οι κατασκευαστικές μελέτες ως προς κάθε επιμέρους ομάδα εργασιών αλλά στο σύνολό τους. Έτσι λοιπόν, θεωρείται δεδομένο πως για να ξεκινήσει κάθε εργασία θα πρέπει πρώτα να έχουν ολοκληρωθεί οι αντίστοιχες κατασκευαστικές της μελέτες. Πρέπει να γίνει ξεκάθαρο επίσης, ότι με τον όρο κατασκευαστικές μελέτες αναφερόμαστε στις πιο ειδικές μελέτες που γίνονται για κάθε εργασία και με τις οποίες καθορίζονται όλες οι λεπτομέρειες (οι mo γενικές μελέτες, όπως για παράδειγμα οι στατικές, έχουν προηγηθεί της εγκατάστασης του εργολάβου και δεν παρουσιάζονται σε αυτό το χρονοδιάγραμμα).

Οι τοπογραφικές εργασίες και οι γενικές εκσκαφές οικοπέδου μπορούν να αρχίσουν παράλληλα, αμέσως μετά την εγκατάσταση του εργολάβου.

Οι εκσκαφές των θεμελίων των κτιρίων ξεκινάνε αφού έχει προηγηθεί το τριάντα τοις εκατό (30%) των εργασιών των γενικών εκσκαφών του οικοπέδου και με την ολοκλήρωση του τριάντα τοις εκατό (30%) των εκσκαφών των θεμελίων αρχίζουν οι εργασίες των θεμελιώσεων. Όταν οι τελευταίες ολοκληρωθούνε κατά το ήμισυ (50%) μπορούν να ξεκινήσουν και οι επιχώσεις των θεμελίων. Για να ξεκινήσει και η υπόβαση των δαπέδων των κτιρίων θα πρέπει με τη σειρά τους να έχουν ολοκληρωθεί οι επιχώσεις των θεμελίων κατά το ογδόντα τοις εκατό (80%).

Για τη δεύτερη ομάδα των εργασιών των κτιρίων, τα σκυροδέματα, γνωρίζουμε τα παρακάτω. Οι θεμελιώσεις έχουν επιπλέον προϋπόθεση για την έναρξή τους την ολοκλήρωση του τριάντα τρία τοις εκατό (33%) του πρώτου μέρους της κατασκευής υπόβασης οδών. Για να ξεκινήσουν οι ανωδομές έως 3,00m πρέπει να έχει τελειώσει η θεμελίωση μέχρι το 0,00m, δηλαδή να έχουν γίνει οι επιχώσεις θεμελίων κτιρίων και να έχει περάσει επιπλέον μία εβδομάδα, τουλάχιστον όσον

 $\lambda$ 

αφορά στο μισό κτίριο. Έπειτα για να ξεκινήσουν οι ανωδομές έως 6,00m θα πρέπει να έχει ολοκληρωθεί μέρος των ανωδομών έως 3,00m, το εικοσιπέντε τοις εκατό περίπου (25%), που εκτιμάται πως θα γίνει σε διάστημα 2 εβδομάδων. Μετά την τέταρτη εβδομάδα αυτών των εργασιών, δηλαδή το πενήντα τοις εκατό (50%) της συνολικής της διάρκειας, ξεκινάνε οι εργασίες της δοκού σκυροδέματος στέψης, με την ολοκλήρωση των οποίων αρχίζουν οι εργασίες των δαπέδων. Αυτές γίνονται παράλληλα με την κάλυψη των βιομηχανικών δαπέδων.

Οι εργασίες που απαιτούνται για την τοποθέτηση της μεταλλικής στέγης είναι η βιομηχανοποίηση των μετάλλων, η προσυναρμολόγησή τους και τέλος η ανέγερση της στέγης, οι οποίες και λαμβάνουν χώρα με την παραπάνω σειρά προτεραιότητας. Πιο συγκεκριμένα βιομηχανοποίηση μπορεί να ξεκινήσει με την ολοκλήρωση των αντίστοιχων μελετών, το δέκα τοις εκατό περίπου (10%). Αφού προηγηθεί το ογδόντα τοις εκατό (80%) των εργασιών, δηλαδή διάστημα οκτώ εβδομάδων βιομηχανοποίησης των μετάλλων, ξεκινάει η προσυναρμολόγησή τους και τέλος όταν αυτή ολοκληρωθεί κατά το ήμισυ ξεκινάει η εργασία της ανέγερσης.

Μία άλλη ομάδα εργασιών είναι αυτή των καλύψεων και των υδρορροών. Για την τοποθέτηση των οριζόντιων υδρορροών πρέπει να έχει ολοκληρωθεί η ανέγερση της μεταλλικής στέγης, ενώ τοποθέτηση των κατακόρυφων μπορεί να ξεκινήσει δύο εβδομάδες νωρίτερα. Οι εργασίες των καλύψεων με πάνελς (panels) ξεκινάνε λίγο πριν την ολοκλήρωση των υδρορροών (περίπου στο πενήντα τοις εκατό 50%), όμως η ακριβής διάρκειά τους και η σειρά με την οποία θα γίνουν (η κάλυψη των οροφών και των μπαρτάζ) δεν είναι γνωστή και εξαρτάται από τη διαθεσιμότητα των πόρων, αφού για την περάτωση τους απαιτείται χρήση των ίδιων πόρων (πχ. συνεργεία). Αλλιώς μπορεί να προσδιοριστεί πως οι καλύψεις μπαρτάζ με πάνελς θα ξεκινήσουν με την ολοκλήρωση των καλύψεων των οροφών.

Παράλληλα με τις εργασίες για τη μεταλλική στέγη, μπορούν να λάβουν χώρα και οι τοιχοποιίες και τα επιχρίσματα. Αρχικά, ξεκινάει η βιομηχανοποίηση των τοίχων προκατασκευασμένου σκυροδέματος, αφού βέβαια έχουν γίνει οι προαπαιτούμενες κατασκευαστικές μελέτες. Έπειτα, για την έναρξη της εγκατάστασης αυτών πρέπει να έχει προηγηθεί η περίοδος «ωρίμανσης», η οποία και υπολογίζεται σε ένα μήνα μετά την ολοκλήρωση της βιομηχανοποίησης. Άλλη, επιπλέον προϋπόθεση είναι να έχουν ολοκληρωθεί οι εργασίες ανωδομών έως 6,00m. Κατά τη διάρκεια της εγκατάστασης των τοίχων προκατασκευασμένου σκυροδέματος γίνεται και η κατασκευή των κτιστών τοίχων και των σενάζ, με την περάτωση της οποίας ξεκινάνε τα επιχρίσματα. Για να γίνουν οι εργασίες των χρωματισμών, χρειάζεται εδώ ένας χρόνος «στεγνώματος» που υπολογίζεται σε δέκα εβδομάδες μετά την ολοκλήρωση των επιχρισμάτων.

Ακολουθεί η ομάδα εργασιών των κουφωμάτων, η οποία και ξεκινάει με την τοποθέτηση των μεταλλικών παραθύρων από αλουμίνιο μετά την λήξη των επιχρισμάτων. Όταν αυτή η εργασία ολοκληρωθεί κατά το ήμισυ, για λόγους διαχείρισης πόρων, τοποθετούνται και οι μεταλλικές συρόμενες πόρτες αυτοκινήτων. Στην κατηγορία των κουφωμάτων ανήκουν η εγκατάσταση των ανθρωποθυρίδων και των θυρών πυρασφάλειας, εργασίες που γίνονται παράλληλα και ξεκινάνε με την λήξη της τοποθέτησης των μεταλλικών παραθύρων αλουμινίου.

Όπως αναφέρθηκε παραπάνω, οι εργασίες της κάλυψης των δαπέδων (σκυροδέματα) και των βιομηχανικών δαπέδων γίνονται ταυτόχρονα. Αφού τελειώσουν αυτές, αρχίζει η επίστρωση των πλακιδίων. Αργότερα και για λόγους διάθεσης πόρων πάλι, μετά την τοποθέτηση ανθρωποθυρίδων και των θυρών πυρασφάλειας λαμβάνουν χώρα οι επιστρώσεις LAMINATE. Παράλληλα γίνονται και οι εργασίες για την τοποθέτηση των ψευδοροφών στα κτίρια των γραφείων.

Άλλες δύο σημαντικές ομάδες εργασιών που ανήκουν στις εργασίες των κτιρίων είναι οι ηλεκτρολογικές και οι μηχανολογικές. Στις ηλεκτρολογικές εργασίες περιλαμβάνονται οι φωτισμοί τόσο του βιομηχανικού κτιρίου και του μηχανοστασίου, όσο και των γραφείων και των αποθηκών. Αν εξεταστεί αναλυτικά κάθε ομάδα παρατηρείται ότι για τον φωτισμό του βιομηχανικού κτιρίου απαιτείται ολοκλήρωση εργασιών των δαπέδων, διάρκειας τριών εβδομάδων , το σαράντα τοις εκατό (40%) δηλαδή, ενώ φωτισμός του μηχανοστασίου ξεκινάει με τη λήξη αυτών. Από την άλλη φωτισμός των γραφείων και των αποθηκών μπορεί να ξεκινήσει μόνο δέκα (10) ημέρες μετά την ολοκλήρωση της εργασίας των δαπέδων (περίοδος «στεγνώματος»).

Στις μηχανολογικές εργασίες ανήκουν η ύδρευση και αποχέτευση των WC των γραφείων, θέρμανση και ψύξη των γραφείων, αλλά και θέρμανση του βιομηχανικού κτιρίου. Προαπαίτηση για την έναρξη όλων των παραπάνω είναι να έχει ολοκληρωθεί το κλείσιμο των κτιρίων, δηλαδή η κάλυψη οροφής και το κλείσιμο των τοίχων, και επίσης να έχουν τελειώσει οι εργασίες του δαπέδου.

Με την ολοκλήρωση όλων των παραπάνω εργασιών τελειώνουν οι εργασίες που αφορούν στα κτίρια και θα γίνει εξέταση μίας άλλης ομάδας εργασιών - αυτών που σχετίζονται με τη διαμόρφωση του περιβάλλοντος χώρου.

Όπως και στις εργασίες κτιρίων, έτσι και εδώ αρχικά θα γίνουν οι χωματουργικές εργασίες, δηλαδή οι εκσκαφές θεμελίων και σκάφης αλλά και οι επιχώσεις των τοιχίων. Για να ξεκινήσουν τόσο οι εκσκαφές των θεμελίων όσο και της σκάφης πρέπει να έχουν προηγηθεί οι αντίστοιχες κατασκευαστικές μελέτες (για την εκσκαφή της σκάφης πρέπει επίσης να έχει ολοκληρωθεί το είκοσι τοις εκατό (20%) των τοπογραφικών εργασιών) και με την ολοκλήρωση αυτών ξεκινάνε οι επιχώσεις των τοιχίων. Άλλη μία προϋπόθεση για την έναρξη των επιχώσεων των τοιχίων είναι να περάσουν δεκαπέντε (15) ημέρες από την περάτωση των εργασιών των σκυροδεμάτων.

Ακολουθούν οι εργασίες της οδοστρωσίας. Η κατασκευή της υπόβασης των οδών πρέπει να γίνει σε δύο φάσεις. Αρχικά ξεκινάει για να βοηθήσει στην εκτέλεση του έργου, εξασφαλίζοντας τη βατότητα της περιοχής. Πιο συγκεκριμένα για να είναι δυνατή η εκτέλεση των εργασιών θεμελίωσης πρέπει να ολοκληρωθούν πρώτα δύο εβδομάδες κατασκευής υπόβασης οδών. Στο τέλος αφού έχουν ολοκληρωθεί διάφορες εργασίες, όπως αυτές των δικτύων περιβάλλοντος χώρου, ολοκληρώνεται και η εργασία αυτή. Επίσης για να ξεκινήσουν η κατασκευή της βάσης οδών και τα κρασπεδόρειθρα πρέπει να έχει ολοκληρωθεί κατά το ήμισυ η δεύτερη φάση της κατασκευής υπόβασης οδών και με την ολοκλήρωση των προηγουμένων αρχίζουν οι ασφαλτικές εργασίες.

εργασία των δικτύων του περιβάλλοντος χώρου περιλαμβάνει την κατασκευή καναλιών αποχέτευσης όμβριων, για την εκκίνηση της οποίας απαιτείται να έχουν ολοκληρωθεί οι αντίστοιχες κατασκευαστικές μελέτες.

Στην ομάδα των τοιχίων περίφραξης και αντιστήριξης ανήκουν τα ανοικτά κανάλια αποχέτευσης, τα σκυροδέματα η μεταλλική περίφραξη καθώς και η πόρτα εισόδου. Για την εκκίνηση των εργασιών των ανοικτών καναλιών αποχέτευσης θα πρέπει να έχουν ολοκληρωθεί η εργασίες της δοκού σκυροδέματος στέψης, ενώ για να την εκκίνηση των εργασιών των σκυροδεμάτων πρέπει να έχουν ολοκληρωθεί η κατασκευή των καναλιών αποχέτευσης όμβριων. Μετά το πέρας των εργασιών για τα σκυροδέματα αρχίζει η μεταλλική περίφραξη και έπειτα η τοποθέτηση της πόρτας εισόδου.

Τέλος, αφού ολοκληρωθούν όλες οι παραπάνω εργασίες, γίνονται οι τελικές διαμορφώσεις χωμάτων.

Πρέπει να σημειωθεί επιπλέον ότι για τις διάφορες εργασίες, όπως για παράδειγμα την τοποθέτηση κουφωμάτων τις μηχανολογικές εργασίες απαραίτητη προϋπόθεση για την έναρξή τους είναι παράδοση των κατάλληλων υλικών που συμμετέχουν στην εργασία και τα οποία έχουμε ήδη παραγγείλει, διότι όπως θα αναφερθεί σε επόμενη ενότητα, για τη δημιουργία και εκτέλεση ενός επιτυχημένου χρονοδιαγράμματος είναι σημαντικοί παράγοντες ο υπολογισμός και η διαθεσιμότητα των πόρων.

### 3.6 Υπολογισμός και κατανομή των πόρων

Μέχρι αυτό το σημείο έχει αναγνωριστεί το αντικείμενο του έργου, συμπεριλαμβανομένων των δραστηριοτήτων που απαιτούνται για την εκτέλεσή του και της χρονικής διάρκειας αυτών. Το επόμενο στάδιο είναι η αναγνώριση των πόρων που απαιτούνται για την επίτευξη τους. Με τον όρο «πόροι» εννοούμε το ανθρώπινο δυναμικό, τον εξοπλισμό (μηχανήματα) και τα υλικά που χρειάζονται για την ολοκλήρωση των εργασιών ενός έργου [\(http://office.microsoft.com](http://office.microsoft.com)).

Έχει γίνει μία ενδεχόμενη υπόθεση ότι για τη διαμόρφωση του χρονοδιαγράμματος επαρκείς πόροι θεωρούνται πάντοτε διαθέσιμοι και το μόνο που έχει ιδιαίτερη σημασία είναι οι τεχνολογικοί περιορισμοί (δηλαδή οι σχέσεις εξάρτησης και προτεραιότητας). Στα περισσότερα περιβάλλοντα, ωστόσο, δεν μπορούν να αγνοηθούν οι περιορισμοί των πόρων. Παραδείγματα περιορισμένων πόρων που επηρεάζουν το πρόγραμμα είναι το ανθρώπινο δυναμικό, οι πρώτες ύλες και ο εξοπλισμός.

Μερικοί λόγοι που φανερώνουν τη σημαντικότητα της κατανομής των πόρων κατά τον προγραμματισμό ενός έργου παρουσιάζονται παρακάτω.

- εξέταση του ποσού της δουλειάς που γίνεται από το ανθρώπινο δυναμικό και τον εξοπλισμό, του ποσού του υλικού που χρησιμοποιείται για την ολοκλήρωση των εργασιών.
- εξασφάλιση του υψηλού αισθήματος υπευθυνότητας και της κατανόησης του έργου. Όταν οι ευθύνες είναι σαφείς, υπάρχει λιγότερος κίνδυνος ότι οι εργασίες θα αγνοηθούν.
- ακρίβεια στον υπολογισμό της χρονικής διάρκειας που απαιτείται για την ολοκλήρωση των εργασιών.
- Ο έλεγχος των πόρων στους οποίους έχει ανατεθεί εξαιρετικά λίγη υπερβολικά πολλή δουλειά.
- Η εκτίμηση για το χρόνο και το κόστος της εκάστοτε εργασίας.

προσδιορισμός ενός βέλτιστου χρονοδιαγράμματος για σύνθετα δίκτυα έργων υποκείμενα σε περιορισμούς πόρων είναι ένα αρκετά δύσκολο συνδυαστικό πρόβλημα, που επιβάλει την ανακούφιση των δραστηριοτήτων από υπερβολικές ανάγκες σε πόρους. Ένα μοναδικό έργο μπορεί να απαιτεί ποικιλία διαφορετικών πόρων, πολλά διαφορετικά έργα μπορεί να ανταγωνίζονται για έναν ή περισσότερους πόρους. Η κατανομή των ανεπαρκών πόρων σε ανταγωνιστικές δραστηριότητες είναι ένα πεδίο αξιοσημείωτου ενδιαφέροντος τα τελευταία χρόνια. Γενικά πάντως χρησιμοποιούνται προσεγγιστικές μέθοδοι για την τροποποίηση των χρονοδιαγραμμάτων.

Ομοίως με την περίπτωση της χρονικής διάρκειας των δραστηριοτήτων, έτσι και για τους απαιτούμενους πόρους είναι χρήσιμο να γίνει μία μελέτη και συλλογή πληροφοριών από προηγούμενα έργα και από άτομα που έχουν δουλέψει πάνω σε όμοια αντικείμενα. Η εκτίμηση των πόρων συνδέεται άμεσα, επίσης, με το αντικείμενο των δραστηριοτήτων και την αναλυτική προμέτρηση των υλικών.

Κατά τη διάρκεια της έρευνας αυτής, παρατηρείται ότι αριθμός των χρησιμοποιούμενων πόρων συχνά επηρεάζει τη χρονική διάρκεια μίας δραστηριότητας. Στις περισσότερες περιπτώσεις, διπλάσιος αριθμός πόρων μπορεί να ολοκληρώσει τη δραστηριότητα στο μισό χρόνο από αυτόν που απαιτεί ολοκλήρωσή της από τη μονάδα. Αυτό όμως δε συμβαίνει πάντα ή δεν είναι πάντα εφικτό για λόγους εξεύρεσης των πόρων στην περιοχή εκτέλεσης του έργου ή ακόμη για λόγους εξασφάλισης της δυνατότητας εργασίας των δύο αυτών μονάδων στον χώρο του έργου ταυτόχρονα.

Άλλος παράγοντας που σχετίζεται με τους πόρους και επιδρά στη χρονική διάρκεια μίας δραστηριότητας είναι η ποιότητα και η ικανότητα των πόρων. Οι δυνατότητες και η πείρα των πηγών που αναθέτονται σε μία δραστηριότητα μπορεί να επηρεάσουν και αυτές με τη σειρά τους σημαντικά τη διάρκεια. Για παράδειγμα, ένα μέλος κάποιας ομάδας με εμπειρία δέκα χρόνων μπορεί συνήθως να ολοκληρώσει μία δραστηριότητα σε μικρότερο χρονικό διάστημα από ένα άλλο μέλος με εμπειρία τεσσάρων χρόνων.

Αφού λοιπόν έγινε αξιολόγηση των παραπάνω πληροφοριών, συγκεντρώθηκαν τα είδη των απαραίτητων πόρων και η ποσότητα αυτών που χρειάζεται για την εκτέλεση του έργου, είναι πλέον εύκολη η κατανομή τους στις διάφορες δραστηριότητες ή ομάδες δραστηριοτήτων.

# *Μηχανήματα (μηχανικός εξοπλισμός και μέσα)*

Σύμφωνα με τον ορισμό του Κριαρά (1995), μηχάνημα είναι κάθε σύνθετη μηχανή που εκτελεί μία συγκεκριμένη εργασία. Για την εκτέλεση των δραστηριοτήτων της κατασκευής της βιομηχανικής μονάδας επεξεργασίας και βαφής γουνοφόρων ενδυμάτων, απασχολούνται ποικίλα μηχανήματα. Στον παρακάτω πίνακα παρουσιάζονται και περιγράφονται μερικά από αυτά.

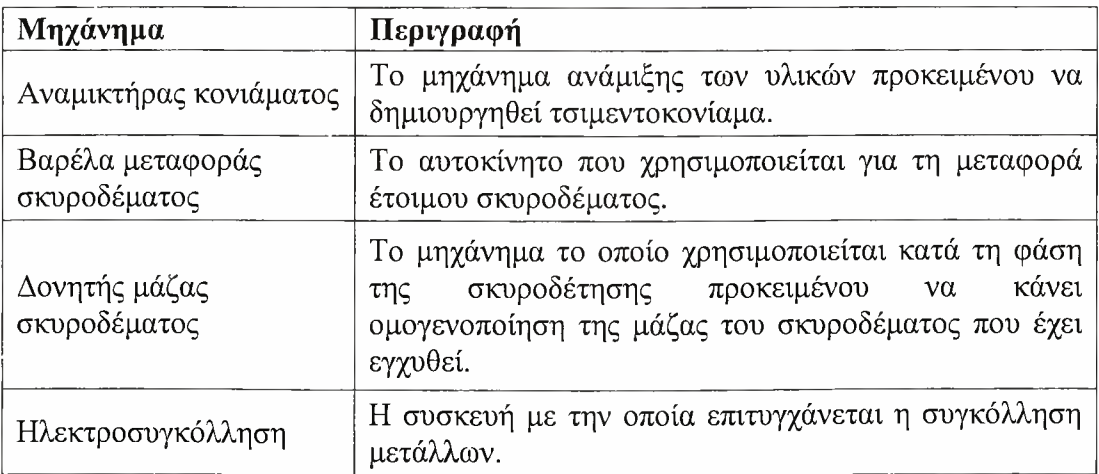

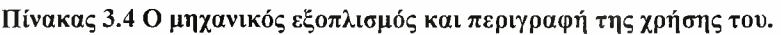

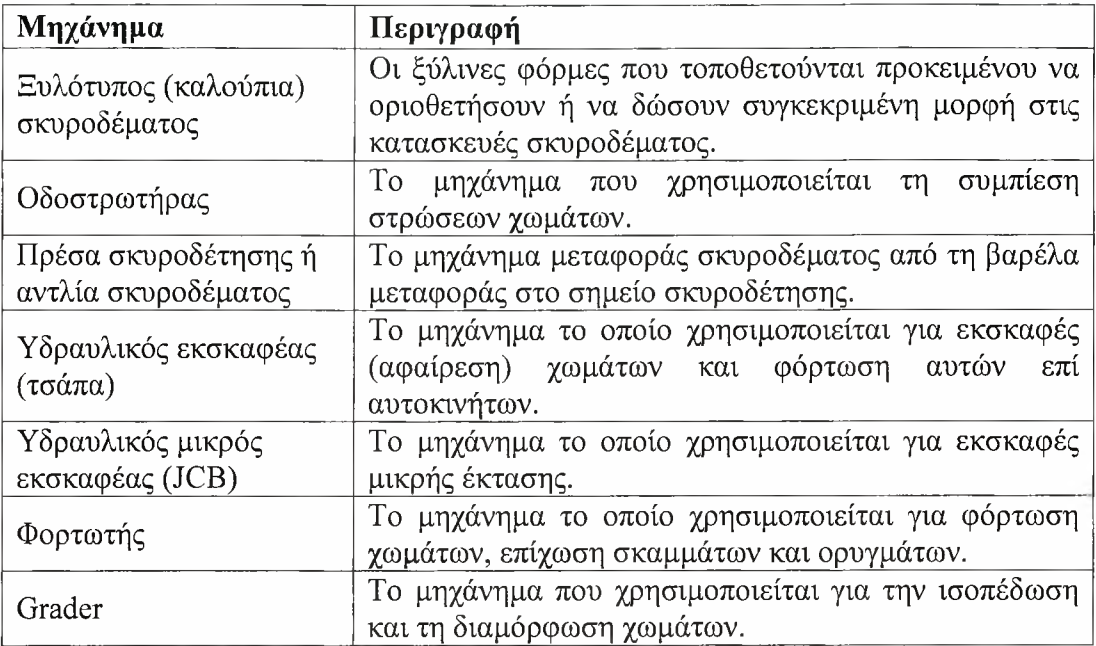

Στους πίνακες που ακολουθούν παρουσιάζεται ο μηχανικός εξοπλισμός και τα μέσα που απαιτούνται για την ολοκλήρωση της κάθε ομάδας δραστηριοτήτων, καθώς και ποσότητα στην οποία χρησιμοποιούνται αυτά.

Πίνακας 3.5 Οι ομάδες δραστηριοτήτων και απαιτούμενος μηχανικός τους εξοπλισμός

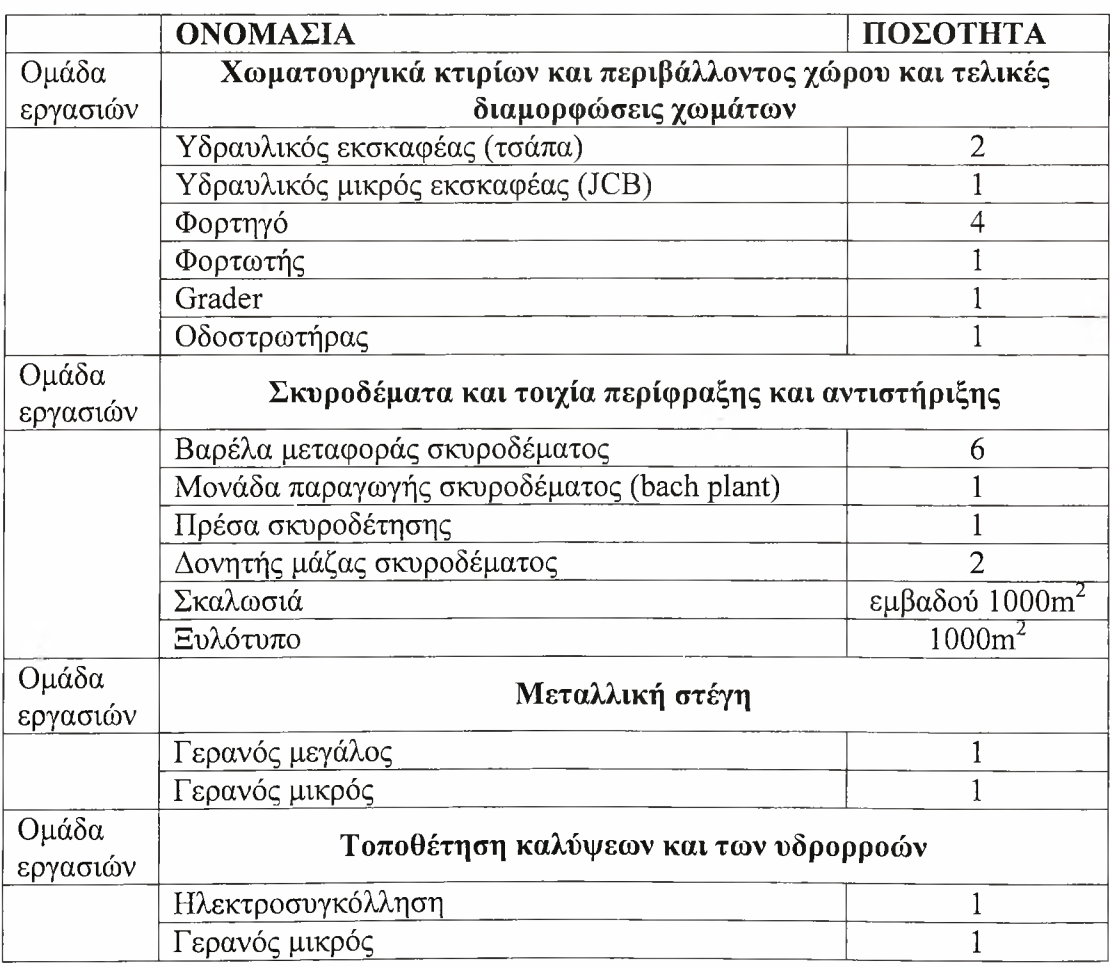

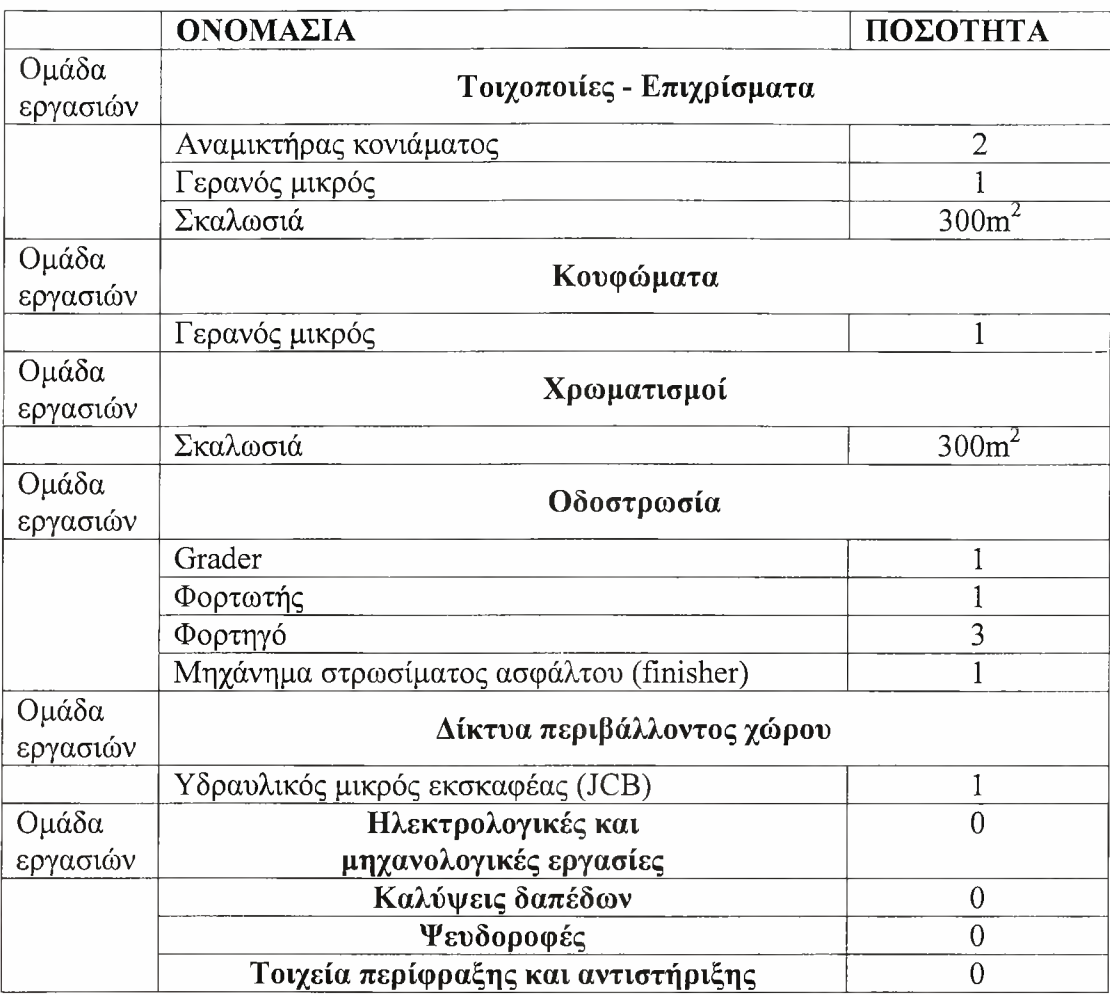

Για να γίνει σαφέστερη κατανομή των μηχανικών μέσων θα πρέπει να γίνει μία βαθύτερη διείσδυση στη σχέση των ομάδων δραστηριοτήτων και του μηχανικού εξοπλισμού. Για το λόγο αυτό θα γίνει μία περαιτέρω αναφορά στη σχέση μεταξύ των μηχανημάτων και των δραστηριοτήτων.

Πίνακας 3.6 Τα μηχανικά μέσα κάθε δραστηριότητας.

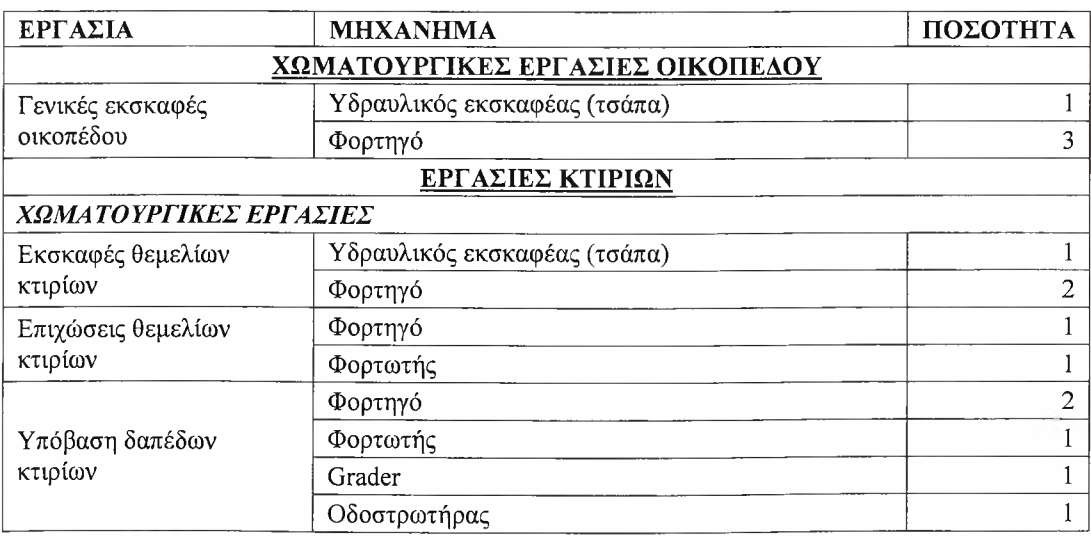

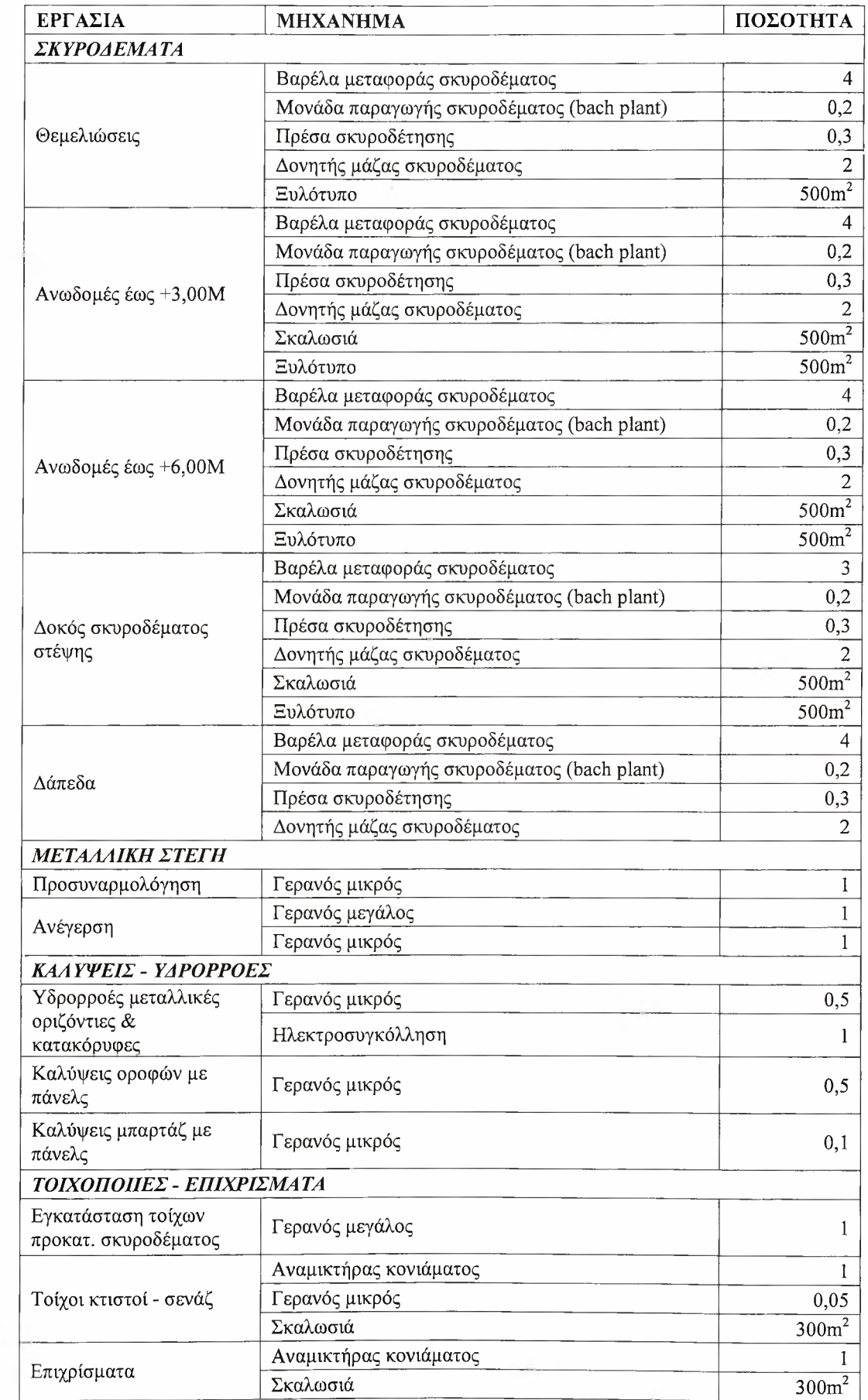

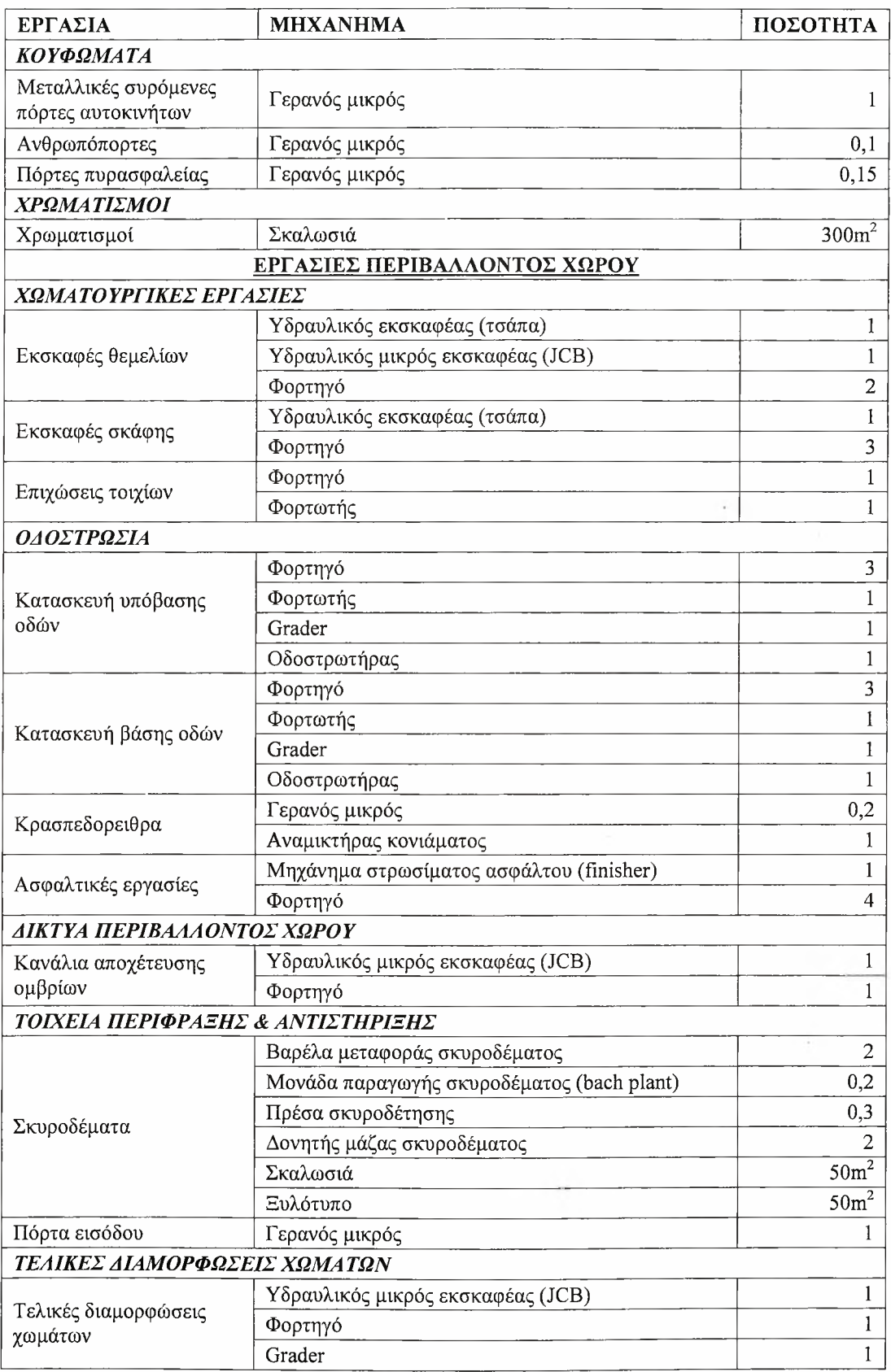

Ρίχνοντας μία πρόχειρη ματιά θα διαπιστώσει κανείς ότι δεν περιλαμβάνονται όλες οι δραστηριότητες ή ακόμα και οι ομάδες δραστηριοτήτων στους δύο προηγούμενους πίνακες. Σημειώνεται ότι αυτό συμβαίνει διότι στα παραπάνω

μηχανήματα δεν συμπεριλαμβάνονται αυτά που ενοικιάζονται ή προσφέρονται είτε από τους προμηθευτές είτε από τους μεταφορείς (υπεργολαβικά).

# *Ανθρώπινο δυναμικό*

βιωσιμότητα του έργου εξαρτάται κατά κύριο λόγο από το ανθρώπινο δυναμικό που εργάζεται για το σκοπό αυτό. Πρέπει να γίνει προσεκτική επιλογή των ανθρώπων που θα εργαστούν στους διάφορους τομείς του έργου και να αποφασισθεί πόσο θα απασχολούνται σε κάθε έναν από αυτούς. Σημαντικό είναι επίσης, τα άτομα αυτά να έχουν τις απαραίτητες γνώσεις και δεξιότητες.

Άλλοι παράγοντες που δυστυχώς δεν είναι μετρήσιμοι αλλά σε αυτούς οφείλεται μεγάλο ποσοστό της επιτυχούς ολοκλήρωσης ενός έργου είναι η οι καλές σχέσεις μεταξύ των μελών της ομάδας, στενή επικοινωνία μεταξύ τους, σωστός συντονισμός τους, καθώς και η όρεξή τους για δουλειά.

Για τη μελέτη του ανθρώπινου δυναμικού γίνεται αρχικά ο εξής διαχωρισμός: υπάρχει το προσωπικό που χρειάζεται για τη γενική οργάνωση του έργου και το εργατοτεχνικό προσωπικό, το οποίο απαιτείται για την υλοποίηση των επιμέρους δραστηριοτήτων. Στους παρακάτω πίνακες παρουσιάζονται τα στοιχεία σχετικά με το ανθρώπινο δυναμικό.

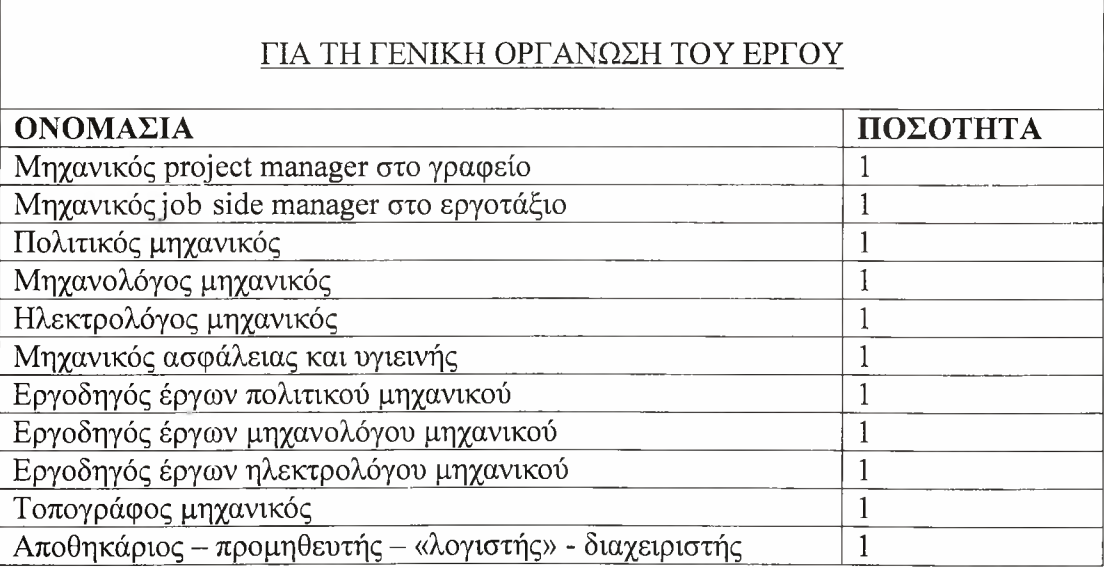

### Πίνακας 3.7 Προσωπικό για τη γενική οργάνωση του έργου

## Πίνακας 3.8 Εργατοτεχνικό προσωπικό

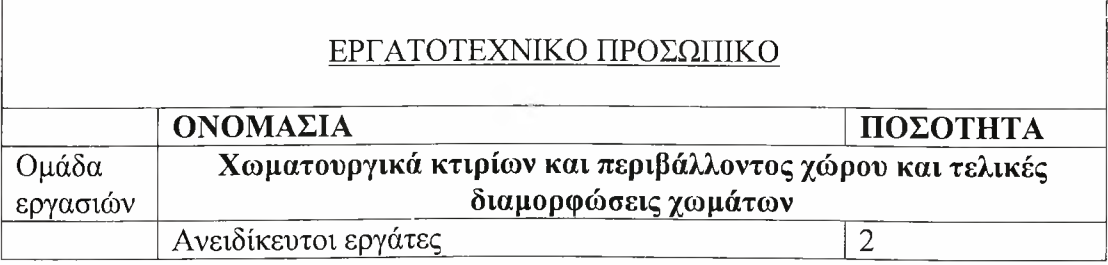

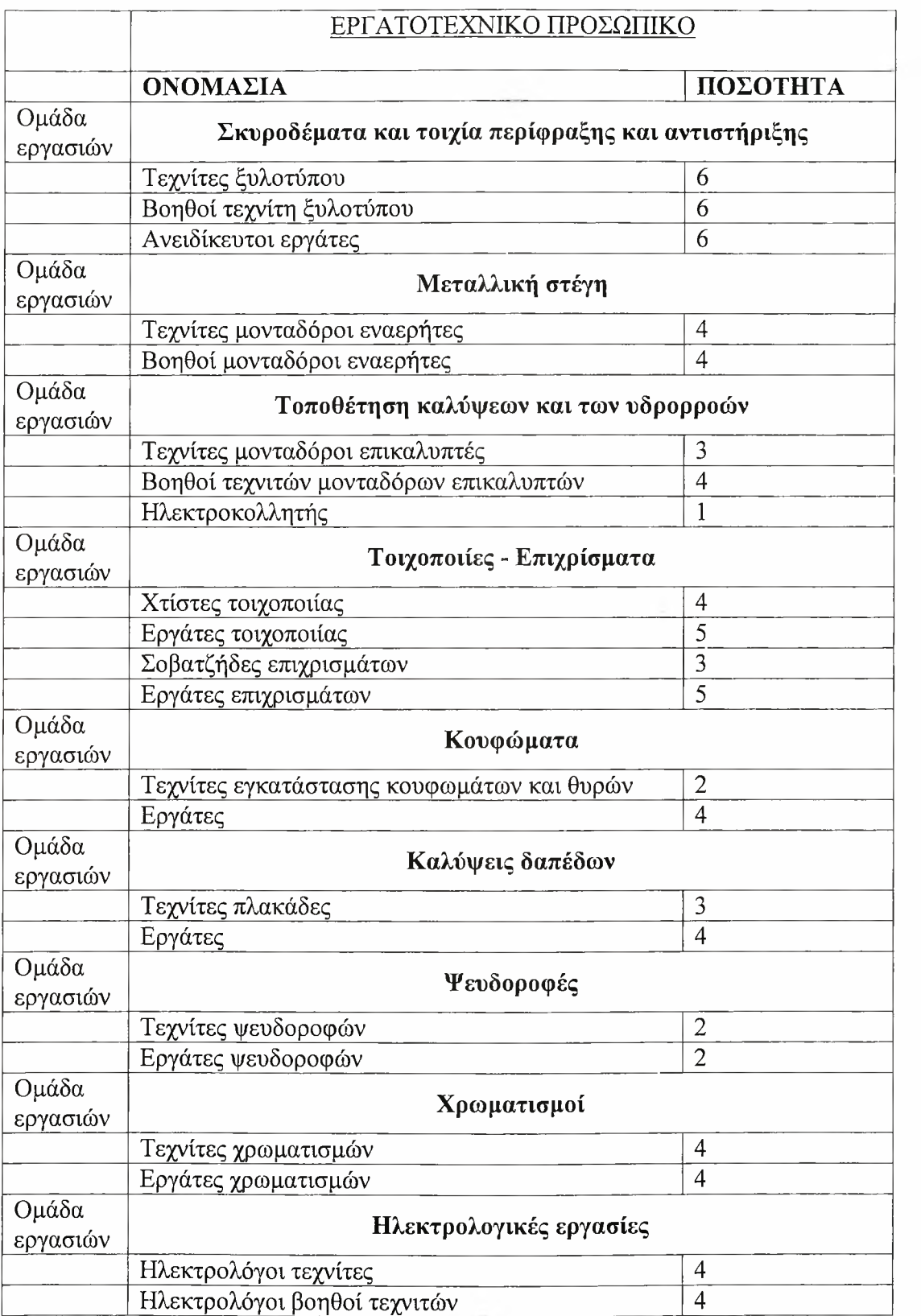

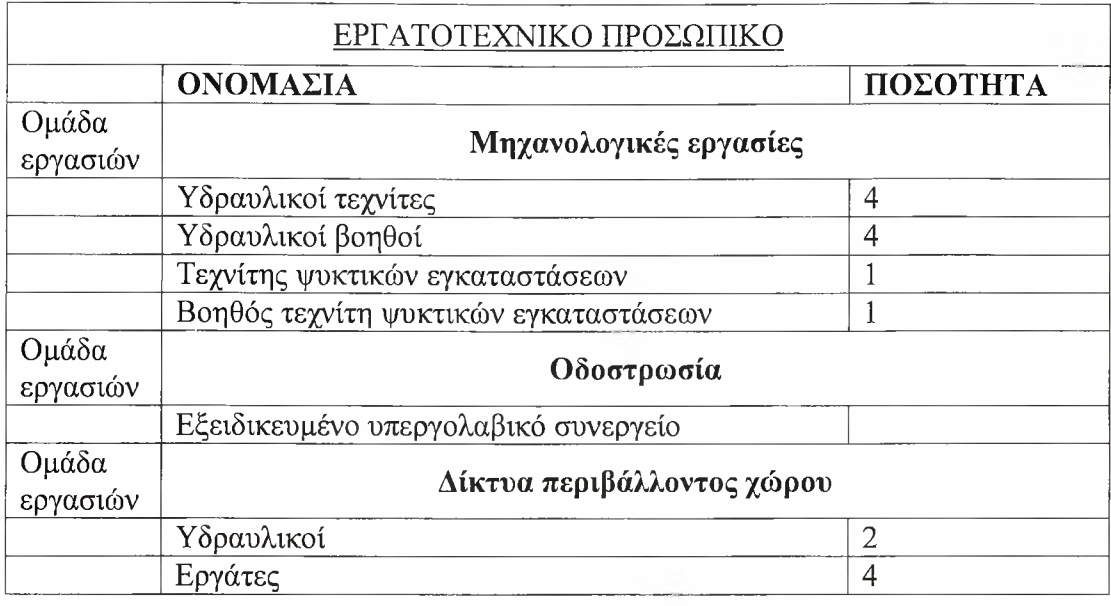

Ομοίως με την περίπτωση των μηχανημάτων, έτσι και για το ανθρώπινο δυναμικό, για να γίνει σαφέστερη κατανομή του θα πρέπει να γίνει μία βαθύτερη διείσδυση στη σχέση των ομάδων δραστηριοτήτων και των μελών που απασχολούνται σε αυτές. Με αφορμή αυτό θα γίνει μία περαιτέρω αναφορά στη σχέση μεταξύ των εργαζομένων και της κάθε δραστηριότητας ξεχωριστά.

Πίνακας 3.9 Το ανθρώπινο δυναμικό κάθε δραστηριότητας.

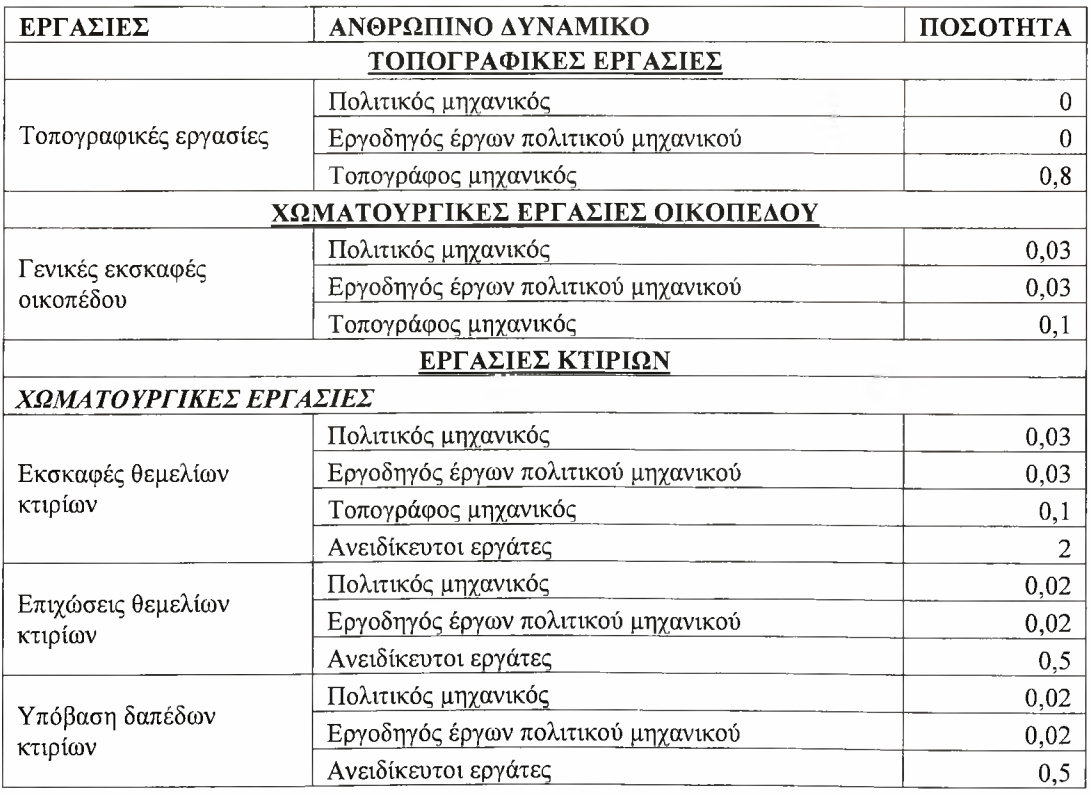

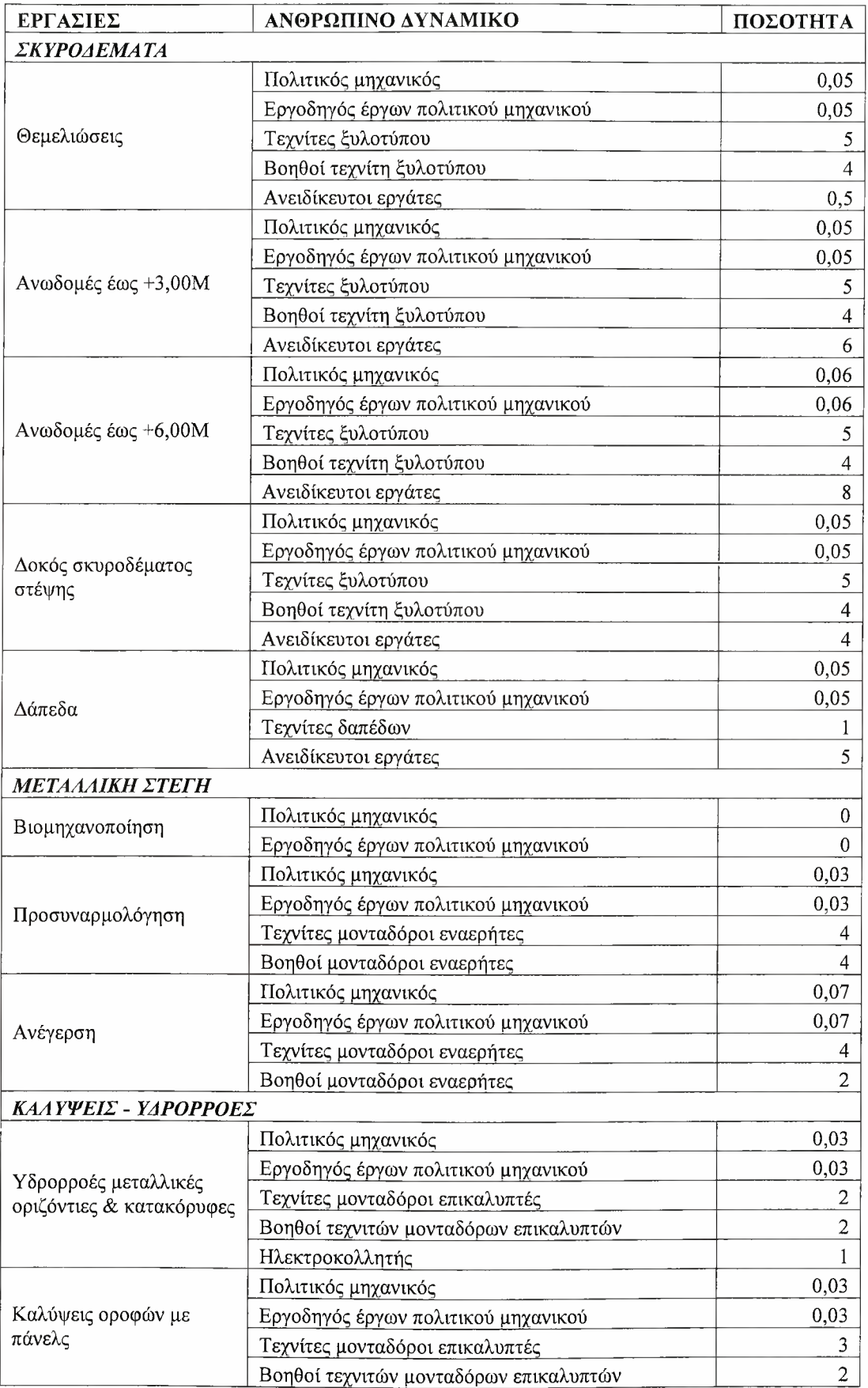

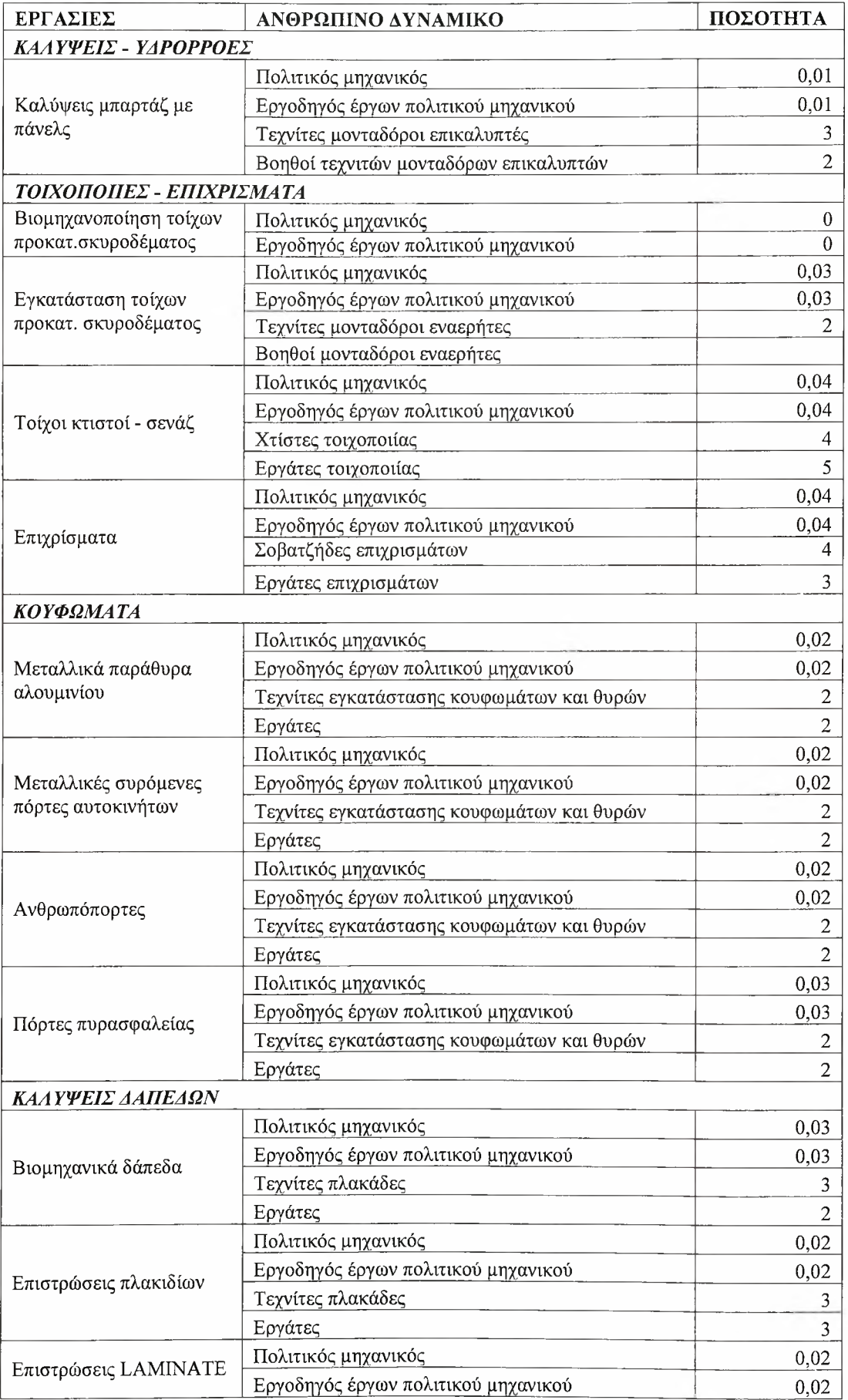

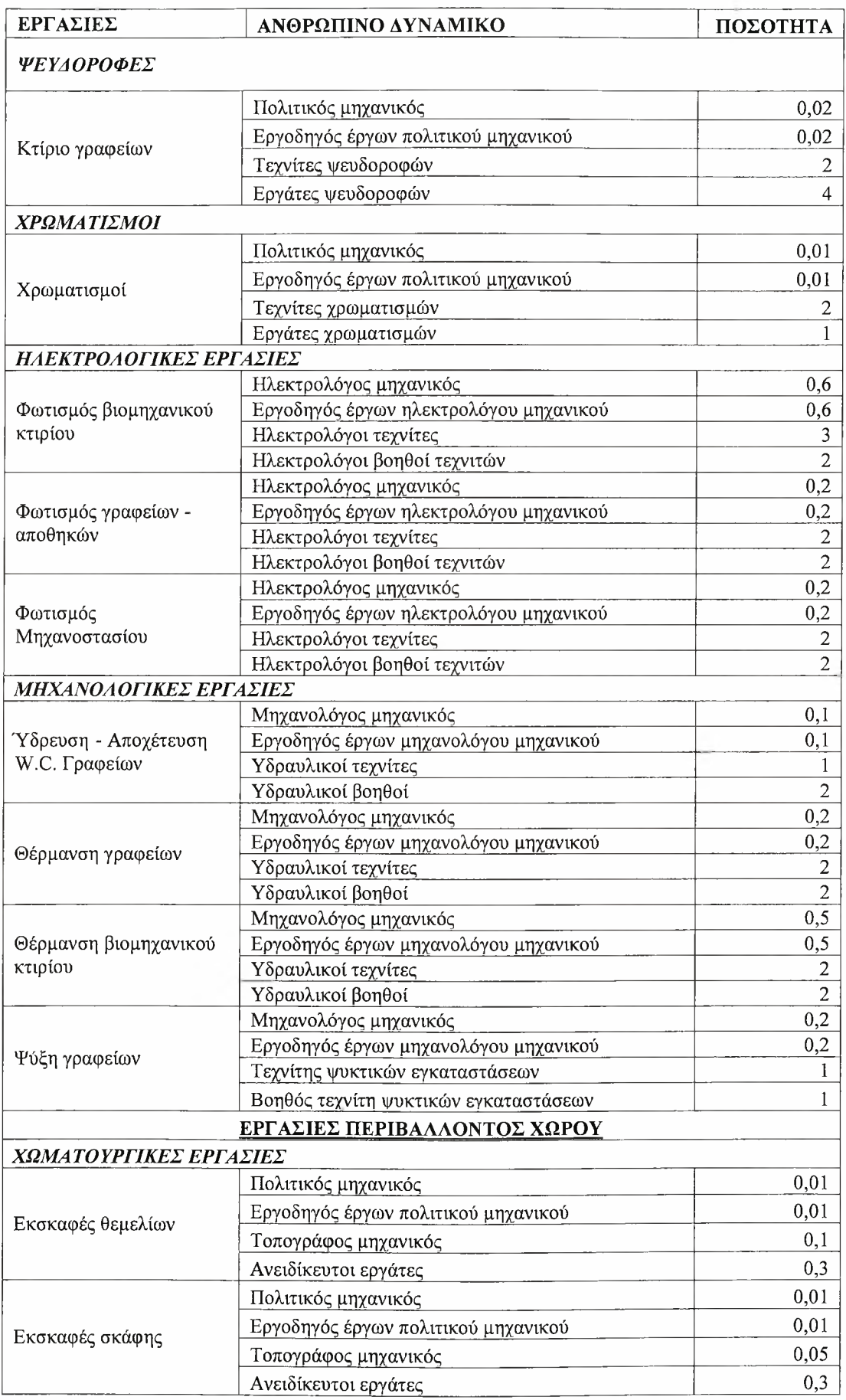

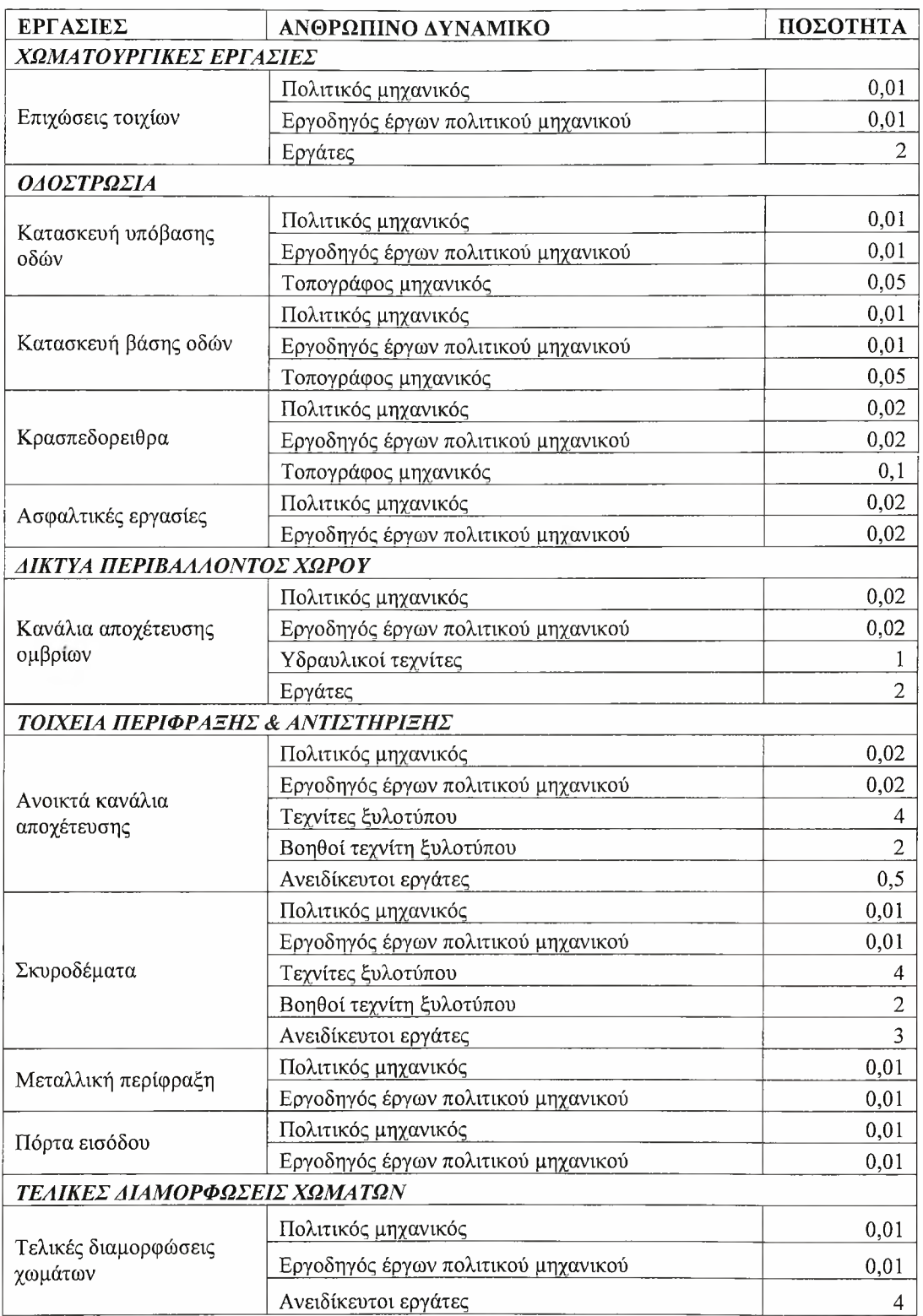

Από τους προηγούμενους πίνακες απουσιάζουν σημαντικά μέλη για την οργάνωση άλλα και εκτέλεση του έργου. Αυτά είναι οι μηχανικοί project manager και job side manager, που απασχολούνται στο γραφείο και στο εργοτάξιο αντίστοιχα, μηχανικός ασφάλειας και υγιεινής καθώς και ένα άτομο που εκτελεί χρέη «αποθηκάριου - προμηθευτή - λογιστή - διαχειριστή». Αυτό συμβαίνει απλά για λόγους ευκολίας, εξαιρέθηκαν δηλαδή από τον πίνακα γιατί συμμετέχουν σε όλες ανεξαιρέτως τις δραστηριότητες.

Όπως παρατηρήθηκε κατά τη μελέτη της κατανομής του μηχανικού εξοπλισμού, έτσι και για το ανθρώπινο δυναμικό χρειάζεται πολλές φορές να αναζητηθούν πόροι από το εξωτερικό περιβάλλον. Πρακτικά αυτό σημαίνει ότι διάφορες δραστηριότητες πρέπει να υλοποιηθούν από εργατοτεχνικό προσωπικό με ιδιαίτερη εξειδίκευση πάνω σε κάποιο αντικείμενο. Όταν η πρόσληψη τέτοιων ατόμων δεν είναι οικονομικά συμφέρουσα, συνάπτονται προσωρινά συμφωνητικά υπεργολαβίας μεταξύ αυτών και της εταιρίας. Για το λόγο αυτό, οι συγκεκριμένες ομάδες εργαζομένων δεν εμφανίζονται στους πίνακες.

# *Πρώτες ύλες*

τρίτη ομάδα πόρων που παίζει σημαντικό ρόλο για τη διαμόρφωση του προγράμματος, αλλά κυρίως για την ομαλή εκτέλεση του έργου είναι οι πρώτες ύλες. Με τον όρο πρώτες ύλες εννοούμε τις φυσικές ουσίες που χρησιμοποιούνται ως μέσα εισόδου για την παραγωγή την κατασκευή.

Παραδείγματα πρώτων υλών για την κατασκευή μίας βιομηχανικής μονάδας, αντίστοιχης με αυτήν υπό εξέταση, είναι ο βιομηχανικός σίδηρος για το μεταλλικό σκελετό, οικοδομικός σίδηρος για το σκυρόδεμα, σκυρόδεμα, τα panels πολυουρεθάνης, διάφορες λαμαρίνες, πλακάκια και βιομηχανικά δάπεδα, διάφοροι τύποι σωλήνων και οι κατάλληλες μονώσεις τους, υδρορροές και πολλά άλλα.

Κατόπιν συζήτησης με τα στελέχη της εταιρίας που είναι υπεύθυνα για το έργο κατασκευής της μονάδας γουνοφόρων ενδυμάτων, αποφασίστηκε πως στην παρούσα μελέτη δε θα συμπεριληφθούν ως πόροι οι πρώτες ύλες. Αυτό επιλέχθηκε γιατί θεωρείται υπερβολικά λεπτομερής η ανάλυση της παραμέτρου αυτής, γεγονός που δεν αποσκοπεί στην παρούσα μελέτη.

Πριν ολοκληρωθεί αυτή παράγραφος παρατίθεται ένας πίνακας που παρουσιάζει συνολικά όλους τους πόρους που απαιτούνται για την εκπόνηση της κάθε μία εργασίας.

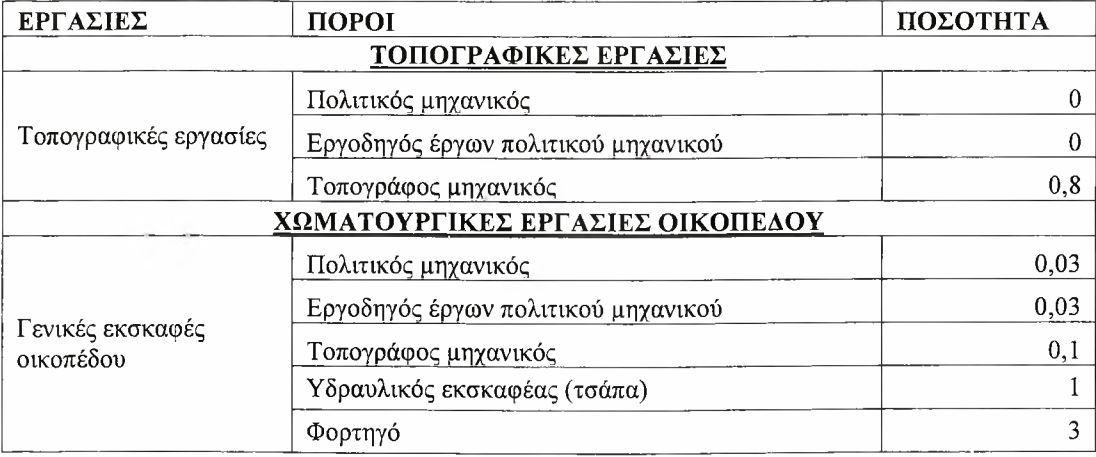

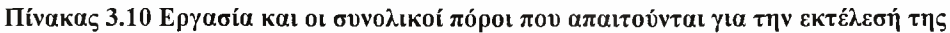

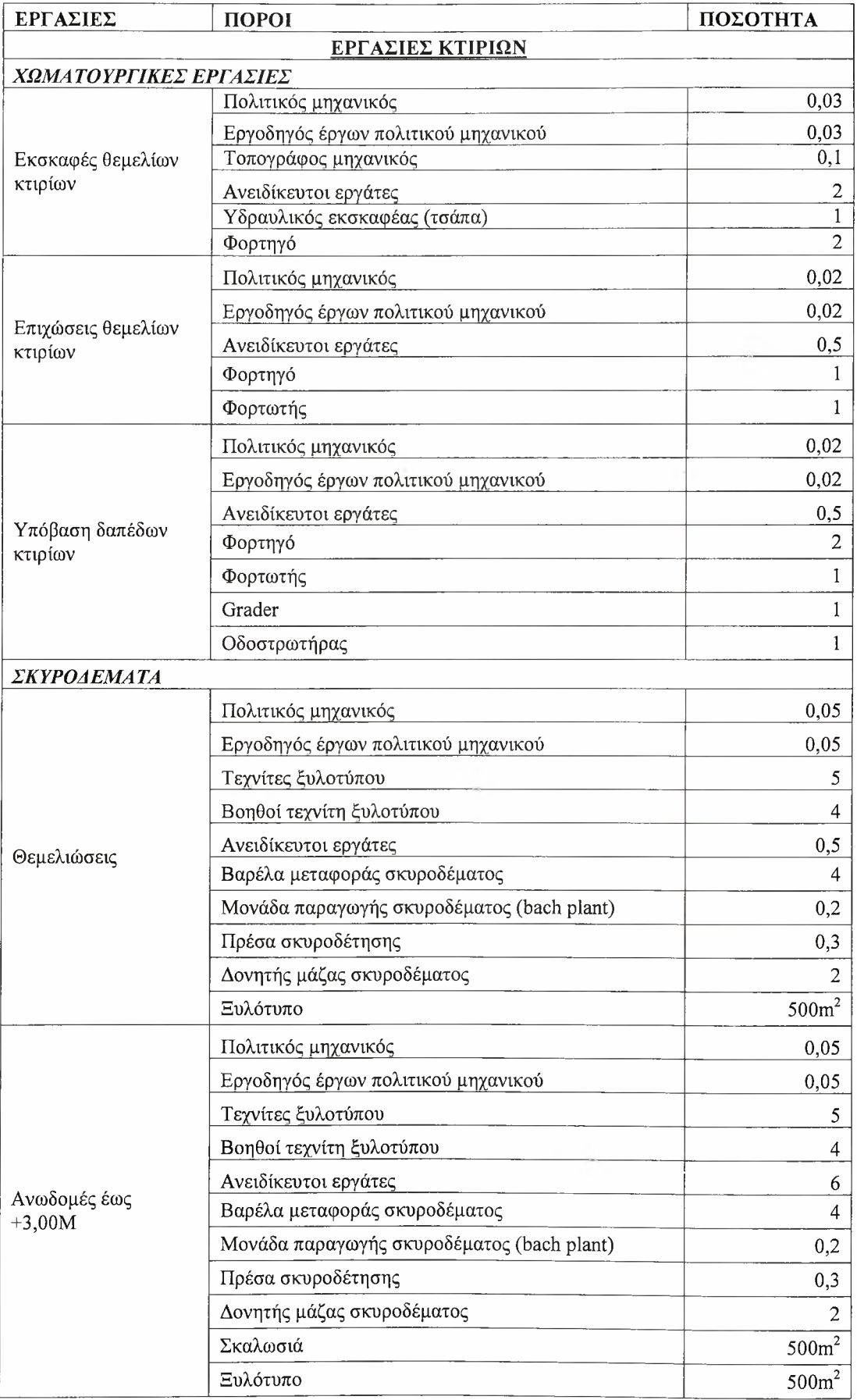

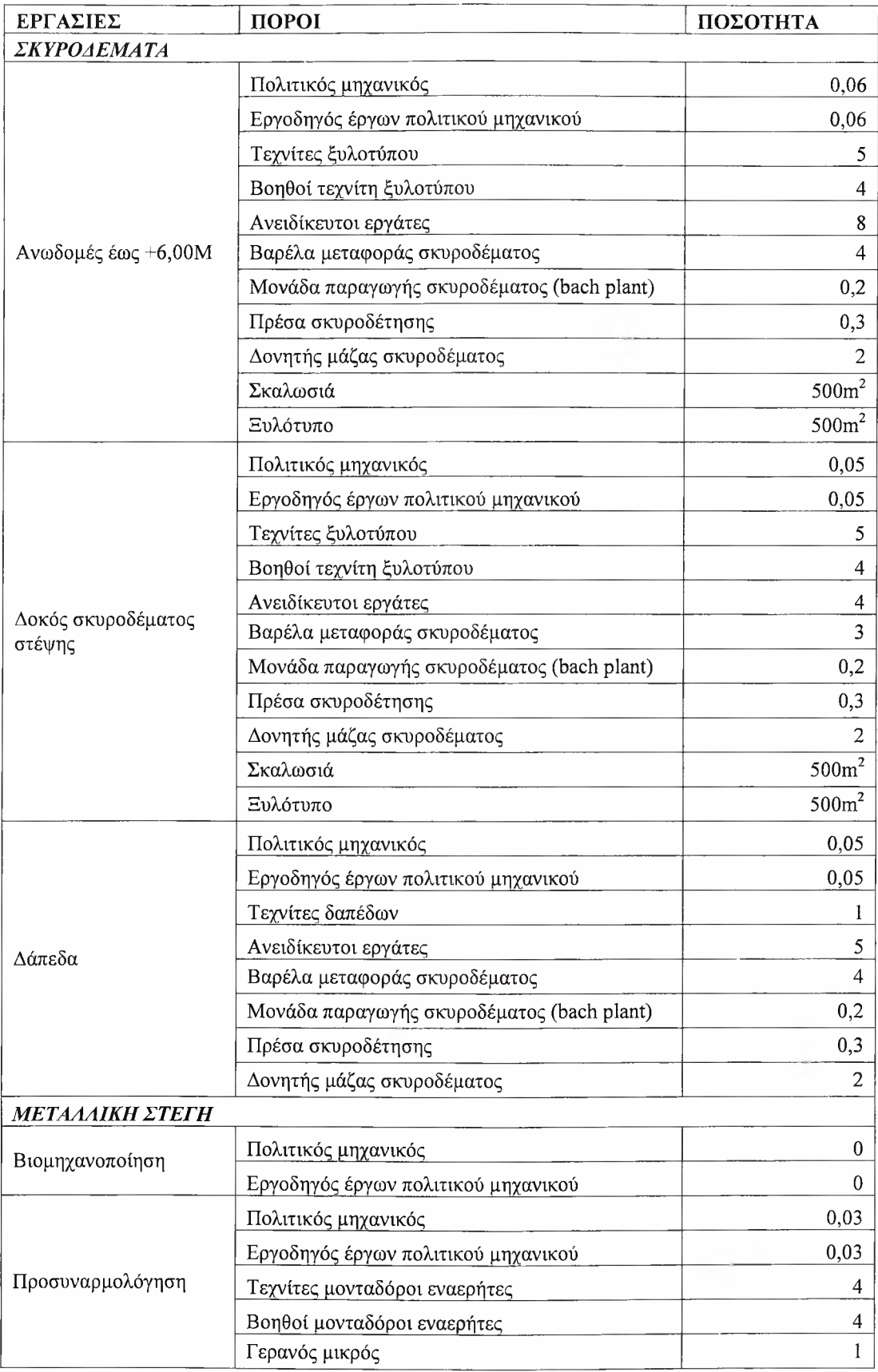

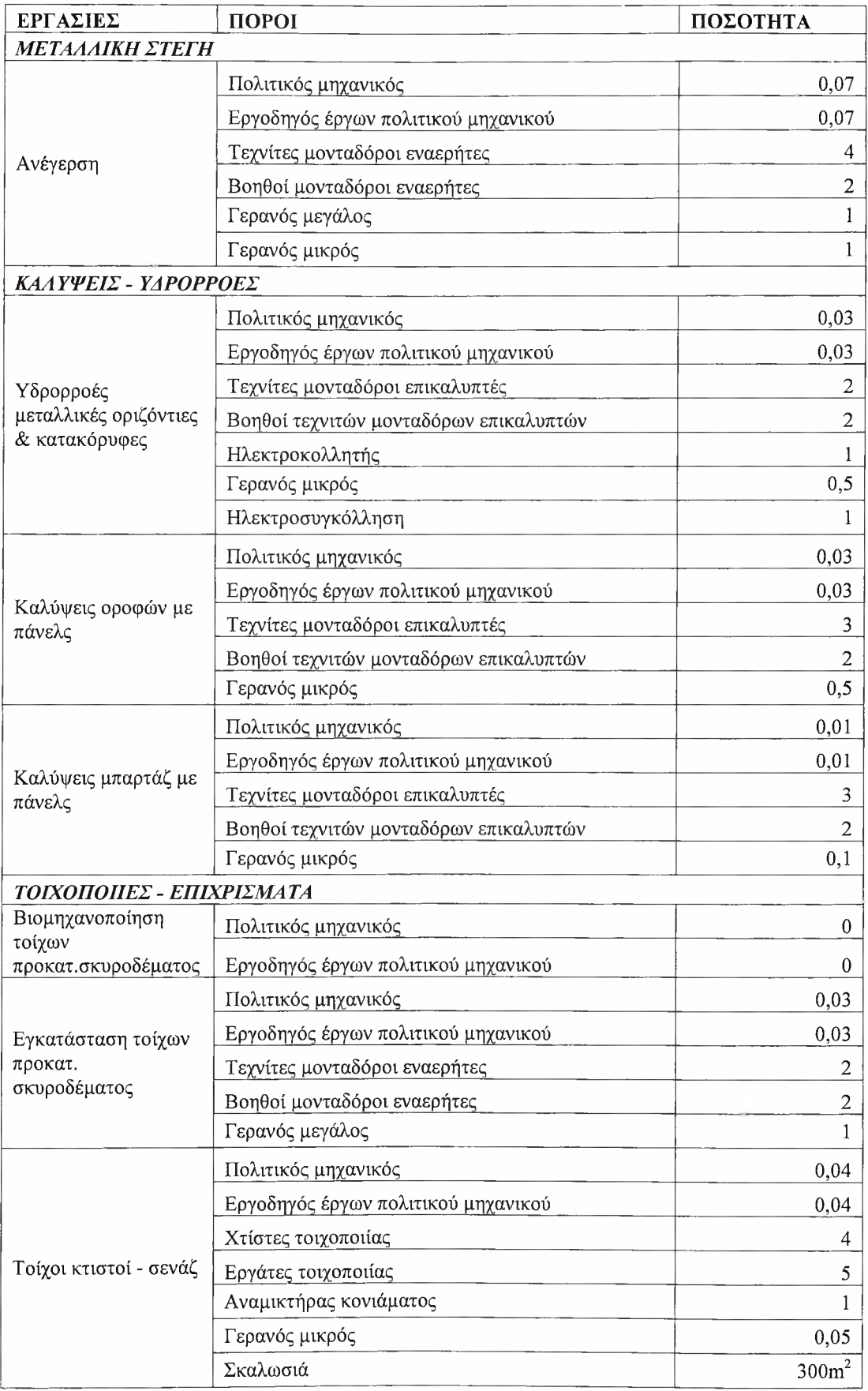

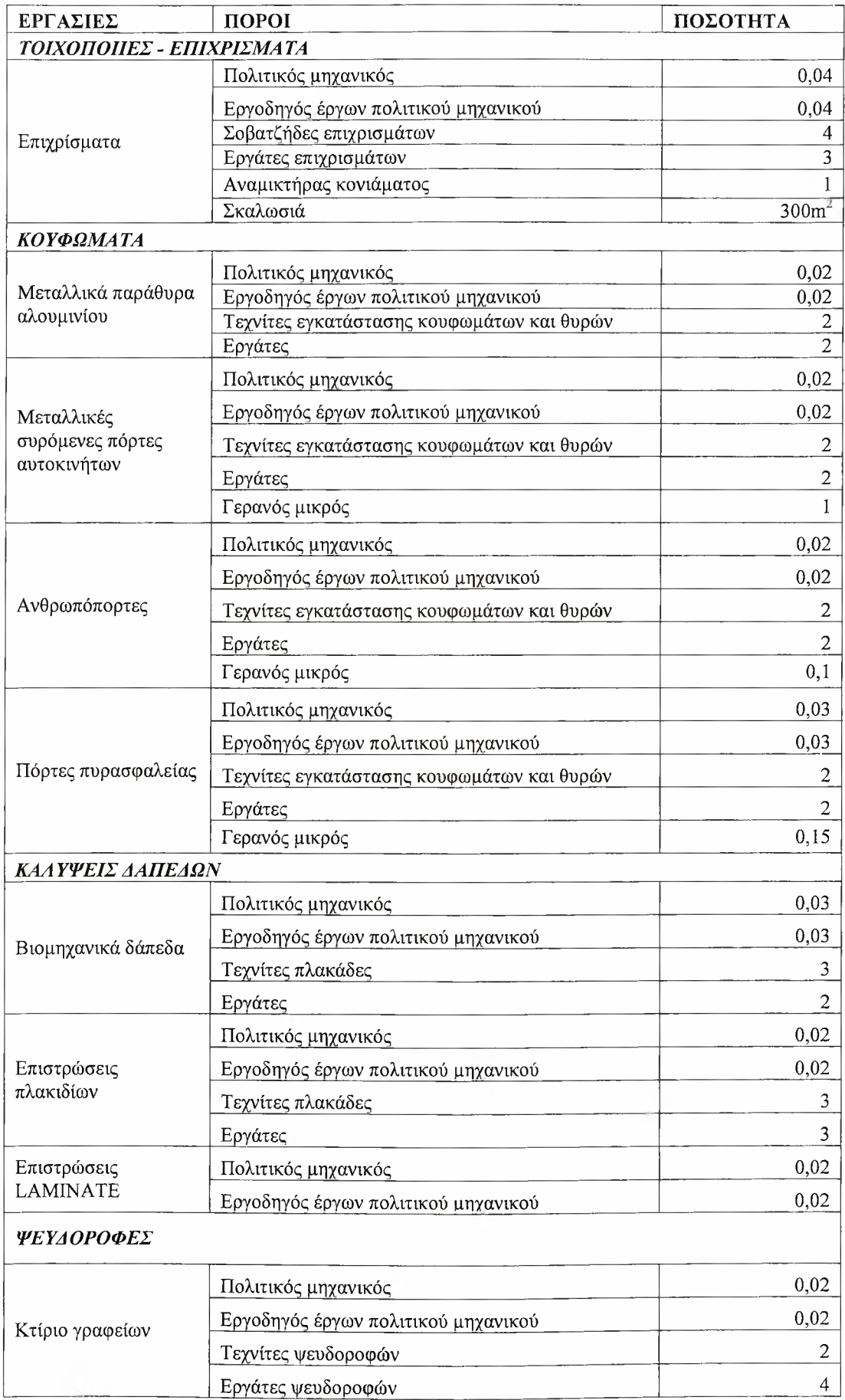

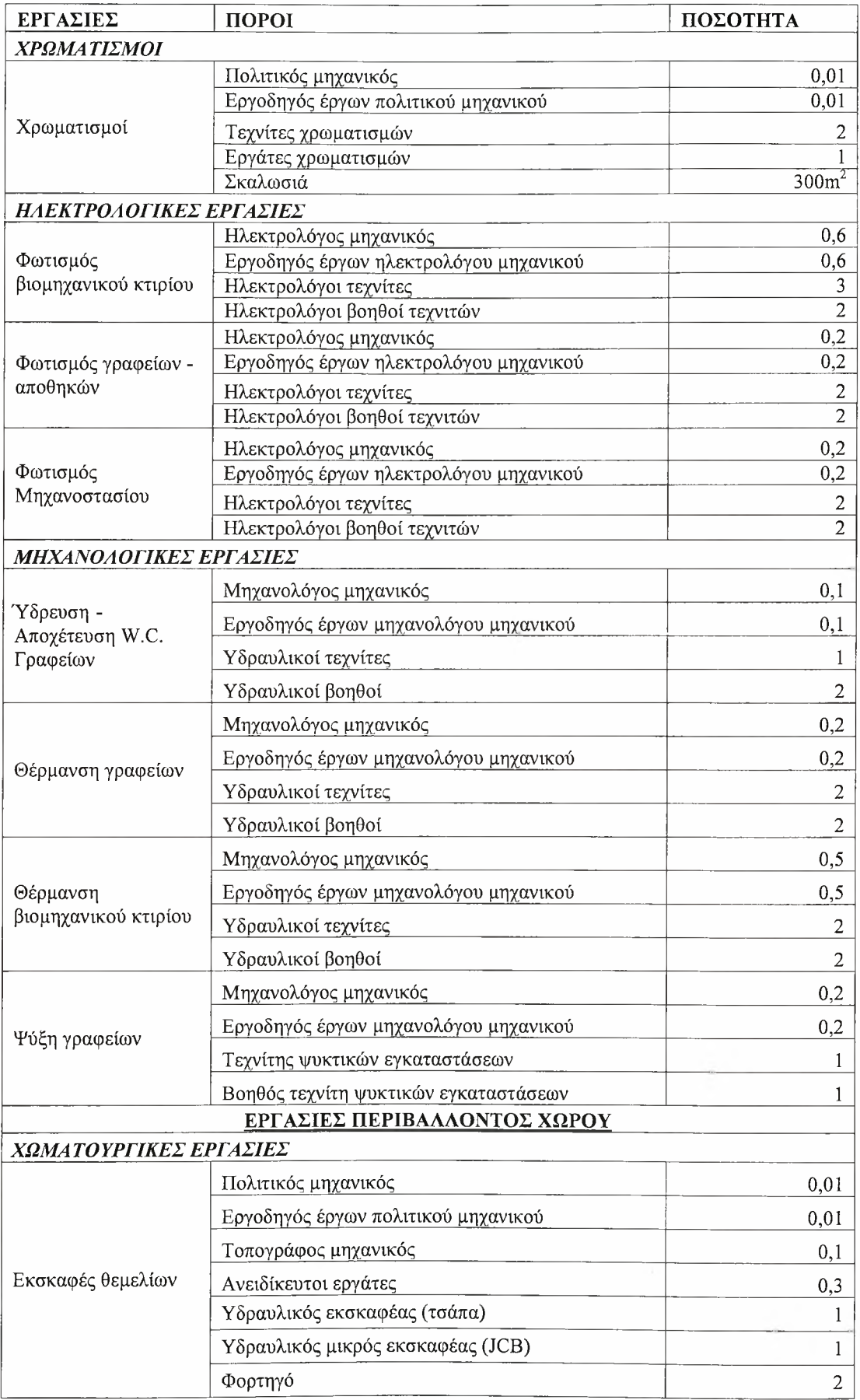

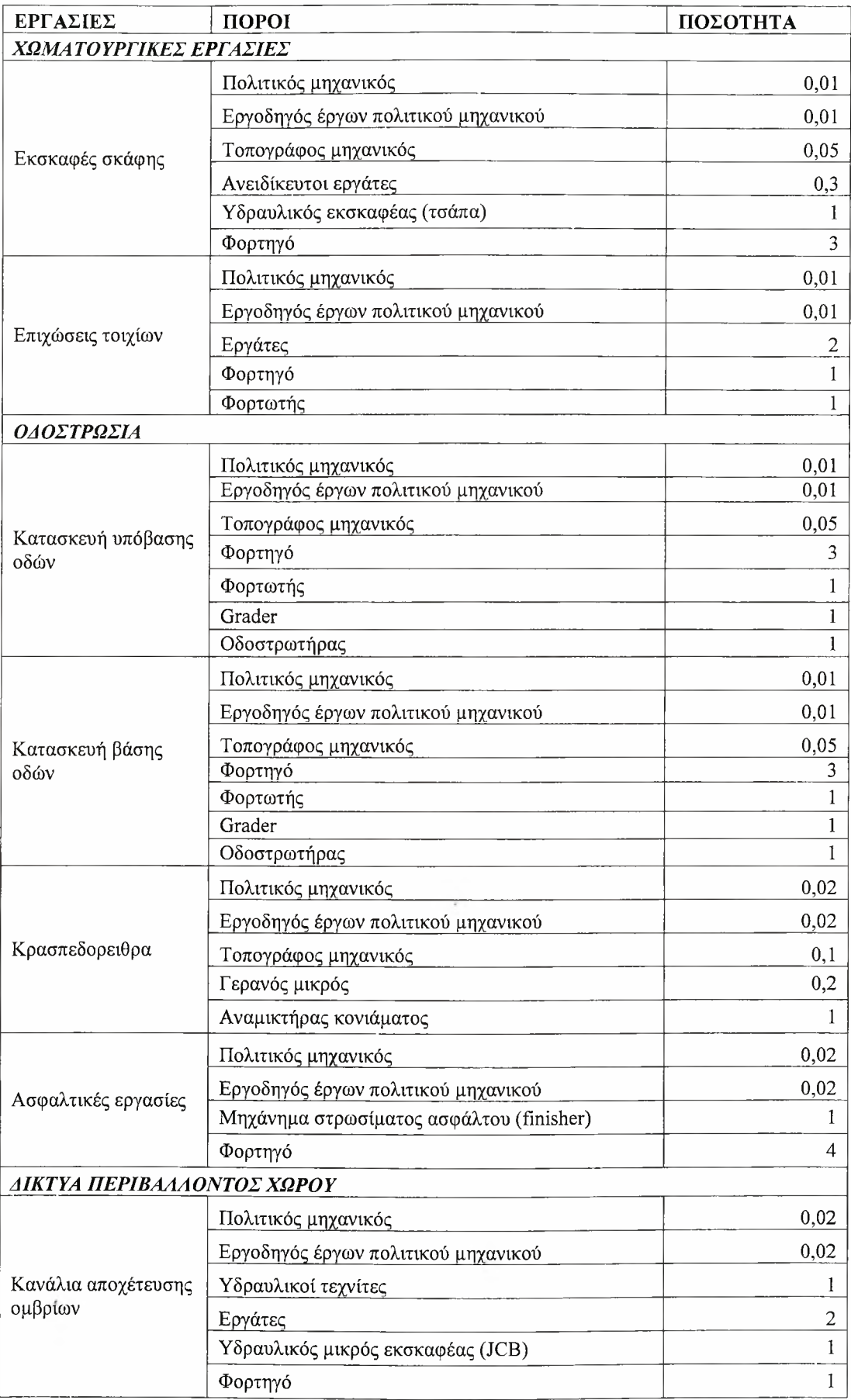

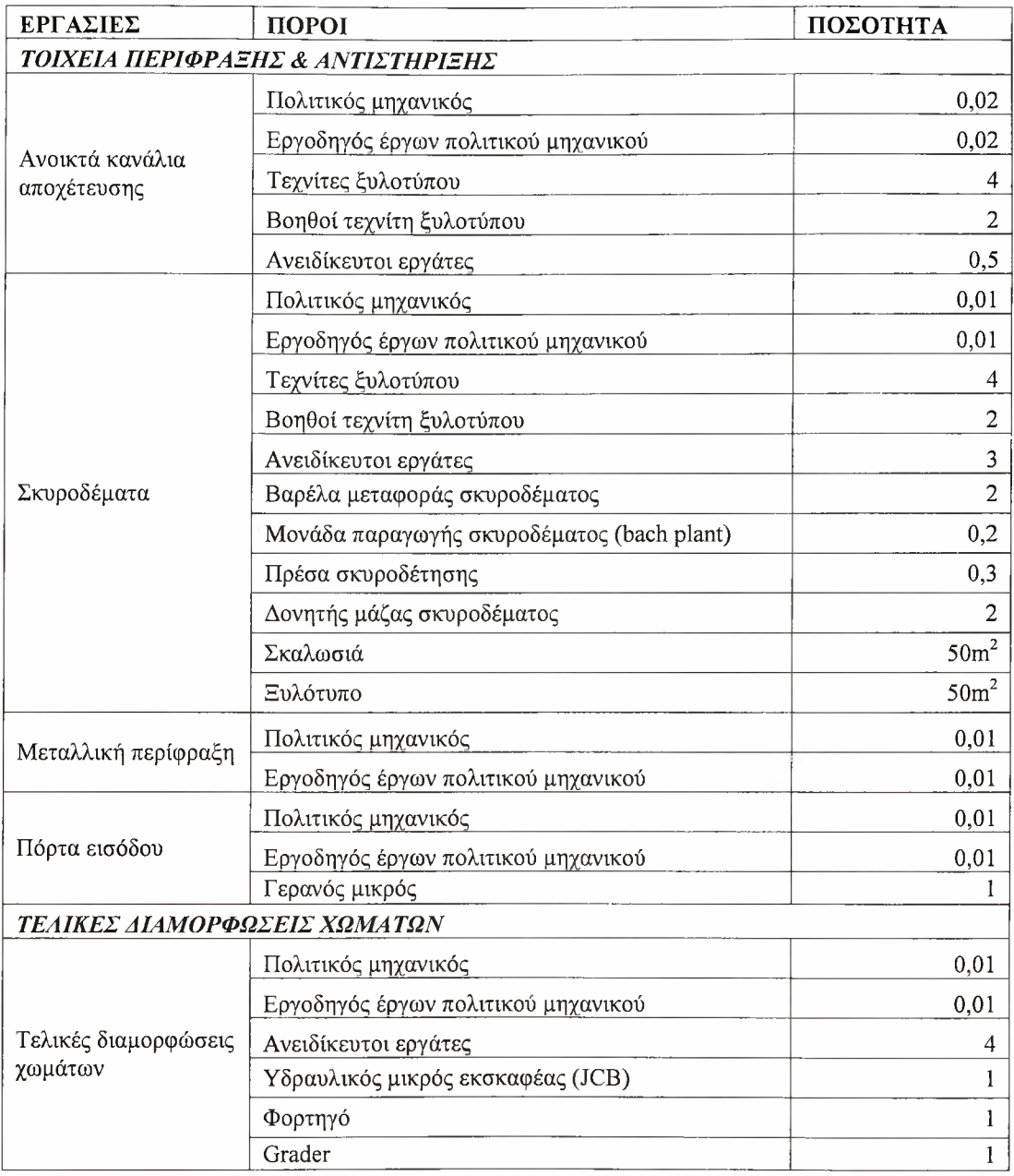

## 3.7 Υπολογισμός κόστους

«Η οικονομική επιτυχία κάθε έργου εξαρτάται όχι μόνο από το αν το έργο θα αποδειχθεί τελικά κερδοφόρο, αλλά και από την ομαλή χρηματοδότησή του καθ' όλη τη διάρκεια του κύκλου ζωής του» (Burke, 2002).

ιδέα του δικτυακού ελέγχου του κόστους προσφέρει στη διαχείριση έργου έναν αλάθητο και ισχυρό τρόπο σύνδεσης των εξόδων με τις δραστηριότητες. Δεν είναι όμως μία τεχνική εύκολα εφαρμόσιμη κατά τη διάρκεια των διαφόρων φάσεων του έργου. Ο σχεδιασμός και η εφαρμογή ενός τέτοιου συστήματος ελέγχου περιλαμβάνει τροποποιήσεις στη διαδικασία μισθοδοσίας και κοστολόγησης οποιοσδήποτε εταιρίας.

Ωστόσο, υποθέτοντας ότι έχει εγκατασταθεί ένα τέτοιο λογιστικό σχέδιο ταμειακών απαιτήσεων για τις δραστηριότητες, το πρώτο βήμα του δικτυακού ελέγχου του κόστους είναι προετοιμασία του δικτύου. Εφόσον οι κανόνες του δικτύου δεν αλλάζουν με τις θεωρήσεις του κόστους, η οργάνωση του δικτύου θα επηρεαστεί μόνο από την προσέγγιση των ομάδων δραστηριοτήτων.

Σε αυτή τη φάση επομένως, μπορούν να προστεθούν στο δίκτυο οι πληροφορίες για τις εκτιμώμενες δαπάνες της κάθε δραστηριότητας ή ομάδας δραστηριοτήτων, πετυχαίνοντας έτσι τον αρχικό υπολογισμό του κόστους. Το συνολικό κόστος υπολογίζεται αθροίζοντας όλες τις αποτιμήσεις του όγκου των δραστηριοτήτων.

Στα περισσότερα έργα υπάρχουν δύο είδη κόστους: το άμεσο και το έμμεσο. Το άμεσο κόστος περιλαμβάνει το κόστος του εργατικού δυναμικού, των πρώτων υλών, του εξοπλισμού και ούτω καθεξής (Nahmias, 1997). Στο έμμεσο κόστος προσμετρούνται τα γενικά έξοδα όπως τα ενοίκια, τα έξοδα των εργοταξίων του έργου, οι αποσβέσεις των εγκαταστάσεων αυτών, οι τόκοι και οτιδήποτε άλλο μπορεί να αυξηθεί κατά τη διάρκεια του έργου, αλλά δεν είναι δυνατόν να καταλογιστεί σε μία συγκεκριμένη εργασία (Παναγιωτόπουλος, 1971).

Σε αυτήν τη μελέτη θα ληφθούν υπ' όψιν μόνο τα άμεσα κόστη και πιο συγκεκριμένα το κόστος του ανθρώπινου δυναμικού και το κόστος των μηχανημάτων (αφού μόνο αυτά θεωρούνται ως πόροι του έργου).

Ομοίως με τις προηγούμενες ενότητες, έτσι και σε ότι αφορά στα κόστη χρήσιμη είναι μελέτη ιστορικών στοιχείων, παράλληλα με την ενημέρωση για τις τρέχουσες τιμές. Έτσι θα δημιουργηθεί μία βάση για την εισαγωγή και αυτών των πληροφοριών στον προγραμματισμό του έργου. Οι εκτιμήσεις αυτές παρουσιάζονται στον πίνακα που ακολουθεί.

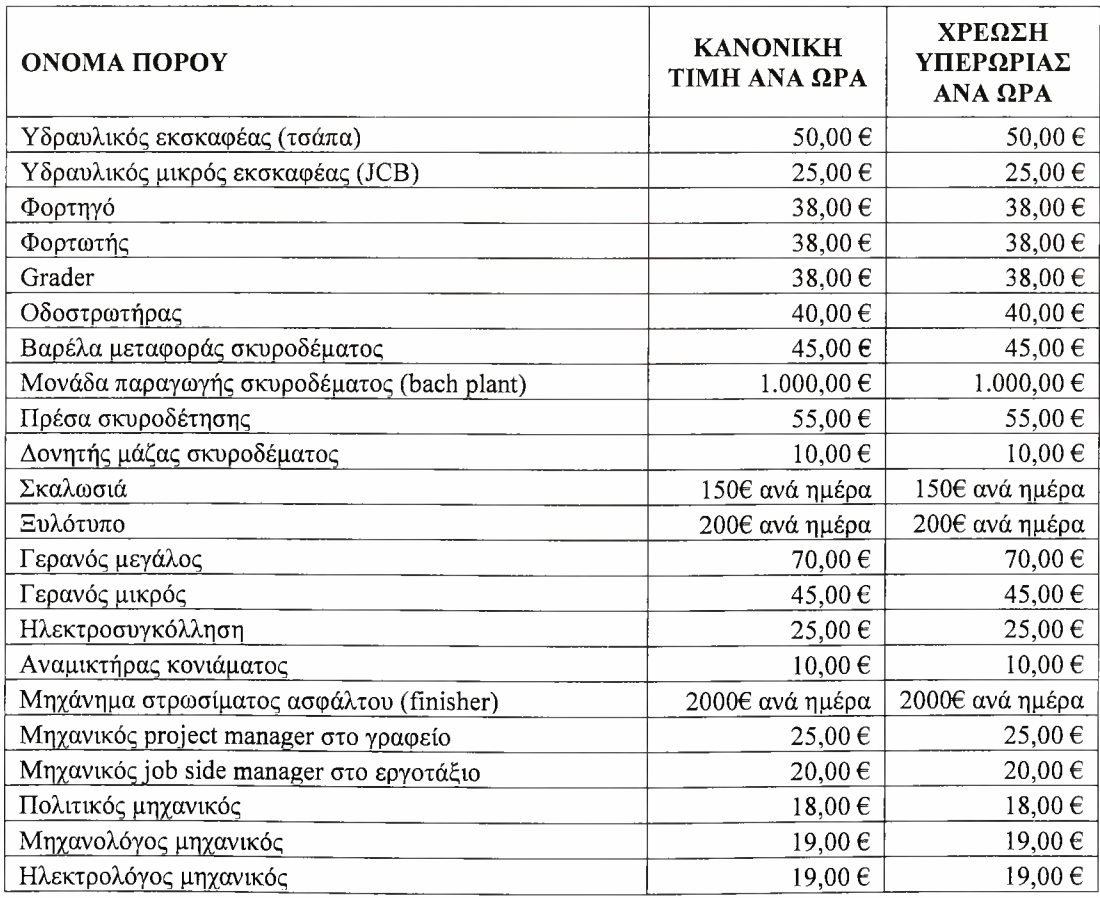

Πίνακας 3.11 Οι κανονικές χρεώσεις και οι χρεώσεις για τις υπερωρίες του κάθε πόρου.

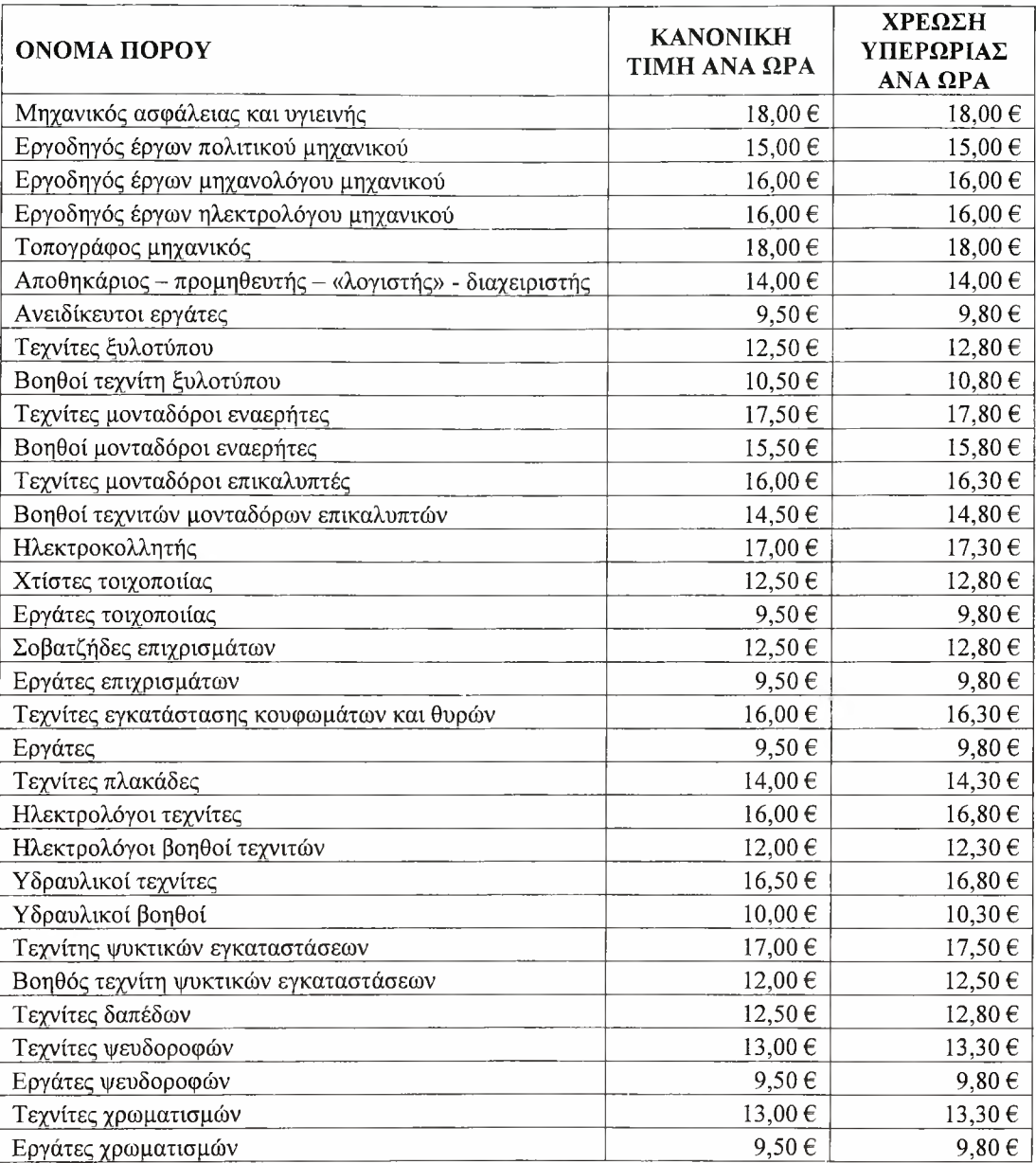

## 4. ΕΦΑΡΜΟΓΗ ΛΟΓΙΣΜΙΚΟΥ ΔΙΑΧΕΙΡΙΣΗΣ ΕΡΓΩΝ ΓΙΑ ΤΗΝ ΚΑΤΑΣΚΕΥΗ ΒΙΟΜΗΧΑΝΙΚΗΣ ΜΟΝΑΔΑΣ

## 4.1 Γενικά

Έως εδώ έχει προηγηθεί μία αναφορά στη θεωρία για τη Διαχείριση Έργων και η γνωριμία με βασικές έννοιες της επιστήμης αυτής. Στη συνέχεια, έγινε μία απόπειρα εφαρμογής των βασικών σταδίων για την οργάνωση και τον προγραμματισμό ενός κατασκευαστικού έργου.

Προχωρώντας την εργασία αυτή, θα χρησιμοποιηθεί ένα λογισμικό κατάλληλο για τη διαχείριση έργων, με σκοπό την εξέταση όχι μόνο της χρηστικότητάς του, αλλά και της συνεισφοράς του στον επιστημονικό αυτό κλάδο.

ηλεκτρονικός υπολογιστής είναι μία μηχανή στενά συνδεδεμένη με την Επιχειρησιακή Έρευνα και η αντιμετώπιση πολλών προβλημάτων του τομέα αυτού απαιτεί τη χρήση του.

Αυτό συμβαίνει διότι κατά αυτόν τον τρόπο εξοικονομείται πολύτιμος χρόνος, αφού υπολογιστής παρέχει το πλεονέκτημα της ταχύτατης επεξεργασίας δεδομένων και της ακρίβειας των υπολογισμών. Πολλές φορές μάλιστα η επίλυση μεγάλων προβλημάτων μόνο από το ανθρώπινο δυναμικό καθίσταται πρακτικά αδύνατη, λόγω των τεράστιων απαιτήσεων σε υπολογιστική εργασία.

### 4.2 Προγράμματα λογισμικού για τη Διαχείριση έργων

Λογισμικά για τη διαχείριση έργων κυκλοφορούν σχεδόν από τότε που υπήρχαν οι υπολογιστές. Σήμερα υπάρχουν αρκετά τέτοια πακέτα λογισμικού στην αγορά, από οικονομικά προγράμματα, τα οποία είναι ευκολότερα στη χρήση, με μεγαλύτερη ταχύτητα επεξεργασίας των δεδομένων και καλύτερα σχεδιασμένα γραφικά, μέχρι ακριβέστερα λογισμικά πακέτα, που έχουν τη δυνατότητα επεξεργασίας μεγαλύτερων έργων, τον αποτελεσματικότερο χειρισμό των δεδομένων κόστους και παρέχουν μεγαλύτερο εύρος διοικητικών εκθέσεων.

Σύμφωνα με τον S. Nahmia (1997), το 1993, Dataquest υπολόγισε ότι το βασισμένο σε ηλεκτρονικό υπολογιστή λογισμικό για τη διαχείριση έργων, που κυκλοφορούσε στην αγορά, υπερέβαινε τα διακόσια τριάντα δύο δολάρια (\$232), αριθμός που σίγουρα θα έχει αυξηθεί σημαντικά από τότε.

Με τη χρήση αυτού του είδους του λογισμικού η διαχείριση έργων διευκολύνεται με εργαλεία όπως το χρονοδιάγραμμα Gantt, η μέθοδος της κρίσιμης διαδρομής CPM και τεχνική θεωρημένης αξιολόγησης έργου PERT.

χρήστης τέτοιων λογισμικών έχει τη δυνατότητα να εισάγει εκτιμήσεις για τη χρονική διάρκεια της δραστηριότητας και πληροφορίες για τη διαδικασία, ενώ το πρόγραμμα μπορεί να εξάγει διάφορα χρήσιμα στοιχεία, όπως παραδείγματος χάρη τη βελτιστοποίηση του κόστους και τη βελτιστοποίηση του δυναμικού.

Αναφέρονται ενδεικτικά ορισμένα δημοφιλή πακέτα λογισμικού (Shim and Siegel, 1999), χωρίς να υπάρχει καμία πρόθεση διαφήμισης ή μεταξύ τους σύγκρισης.

- Harvard Project Manager από τη Harvard Software, Inc.
- Pertmaster από τη Westminster Software, Inc.
- PMSII/RMS II από τη North America Mica, Inc.
- Primavera από την Primavera Systems, Inc.
- Project Scheduler 500 από τη Scitor Corporation
- $Pro$  jet 6 από τη Soft Corp, Inc.
- Project Manager Workbench από την Applied Business Tech Corporation
- Microsoft Project από τη Microsoft Corporation
- MacProject & LisaProject από την Apple Computer Corporation
- VisiSchedule από την Paladin Software Corporation

# 4.3 To Microsoft Project

To λογισμικό που επιλέχτηκε για την εκπόνηση αυτής της εργασίας είναι το Microsoft Project. Η επιλογή του ανάμεσα από τα λοιπά πακέτα λογισμικού έγινε επειδή είναι ένα πακέτο κοινώς αποδεκτό και ευρέως χρησιμοποιούμενο στην αγορά. Επιπλέον είναι εγκατεστημένο και χρησιμοποιείται στα εργαστήρια του Τμήματος των Μηχανολόγων Μηχανικών Βιομηχανίας του Πανεπιστημίου Θεσσαλίας.

To Microsoft Project είναι ένα πρόγραμμα λογισμικού διαχείρισης έργων, που αναπτύχθηκε και πωλείται από τη Microsoft, έχοντας ως σκοπό να βοηθήσει τους διευθυντές των έργων (project managers) στην ανάπτυξη των σχεδίων, την ανάθεση των πόρων στις εργασίες, τον έλεγχο της προόδου, τη διαχείριση του προϋπολογισμού και του φόρτου εργασίας.

πρώτη έκδοση, του Microsoft Project για τα Windows vl.O, ξεκίνησε το 1987, σε σύμβαση με μια μικρή εξωτερική επιχείρηση. Το 1988 η επιχείρηση αποκτήθηκε από τη Microsoft, που έφερε το αναπτυξιακό έργο στο εσωτερικό της, όπου και τελειοποιήθηκε το 1990 ως τμήμα προσφορών των εφαρμογών της επιχείρησης για τα Windows 3.0 της Microsoft. Το Microsoft Project ήταν η τρίτη εφαρμογή της εταιρίας βασισμένη στα Windows και μέσα στα λίγα χρόνια της εισαγωγής του ήταν ένα από τα επικρατέστερα, βασισμένα στον υπολογιστή, λογισμικά για τη διαχείριση έργων.

Αποτελεί ένα ουσιαστικό συστατικό του πληροφοριακού συστήματος ενός μικρομεσαίου έργου, δηλαδή ένα «πληροφοριακό εργαλείο», το οποίο μπορεί να βοηθήσει σημαντικά στην άσκηση ορισμένων πτυχών της διοίκησης διαχείρισης έργου. Η σημαντική βοήθεια που μπορεί να παρέχει σ' έναν project manager συνίσταται στο ότι αποτελεί ένα ισχυρό εργαλείο στην παρουσίαση και ανάλυση των:

- Διαφορετικών σεναρίων κατά το σχεδιασμό. Τα εισαγόμενα δεδομένα αποτελούν προϊόν μιας ευρύτερης προεργασίας (π.χ. διαχείριση αντικειμένου, διαχείριση κινδύνων, διαχείριση ποιότητας κλπ.), το οποίο με τη σειρά του αποτελεί προϊόν της γνώσης της διοίκησης διαχείρισης έργου.
- Αποτελεσμάτων κατά την υλοποίηση του έργου, δηλαδή κατά την παρακολούθηση και τον έλεγχο, αλλά και στη δημιουργία «ιστορικών» δεδομένων αξιοποιήσιμα σε μελλοντικά έργα.

εφαρμογή αυτή δημιουργεί τα διαγράμματα της κρίσιμης διαδρομής (critical path), τα οποία μπορεί να είναι κατευθυνόμενα στους πόρους. Οι αλυσίδες γεγονότων και η κρίσιμη αλυσίδα ή κρίσιμη διαδρομή (event chains - critical chain or critical path) απεικονίζονται στο διάγραμμα Gantt.

Επιπλέον, το Microsoft Project μπορεί να αναγνωρίσει τις διαφορετικές κατηγορίες χρηστών, οι οποίες μπορούν να έχουν διαφορετικά επίπεδα πρόσβασης στα έργα, τις απόψεις, και σε άλλα στοιχεία. Διάφορα αντικείμενα, όπως τα ημερολόγια, οι απόψεις, οι πίνακες, τα φίλτρα και οι τομείς μπορούν να αποθηκευτούν σε μια «παγκόσμια επιχείρηση», που τη μοιράζονται όλοι οι χρήστες.

### *Πλεονεκτήματα του Microsoft Project*

Όπως προαναφέρθηκε, το Microsoft Project παρέχει ισχυρά εργαλεία διαχείρισης έργου, τα οποία συνδυάζουν σωστά χρηστικότητα, ισχύ και ευελιξία, ώστε να είναι πιο αποτελεσματική και πιο αποδοτική διαχείριση των έργων. Καθιστά εφικτή την ενημέρωση, τον έλεγχο των εργασιών, των χρονοδιαγραμμάτων και των οικονομικών στοιχείων ενός έργου, τη διατήρηση της ευθυγράμμισης των ομάδων έργου, αυξάνοντας παράλληλα την παραγωγικότητα.

Αρχικά υπάρχει δυνατότητα να επιτευχθεί μεγαλύτερη παραγωγικότητα σε λιγότερο χρόνο, μέσω του οδηγού έργου, ένα βοήθημα με οδηγίες βήμα προς βήμα, για το γρήγορο έλεγχο της διαδικασίας διαχείρισης του έργου. Προσαρμόσιμο σε διαφορετικές μεθοδολογίες, το εργαλείο αυτό καθοδηγεί τους χρήστες κατά τη δημιουργία ενός έργου, την αντιστοίχιση δραστηριοτήτων και πόρων, την παρακολούθηση και ανάλυση δεδομένων και την αναφορά των αποτελεσμάτων.

πρόσβαση στις απαιτούμενες πληροφορίες είναι γρήγορη, εξαιτίας της δυνατότητας της ομαδοποίησης των δεδομένων ανά οποιοδήποτε προκαθορισμένο ή προσαρμοσμένο πεδίο. Με αυτό τον τρόπο εξοικονομείται χρόνος, καθώς συγκεντρώνονται τα δεδομένα ώστε οι χρήστες να μπορούν να εντοπίζουν και να αναλύουν γρήγορα συγκεκριμένες πληροφορίες. Προσδιορίζονται εύκολα οι αλλαγές μεταξύ διαφορετικών εκδόσεων ενός έργου, παρακολουθώντας, έτσι, αποτελεσματικά αλλαγές στο πεδίο εφαρμογής και στο χρονοδιάγραμμα του έργου.

Επιπλέον, παρακολουθούνται τα έργα σύμφωνα με τις ανάγκες των χρηστών. Ένα ευρύ σύνολο προκαθορισμένων ή προσαρμοσμένων μετρήσεων βοηθά στην παρακολούθηση των δεδομένων (τιμή ποσοστού ολοκλήρωσης, προϋπολογισμός έναντι πραγματικής αξίας, εκτελεσθείσα αξία και άλλα) σύμφωνα με τις ανάγκες του εκάστοτε χρήστη. Μπορεί να παρακολουθείται η απόδοση του έργου σε σχέση με την ωφέλιμη ζωή του, αποθηκεύοντας στιγμιότυπα του.

Επίσης, δημιουργεί γραφήματα και διαγράμματα μέσω των οποίων αναλύει και δημιουργεί αναφορές των δεδομένων ενός έργου. Παράλληλα παρέχει αποτελεσματική κοινοποίηση των πληροφοριών, παρουσιάζοντας τις πληροφορίες σε διάφορες μορφές σύμφωνα με τις ανάγκες των ενδιαφερομένων χρηστών. Υπάρχει δυνατότητα της μορφοποίησης και της εκτύπωσης χρονοδιαγραμμάτων άλλων αναφορών. Έπειτα υπάρχει δυνατότητα της χρήσης δεδομένων και στοιχείων του Microsoft Project και σε άλλα προγράμματα του Microsoft Office όπως το Microsoft Word, Excel κ.α. και αντίστροφα

Τέλος, ο καλύτερος έλεγχος των πόρων και των οικονομικών επιτυγχάνεται, αντιστοιχίζοντας πόρους με δραστηριότητες και προσαρμόζοντας τις αναθέσεις τους προκειμένου να επιλυθούν διενέξεις που σχετίζονται με τις διαθέσεις. Οι χρήστες έχουν τη δυνατότητα να ελέγξουν τα οικονομικά με την παρακολούθηση του προϋπολογισμού, η οποία επιτρέπει την αντιστοίγιση των προϋπολογισμών σε έργα και προγράμματα. Βελτιώνει τις εκτιμήσεις κόστους με τους πόρους κόστους και τα νέα οικονομικά πεδία που αντιστοιχούν σε λογιστικά και οικονομικά συστήματα έργων.

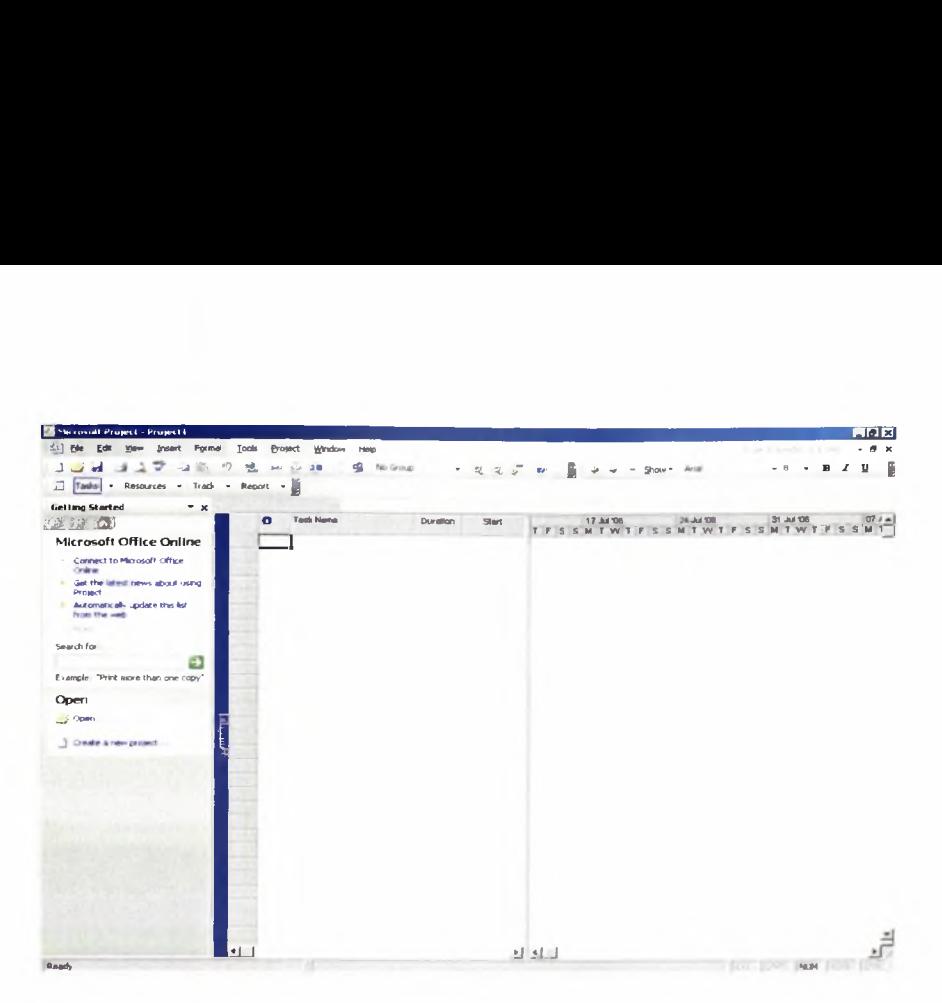

Εικόνα 4.1 Εικόνα του λογισμικού Microsoft Project

## 4.4 Εφαρμογές του Microsoft Project

Πριν την παρουσίαση των εφαρμογών που παρέχει το Microsoft Project στον χρήστη, πρέπει να σημειωθεί ότι σε αυτή την παράγραφο θα παρουσιαστούν μόνο οι εφαρμογές του λογισμικού που αφορούν στην εισαγωγή των δεδομένων. Αυτές που έχουν να κάνουν με την επεξεργασία των εισαγόμενων στοιχείων και την προβολή των αποτελεσμάτων θα εξεταστούν ξεχωριστά στο κεφάλαιο 5, όπου και θα γίνει παρουσίαση των αποτελεσμάτων.

## *4.4.1 Εισαγωγή μίας εργασίας*

Ξεκινώντας το «χτίσιμο» ενός χρονοδιαγράμματος στο Microsoft Project το πρώτο βήμα είναι η εισαγωγή των εργασιών που αποτελούν το έργο. (Πλέον αντί του όρου δραστηριότητα θα χρησιμοποιείται όρος εργασία.) Με τον όρο εργασία γίνεται αναφορά σε κάθε δραστηριότητα που έχει αρχή και τέλος [\(http://office.microsoft.com](http://office.microsoft.com)). Οι εργασίες μπορεί να εμφανίζονται μία φορά ή να είναι επαναλαμβανόμενες.

Για την εισαγωγή μίας μοναδικής εργασίας ακολουθούνται οι παρακάτω οδηγίες.

- 1. Στο View menu κάνουμε click στο Gantt Chart.
- 2. Στην περιοχή του ονόματος της εργασίας (Task Name) πληκτρολογούμε το όνομα της κάθε εργασίας. Είναι εφικτό να εισαχθεί μία εργασία ανάμεσα σε ήδη υπάρχουσες, επιλέγοντας τη σειρά κάτω από την οποία θέλουμε να εμφανιστεί η νέα εργασία. Στο Insert menu κάνουμε click στο New Task και εισάγουμε το όνομα της παρεμβαλλόμενης εργασίας.
- 3. Τέλος πατάμε το ENTER.

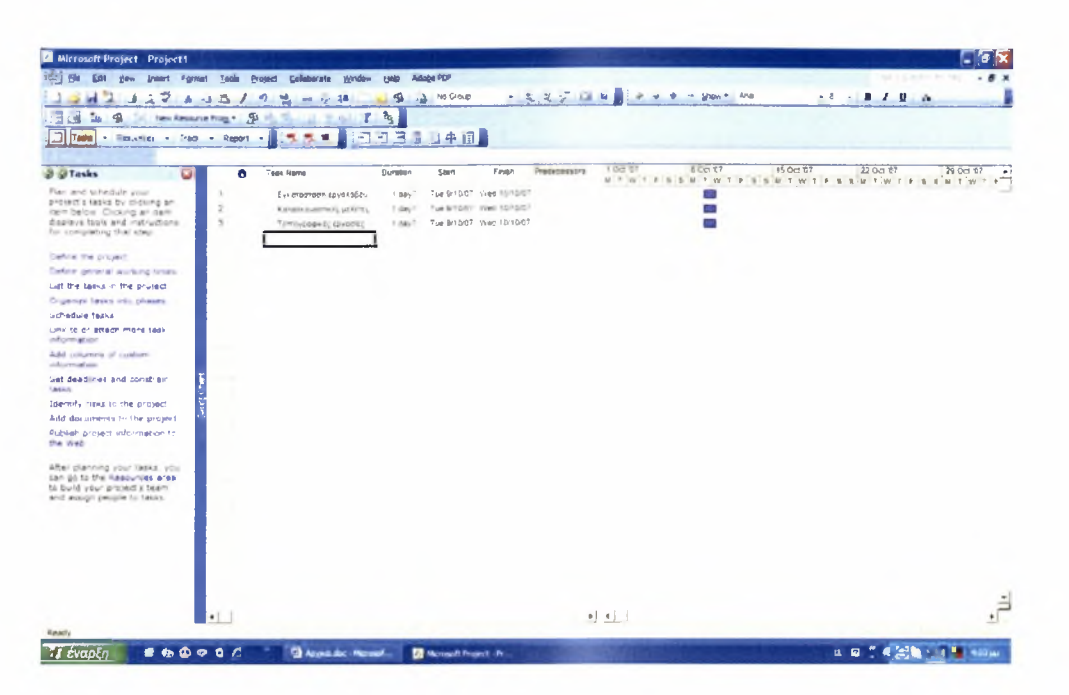

Εικόνα 4.2 Εισαγωγή μίας εργασίας στο Microsoft Project

ταυτότητα μίας εργασίας, δηλαδή ένας αριθμός που ορίζεται αυτομάτως από το Microsoft Project σε κάθε εργασία καθώς αυτή εισάγεται, επαναπροσδιορίζεται με την εισαγωγή κάθε νέας εργασίας. Η ταυτότητα αυτή υποδεικνύει τη θέση κάθε εργασίας σε σχέση με τις υπόλοιπες.

To Microsoft Project παρέχει τη χρήση ενός σχεδιαγράμματος για την οργάνωση του χρονοδιαγράμματος κατά την εισαγωγή των εργασιών ή μετά το πέρας αυτής. Κατά αυτόν τον τρόπο απλοποιείται η οργάνωση του έργου και είναι ευκολότερη τόσο η δημιουργία του, όσο η διαχείριση και η συντήρησή του.

## *4.4.2 Εισαγωγή τηςχρονικής διάρκειας μίας εργασίας*

Για κάθε εργασία μπορεί να εισαχθεί μία ακριβής, ή μία νέα εκτιμώμενη χρονική διάρκεια, για να αντικατασταθεί η εκτιμώμενη διάρκεια που ορίζει ερήμην το Microsoft Project και είναι ίση με μία ημέρα. Τα βήματα που πρέπει να ακολουθηθούν είναι τα παρακάτω. 1

- 1. Στο View menu κάνουμε click στο Gantt Chart.
- 2. Στην περιοχή της διάρκειας της εργασίας (Duration) πληκτρολογούμε τη διάρκεια της κάθε εργασίας. Η διάρκεια αυτή μπορεί να εισαχθεί με διάφορες μονάδες μέτρησης, όπως τα λεπτά, οι ώρες, οι μέρες, οι εβδομάδες και οι μήνες.
- 3. Για να σημειωθεί ότι μία τιμή της διάρκειας είναι εκτίμηση και δεν υπάρχουν ακόμα αρκετές πληροφορίες για αυτήν, μπορούμε να πληκτρολογήσουμε ένα ερωτηματικό μετά από αυτήν (?).
- 4. Τέλος πατάμε το ENTER.

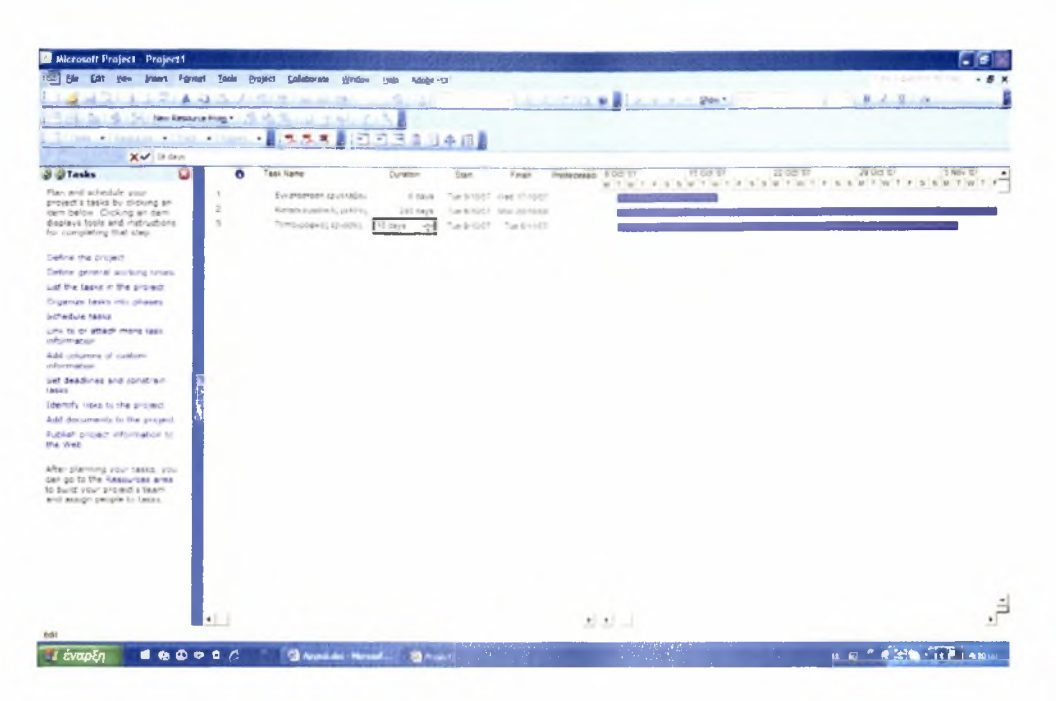

Εικόνα 4.3 Εισαγωγή της χρονικής διάρκειας μίας εργασίας

Μια αναμενόμενη διάρκεια είναι μια τρέχουσα καλύτερη εικασία για το πόσο καιρό απαιτεί η ολοκλήρωση μίας εργασίας. Όταν μία διάρκεια χαρακτηρίζεται ως εκτίμηση με τη χρήση ενός ερωτηματικού, αυτό πρακτικά σημαίνει ότι υπάρχουν ακόμα πληροφορίες εκκρεμείς, συνήθως από τους πόρους που θα είναι αρμόδιοι για την εκτέλεση της εργασίας.

## *4.4.3 Δημιουργία και χρήση ημερολογίων*

Εξ ορισμού από το λογισμικό, οι εργασίες σχεδιάζονται έτσι ώστε να είναι βασισμένες στο ημερολόγιο του έργου. Στο ημερολόγιο αναγράφονται τόσο οι μέρες .<br>**όσο και οι ώρες που θε**ωρούνται εργάσιμες. Το ημερολόγιο αυτό μ**πορεί να** διαμορφωθεί ανάλογα για να καθορίσει τις μοναδικές ή συγκεκριμένες εξαιρέσεις για την εργασία και το μη εργάσιμο χρόνο. Η διαδικασία για τη δημιουργία ενός ημερολογίου (του έργου, των εργασιών των πόρων), διαμορφωμένου ανάλογα με τις ανάγκες του εκάστοτε έργου, περιγράφεται παρακάτω. 1

- 1. Στο Tools menu κάνουμε click στο Change Working Time και έπειτα στο New.
- 2. Στο κουτί του ονόματος (Name box) πληκτρολογούμε το όνομα του ημερολογίου που θα ορίσουμε.
- 3. Για να ξεκινήσουμε ένα νέο ημερολόγιο επιλέγουμε την εντολή για τη δημιουργία ενός νέου ημερολογίου βάσεων (Create new base calendar) και κάνουμε click στο OK.
- 4. Για την αλλαγή μίας ή περισσότερων ημερών της εβδομάδας για ολόκληρο το ημερολόγιο, κάνουμε click στη συντόμευση για την ημέρα ή τις ημέρες αυτές στην πρώτη σειρά του ημερολογίου και επιλέγουμε τον μη προεπιλεγμένο χρόνο εργασίας (Nondefault working time).
- 5. Τέλος πληκτρολογούμε τις επιθυμητές ώρες έναρξης και λήξης του εργάσιμου χρόνου στα αντίστοιχα κουτιά (From, Το).

| <b>Sale American State Council Advised by</b><br><b>ST 3 A 14 B.</b><br>of all Property Manhood<br><b>Services</b>                                                                                                    | The C<br>Time-<br><b>Charles Mary</b>                                                                                                    | and the party of the company of the company of | <b><i>In Literature Marking</i></b><br>$\sim$                                                                                                    | <b>COMPANY AND A STOLEN AND A REAL PROPERTY</b>                         |  |  |  |                                                        |  |
|----------------------------------------------------------------------------------------------------|----------------------------------------------------------------------------------------------------|------------------------------------------------|----------------------------------------------------------------------------------------------------|-------------------------------------------------------------------------|--|--|--|--------------------------------------------------------|--|
| The property and the property of<br>hart Hubstway and Joan 1981.<br>THE R. P. LEWIS CO., LANSING, MICH.<br>The collection deposits of the co-<br>The Constitution of the Con-<br>11 Change Mortiney, Case-                                                                                                    | The contract the first<br>primer readily because<br>States States and the                                                                                                    |                                                | <b>Preview Working Time</b><br>Solitan Sin mort lands<br>which does it we want and<br>Philadelphia and Marchis Rev.<br>and the con-                                                                                                    |                                                                         |  |  |  | <b>Lagend</b><br><b>B</b> company<br>Che specialistica |  |
| The party country for the<br>the latter for mail a latter<br><b>Service Controller Agent</b><br>The American Mich. The products of<br>the first of a further of a day<br>All control of the parties of<br>tion that between morning<br>THE LANDY DAY TO WHICH WANTS<br>by China Burner-Rose<br>Trans County 11, and they<br>$-$<br>TWO CONTINUES.<br>and the control of the<br><b>Country</b><br>Australia 20-aust<br><b>SECURITY</b><br>Puis Pa<br><b>CONTRACTOR</b><br>リードック<br><b>State</b><br><b><i>COMPANY</i></b><br>invitations fat<br><b>CONSUMER</b><br>products and the<br>the second<br>$2$ $\frac{10000}{10000}$<br>the development of the con-<br>. | in personal in<br><b>Tim Blue</b><br>7 (promoting this<br>If recompensation and the trace<br>Free:<br><b>STATE</b><br>Fir<br>to the co-<br>----<br>$\frac{1}{2} \left( \frac{1}{2} \right) \left( \frac{1}{2} \right) \left( \frac$<br>_____<br>----- |                                                | The State County<br>the same and well-come to attend<br>contact to a state of the<br>The Control of<br>and the property of the property<br>continue there allows the<br>class them they a few<br>$\frac{1}{2} \left( \frac{1}{2} \right) \left( \frac{1}{2} \right) \left( \frac{1}{2} \right)$<br>The party of the control of the<br>The C. C. Links Co. Rowsell, the Raft<br>Many silver is report for<br>attention to castro a six-<br>Microsoft Markets with 1980 time<br>Senator Service Co.<br><b>SALES AND</b><br><b>CONTRACT</b><br>the attention of<br>department of the control of the<br>Send & British<br><b>Senior Carlison</b> | $\tau$<br>r<br>٠<br>$10^{\circ}$<br>$1111$<br>$12^{11}$<br>$\mathbf{u}$ |  |  |  |                                                        |  |
| of the aid and an aid and<br>To the Great in Colorado                                                                                                    |                                                                                                    |                                                | A convention of A.<br>The state and the contract<br>The company of the com-                                                                                                    |                                                                         |  |  |  |                                                        |  |

Εικόνες 4.4 και 4.5 Δημιουργία ημερολογίων

Έχοντας κατασκευάσει το κατάλληλα διαμορφωμένο ημερολόγιο, αυτό που απομένει είναι να οριστεί ως προεπιλεγμένο, τόσο για ολόκληρο το έργο, όσο και για την εκάστοτε εργασία ή ακόμα και για τους πόρους που απασχολούνται για την ολοκλήρωσή της. Για να αντιστοιχηθεί ένα ημερολόγιο σε μία εργασία πρέπει να ακολουθηθεί η διεργασία που περιγράφεται παρακάτω.

- 1. Στο View menu κάνουμε click στο Gantt Chart.
- 2. Στην περιοχή του ονόματος της εργασίας (Task Name), επιλέγουμε μία εργασία στην οποία θέλουμε να αναθέσουμε ένα ημερολόγιο.
- 3. Έπειτα κάνουμε click στις πληροφορίες της εργασίας αυτής (Task Information) και επιλέγουμε την ετικέτα Advanced.
- 4. Στο κουτί με το ημερολόγιο (Calendar box) κάνουμε click στο ημερολόγιο το οποίο επιθυμούμε να συνδέσουμε με την εργασία.

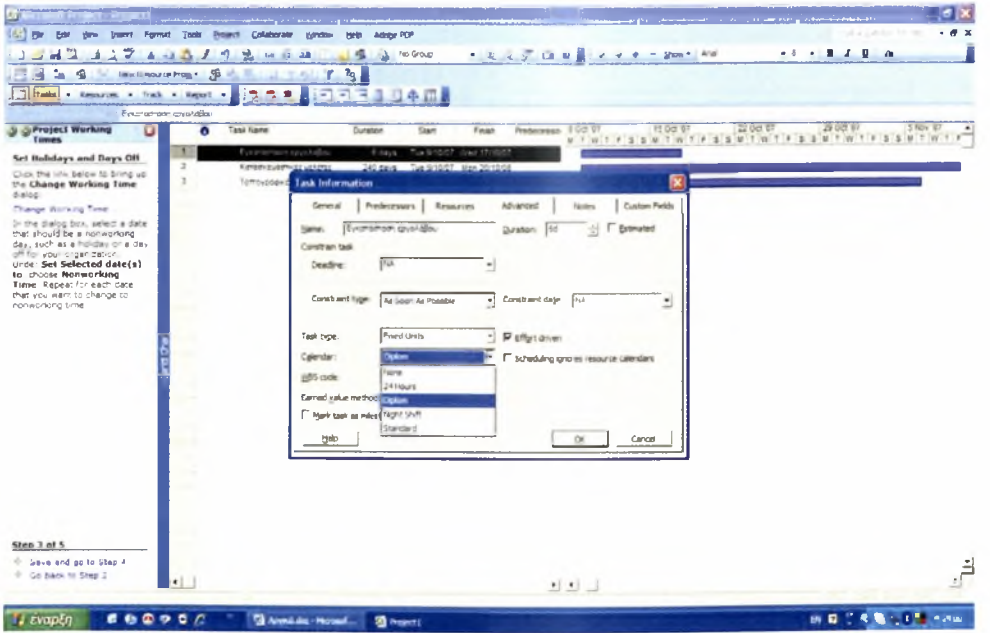

Εικόνα 4.6 Αντιστοίχηση ενός ημερολογίου σε μία εργασία

ανάλογη διαδικασία ακολουθείται και για την αντιστοίχηση ενός ημερολογίου σε έναν πόρο και θα περιγράφει μετέπειτα κατά την περιγραφή της εισαγωγής των πόρων.

## *4.4.4 Εισαγωγή περιορισμών στις εργασίες*

Αξίζει να σημειωθεί ότι σχεδιασμός των εργασιών μπορεί να γίνει αποτελεσματικότερα, εισάγοντας μια διάρκεια, τους περιορισμούς και τις συνδέσεις για κάθε εργασία. Τότε, έχοντας τα παραπάνω δεδομένα, το Microsoft Project μπορεί να υπολογίσει τις ημερομηνίες έναρξης και λήξης για κάθε εργασία.

Για τη μέγιστη ευελιξία στο σγεδιασμό, συνιστάται η αποφυγή των άκαμπτων περιορισμών, δηλαδή αυτών που δεσμεύουν μία εργασία σε μια ημερομηνία. Οι άκαμπτοι περιορισμοί είναι: «πρέπει να τελειώσει στις», «πρέπει να αρχίσει στις», «να τελειώσει όχι νωρίτερα από», «να τελειώσει το αργότερο έως», «να αρχίσει όχι νωρίτερα από», και «αρχίζουν το αργότερο έως». Εξ' ορισμού το Microsoft Project εφαρμόζει ευέλικτους περιορισμούς. Παραδείγματα τέτοιων περιορισμών είναι οι «το συντομότερο δυνατόν» και «όσο το δυνατόν αργότερα».

Αυτό δεν ισχύει όμως και για την εργασία που είναι πρώτη που πρέπει να εκτελεστεί. Σε αυτήν την περίπτωση πρέπει η εργασία να συνδεθεί με τον άκαμπτο περιορισμό «πρέπει να αρχίσει στις», που θα σηματοδοτεί την ημερομηνία έναρξης του έργου.

Για την επιτυχία όλων αυτών, την εισαγωγή των περιορισμών δηλαδή σε μία εργασία, συνίσταται να ακολουθηθούν τα βήματα που περιγράφονται παρακάτω.

- 1. Στο View menu κάνουμε click στο Gantt Chart.
- 2. Στην περιοχή του ονόματος της εργασίας (Task Name), επιλέγουμε μία εργασία και έπειτα κάνουμε click στις πληροφορίες της εργασίας αυτής (Task Information).
- 3. Κάνουμε click στην ετικέτα Advanced.
- 4. Στο κουτί των ειδών των περιορισμών (Constraint type) κάνουμε click και επιλέγεται το είδος του περιορισμού για τη συγκεκριμένη εργασία.
- 5. Στην περίπτωση που έχει επιλεχθεί ένας άκαμπτος περιορισμός θα πρέπει να εισαχθεί η ημερομηνία στην οποία αναθέτεται η εργασία στο αντίστοιχο κουτί (Constraint date).

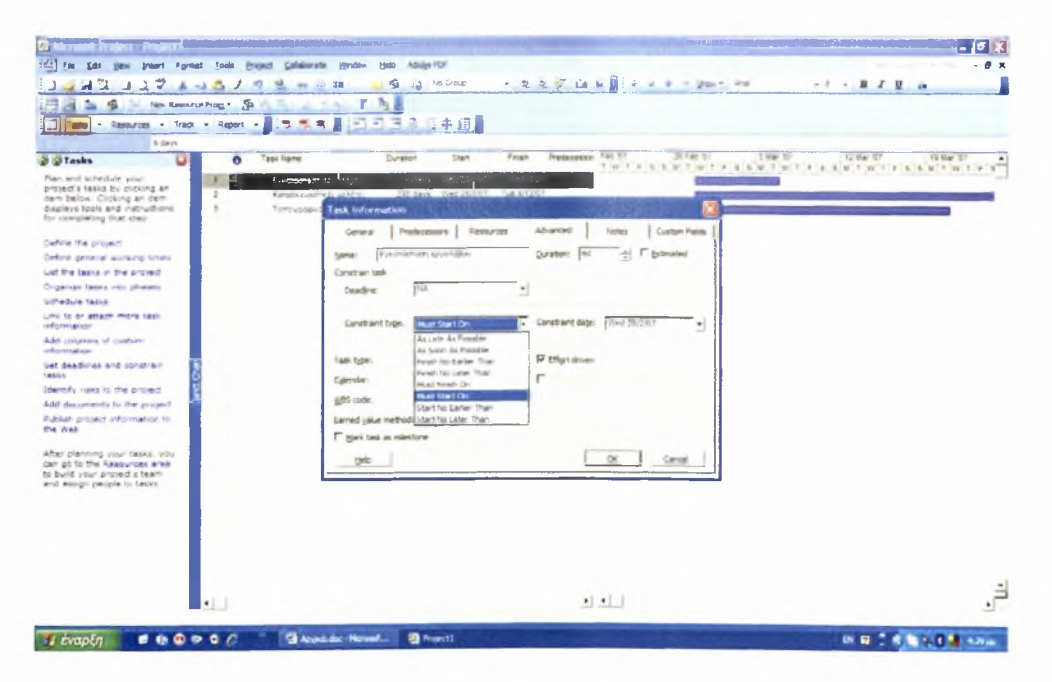

Εικόνα 4.7 Εισαγωγή περιορισμών στις εργασίες

## *4.4.5 Εισαγωγή συνδέσεων στις εργασίες*

Μέχρι στιγμής έχει κατασκευαστεί ένα απλό χρονοδιάγραμμα και ακόμη είναι γνωστές οι ημερομηνίες έναρξης και λήξης των εργασιών. Εάν όμως αλλάξει κάτι θα πρέπει να υπολογιστούν εκ νέου όλες αυτές οι ημερομηνίες. Η επανάληψη αυτή μπορεί να αποφευχθεί, διαμορφώνοντας πιο σύνθετες σχέσεις μεταξύ των εργασιών, εισάγοντας τις διάρκειες και τις εξαρτήσεις των εργασιών για κάθε εργασία.

εξάρτηση των εργασιών είναι μία σχέση μεταξύ δύο εργασιών που συνδέονται μεταξύ τους με μια εξάρτηση μεταξύ των ημερομηνιών έναρξης και λήξης τους. Υπάρχουν τέσσερα είδη εξαρτήσεων σύμφωνα με την ιστοσελίδα του προγράμματος Microsoft Project ([http://office.microsoft.com'\)](http://office.microsoft.com).

- Η δεύτερη εργασία δεν μπορεί να ξεκινήσει εάν δεν έχει τελειώσει η πρώτη (finish to start  $-$  FS),
- δεύτερη εργασία δεν μπορεί να ξεκινήσει εάν δεν ξεκινήσει πρώτη (start to start  $-$  SS),
- Η δεύτερη εργασία δεν μπορεί να τελειώσει εάν δεν έχει τελειώσει η πρώτη (finish to finish  $-FF$ ) και
- FI δεύτερη εργασία δεν μπορεί να τελειώσει εάν δεν έχει ξεκινήσει πρώτη (start to finish - SF).

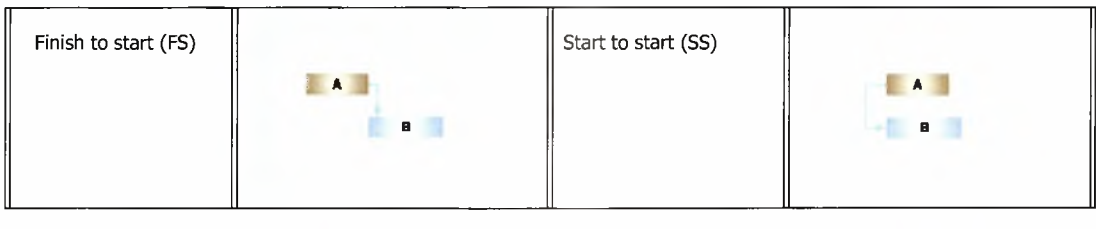

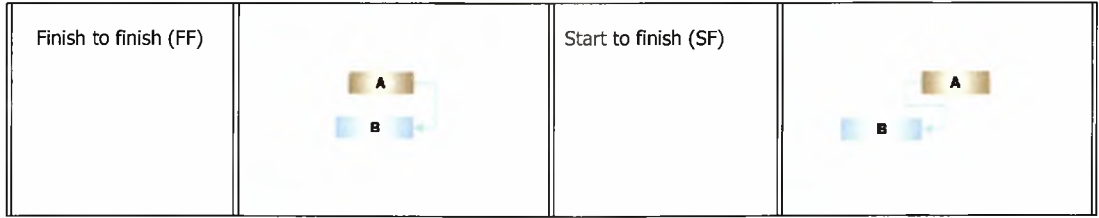

### Εικόνα 4.8 Είδη συνδέσεων μεταξύ των εργασιών

Αφού έγιναν γνωστά τα είδη εξάρτησης των εργασιών πρέπει να εξεταστούν και τα βήματα που απαιτείται να ακολουθηθούν για την εισαγωγή των εξαρτήσεων στις εργασίες.

- 1. Στο View menu κάνουμε click στο Gantt Chart.
- 2. Στην περιοχή του ονόματος της εργασίας (Task Name), επιλέγουμε δύο ή περισσότερες εργασίες τις οποίες και θέλουμε να συνδέσουμε.
- 3. Κάνουμε click στο Link Tasks. To Microsoft Project δημιουργεί από μόνο του μία σύνδεση εργασιών «finish to start», η οποία όμως μπορεί να αλλαχθεί από τον εκάστοτε χρήστη.

Υπάρχει κι άλλος τρόπος για την δημιουργία εξαρτήσεων μεταξύ των εργασιών, ο οποίος και επιτρέπει και την εισαγωγή κάποιας χρονικής ανοχής (δηλαδή την επικάλυψη μεταξύ των εργασιών που έχουν μια εξάρτηση) και κάποιου χρόνου

καθυστερήσεων (δηλαδή μίας καθυστέρησης μεταξύ των εργασιών που έχουν μια εξάρτηση). Ο τρόπος αυτός παραθέτεται παρακάτω.

- 1. Στο View menu κάνουμε click στο Gantt Chart.
- 2. Στην περιοχή του ονόματος της εργασίας (Task Name), επιλέγουμε μία εργασία και έπειτα κάνουμε click στις πληροφορίες της εργασίας αυτής (Task Information).
- 3. Κάνουμε click στην ετικέτα Predecessors.
- 4. Στη στήλη του ονόματος της εργασίας (Task Name), επιλέγουμε μία εργασία οποία έχει κάποια σχέση εξάρτησης με την ήδη επιλεγμένη εργασία.
- 5. Από τη στήλη των ειδών των εξαρτήσεων (Type) κάνουμε click και επιλέγουμε το είδος της εξάρτησης για τις συγκεκριμένες εργασίες.
- 6. Στη στήλη του χρόνου καθυστερήσεων (Lag) βάζουμε μία τιμή την οποία και εισάγουμε είτε σε αριθμό ημερών, είτε σε ποσοστό επί τοις εκατό. Η τιμή αυτή έχει θετική αξία αν έχουμε μία χρονική καθυστέρηση, ενώ παίρνει αρνητική αξία στην περίπτωση της χρονικής ανοχής.

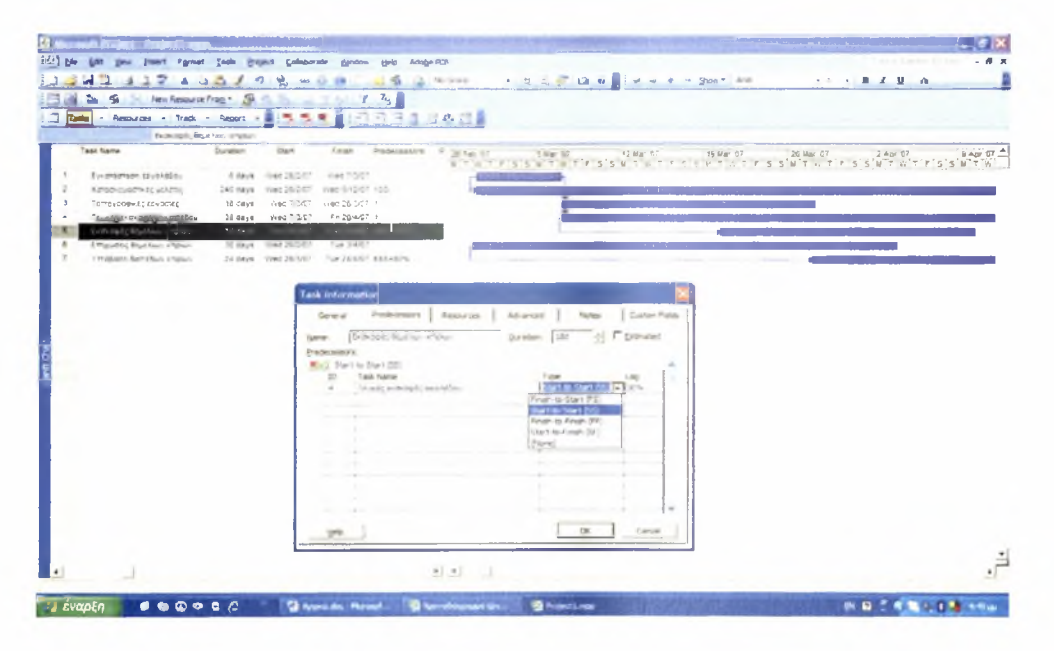

Εικόνα 4.9 Εισαγωγή συνδέσεων στις εργασίες

### *4.4.6 Δημιουργία μίας δομημένης λίστας εργασιών*

Έως αυτό το σημείο έχει δημιουργηθεί ένα χρονοδιάγραμμα, απαριθμώντας τις εργασίες που πρέπει να γίνουν για να ολοκληρωθεί το έργο και εισάγοντας διάφορα στοιχεία αυτών. Οι εργασίες αυτές εισάγονται συνήθως με χρονολογική σειρά.

οργάνωση των εργασιών μπορεί να γίνει αποδοτικότερη όμως, δημιουργώντας μία δομή με βάση την ιεραρχία τους: από την ευρύτερη προοπτική, σε μία πιο λεπτομερή προοπτική όπου η εργασία πραγματοποιείται στην πράξη. Η δομή ανάλυσης εργασιών (Work Breakdown Structure, WBS) είναι το εργαλείο για την ανάλυση ενός έργου στα συστατικά μέρη του (Verzuh, 1999).
Αρχικά απαριθμούνται οι μεγάλες φάσεις του έργου και κατόπιν προσθέτονται σε αυτές οι λεπτομέρειες, καταγράφοντας τις μεμονωμένες εργασίες στην εκάστοτε φάση, ή ομαδοποιούνται είτε εργασίες με κοινά χαρακτηριστικά, είτε εργασίες που θα ολοκληρωθούν στο ίδιο χρονικό πλαίσιο.

Οι εργασίες λοιπόν, μπορούν να ομαδοποιηθούν σε διάφορες φάσεις, δημιουργώντας κατ' αυτόν τον τρόπο μία πιο δομημένη λίστα εργασιών. Μία εργασία υψηλότερου επίπεδου, από άλλες στη λίστα αυτή, καλείται περιληπτική εργασία (summary task), ενώ οι εργασίες κάτω από εκείνη καλούνται δευτερεύουσες εργασίες (subtask). Οι περιληπτικές εργασίες αντιπροσωπεύουν τυπικά τις φάσεις ενός έργου.

Αρχικά, όλες οι εργασίες είναι στο πρώτο επίπεδο της λίστας. Για να γίνει μία εργασία περιληπτική (summary task), πρέπει να εισαχθούν κάτω από αυτήν οι δευτερεύουσες της (subtask). Ακολούθως, περιγράφονται δύο τεχνικές με τις οποίες μπορεί να δομηθεί η λίστα των εργασιών.

Για να γίνει μία εργασία δευτερεύουσα:

- 1. Κάνουμε click στην εργασία.
- 2. Από το Formatting Toolbar επιλέγω την εντολή Indent, που συμβολίζεται με

ένα βέλος προς τα δεξιά **και επιλεγμένη εργασία έχει γίνει δευτερεύουσα και** αυτή που βρίσκεται από πάνω της γίνεται η περιληπτική της εργασία.

Για να γίνει μία εργασία δευτερεύουσα, κάτω από μία άλλη δευτερεύουσα:

- 1. Κάνουμε click στην εργασία που βρίσκεται κάτω από μία δευτερεύουσα.
- 2. Από το Formatting Toolbar επιλέγω την εντολή Indent, στην οποία και κάνουμε click δύο φορές. Η επιλεγμένη εργασία ανήκει πλέον στο τρίτο επίπεδο της λίστας.

| $\left\vert \frac{1}{2} \right\vert$ [ $\pm$<br>$+12.25$ (2 W $+29 + -20 + 40$<br>H <sup>2</sup><br>υ.<br>$-1$ $-1$ $1$ $1$ $-$<br>$A - A - A - A$<br>o<br>2 To 0 sp<br>÷<br>s<br><b>PO 12 13</b><br>a.<br>極<br>ten beautisting * 19<br>intent<br>水水を通過回回 日本田島<br>Tasks . Resturate . Thick . Report .<br><b>Buckings</b> , Mustav, english<br>Raif 1, 200<br><b>PAT / VIVI</b><br><b><i>Half I. JODY</i></b><br>Tass Name<br><b>HAFT 200</b><br>Duration<br>Fel 1 7/08<br>Half 1 TUC<br>o<br><b>Shart</b><br>Finak<br>Presiscesaora<br>a M J J A H O W O J P M A M J J A S O N O J P M A M J J A S O N H J F M A M J J A S O N<br>$\mathbb{P}\oplus\mathbb{P}$<br>$\overline{a}$<br>Tempyzdanici izvenec<br>15 days<br>Viet 1/1/07<br>Wee 26/3/67 1<br>Friends, serieseds, medifical<br>14 days<br>Vised V/L/G/<br>9m 204:07 T<br>5<br>EPEATEI KTIPKIN<br>257.4 days<br>Tue 26:387<br>Tue: 15-1-66<br>- Xugammayyari, Epyzone;<br>70.4 days<br>Tue: 20:5:07<br>Mon. 11.687<br>PPP<br>Extraored Beaches at<br>10 more<br>Tue 20/507<br>Tue Volk57 aSS430%<br>Frequency, Real New 45<br>10 days<br>Tel 14/4/57<br>Max 21/5/52 11/15/42/6<br><b>Implace bumpbur in</b><br>UN days.<br><b>Man 18/6/27</b><br>Mar 1164/ 835-60%<br>12<br>- Empiridizione<br>107 days<br>Mon 26:307 Thu 25:46:07<br>PPP<br>W.<br><b>Grad Number</b><br>34 Gays<br>Mar 20/2/07<br>Fr MARY POS-ONE GOOD-TPS<br>12<br>Autumnistic bust +3.30m<br>All mays<br>vited 25.67<br>TN: 284-57 855-53%<br>13<br>Artistheat), but, 46,004.<br>Thu 11/607<br>40 days<br>The Dividid Criticians<br>tá.<br>i<br>Pi<br>dately invalidable to do<br>02.06V<br>The ENGINE<br>The 30/607 (155x50%)<br>15<br><b>Juliet Life</b><br><b>AR INNIS</b><br><b>FRA TORIST</b><br>The SN/1002 FA<br>16<br>v. Merceldoon Enture<br>159 days<br>Vied 26:567<br><b>Sat 26/6/87</b><br>z<br>- Raturges; - Vilgopporis;<br><b>114 days</b><br>Sei 10/07<br>Set 12-1-08<br>24<br>* Togympais: Emissiones<br>120 days<br>Wed 23/6/07 Wed 10/10/07<br>z9<br>- Knowswatty<br>72 diam'r.<br>Tue 11567 Tue 41267<br><sup>1</sup> Kahiryon Aombian<br><b>IH days</b><br>Thu 20097 Tue 101207<br>$^{12}$<br>a Westingcounty<br>26 mays<br>Tue 4/12/07 Thu 27/12/07<br>46<br>G,<br>Xasanhouse<br>all days<br>Tue 20/11/07<br>Tue 15/108 JW bell days<br>43<br>» ηλεκτρολογικές Εργασίει<br>Fri 24/8/87<br>94.8 days<br><b>Thu 161.66</b><br>a8<br>A Megovishinywic Epymoloc<br>b/ days.<br>Fri 26/10/07<br><b>Tue tries</b><br>fd.<br>EPCAEKE ΠΕΡΙΒΒΑΛΟΝΤΩΣ N1<br>327.4 days<br>Set 16:5/67<br>Thu 27/3/68<br>11<br>- Report overywell, Epycames,<br>297.4 days<br>far 16/5/27<br>Thu 21/2/08<br>ç,<br>G<br><b>Lichiddell Bluthon</b><br>Man 2/4/07<br>24 days<br>Mon 304-07 255+12%<br>G,<br>12<br>Furniser consenc<br>Tel: 10/3/87<br><b>Millery</b><br>Sat 21:407 355-20%<br>ţ4<br>₿<br><b>L'Travella' Tostian</b><br>Thu 24/1/08<br>24 Sava<br>The 21/2/00 65/3-15 days 52/62<br>$=$ Сбоетрыела<br>321.4 days<br><b>Sat 40/3/07</b><br>Thu 26 3 68<br>装<br>吗<br>Kersenzel umbbezie,<br>Sal 10/3/07<br>20 stores<br>Sat 16/4/07 235420%<br>111 | <b>23</b> Μίετουσή Project - Χρονοδιαγραμμα έργου Καστοριάς τελικο 2003.mpg<br>gar yes<br>Insert Format Sook Broad Collaborate Institute Help | Adobe -TJ | $-5x$<br>are a guestion for easy.<br>$-9x$ |
|----------------------------------------------------------------------------------------------------|----------------------------------------------------------------------------------------------------|-----------|--------------------------------------------|
|                                                                                                    |                                                                                                    |           |                                            |
|                                                                                                    |                                                                                                    |           |                                            |
|                                                                                                    |                                                                                                    |           |                                            |
|                                                                                                    |                                                                                                    |           |                                            |
|                                                                                                    |                                                                                                    |           |                                            |
|                                                                                                    |                                                                                                    |           | <b>Hall Just 41</b>                        |
|                                                                                                    |                                                                                                    |           |                                            |
|                                                                                                    |                                                                                                    |           |                                            |
|                                                                                                    |                                                                                                    |           |                                            |
|                                                                                                    |                                                                                                    |           |                                            |
|                                                                                                    |                                                                                                    |           |                                            |
|                                                                                                    |                                                                                                    |           |                                            |
|                                                                                                    |                                                                                                    |           |                                            |
|                                                                                                    |                                                                                                    |           |                                            |
|                                                                                                    |                                                                                                    |           |                                            |
|                                                                                                    |                                                                                                    |           |                                            |
|                                                                                                    |                                                                                                    |           |                                            |
|                                                                                                    |                                                                                                    |           |                                            |
|                                                                                                    |                                                                                                    |           |                                            |
|                                                                                                    |                                                                                                    |           |                                            |
|                                                                                                    |                                                                                                    |           |                                            |
|                                                                                                    |                                                                                                    |           |                                            |
|                                                                                                    |                                                                                                    |           |                                            |
|                                                                                                    |                                                                                                    |           |                                            |
|                                                                                                    |                                                                                                    |           |                                            |
|                                                                                                    |                                                                                                    |           |                                            |
|                                                                                                    |                                                                                                    |           |                                            |
|                                                                                                    |                                                                                                    |           |                                            |
|                                                                                                    |                                                                                                    |           |                                            |
|                                                                                                    |                                                                                                    |           |                                            |
|                                                                                                    |                                                                                                    |           |                                            |
|                                                                                                    |                                                                                                    |           |                                            |
|                                                                                                    |                                                                                                    |           |                                            |
|                                                                                                    |                                                                                                    |           |                                            |
|                                                                                                    |                                                                                                    |           |                                            |
|                                                                                                    |                                                                                                    |           |                                            |
|                                                                                                    |                                                                                                    |           |                                            |

Εικόνα 4.10 Δημιουργία μίας δομημένης λίστας εργασιών

Όλες οι περιληπτικές εργασίες τονίζονται με μαύρους χαρακτήρες στον πίνακα δεδομένων και στο διάγραμμα Gantt είναι μαρκαρισμένες με μία μαύρη μπάρα που εκτείνεται πάνω από τις δευτερεύουσες.

Όπως είναι αναμενόμενο, οι πληροφορίες που αντλούνται από τις περιληπτικές εργασίες είναι το σύνολο των πληροφοριών των σχετικών δευτερευουσών εργασιών. Τέτοιες πληροφορίες αφορούν για παράδειγμα στις ημερομηνίες έναρξης και λήξης και στα επόμενα στάδια σε επιπλέον στοιχεία που θα εισάγουμε για τις εργασίες, όπως οι δαπάνες.

Τέλος μπορεί να θεωρηθεί ολόκληρο το έργο σαν μία περιληπτική εργασία, στην οποία και θα παρουσιάζονται συνοπτικά όλες οι πληροφορίες του έργου. Για να επιτευχθεί αυτό ακολουθούνται τα παρακάτω βήματα.

- 1. Στο Tools menu κάνουμε click στο Options.
- 2. Στο παράθυρο που ανοίγει κάνουμε click στην ετικέτα View και από εκεί επιλέγουμε και μαρκάρουμε το κουτί Show project summary task.

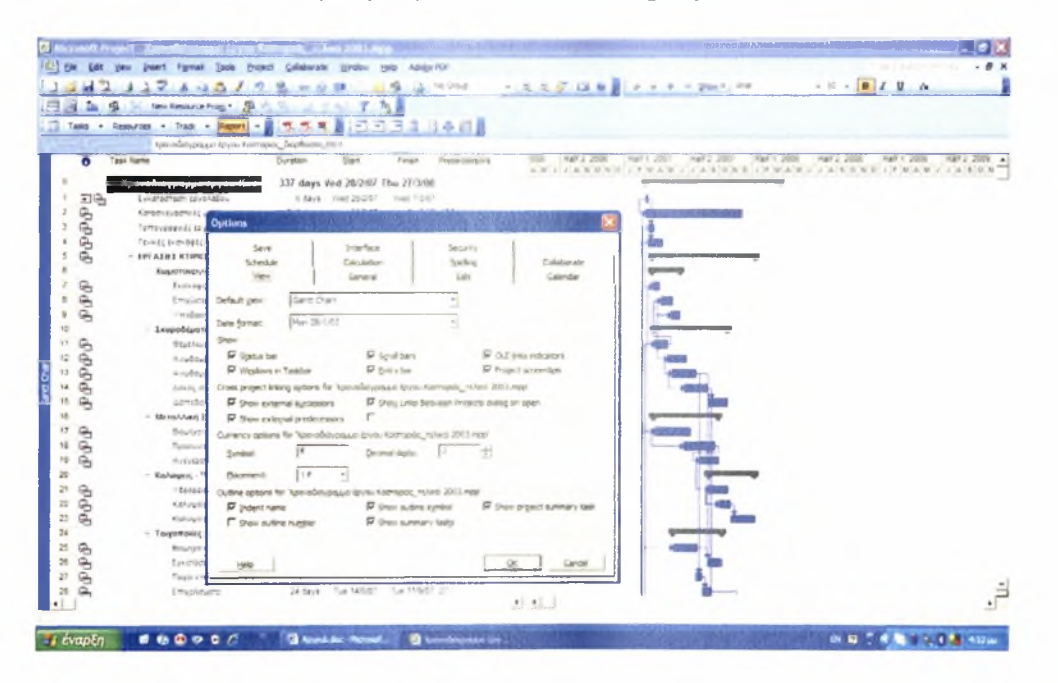

Εικόνα 4.11 Θεώρηση ολόκληρου του έργου ως περιληπτική εργασία και προβολή των πληροφοριών του

#### *4.4*.7 *Εισαγωγή των πόρων*

Αφού έχουν γίνει τα βασικά βήματα για την εισαγωγή των εργασιών και την οργάνωσή τους, έχει δημιουργηθεί πλέον ένα άρτια δομημένο χρονοδιάγραμμα. Στο επόμενο στάδιο, θα προστεθούν επιπλέον στοιχεία στις εργασίες και αυτά είναι οι πόροι που απαιτούνται για την διεκπεραίωσή τους. Με τον όρο «πόροι» γίνεται αναφορά στους ανθρώπους, τον εξοπλισμό και τα υλικά που χρησιμοποιούνται για την αποπεράτωση των εργασιών ενός έργου.

Αρχικά γίνεται δημιουργία μίας λίστας πόρων, από τους οποίους συνιστάται ομάδα και οι οποίοι φέρουν εις πέρας τις εργασίες που αποτελούν το έργο. Για να προστεθούν οι πόροι αυτοί στο χρονοδιάγραμμα πρέπει να ακολουθηθεί παρακάτω διαδικασία.

- 1. Στο View menu κάνουμε click στο Resource Sheet.
- 2. Στο View menu πηγαίνουμε στην ενότητα Table και κάνουμε click στο Entry.
- 3. Στην περιοχή του ονόματος του πόρου (Resource Name) πληκτρολογούμε το όνομα του κάθε πόρου. Τα ονόματα των πόρων δεν μπορούν να περιέχουν άγκιστρα ([ ]) ή κόμματα (,).
- 4. Αν είναι επιθυμητός ο καθορισμός ομάδων πόρων, στην ενότητα Group πληκτρολογούμε το όνομα της ομάδας στην οποία ανήκει ο εκάστοτε πόρος.
- 5. Έπειτα γίνεται ο ορισμός του τύπου του πόρου. Στην ενότητα Type κάνουμε click στο Work ή στο Material αντίστοιχα αν ο πόρος είναι εργασίας ή υλικός πόρος. Στους πόρους εργασίας ανήκουν το ανθρώπινο δυναμικό και ο εξοπλισμός, που επιτελούν την δουλεία για την πραγματοποίηση της εργασίας και καταναλώνουν χρόνο προσπάθεια για το σκοπό αυτό. Στους υλικούς πόρους ανήκουν τα αναλώσιμα υλικά και οι προμήθειες που χρησιμοποιούνται με τον ίδιο σκοπό.
- 6. Στην περιοχή της περιγραφής του υλικού (Material Label) και μόνο για τους υλικούς πόρους, εισάγουμε τη μονάδα μέτρησης αυτών, όπως για παράδειγμα κιλά (kg), εμβαδόν (m<sup>2</sup>) και άλλα.
- 7. Στην περιοχή των μέγιστων μονάδων (Max. Units) του επιλεγμένου πόρου, εισάγουμε τον αριθμό των συνολικών μονάδων που είναι διαθέσιμος πόρος αυτός.
- 8. Στην περιοχή του ημερολογίου (Base Calendar) επιλέγουμε το ημερολόγιο σύμφωνα με το οποίο είναι διαθέσιμοι οι πόροι.
- 9. Τέλος στα πεδία Standard Rate και Overtime Rate εισάγουμε τις χρεώσεις των πόρων, στοιχεία που θα βοηθήσουν μετέπειτα στον υπολογισμό του κόστους.

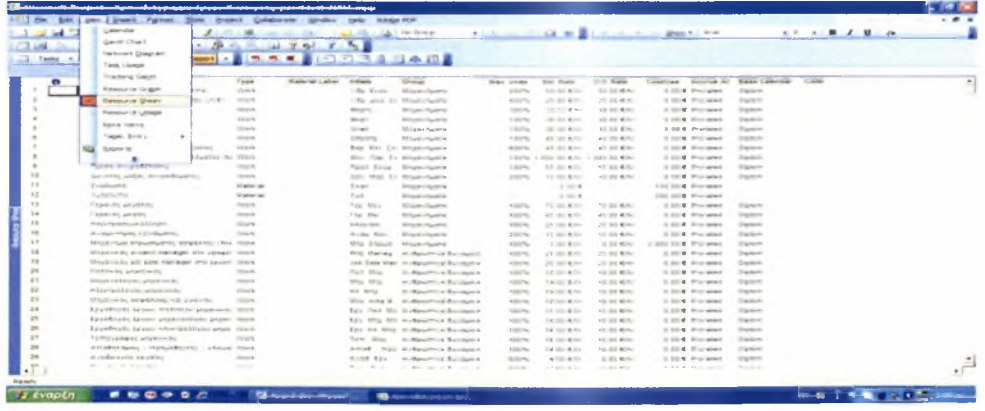

#### Εικόνα 4.12 Εισαγωγή των πόρων

Μερικές φορές αρκεί ένας μόνο πόρος για να ολοκληρωθεί μία εργασία, υπάρχουν όμως και περισσότερο περίπλοκες εργασίες που απαιτούν περισσότερους πόρους για την ολοκλήρωσή τους. Άλλες πάλι φορές ένας πόρος μπορεί να υποαπασχολείται σε μία εργασία.

To Microsoft Project προσπαθεί να καλύψει όλες αυτές τις περιπτώσεις χρησιμοποιώντας τις μονάδες, δηλαδή την ποσότητα ενός πόρου που ορίζεται σε μία εργασία, υπολογίζοντας έτσι το ακριβές ποσοστό του χρόνου κατά το οποίο οι πόροι πρόκειται να απασχοληθούν σε μία εργασία.

Στο χρησιμοποιούμενο λογισμικό υπάρχουν δύο είδη μονάδων, οι μέγιστες μονάδες και οι μονάδες ανάθεσης. Οι πρώτες δηλώνουν το μέγιστο ποσοστό ή τον αριθμό μονάδων που είναι διαθέσιμος ένας πόρος, ενώ οι δεύτερες το ποσοστό του χρόνου της εργασίας των πόρων, ή τις μονάδες για τις οποίες ο πόρος ορίζεται σε μία εργασία. Οι μονάδες ανάθεσης χρησιμοποιούνται επίσης ως διευκρίνιση στην περίπτωση που αναφέρονται στους υλικούς πόρους, για να δείξουν την ποσότητα χρησιμοποίησης του υλικού.

Επιχειρώντας μία πιο λεπτομερή εξέταση των ειδών των μονάδων θα γίνει μία εκτενέστερη αναφορά στις χρήσεις της κάθε μίας. Οι μέγιστες μονάδες μπορούν να χρησιμοποιηθούν για να δηλώσουν εάν ο πόρος εργασίας είναι πλήρους ή μερικής απασχόλησης σε ένα συγκεκριμένο έργο, ή εάν τα πολλαπλάσια αυτού του πόρου παγιώνονται σε ένα. Για να γίνει πιο εύκολα κατανοητό αυτό, ακολουθεί ένας πίνακας με παραδείγματα.

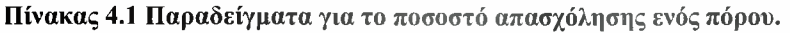

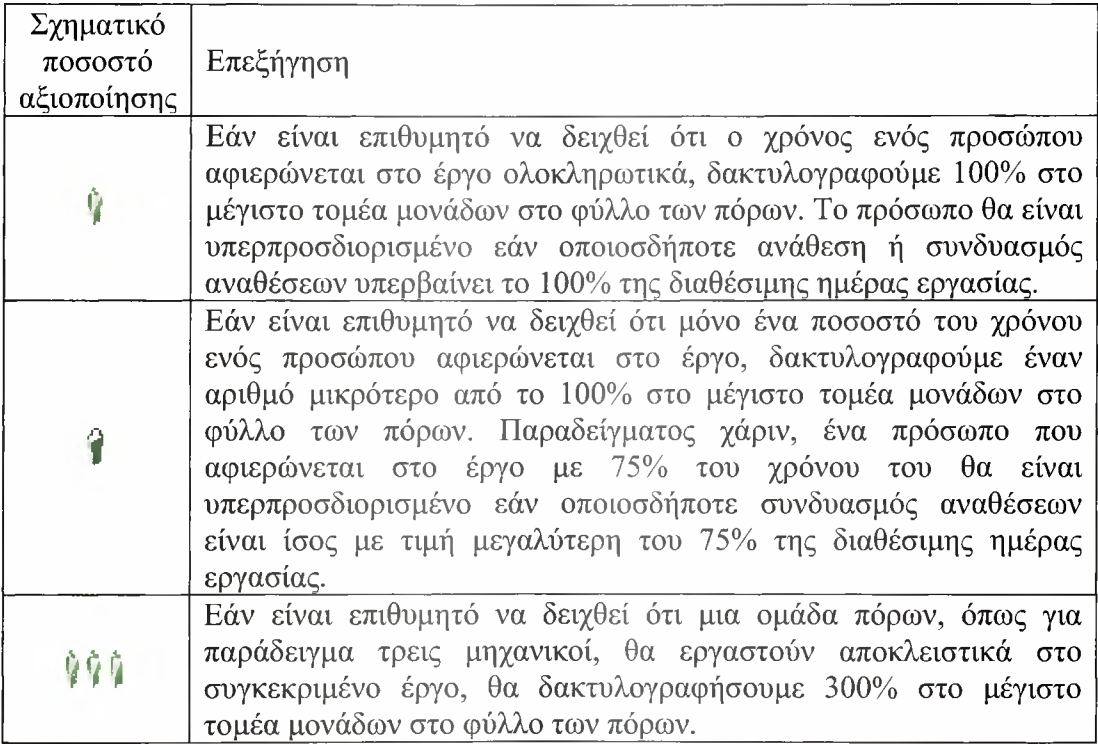

Στα παραδείγματα που δόθηκαν παραπάνω γίνεται αναφορά μόνο στο ανθρώπινο δυναμικό που απασχολείται σε ένα έργο. Το ίδιο ισχύει φυσικά και για το μηχανικό εξοπλισμό που χρησιμοποιείται. Ο τομέας των μέγιστων μονάδων δεν είναι όμως διαθέσιμος για τους υλικούς πόρους, επειδή αυτοί δεν συνδέονται με τα ημερολόγια άλλες ενδείξεις διαθεσιμότητας. Το ποσό του υλικού που χρησιμοποιείται εξαρτάται από κάποια συγκεκριμένη ανάθεση που ορίζεται στο υλικό και τίθεται με βάση τις μονάδες ανάθεσης.

Επιπλέον, αξίζει να διευκρινιστεί ότι το ποσοστό ή η αξία των μονάδων είναι βασισμένα στη διαθεσιμότητα που παρουσιάζεται στο ημερολόγιο των πόρων. Εξ ορισμού, το ημερολόγιο των πόρων είναι το τυποποιημένο ημερολόγιο του έργου. Εάν όμως έχει οριστεί ένα διαφορετικό ημερολόγιο σε κάποιον πόρο, η μέγιστη αξία των μονάδων είναι υπολογισμένη με βάση εκείνο το ημερολόγιο.

Περαιτέρω ανάλυση των μονάδων ανάθεσης θα ακολουθήσει παρακάτω, στην περιγραφή της κατανομής των πόρων, αφού αυτό αποτελεί σημαντικό παράγοντα προς διερεύνηση.

### *4.4.8 Κατανομή των πόρων*

ένωση μεταξύ συγκεκριμένων εργασιών και των πόρων που απαιτούνται για να τις ολοκληρώσουν ονομάζεται κατανομή των πόρων. Περισσότεροι από ένας πόροι μπορούν να οριστούν σε μία εργασία και αυτοί μπορεί να είναι πόροι εργασίας αλλά και υλικοί πόροι.

κατανομή των πόρων στο έργο βοηθάει στον προσδιορισμό του «ποιος» και «τι» απαιτείται για την ολοκλήρωση των εργασιών που το απαρτίζουν. Μόλις γίνει κατανομή των πόρων στις εργασίες, αυτές σχεδιάζονται σύμφωνα με τα ημερολόγια των πόρων και τις μονάδες ανάθεσης που επιτρέπουν τον ακριβέστερο προγραμματισμό του έργου. Έτσι καθορίζεται η χρονική διάρκεια εκτέλεσης των εργασιών και επιπλέον, αν παρακολουθούνται οι δαπάνες, καθορίζεται και το κόστος των εργασιών.

Στο Microsoft Project για να επιτευχθεί η κατανομή των πόρων πρέπει να επιλεχθεί μία εργασία, έπειτα να γίνει επιλογή των πόρων που απαιτούνται για την ολοκλήρωσή της και τέλος να οριστούν οι μονάδες ανάθεσης. Για έναν πόρο εργασίας, οι μονάδες ανάθεσης υποδεικνύουν το ποσοστό του διαθέσιμου εργάσιμου γρόνου που θα αφιερώσει ο πόρος στη συγκεκριμένη εργασία, με βάση το ημερολόγιο των πόρων. Τα βήματα που ακολουθούνται παρουσιάζονται αναλυτικά παρακάτω.

- 1. Στο View menu κάνουμε click στο Gantt Chart.
- 2. Στην περιοχή του ονόματος της εργασίας (Task Name), επιλέγουμε μία εργασία στην οποία θέλουμε να γίνει ανάθεση των πόρων.
- 3. Κάνουμε click στο Assign Resources Φ.
- 4. Επιλέγουμε έναν περισσότερους πόρους τους οποίους και θέλουμε να αναθέσουμε στην εργασία.
- 5. Δίπλα στην στήλη του ονόματος του πόρου (Resource Name) βρίσκεται η στήλη R/D (Request / Demand). Για να διευκρινιστεί εάν απαιτείται ή όχι ο συγκεκριμένος πόρος που ορίζεται στην εργασία πρέπει να γίνει επιλογή ανάμεσα στις δύο προτάσεις: ζήτηση απαίτηση. Αυτή ρύθμιση των πόρων είναι χρήσιμη σε περίπτωση αντικατάστασης των πόρων. Εάν απλώς υπάρχει ζήτηση για έναν πόρο, τότε αυτός ανατίθεται σε μία εργασία μόνο εάν δεν είναι υπερπροσδιορισμένος.
- 6. Στην τελευταία στήλη (Units) προσδιορίζεται ο αριθμός των χρησιμοποιούμενων μονάδων του πόρου. Υπάρχουν διάφορες επιλογές για αυτή την περίπτωση και για το λόγο αυτό θα εξεταστούν ξεχωριστά. •
	- Για την ανάθεση ενός μοναδικού πόρου πλήρους απασχόλησης, στη στήλη των μονάδων πρέπει να αναγραφεί τιμή 100%.
	- Για την ανάθεση ενός μοναδικού πόρου μερικής απασχόλησης, στη στήλη των μονάδων πρέπει να αναγραφεί ένα ποσοστό μικρότερο του 100%. Το ποσοστό αυτό πρέπει να αντιπροσωπεύει το ποσοστό του εργάσιμου χρόνου που μπορεί να ξοδευτεί από τον πόρο για τη συγκεκριμένη εργασία.
	- Για την ανάθεση μίας ομάδας πολλαπλών πόρων, στη στήλη των μονάδων πρέπει να αναγραφεί ένα ποσοστό μεγαλύτερο του 100%. Αυτό το ποσοστό πρέπει να αντιπροσωπεύει το επίπεδο προσπάθειας που θα εργάζεται αυτή ομάδα πόρων. Για παράδειγμα εάν πόρος αυτός είναι τρεις μηχανικοί και πρέπει να οριστούν και οι τρεις με πλήρη απασχόληση, θα αναγράφεται 300%.

Υπάρχει δυνατότητα ανάθεσης ενός πόρου σε μία περιληπτική εργασία και αυτό είναι χρήσιμο στην περίπτωση που πόρος είναι υπεύθυνος για μια ομάδα εργασιών. Εντούτοις, εάν ο χρόνος των πόρων στην ομάδα εργασιών μένει ο ίδιος ανεξάρτητα από το πώς η συνολική διάρκεια των δευτερευουσών εργασιών αλλάζει, τότε ο πόρος πρέπει να οριστεί στις μεμονωμένες δευτερεύουσες εργασίες και όχι στην περιληπτική.

Εάν οριστεί ένας πόρος αποκλειστικά σε μία περιληπτική εργασία, δεν πρέπει να οριστεί αποκλειστικά και στις δευτερεύουσες εργασίες κάτω από αυτήν, γιατί με αυτόν τον τρόπο θα προκληθούν ακούσια περιττές υπερβολικές αναθέσεις.

|        | 2<br>s.<br>44                                        | <b>SIE</b><br>0.38                        |                                     | $1 - 10.016$ |                           | 1.关注实证据 2.关于一般化的    | $-1$ $B$                                                                                                    |
|--------|------------------------------------------------------|-------------------------------------------|-------------------------------------|--------------|---------------------------|---------------------|----------------------------------------------------------------------------------------------------|
| ħ<br>s | 麻<br>Next Resource Prize: *                          |                                           | ъ                                   |              |                           |                     |                                                                                                    |
|        | Tasks . Resources . Truck . Magazi-<br>$\bullet$     | 震                                         | E<br>司                              | 333408       |                           |                     |                                                                                                    |
|        | <b><i><u><i><u><b>DELIGITING</b></u></i></u></i></b> |                                           |                                     |              |                           |                     |                                                                                                    |
| a      | Task Name                                            | Ouration<br>Start                         | Emati                               | mail 1, 2009 | <b>HAY 2 2006</b>         | mar?<br><b>MAGE</b> | Hall                                                                                                    |
| e      | TOTO (EXPIRALL ASYDDEL                               | 12 pays                                   | ne 1561<br>Vies 26/367              |              |                           |                     | NO J FUNU I J K CAO / FUE U I I L CONGI PUNU I J A LONO I FUAU I J A LONO I F<br>I consuming a powerch (IPs) Mitgowski, project manager 010 ypogolo(SN) Mitgowski, ob |
| e      | Tevas; remoters passwrites                           | <b>SE days</b>                            | Red 1001<br>Ar Straith              |              |                           |                     | Πωνίαιος μεχανικός), εξέργουν να έργων πολιτικού μηχανικού (741 Τοπογεάφος μηχα                                                                                       |
| ₿      | - EPLAINI KINNON                                     | 267.4 days.                               | Tue 20/3/67<br>Tue 161/68           |              |                           |                     |                                                                                                    |
|        | - Kusamagnyari, Epyanis;                             | 70.4 days                                 | Tue 20:3/07<br>Mar: 116.67          |              |                           |                     |                                                                                                    |
|        | Fairs agric Reachast Arts                            | 18 says                                   | Pue 20102<br>Tue 10 (67)            |              |                           |                     | Πολιτικός μηχανικόςΣΤι (1 ργοδηγός έργων πόληνησε μηχανικοε) 7421 οπογράφος μηχαν                                                                                     |
| ΦP     | Frigantec Brankan av                                 | 32 days                                   | <b>Kar Islandin</b><br>Day: 218, 87 |              |                           |                     | Παλ/itelic attacewocd2%33.pyodety0c έργων πολιτικού μηχανικού[2%].Avodekcono-έργ-                                                                                     |
| B      | "Financiative, deem allows are                       | 24 Hays                                   | March 9-8-07<br>line 114(d)         |              |                           |                     | alli l'infuturos promocci/hittouodesvoc couum molumnos urgense ost/hittoestato (e                                                                                     |
|        | - Хемрилиринчи                                       |                                           | M2 days. Mon 26/387 Thu 24/6/67     |              |                           |                     |                                                                                                    |
| a      | <b>Business</b>                                      | <b>DA GAIN</b>                            | <b>COMMERCIAL</b>                   |              |                           |                     | Παλύτειος μερόπειος (17η1), ρυσθέτυξες έργαση πολύτικού μηχαίου σεζόλι (1 Εργίλας ξωλάσωπε                                                                            |
| a      | Assembly for 43.00m                                  | All days                                  | THE SAINT<br><b>Tru 206/07</b>      |              |                           |                     | Πολιτικός μερρουκός[Με]Σργοδειγός έργων πολιτικόν μερονικού[Με] Τεχνίτες ξωλε                                                                                         |
|        | A mad                                                |                                           |                                     |              |                           |                     | Δίρλι υκός μειχανικός (τη ΕΕΔ) γοδογός έργων πολιτικού μηχανικούς της Γεννάς ξε                                                                                       |
| PP)    | <b>Task Information</b>                              |                                           |                                     |              |                           |                     | Παλτικός μηχοιοκός[[Λι[Ε.ρισδηγός ξρίγων πολιτικού μηχοιοκοί[[Λι] Γεχνίτει                                                                                            |
| ę      | ٠<br>General                                         | Predecessors                              | Resources<br><b>Advanced</b>        |              | Cuirge Pelds              |                     | ΓΙΔΗΤΙΚΟΣ μηχανικός(5%)Σριγοδηγός έργων πολιτικοί μηχανικοί(5%)ΣΕΙ                                                                                                    |
|        | $-$ Mrss/Jan                                         |                                           |                                     |              |                           |                     |                                                                                                    |
| DP     | Name:<br>Box                                         | Flight Austina                            | Duration:                           | I ive        | Extenators                |                     |                                                                                                    |
|        | Resources.<br>Turn<br>500                            |                                           |                                     |              |                           |                     | ΠΟΛΙΤΚΟς μηχανικής (74/31/μγοδηγός έργειν παλιτικαι μηχανικας 74/31/χνίτ                                                                                              |
| 庙      | $3 - 2$<br>Resource liame                            |                                           |                                     |              | <b>UNITS</b>              |                     | ΠΙΛΛΙΝΙΑς μηχανικός) Ρν (1.0γοδηγής ξργαν πολιτικού μηχανικού) Ρν (1 εχν.                                                                                             |
|        | - Kalunyan<br>Felinkillic unystimate                 |                                           |                                     |              | 55                        |                     |                                                                                                    |
| Φ¢     | $\eta_{\rm P}$                                       | Epyedayac layun kalmatan yayihikilik      |                                     |              | $\gamma \approx_{\alpha}$ |                     | Παλτικός μηχανικός[7] (Σργοδηγός ξργων πολιτικοί μηχανικοί[7] (Σε) Τε                                                                                                 |
| Q      | Wak<br>TYLINKE ILLIAMILING                           |                                           |                                     |              | SON.<br>497%              |                     | η Πολιτικός μηχανικός). Πέ <i>ργοδηγίες έργ</i> ων παλιτικού μηχανικού(2%). Τι<br>ΠΟ Πωντικός μηχανικός (1%) Σργαδηγός έργων θαλιτικού μηχανικού                      |
|        | stak.<br>Anderson system                             | Bartho traves, la la cosa.                |                                     |              | $-0.5$                    |                     |                                                                                                    |
|        | - Turgumu                                            | Bankhu antiprastic on profilest in        |                                     |              | 40174                     |                     |                                                                                                    |
| 99999  | Sola                                                 | Merallo navevunto providente: Isan alerti |                                     |              | 2774                      |                     |                                                                                                    |
|        | Fyice                                                | Teleconustimore                           |                                     |              | X7%                       |                     | 10 Πα/νταύς μηχανικύς (2%) Σργοδηγός εργαν παλεικαι μηχανικοί (7%) Τερ-<br>βούπειος μηχανικάς)Φιζάμγνιδηγός έργων πολιτικού ωπειοικαι[Φιζόληστες το                   |
|        | Tup                                                  | <b>LOWING WAS OLD MARTING</b>             |                                     |              | <b>TOP</b>                |                     | A skumoc unawności truttawo myse norwego anyonemi truttojani                                                                                                    |
|        | Fria<br>204508                                       |                                           |                                     |              | SO.                       |                     |                                                                                                    |
|        | - Kompute<br>+ Kalugo                                |                                           |                                     |              | u                         |                     |                                                                                                    |
|        | + Wrishean                                           |                                           |                                     | $\sim$       | Carust                    |                     |                                                                                                    |
|        |                                                      |                                           |                                     |              |                           |                     |                                                                                                    |

Εικόνα 4.13 Κατανομή των πόρων στις εργασίες

Κατά την παρουσίαση για τη διαδικασία κατανομής των πόρων με τη χρήση του Microsoft Project, δεν πρέπει να παραληφθεί η περιγραφή της διαδικασίας των υπολογισμών που γίνονται αυτομάτως από το λογισμικό. Αρχικά, όταν γίνεται για πρώτη φορά η ανάθεση ενός ή περισσοτέρων πόρων σε μία εργασία, αυτοί διαθέτουν επίπεδη καμπύλη εργασίας. Μια επίπεδη καμπύλη εργασίας σημαίνει ότι όγκος εργασίας κατανέμεται ομοιόμορφα κατά τη διάρκεια της ανάθεσης.

Επιπλέον, υπολογίζεται αυτόματα όγκος εργασίας για την ανάθεση ενός περισσοτέρων πόρων. Ο τρόπος υπολογισμού του εξαρτάται κυρίως από τον τύπο της εργασίας και η αλλαγή της τιμής του συνολικού όγκου εργασίας φαίνεται ιδιαίτερα χρήσιμη κατά την προσπάθεια συντόμευσης του χρονοδιαγράμματος ή της εξομάλυνσης του φόρτου εργασίας υπερβολικά εκχωρημένων ή ανεπαρκώς εκχωρημένων πόρων.

### 5. ΠΑΡΟΥΣΙΑΣΗ ΑΠΟΤΕΛΕΣΜΑΤΩΝ

#### 5.1 Γενικά

Έχοντας ολοκληρώσει τη διαδικασία για την εισαγωγή των δεδομένων του έργου κατασκευής της βιομηχανικής μονάδας βυρσοδέψης, το επόμενο στάδιο είναι η επεξεργασία αυτών από το λογισμικό που έχει επιλεχθεί, το Microsoft Project.

Όπως αναφέρθηκε και σε προηγούμενη παράγραφο, το πρόγραμμα αυτό παρέχει μία πληθώρα δυνατοτήτων τόσο για την επεξεργασία των στοιχείων που του έχουν δοθεί, όσο και για την προβολή των αποτελεσμάτων.

Στην παρούσα εργασία θα εξεταστούν τα αποτελέσματα του χρονικού προγραμματισμού των εργασιών, καθώς επίσης και τα αποτελέσματα από την επεξεργασία του χρονοδιαγράμματος με τις δύο μεθόδους της ανάλυσης δικτύων, της CPM και της PERT. Επιπλέον, θα παρουσιαστούν εκθέσεις και πίνακες που αφορούν στη χρήση των πόρων, στα κόστη και στον όγκο εργασίας.

#### 5.2 Παρουσίαση του χρονοδιαγράμματος των εργασιών

Κατόπιν της εισαγωγής των κύριων στοιχείων που αφορούν σε μία εργασία, το Microsoft Project είναι σε θέση να προγραμματίσει τη χρονική ακολουθία με την οποία θα πρέπει αυτές να εκτελεστούν.

Σε αυτό το σημείο γίνεται θεώρηση πως δεν έχουν εισαχθεί και ανατεθεί οι πόροι στις εργασίες και επομένως δεν υπάρχουν προβλήματα υπερβολικής ανάθεσης έλλειψής τους, τα οποία και θα μπορούσαν να επηρεάσουν τη διάρκεια εκτέλεσης κάποιας εργασίας.

Το χρονοδιάγραμμα που προέκυψε από αυτήν την επεξεργασία παρουσιάζεται στο ΠΑΡΑΡΤΗΜΑ Β.

Από το διάγραμμα Gantt και τις στήλες που παρουσιάζονται δίπλα σε αυτό αντλούνται στοιχεία για τη διάρκεια των εργασιών, τις ημερομηνίες έναρξης και λήξης τους καθώς και για τις μεταξύ τους εξαρτήσεις.

Με βάση αυτές τις πληροφορίες, είναι εύκολο να εξαχθούν τα παρακάτω: ως ημερομηνία έναρξης του έργου θεωρείται η 28<sup>η</sup> Φεβρουαρίου του 2007, ενώ ως ημερομηνία λήξης η 27<sup>η</sup> Μαρτίου του 2008, δηλαδή η συνολική διάρκεια εκτέλεσης του έργου ανέρχεται στις τριακόσιες τριάντα επτά (337) ημέρες. Εύκολα διακρίνονται οι αντίστοιχες πληροφορίες τόσο για τις διάφορες ομάδες εργασιών όσο και για τις επί μέρους εργασίες.

Δε θα γινόταν να παραληφθεί σύγκριση του χρονοδιαγράμματος που προέκυψε ύστερα από αυτή την εργασία, με το χρονοδιάγραμμα που δόθηκε σαν βάση δεδομένων από την εταιρία που είναι υπεύθυνη για το έργο της κατασκευής της βιομηχανικής μονάδας.

Πρόκειται για ένα χρονοδιάγραμμα κατασκευασμένο στο Microsoft Excel. Και σε αυτή την περίπτωση το χρησιμοποιούμενο διάγραμμα απεικόνισης είναι το διάγραμμα Gantt.

Οι διαφορές που παρατηρούνται οφείλονται κατά κύριο λόγο σε αλλαγές που προέκυψαν κατόπιν συζητήσεων τόσο με τα στελέχη όσο και με μηχανικούς της εταιρίας. Οι αλλαγές αυτές είχαν να κάνουν ορισμένες φορές με τη διάρκεια των εργασιών και άλλες με τον τρόπο σύνδεσής τους. Η σημαντικότερη αλλαγή που πραγματοποιήθηκε είναι στη μορφή της εξάρτησης των εργασιών, η οποία και είναι εκφρασμένη σε ποσοστά.

Αυτός ο τρόπος έκφρασης επιλέγθηκε για να αποτυπωθεί καλύτερα το γεγονός ότι διάφορες εργασίες μπορούν να ξεκινήσουν, όταν έχει ολοκληρωθεί τμήμα κάποιας άλλης εργασίας, από την οποία και εξαρτάται η έναρξή τους. Δε θα ήταν σωστό να μορφοποιηθεί το πρόβλημα αυτό εισάγοντας ακριβή αριθμό ημερών, αντί κάποιου ποσοστού, γιατί σε αυτή την περίπτωση κάποια πιθανή αλλαγή ή καθυστέρηση θα προσέδιδε δυσκολία ή και μη αληθή αποτελέσματα στον επαναπροσδιορισμό του χρονοδιαγράμματος.

### 5.3 μέθοδος CPM

Όπως έγινε ήδη γνωστό από τη θεωρία της ανάλυσης δικτύων, η κρίσιμη διαδρομή είναι η ακολουθία των εργασιών, ή ακόμα και μία μόνο εργασία, που υπαγορεύει την ημερομηνία λήξης του έργου. Η σημαντικότητα της γνώσης της κρίσιμης διαδρομής ενός έργου έγκειται στο ότι εντοπίζοντάς την, είναι εφικτό να καθοριστούν οι εργασίες, οι οποίες μπορούν να έχουν επιπτώσεις στην ημερομηνία ολοκλήρωσης του έργου.

αλληλουχία των εργασιών είναι αλληλένδετη με τις μεταξύ τους συνδέσεις, τις εξαρτήσεις και τους περιορισμούς που έχουν τεθεί σε αυτές. Με αυτόν τον τρόπο μπορούν να δημιουργηθούν διάφορες σειρές εργασιών. Αυτή που τελειώνει αργότερα από τις υπόλοιπες όμως, θεωρείται η κρίσιμη.

To Microsoft Project κάνει αυτούς τους υπολογισμούς, για λογαριασμό του χρήστη, προσφέροντας με απλές ενέργειες τις πληροφορίες για την κρίσιμη διαδρομή αλλά και τις κρίσιμες εργασίες. Για να γίνει καλύτερα κατανοητή η διαδικασία υπολογισμού των παραπάνω, πρέπει να εξεταστούν αρχικά τα χαρακτηριστικά των κρίσιμων εργασιών.

Κρίσιμες χαρακτηρίζονται οι εργασίες που δεν μπορούν να καθυστερήσουν χωρίς να επηρεάσουν την ημερομηνία λήξης του έργου. Για να θεωρηθεί κάποια εργασία κρίσιμη πρέπει να πληροί κάποια από τις εξής υποθέσεις.

- Δε διαθέτει αδράνεια. Αδράνεια καλείται ο συνολικός χρόνος απόκλισης μιας εργασίας πριν επηρεάσει κάποια άλλη εργασία ή την ημερομηνία λήξης του έργου. Υπάρχουν δύο είδη αδράνειας: η ελεύθερη και η συνολική. Η ελεύθερη αδράνεια είναι το περιθώριο απόκλισης μιας εργασίας πριν καθυστερήσει μια άλλη εργασία. Η συνολική αδράνεια είναι το περιθώριο απόκλισης μιας εργασίας πριν καθυστερήσει ολόκληρο το έργο.
- Διαθέτει κάποιον άκαμπτο περιορισμό («πρέπει να αρχίσει στις» ή «πρέπει να τελειώσεις στις») περιορισμό της μορφής «να ξεκινήσει όσο το δυνατόν αργότερα».

Επομένως το Microsoft Project ορίζει ως κρίσιμες εργασίες αυτές που δε διαθέτουν αδράνεια. Ωστόσο, υπάρχει δυνατότητα μετατροπής μιας εργασίας σε κρίσιμη αν αυτή έχει χρονικό περιθώριο μία ή δύο μέρες, αν και η εφαρμογή ενός τέτοιου περιθωρίου ασφαλείας δε θα ωφελούσε σε ένα τόσο μεγάλο έργο, όπως αυτό που εξετάζεται.

αδράνεια με τη σειρά της καθορίζεται από το νωρίτερο και τον αργότερο χρόνο ολοκλήρωσης μίας εργασίας. Ο νωρίτερος χρόνος ολοκλήρωσης είναι η ημερομηνία κατά την οποία θα μπορούσε να ολοκληρωθεί μια εργασία με βάση τις πρώιμες ημερομηνίες λήξης προαπαιτούμενων και εξαρτώμενων εργασιών, άλλων περιορισμών και οποιοσδήποτε καθυστέρησης ισοστάθμισης, ενώ αντίστοιχα

αργότερος χρόνος ολοκλήρωσης είναι η τελευταία ημερομηνία κατά την οποία μπορεί να ξεκινήσει μια εργασία χωρίς καθυστέρηση της λήξης του έργου.

διαφορά μεταξύ του νωρίτερου και του αργότερου χρόνου ολοκλήρωσης μίας εργασίας καθορίζει το χρονικό της περιθώριο. Για τις εργασίες που ανήκουν στην κρίσιμη διαδρομή, δηλαδή εργασίες χωρίς χρονικό περιθώριο, η νωρίτερη και η αργότερη ημερομηνία ολοκλήρωσης ταυτίζονται.

Έχοντας πλέον μία βασική ιδέα για τον τρόπο με τον οποίο το λογισμικό επεξεργάζεται και βγάζει τα αποτελέσματα που σχετίζονται με την κρίσιμη διαδρομή, απομένει παράθεση της διαδικασίας που πρέπει να ακολουθηθεί για την εμφάνισή τους.

1. Στο View menu επιλέγουμε και κάνουμε click στο More Views.

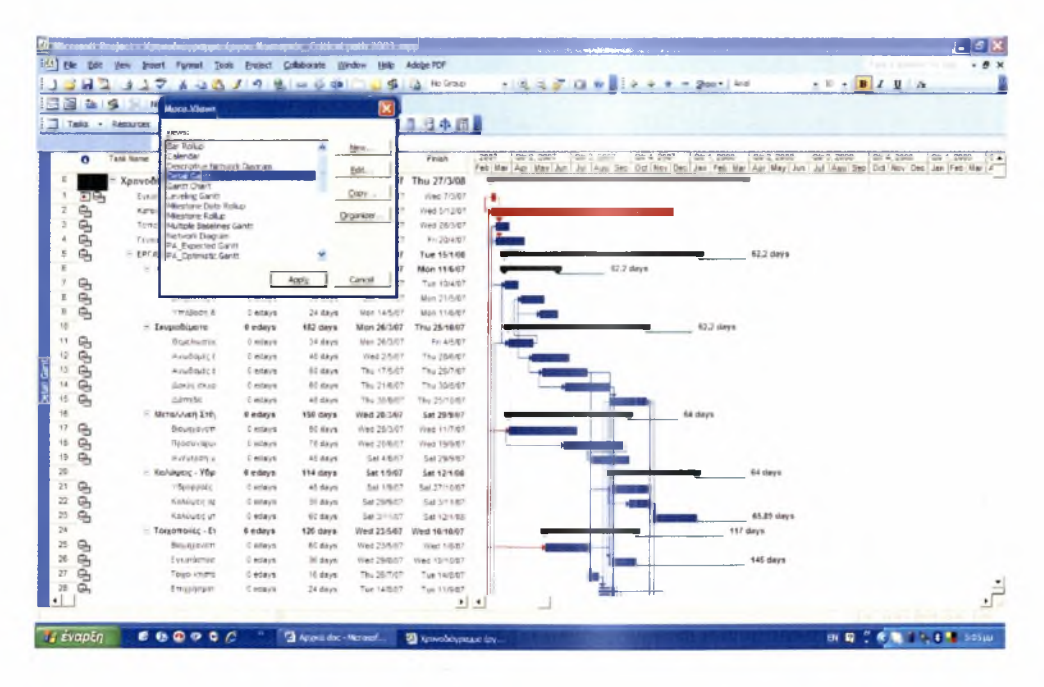

2. Κάνουμε click στο Detail Gantt και τέλος στο Apply.

Εικόνα 5.1 Εμφάνιση της κρίσιμης διαδρομής

Στο διάγραμμα Gantt, οι μπάρες των εργασιών που θεωρούνται ως κρίσιμες εμφανίζονται με κόκκινο χρώμα, ομοίως και οι συνδετικές γραμμές. Στο τέλος των εργασιών που δεν ανήκουν στην κρίσιμη διαδρομή υπάρχει μία λεπτή γαλαζοπράσινη γραμμή και αναγράφεται ένας αριθμός ημερών. Τα στοιχεία αυτά αφορούν στην αδράνεια.

To Microsoft Project εμφανίζει μόνο μία κρίσιμη διαδρομή, τη μία συνολική κρίσιμη διαδρομή που επηρεάζει την ημερομηνία λήξης του έργου. Υπάρχει ταυτόχρονα η δυνατότητα της ρύθμισης του σχεδιασμού ώστε να εμφανίζονται πολλές κρίσιμες διαδρομές για κάθε ανεξάρτητο δίκτυο ή σειρά εργασιών. Αυτό είναι χρήσιμο αν γίνεται ανάλυση του έργου σε πολλές επιμέρους φάσεις και είναι επιθυμητός ο εντοπισμός της κρίσιμης διαδρομής για τις φάσεις ή τα ορόσημα, δηλαδή κάποια σημεία αναφοράς που σηματοδοτούν ένα σημαντικό γεγονός του έργου.

Για την εμφάνιση πολλών κρίσιμων διαδρομών πρέπει να γίνουν τα βήματα που περιγράφονται παρακάτω.

- 1. Στο Tools menu κάνουμε click στο Options και από το παράθυρο που ανοίγει κάνουμε click στην ετικέτα Calculation.
- paths.

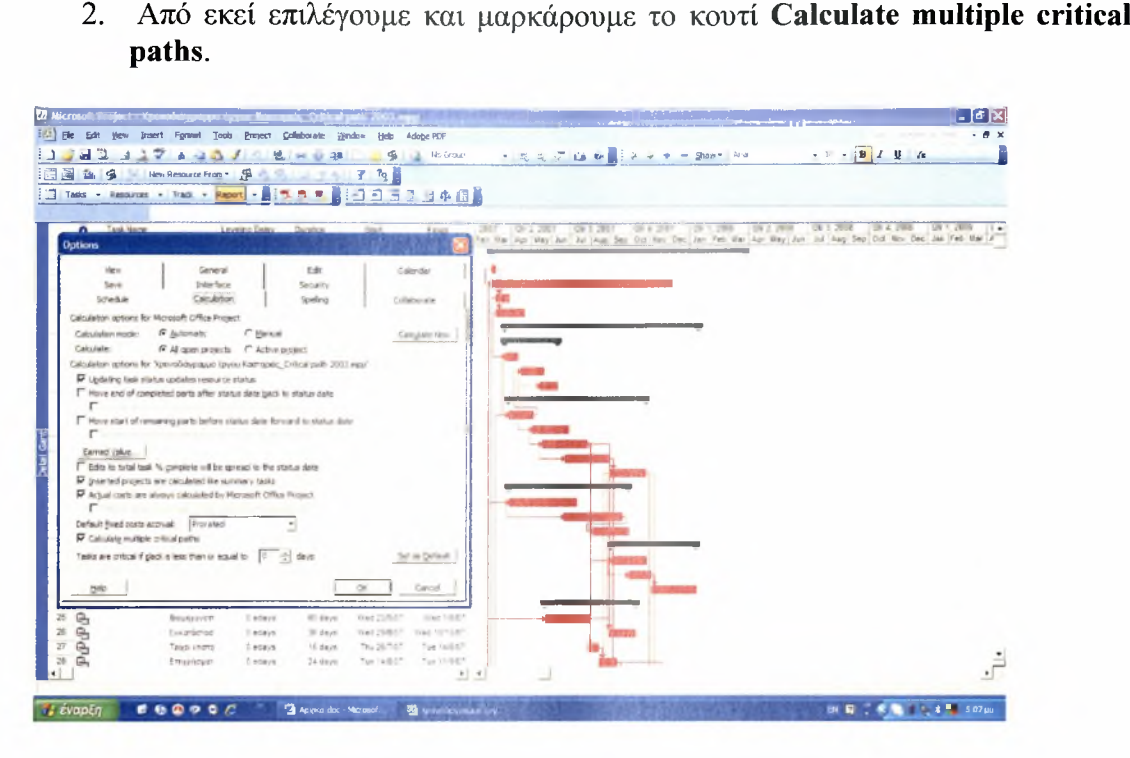

Εικόνα 5.2 Εμφάνιση πολλαπλών κρίσιμων διαδρομών

Ομοίως με προηγουμένως, στο διάγραμμα Gantt, οι μπάρες των εργασιών και οι συνδετικές τους γραμμές που θεωρούνται ως κρίσιμες εμφανίζονται με κόκκινο χρώμα, ενώ στο τέλος των εργασιών που δεν ανήκουν στην κρίσιμη διαδρομή εμφανίζονται και πάλι τα στοιχεία που έχουν να κάνουν με την αδράνεια.

Τα στοιχεία που αντλήθηκαν από το λογισμικό που χρησιμοποιείται στην εργασία παρουσιάζονται στο ΠΑΡΑΡΤΗΜΑ Γ.

Είναι ευδιάκριτο ότι στην πρώτη περίπτωση ως κρίσιμες θεωρούνται εγκατάσταση του εργολάβου, οι κατασκευαστικές μελέτες, οι επιχώσεις των τοιχίων, κατασκευή των κρασπεδόρειθρων, και οι ασφαλτικές εργασίες. Επιπλέον κρίσιμες χαρακτηρίζονται οι εργασίες για τα κανάλια αποχέτευσης όμβριων, τα σκυροδέματα των τοιχίων περίφραξης και αντιστήριξης και οι τελικές διαμορφώσεις των χωμάτων.

εγκατάσταση του εργολάβου είναι πρώτη εργασία που ξεκινάει για την ολοκλήρωση του έργου, οπότε και θα πρέπει υποχρεωτικά να ανήκει στην κρίσιμη διαδρομή. Άλλη εργασία που ξεκινάει παράλληλα με αυτήν είναι οι κατασκευαστικές μελέτες, οι οποίες και διαρκούν σχεδόν καθ' όλη τη διάρκεια εκτέλεσης του έργου. Αυτή η μεγάλη χρονική τους διάρκεια, όπως και η σπουδαιότητα της εμπρόθεσμης ολοκλήρωσής τους, τις οδηγεί και στον χαρακτηρισμό τους ως κρίσιμες.

Δεν προκαλεί έκπληξη το γεγονός ότι οι υπόλοιπες κρίσιμες εργασίες ανήκουν στην ευρύτερη ομάδα εργασιών της διαμόρφωσης του περιβάλλοντος χώρου. Αυτό συμβαίνει εξαιτίας του γεγονότος ότι οι εργασίες αυτές είναι από τις τελευταίες που πρέπει να εκτελεστούν, για να παρέχουν ευχέρεια κίνησης (βατότητα) στα συνεργεία, κατά τη διάρκεια της εκπόνησης των υπολοίπων δραστηριοτήτων.

Στην περίπτωση που έχει επιλεγεί η εμφάνιση πολλών κρίσιμων διαδρομών, ως κρίσιμες χαρακτηρίζονται όλες οι εργασίες πλην των εκσκαφών θεμελίων του περιβάλλοντος χώρου και των εκσκαφών σκάφης, του δεύτερου τμήματος της

κατασκευής υπόβασης οδών, όπως και η εργασία κατασκευής βάσης οδών και τέλος κατασκευή των ανοικτών καναλιών αποχέτευσης.

συμπεριφορά αυτή είναι αναμενόμενη από τη στιγμή που οι συνδέσεις των εργασιών έχουν γίνει ορίζοντας ποσοστά ολοκλήρωσης. Επομένως αν μία εργασία χαρακτηριστεί ως κρίσιμη, κάποια άλλη που εξαρτάται από την ποσοστιαία ολοκλήρωσή της θα θεωρηθεί και αυτή με τη σειρά της κρίσιμη.

## 5.4 ανάλυση PERT

Υπάρχουν πολλοί τρόποι για την συγκέντρωση των πληροφοριών που χρειάζονται για τον υπολογισμό της χρονικής διάρκειας των εργασιών, εντούτοις, οι περισσότεροι δεν επιτρέπουν την ευελιξία της ανάλυσης σεναρίων της καλύτερης και της χειρότερης περίπτωσης, ευελιξία που προσφέρει ανάλυση PERT. Έτσι λοιπόν, συχνά, για τον υπολογισμό της διάρκειας μίας εργασίας είναι απαραίτητη εκτέλεση της ανάλυσης PERT.

Αφότου διευκρινιστούν οι τρεις τύποι της διάρκειας των εργασιών στο χρονοδιάγραμμα, δηλαδή οι αισιόδοξες (ελάχιστες), απαισιόδοξες (μέγιστες) και αναμενόμενες τιμές, το Microsoft Project υπολογίζει έναν σταθμισμένο μέσο όρο των τριών διαρκειών. Αυτές οι διάρκειες εργασιών (αισιόδοξες, απαισιόδοξες, και αναμενόμενες) μπορούν επίσης να χρησιμοποιηθούν χωριστά για τον καθορισμό μίας πιο σύντομης, μίας πιο μακροχρόνιας και μίας πλέον πιθανής ημερομηνίας λήξης του έργου αντίστοιχα.

ανάλυση PERT μπορεί να εκτελεστεί με δύο τρόπους, ανάλογα με τις πιθανότητες εμφάνισης των εκτιμητριών. Εάν η αναμενόμενη εκτίμηση της διάρκειας των εργασιών είναι πιθανότερη είτε από τις αισιόδοξες είτε από τις απαισιόδοξες εκτιμήσεις και οι δύο τελευταίες είναι εξίσου πιθανές, τότε η ανάλυση γίνεται χρησιμοποιώντας τους προκαθορισμένους συντελεστές βαρύτητας. Οι συντελεστές αυτοί όμως πρέπει να αλλαχθούν σε περίπτωση που όλες οι εκτιμήτριες έχουν διαφορετικές πιθανότητες να εμφανιστούν. Εξ ορισμού, οι προεπιλεγμένες τιμές των αισιόδοξων, πιθανών και απαισιόδοξων εκτιμητριών είναι 1/6, 4/6 και 1/6 αντίστοιχα.

Στην παρούσα εργασία πιθανότητα εμφάνισης των τριών τύπων της διάρκειας των εργασιών θεωρείται ίση. Έτσι ακολουθεί μία παρουσίαση των βημάτων που πρέπει να ακολουθηθούν στο Microsoft Project για την εκτέλεση της ανάλυσης PERT, χρησιμοποιώντας τους προκαθορισμένους συντελεστές βαρύτητας. 1

- 1. Στο View menu επιλέγουμε Toolbars και κάνουμε click στο PERT Analysis.
- 2. Στο PERT Analysis Toolbar κάνουμε click στο PERT Entry Sheet.
- 3. Για κάθε εργασία, εισάγουμε την αισιόδοξη, την αναμενόμενη και την απαισιόδοξη διάρκεια της στον αντίστοιχο τομέα (Optimistic Duration, Expected Duration, Pessimistic Duration). Εάν η διάρκεια κάποιας εργασίας δεν αναμένεται για να ποικίλει, εισάγουμε την αναμενόμενη διάρκεια και στους τρεις τομείς.
- 4. Κάνουμε click στο Calculate PERT για να υπολογίσουμε τις αναμενόμενες διάρκειες. To Microsoft Project υπολογίζει μια ενιαία διάρκεια για το έργο, βασισμένη σε έναν σταθμισμένο μέσο όρο των τριών τιμών διάρκειας για κάθε εργασία.
- 5. Για να δούμε τις αισιόδοξες, αναμενόμενες, και απαισιόδοξες διάρκειες, στο PERT Analysis Toolbar κάνουμε click στο Optimistic Gantt, Expected Gantt και Pessimistic Gantt.

6. Εάν θέλουμε να εμφανιστούν οι ημερομηνίες λήξης των τριών χρονοδιαγραμμάτων που προκύπτουν, στο Tools menu κάνουμε click στο Options. Στο παράθυρο που ανοίγει κάνουμε click στην ετικέτα View και από εκεί επιλέγουμε και μαρκάρουμε το κουτί Show project summary task.

| $-1$<br>z<br>$\frac{1}{2}$ and $\frac{1}{2}$<br>ا ک<br>$A = 1$              | 唱<br>Like Hollerson |                    |                  |                       | $\mathbf{1} \times \mathbf{1} \times \mathbf{$<br>El M. D. J. J. H. H. Bossel Jose |
|-----------------------------------------------------------------------------|---------------------|--------------------|------------------|-----------------------|----------------------------------------------------------------------------------------------------|
| Him Resource From . 5<br>s                                                  | $R_1$<br>Ŧ          |                    |                  |                       |                                                                                                    |
| ۰.<br>Tasks - Resources - Track - Faport -<br>元<br>$\overline{\phantom{a}}$ | 日日ヨコヨ本国語            |                    |                  |                       |                                                                                                    |
| Άρονοδιάγραμμε εργου Κοσταρίας, Per LAnalvia, Lúis J                        |                     |                    |                  |                       |                                                                                                    |
| Task lisms                                                                  | <b>Durates</b>      | Jection, Switzerby |                  | <b>Feministic Tur</b> |                                                                                                    |
| - Χρονοδιάγραμμα έργου Κασταριας Pert Analysis 2003                         | 341.33 days         | 278 days           | $137$ days       | #22 doys              |                                                                                                    |
| Evaluations revolution                                                      | 4 IT cave.          | 7-58/8             | 1 days           | 110 Million           |                                                                                                    |
| Kenedisvedniški politika                                                    | 245-88VW            | 100 days           | 240 days         | 115 dikute            |                                                                                                    |
| <b>Timographic contract</b>                                                 | 17.80 days          | 33 pays            | <b>All days</b>  | 11 mm                 |                                                                                                    |
| Frenticismuses murrides                                                     | SE 6Th days:        | 20.064             | $51$ days        | 55 Kingin             |                                                                                                    |
| <b>FRAIRY STRICK</b>                                                        | 256.49 days         | ZZR-ZWIZW          | <b>PATA mers</b> | 201.5 Novs            |                                                                                                    |
| - Augustoupywis Epysons.                                                    | 75.55 dirty to      | M.R. dieya         | 70.4 days        | <b>IN days</b>        |                                                                                                    |
| Explorer excitem implies                                                    | THREE $17.7$        | 11. No. 8.         | <b>KILINGS</b>   | 20 month              |                                                                                                    |
| <b>Emocator Brachun View</b>                                                | $38$ days           | 27.69              | 50 mess          | M Ervi                |                                                                                                    |
| intégore from Chan Alternati                                                | LT IC GEVE          | 27.06-9            | 24 Block         | $2 - 24 - 6$          |                                                                                                    |
| $-$ ΣκυροΛεμοτα                                                             | 181.33 days         | 153.8 days         | 192 days         | 201.6 days            |                                                                                                    |
| <b><i><u>Buchington</u></i></b>                                             | 34.32 Stx3          | $10$ (level)       | 54 days          | 40.58                 |                                                                                                    |
| meadowic-bac-1000m                                                          | all 87-lays         | AD JUNEAU          | 61 days          | IC Anys               |                                                                                                    |
| Available car el dise.                                                      | IT (d.k.            | 57 days            | OC Davis         | TO BAYN               |                                                                                                    |
| Alact raugeMarrie system.                                                   | 40 more             | AD comme           | thi mays.        | 72 Alays              |                                                                                                    |
| market Red                                                                  | AT Grave            | AT GROSS           | 40 days          | <b>C-direk</b>        |                                                                                                    |
| - Manufusun Entum                                                           | via, Hi days        | 128-8419           | <b>155 days</b>  | 577 A. HAVE           |                                                                                                    |
| Boukeevertones serable is enjoy.                                            | Nickel              | <b>DC</b> stays    | UC GEVE          | UC Servi              |                                                                                                    |
| <b>RESPONSESSIVES UPSAUDI 99500</b>                                         | 27 Elisabeth        | TEMPE              | <b>PE BAVA</b>   | III.88v9              |                                                                                                    |
| Autytorn yerstikely, missi,                                                 | 47.00 days          | AD-days.           | 43 days.         | <b>IS Bays</b>        |                                                                                                    |
| <sup>2</sup> Kn/vaptic - Warshook                                           | 115/97 days         | <b>ABE data k</b>  | 114 (M/s)        | 122.5 Mark            |                                                                                                    |
| "Nonsiste artiskhuit audiovat an optionismus).                              | 47.02 days          | 47 stays.          | 45 novs.         | <b>BE-mays</b>        |                                                                                                    |
| <b>MANUEL SERGIA AL WEATA</b>                                               | 10 mayor            | $14.144 + 4$       | TO SHOW          | $17.84 - 6.$          |                                                                                                    |
| Kehners amazed as merely                                                    | 60 more             | All Jays           | EC days          | ET days               |                                                                                                    |
| - Τοιχοπολίες - Επιχρησματο                                                 | 129 dilys           | 113 dates          | 1.21 days        | 127 OWNER             |                                                                                                    |
| Boutspremoses report mainly Crayplageon                                     | <b>SE cause</b>     | 67 nevs            | 60 says          | <b>IF anys</b>        |                                                                                                    |
| Eventures was repedit Executivers;                                          | 38 IAVE             | 34 (0sv)           | 35 days          | C-Bonk                |                                                                                                    |
| Town comp . pured                                                           | of 37 days.         | THE AMERICA        | 11 sings         | Silen                 |                                                                                                    |
| Emailence                                                                   | 29.9878             | 20 lbc/s           | $24$ disease     | 27.04.4               |                                                                                                    |
|                                                                             | Service 19          | ×                  | m.               | $\sim$                |                                                                                                    |

Εικόνα 5.3 Εφαρμογή της ανάλυσης PERT

Οι τέσσερις στήλες που παρουσιάζονται στον πίνακα εκφράζουν η κάθε μία, μία διαφορετική εκτίμηση της διάρκειας κάθε εργασίας. Στην πρώτη στήλη (Duration) παρουσιάζονται οι εκτιμώμενες τιμές της διάρκειας, οι οποίες και έχουν προκύψει κατόπιν υπολογισμών. Για τους υπολογισμούς αυτούς έχει χρησιμοποιηθεί σχέση για την εκτιμώμενη τιμή μεταβλητών που ακολουθούνε κατανομή Βήτα.

Υπενθυμίζεται ότι η τιμή αυτή προκύπτει από τη σχέση  $t_e = \dfrac{a+4m+b}{6}$ 

Στις επόμενες τρεις στήλες παρουσιάζονται τα στοιχεία για την αισιόδοξη εκτίμηση της διάρκειας (Optimistic Duration), για την πιο πιθανή (Expected Duration - στη βιβλιογραφία συναντάται ως Most likely) και την πιο απαισιόδοξη (Pessimistic Duration). Υπάρχει δυνατότητα προβολής του χρονοδιαγράμματος του έργου για κάθε ένα από αυτά τα σενάρια: της καλύτερης, της πιο πιθανής και της χειρότερης περίπτωσης.

Εξετάζοντας τις τιμές που προκύπτουν για τη συνολική διάρκεια του έργου (ΠΑΡΑΡΤΗΜΑ Δ), σύμφωνα με το καλύτερο σενάριο το έργο θα ολοκληρωθεί σε διακόσιες εβδομήντα οκτώ (278) ημέρες, σύμφωνα με το πιο πιθανό σε τριακόσιες τριάντα επτά (337) ημέρες (που θεωρούνταν και αριθμός της διάρκειας του έργου έως αυτό το σημείο), ενώ με βάση το χειρότερο σενάριο η συνολική διάρκεια του έργου ανέρχεται στις τετρακόσιες είκοσι δύο (422) ημέρες. Το σύνολο των ημερών στο οποίο εκτιμάται ότι θα εκτελεστεί πραγματικά η κατασκευή της μονάδας βυρσοδέψης είναι τελικά τριακόσιες σαράντα μία (441) ημέρες, τιμή που δεν απέχει ιδιαίτερα από την πιο πιθανή.

Αξίζει να γίνει μία ανάλυση PERT, αυτή τη φορά όχι όμως για το σύνολο των εργασιών που αποτελούν το έργο, αλλά για αυτές που τα στελέχη της εταιρίας θεωρούν σημαντικές, ή πιστεύουν πως έχουν περισσότερες πιθανότητες αυξομείωσης της διάρκειάς τους.

Οι εργασίες αυτές είναι οι γενικές εκσκαφές οικοπέδου και οι εκσκαφές θεμελίων κτιρίων, οι εργασίες των σκυροδεμάτων των κτιρίων, όπως και οι καλύψεις και οι υδρορροές αυτών. Άλλη ομάδα εργασίας, της οποίας η διάρκεια θεωρείται αβέβαιη είναι αυτή που αφορά στη μεταλλική στέγη και ειδικότερα στην προσυναρμολόγηση και την ανέγερσή της. Αβεβαιότητα υπάρχει και για τον χρόνο εγκατάστασης των τοίχων προκατασκευασμένου σκυροδέματος, των μεταλλικών παραθύρων αλουμινίου και των μεταλλικών συρόμενων πόρτων αυτοκινήτων. Εργασίες που γίνονται στο βιομηχανικό κτίριο, όπως η επεξεργασία των βιομηχανικών δαπέδων, φωτισμός και θέρμανση του βιομηχανικού κτιρίου, είναι επίσης υψηλού ενδιαφέροντος. Τέλος ενδιαφέρον παρουσιάζουν οι εργασίες οδοστρωσίας, αλλά και η κατασκευή των καναλιών αποχέτευσης ομβρίων.

Για την εφαρμογή αυτής της ανάλυσης PERT ακολουθείται η διαδικασία που περιγράφηκε προηγουμένως, με μόνη διαφορά ότι στη περίπτωση που διάρκεια μίας εργασίας δεν αναμένεται να ποικίλει, γίνεται η εισαγωγή της αναμενόμενης διάρκειας και στους τρεις τομείς.

Τα αποτελέσματα αυτής της ανάλυσης (ΠΑΡΑΡΤΗΜΑ Ε) παρουσιάζουν μία ιδιαιτερότητα. Αρχικά παρατηρείται ότι ταυτίζεται η εκτιμώμενη τιμή του συνολικού αριθμού ημερών εκτέλεσης του έργου με την πιο πιθανή τιμή και είναι ίσες με τριακόσιες τριάντα επτά ημέρες (337). Έπειτα με μία ματιά στο σενάριο της καλύτερης αλλά και σε αυτό της χειρότερης υπόθεσης, προσέχει κανείς ότι αυτά έχουν την ίδια απόκλιση από την πιο πιθανή τιμή. διαφορά τους ανέρχεται στο συνολικό αριθμό των εννέα ημερών (9).

Δεν είναι όμως δύσκολο να εξηγηθεί το φαινόμενο αυτό, λαμβάνοντας κανείς υπόψη τον τρόπο υπολογισμού του λογισμικού για τις κρίσιμες εργασίες. Από τις εργασίες που ζητήθηκε από την εταιρία να εξεταστούν ιδιαιτέρως, εξαιτίας της μεγάλης πιθανότητας που παρουσιάζουν να εκτελεστούν ταχύτερα ή αργότερα από την αναμενόμενη διάρκειά τους, οι μόνες που ανήκουν στην κρίσιμη διαδρομή είναι η κατασκευή των κρασπεδόρειθρων, οι ασφαλτικές εργασίες και η κατασκευή των καναλιών αποχέτευσης όμβριων υδάτων.

Οι εκτιμήσεις για τη χρονική διάρκεια αυτών φαίνονται στον πίνακα παρακάτω. Παρατηρεί κάποιος ότι η απόκλιση των τιμών του καλύτερου και του χειρότερου σεναρίου από την πιο πιθανή τιμή και στις τρεις περιπτώσεις είναι ίση.

![](_page_84_Picture_834.jpeg)

Πίνακας 5.1 Οι εργασίες που ανήκουν στην κρίσιμη διαδρομή και οι εκτιμήσεις της διάρκειάς τους.

Για την επιβεβαίωση αυτού του σεναρίου πραγματοποιήθηκε μία δοκιμή αλλάζοντας την τιμή των εκτιμήσεων αυτών των εργασιών όπως φαίνεται παρακάτω.

Πίνακας 5.2 Οι εργασίες που ανήκουν στην κρίσιμη διαδρομή και οι τροποποιημένες εκτιμήσεις της διάρκειάς τους.

![](_page_85_Picture_777.jpeg)

εκ νέου υπολογισμός της ανάλυσης PERT, του οποίου τα αποτελέσματα παρουσιάζονται και αυτά στο ΠΑΡΑΡΤΗΜΑ Ε επιβεβαίωσε την υπόθεση που έγινε προηγουμένως.

### 5.5 Παρουσίαση της κατανομής των πόρων

Στις προηγούμενες παραγράφους παρουσιάστηκε το χρονοδιάγραμμα του έργου και διάφορες αναλύσεις πάνω σε αυτό. To Microsoft Project είχε υπολογίσει το χρονοδιάγραμμα χρησιμοποιώντας μόνο τη διάρκεια των εργασιών, τις μεταξύ τους εξαρτήσεις ή τους περιορισμούς και τις πληροφορίες από τα ημερολόγια του έργου και των εργασιών. Ύστερα από την κατανομή των πόρων, οι εργασίες προγραμματίζονται επίσης σύμφωνα με τα ημερολόγια των πόρων και τις μονάδες ανάθεσης, που επιτρέπουν έναν πιο ακριβή προγραμματισμό.

Το ενδιαφέρον θα πρέπει να εστιαστεί τόσο στην κατανομή των πόρων όσο και στην επιρροή αυτής στον προγραμματισμό του έργου. Υπάρχουν αρκετοί τρόποι προβολής της κατανομής των πόρων, παρέχοντας στον χρήστη ένα ευρύ φάσμα οπτικών γωνιών από τις οποίες μπορεί να εξετάσει το έργο.

Πριν όμως γίνει παρουσίαση των αποτελεσμάτων, κρίνεται σκόπιμη μία αναφορά στον νέο τρόπο προγραμματισμού (έπειτα από την κατανομή των πόρων) του έργου. Επιπρόσθετα των πληροφοριών που είναι σχετικές με τις εργασίες, λαμβάνονται υπ' όψιν και τα στοιχεία που αφορούν στην κατανομή των πόρων. Τα στοιχεία αυτά είναι:

- Ο όγκος εργασίας που ανατίθεται σε έναν πόρο και πώς κατανέμεται η δουλεία κατά τη διάρκεια του χρόνου.
- Ο αριθμός των μονάδων ανάθεσης για τον πόρο, δηλαδή αν είναι μερικής, πλήρους πολλαπλής απασχόλησης.
- Ο τύπος της εργασίας, που επηρεάζει τον τρόπο αλλαγής του προγραμματισμού σε περίπτωση αναθεώρησης της υπάρχουσας ανάθεσης.
- Εάν η εργασία καθοδηγείται από προσπάθεια. Εάν ισχύει αυτό, η εργασία ανακατανέμεται μεταξύ των πόρων, καθώς αυτοί προστίθενται ή καταργούνται.
- Οι εργάσιμες και μη εργάσιμες ώρες που δηλώνονται στα ημερολόγια των πόρων.

Τα στοιχεία που αναφέρθηκαν προηγουμένως έχουν ως στόχο να συνδέσουν την κατανομή των πόρων, και πιο ειδικά την διαθεσιμότητά τους, με τον προγραμματισμό του έργου. Αν και η διαθεσιμότητα αρχικά δεν επηρεάζει τον προγραμματισμό των εργασιών, σε περίπτωση που κάποιος πόρος έχει κατανεμηθεί σε εργασίες πέρα από τις διαθέσιμες ημερομηνίες τις μέγιστες μονάδες του, θα επισημανθεί ως υπερβολικά εκχωρημένος.

επισκόπηση τέτοιων λεπτομερών πληροφοριών σχετικών με την κατανομή των πόρων είναι εφικτή από την προβολή της «χρήσης των εργασιών» ή την προβολή της «χρήσης των πόρων». Κατά αυτόν τον τρόπο εξετάζεται η τρέχουσα κατανομή των πόρων στη λίστα εργασιών για να διερευνηθεί εάν καλύπτονται όλες οι εργασίες ή εξετάζεται μια λίστα κατανομών κατά πόρο για να εξεταστεί ο φόρτος εργασίας του κάθε πόρου.

Από την προβολή της «χρήσης των εργασιών» τα ονόματα των ανατιθέμενων πόρων ομαδοποιούνται κάτω από την κάθε εργασία, ενώ από την προβολή της «χρήσης των πόρων» κάτω από κάθε πόρο αναγράφονται οι εργασίες στις οποίες αυτός χρησιμοποιείται. Αυτές οι δύο δυνατότητες προβολής χρησιμοποιούνται με τη μορφή πίνακα και φύλλου παρουσιών, δείχνοντας την κατανομή της δουλειάς σε σχέση με τη χρονική περίοδο.

Για την προβολή των εργασιών με τους κατανεμημένους πόρους («χρήση των εργασιών») πρέπει να ακολουθηθούν τα παρακάτω βήματα.

- 1. Στο View menu, κάνουμε click στο Task Usage.
- 2. Οι πληροφορίες ανάθεσης παρατίθενται κάτω από κάθε εργασία, εμφανίζοντας το όνομα του εκχωρημένου πόρου και λοιπές πληροφορίες, όπως οι ημερομηνίες έναρξης και λήξης (Start και Finish) όγκος εργασίας (Work).

|                |   |                        | Microsoft Project - Χρονοδιαγραμμα έργου Καστοριάς, parol test 2003.mpp |                        |                       |                      |               |                    |                                    |                      |                |                                                |                |                |                     |                |              |                                                                                      |                      |               | ਾ ਰਾ        |
|----------------|---|------------------------|-------------------------------------------------------------------------|------------------------|-----------------------|----------------------|---------------|--------------------|------------------------------------|----------------------|----------------|------------------------------------------------|----------------|----------------|---------------------|----------------|--------------|--------------------------------------------------------------------------------------|----------------------|---------------|-------------|
| <b>SCET PM</b> |   | <b>Coll</b>            | Jan Evart Format Took Ensiert Collaborate Window Help Addus PCF         |                        |                       |                      |               |                    |                                    |                      |                |                                                |                |                |                     |                |              |                                                                                      | 104 4 Salting To Add |               | $-8 \times$ |
|                |   | 1 3 M S                | Calendar                                                                |                        |                       | ×                    |               | – 5                | <b>B</b> No Graun                  |                      |                | $-122$ $-27$ $-0.0$ $+122$ $+29$ $-200$ $-140$ |                |                |                     |                |              | $\mathbf{A} \times \mathbf{B} \times \mathbf{B} \times \mathbf{B} \times \mathbf{A}$ |                      |               |             |
|                |   | 330                    | San't Chart                                                             | 压                      |                       |                      | N             |                    |                                    |                      |                |                                                |                |                |                     |                |              |                                                                                      |                      |               |             |
|                |   |                        | hetuuri Qagran                                                          |                        |                       |                      | $\mathbb{Z}$  |                    |                                    |                      |                |                                                |                |                |                     |                |              |                                                                                      |                      |               |             |
|                |   | $7$ Yasks $-$          | Talk Usage                                                              | <b>House</b>           |                       | <b>151 FEBERAR</b>   |               |                    |                                    |                      |                |                                                |                |                |                     |                |              |                                                                                      |                      |               |             |
|                |   |                        |                                                                         |                        |                       |                      |               |                    |                                    |                      |                |                                                |                |                |                     |                |              |                                                                                      |                      |               |             |
|                |   | o                      | <b>Tradung Gagtt</b>                                                    | Vicch                  | Details               | VAN V                |               |                    |                                    |                      |                | T Apr TT                                       |                |                |                     |                |              | 23 Apr 37                                                                            |                      |               |             |
|                | O |                        | <b>Remarce Graph</b>                                                    |                        |                       |                      |               | w                  |                                    |                      |                |                                                |                |                |                     |                |              |                                                                                      |                      |               |             |
|                |   | <b>DA</b>              | <b>Restaural Sheet</b>                                                  | .06 days               | <b>WDPR</b>           | 49.6349              | 36,154        | 25,564             | <b>35,58d</b>                      | 10,500               | <b>MIRTIE</b>  | 11.014                                         | <b>FL 5541</b> | 35 85 d        | 36.0545             | <b>BE STAL</b> | 29.394       | 28.258                                                                               | 28.250               | 26250 2625    |             |
|                |   |                        | Resource Usage                                                          | 15 days<br>$5.7$ dates | Work                  |                      |               |                    |                                    |                      |                |                                                |                |                |                     |                |              |                                                                                      |                      |               |             |
|                |   |                        |                                                                         | E3 days                | <b>Figure</b>         |                      |               |                    |                                    |                      |                |                                                |                |                |                     |                |              |                                                                                      |                      |               |             |
|                |   |                        | <b>Man vers</b>                                                         | 2.24 m4                | Virginia              |                      |               |                    |                                    |                      |                |                                                |                |                |                     |                |              |                                                                                      |                      |               |             |
|                |   |                        | Table: USADE                                                            | E fi days              | <b>Pagall</b>         |                      |               |                    |                                    |                      |                |                                                |                |                |                     |                |              |                                                                                      |                      |               |             |
|                |   | 29                     | linearty.                                                               | O) Il cays             | (Furses)              |                      |               |                    |                                    |                      |                |                                                |                |                |                     |                |              |                                                                                      |                      |               |             |
|                |   |                        |                                                                         | 24 days                | in pris               | 3,790                | E.766         | 1,296              | 1.36                               | 4.294                | 0.296          | 1,294                                          | 9.296          | 0.296          | 0.280               | 0.250          | 0.294        | 5.294                                                                                | 5.293                | 1.281         | 829         |
|                |   |                        | Miscules(led                                                            | $36.68 + 1$            | <b>FUTITI</b><br>Wark | 1.16<br>2.156        | 2.55<br>0.156 | 8.18               | 1.18                               | 1.14                 | L 1d           | 8.76                                           | 1.16           | 2.38           | 5.54                | 1.15           | 5.18         | 0.19                                                                                 | $6 - 2$              | 0.78<br>1.154 | 11<br>2.15  |
|                |   |                        | Mayound; an                                                             | Zuidave                | 19.249                | 3,0140               | 1.211         | 0.936              | E 156<br>9.556                     | 0.134                | $0$ t5c        | 1.734                                          | E 15¢          | 0.156<br>0.018 | 9.1965              | 4.150<br>£ ITE | 0.158<br>全反性 | 2.154                                                                                | 3.193<br>2.014       | E.01t         | $0.6 +$     |
|                |   |                        | Amplications:                                                           | 1.2 days               | <b>IVors</b>          | 2.036                | 0.334         | 1.618<br>0.014     | 8 10 6                             | 0.914<br>$0$ (Circl) | 8.818<br>0.036 | 1.018                                          | 2.766          | $0$ tile       | 0.958<br><b>EDS</b> | g cow-         | 0.034        | 7.818<br>0.014                                                                       | D O'Bsi              | 0.030         | 0.03        |
|                |   | 3Q                     | F. Tempusakesic syvers                                                  | 4.14.08.3              | <b>PESPI</b>          |                      |               |                    |                                    |                      |                | <b>Licial</b>                                  | 9.156          |                |                     |                |              |                                                                                      |                      |               |             |
|                |   |                        | Mitsoynes; pro                                                          | D.P days               | Work                  |                      |               |                    |                                    |                      |                |                                                |                |                |                     |                |              |                                                                                      |                      |               |             |
|                |   |                        | Machiner, inf                                                           | Il 9 mini-to           | <b>GON</b>            |                      |               |                    |                                    |                      |                |                                                |                |                |                     |                |              |                                                                                      |                      |               |             |
|                |   |                        | Miseovedic go-                                                          | 0.54 gavs              | Frisco                |                      |               |                    |                                    |                      |                |                                                |                |                |                     |                |              |                                                                                      |                      |               |             |
|                |   |                        | Tomodelin's                                                             | 1.44 dilula            | <b>CLOUD</b>          |                      |               |                    |                                    |                      |                |                                                |                |                |                     |                |              |                                                                                      |                      |               |             |
|                |   |                        | Amakovizman                                                             | 0.34 aimes             | (Vont)                |                      |               |                    |                                    |                      |                |                                                |                |                |                     |                |              |                                                                                      |                      |               |             |
|                |   | $-9$                   | E Friedd bizvieger om 106 34 days                                       |                        | <b>Promis</b>         | 4 4 5 6              | 4.434         | 6.630              | 4.43d                              | 4450                 | 4.436          | $8 - 4 - 34$                                   | 4.636          | 4.654          | 4.43ml              | 0.490          |              |                                                                                      |                      |               |             |
|                |   |                        | <b>Canada By In</b>                                                     | 38 days                | (Cred)                | $+12$                | tz            | 1d                 |                                    | 18                   |                |                                                |                | 日              | $^{16}$             | 0.190          |              |                                                                                      |                      |               |             |
|                |   |                        | <b>Bucmus</b>                                                           | 114 days               | <b>William</b>        | 24                   | 2d            | w                  |                                    | 3a                   |                |                                                |                | $3\pi$         | Se)                 | 0.330          |              |                                                                                      |                      |               |             |
|                |   |                        | Meanwealt art.                                                          | $3.8$ days             | <b>Work</b>           | 6.312                | 1.30          | 0.189              | 0.160                              | 8.38                 | $E$ $Id$       | 0.16                                           | 0.16           | 2.14           | 2.140               | E.238          |              |                                                                                      |                      |               |             |
|                |   |                        | Macrosom and                                                            | 1. F ORVE              | Vision                | D 05H)               | 0.054         | D. Ofice           | B. DSet                            | 6.254                | 8.056          | 0.058                                          | 6.258          | 2.058          | 2.056               | 0.0140         |              |                                                                                      |                      |               |             |
|                |   |                        | <b>Plut made uman</b>                                                   | 1.14 days              | <b>Vices</b>          | 0.034                | 1 EM          | 2.624              | 0.256                              | E.BSK                | 0.03d          | 0.008                                          | 1,036          | 0.038          | 1,036               | 06             |              |                                                                                      |                      |               |             |
|                |   |                        | Maximin' ap-                                                            | 1.6 days               | <b>Vigili</b>         | 0.201                | 124           | 0.24               | 0.240                              | 7.28                 | 6.20           | $2 - 3$                                        | 0.24           | $2 - 2 +$      | 0.26                | 0.0247         |              |                                                                                      |                      |               |             |
|                |   |                        | Enaburc (e)                                                             | 1.14 Mid-              | <b>Virtual</b>        | 2.734                | 1.135         | 1,636              | 8.136                              | 1,806                | 1.136          | $1.47 - 1.00$                                  | 1.116          | 1.035          | 1,034               | 04             |              |                                                                                      |                      |               |             |
|                |   |                        | Tymoupoper u                                                            | 0.36 days              | Virgin                | 0.04s                | $C = T + 1$   | 0.056              | 8.0140                             | 2.218                | 3.014          | 0.010                                          | 0.0140         | 2.01x          | 3.214               | $^{66}$        |              |                                                                                      |                      |               |             |
|                |   |                        | Amiltonizery - il 36 Most                                               |                        | <b>Dicher</b>         | # @file              | <b>E. (1)</b> | 0.018              | 8.21d                              | 1,018                | 3.21d          | CCTB                                           | 0.256          | 0.015          | 11.0 Kg             | 6e             |              |                                                                                      |                      |               |             |
|                |   | 5Q                     | - EPCAEKE KTIPICN 71.85 days                                            |                        | Almah                 | 23.67(f)             | 23,000        | 18.5d <sup>*</sup> | 18.545                             | 18.54                | 18.73d         | <b>TT GAN</b>                                  | 21.04df        | 21 BAK         | 21.042              | <b>31.040</b>  | 21,888       | 21 日4次                                                                               | 21.0465              | 21 BAU        | 23.84       |
|                |   |                        | Meanwear are 154:44 days.                                               |                        | WM                    | < 461                | 0.84          | 0.6                | 0.64                               | 0.68                 | $E$ fig        | 1.58                                           | <500           | 2.64           | $0$ (left)          | 5.64           | <b>11.64</b> | $5d$                                                                                 | ※ 照)                 | 4.58          | 0.67        |
| $\bullet$      |   |                        |                                                                         | $ x  = 4$              |                       |                      |               |                    |                                    |                      |                |                                                |                |                |                     |                |              |                                                                                      |                      |               |             |
| <b>Ready</b>   |   |                        |                                                                         |                        |                       |                      |               |                    |                                    |                      |                |                                                |                |                |                     |                |              |                                                                                      |                      |               |             |
|                |   | <b><i>A έναρξη</i></b> | <b>66000C</b>                                                           |                        |                       | Manual Project - No. |               |                    | <sup>7</sup> Annual Act - No seal. |                      |                |                                                |                |                |                     |                |              | <b>IN B 2 R 3 R 9 N U 1 1 27 U</b>                                                   |                      |               |             |

Εικόνα 5. 4 Προβολή των εργασιών με τους κατανεμημένους πόρους

Για την προβολή της λίστας των πόρων με τις αντιστοιχισμένες εργασίες τους («χρήση των πόρων») πρέπει να ακολουθηθούν τα παρακάτω βήματα. 1

- 1. Στο View menu, κάνουμε click στο Resource Usage.
- 2. Οι πληροφορίες ανάθεσης παρατίθενται κάτω από κάθε πόρο, εμφανίζοντας την εργασία ή τις εργασίες, στις οποίες έχει ανατεθεί ο συγκεκριμένος πόρος.
- 3. Στο View menu, επιλέγουμε το Table και κάνουμε click στο Work. Εκεί παρατηρούνται οι διαθέσιμες τιμές του όγκου εργασίας στα πεδία του όγκου εργασίας (Work), των υπερωριών (Overtime) και διαφόρων άλλων επιλογών.

| Calendar<br>11.3M<br>$\begin{array}{rcl} \hline \end{array} \begin{array}{rcl} \begin{array}{rcl} \hline \end{array} & \begin{array}{rcl} \hline \end{array} & \begin{array}{rcl} \hline \end{array} & \begin{array}{rcl} \hline \end{array} & \begin{array}{rcl} \hline \end{array} & \begin{array}{rcl} \hline \end{array} & \begin{array}{rcl} \hline \end{array} & \begin{array}{rcl} \hline \end{array} & \begin{array}{rcl} \hline \end{array} & \begin{array}{rcl} \hline \end{array} & \begin{array}{rcl} \hline \end{array} & \begin{array}{rcl} \$<br>$\cdot$ $\cdot$ B $I$ U $A$<br>J<br>LA REGIO<br>÷<br><b>Gantt Chart</b><br>4 国国<br>屋<br>11 791 8 39<br>Netvori Dagram<br><b>ETHER</b><br><b>ED 233446</b><br>su'<br>Task Lisage<br>Trading Cant<br>15 Cel CT<br>$\bullet$<br>lork.<br>$8 - 47$<br>Details<br>$\mathbf{u}$<br>$^{12}$<br><b>Vi</b><br>S<br>W.<br>$\mathbb{R}$<br>$\leq$<br><b>Nexturns</b> Graph<br>days must<br>Resource Sheet<br><b>BULL</b> SHIPL<br>Resource Usage<br>days:<br>Werk<br>$\bigcirc$<br>More Views<br>days<br><b>Visit</b><br>244/1<br><b>Majork</b><br>Table: Usage<br>days.<br>Figure 1<br>Reports.<br>83<br>days<br>Vindi<br>$38 + 0$<br><b>Custil</b><br>IF IT Bone Amoc smoot to<br>IC days<br>Work<br>III<br>Ie.<br><b>GO</b><br>tή<br>Extrausi: 9tu<br>24 days<br>Viork.<br>Koyakic crest<br>60 days<br>Viora<br>10 <sub>1</sub><br>10<br>TCI.<br>Tokent Starts<br>$A$ dist<br>Warth<br>$=$ Фодттус<br>$\triangle$<br>633 days<br>Work<br>1d<br>15<br><b>CIVALC SKOKE</b><br>"Till days<br>Work<br>Exproper Ru<br>36 days<br>thort.<br>Ethicapes: Ou<br>30 days<br>Work.<br>Ymadig or Sam<br>At days - vepti<br>Extinopte Illis<br>45 dib 5<br>- Work<br><b>Personal Sel</b><br>188 days Werk<br>ETH JADOC RIV<br>27,000<br><b>Walter</b><br>KOTOONLUM UT<br>O days - the 4<br>Acceptable un<br>N Well more<br>Kereskon &c<br>54 days Work<br>29.863.1<br>Adaptitud, NJ<br><b>COL</b><br>Amplic artist<br>60 days more<br>$10 -$<br>1.1<br>Telepričitace<br>C. Sev 5<br>th ord<br>$\triangle$<br>120 days<br><b>Cognutry</b><br>Work<br>Emultor de<br>$30.08\%$<br>Viort<br>risalage for<br>2422.4<br>Wort.<br>$\blacktriangleleft$ | Ele Edit Vew Janeeri Format Tonis Project Collaborate Write» Help Adobe PDF |  |  |  |  |  |  |  |  |  |  |   |
|----------------------------------------------------------------------------------------------------|-----------------------------------------------------------------------------|--|--|--|--|--|--|--|--|--|--|---|
|                                                                                                    |                                                                             |  |  |  |  |  |  |  |  |  |  |   |
|                                                                                                    |                                                                             |  |  |  |  |  |  |  |  |  |  |   |
|                                                                                                    |                                                                             |  |  |  |  |  |  |  |  |  |  |   |
|                                                                                                    |                                                                             |  |  |  |  |  |  |  |  |  |  |   |
|                                                                                                    |                                                                             |  |  |  |  |  |  |  |  |  |  |   |
|                                                                                                    |                                                                             |  |  |  |  |  |  |  |  |  |  | s |
|                                                                                                    |                                                                             |  |  |  |  |  |  |  |  |  |  |   |
|                                                                                                    |                                                                             |  |  |  |  |  |  |  |  |  |  |   |
|                                                                                                    |                                                                             |  |  |  |  |  |  |  |  |  |  |   |
|                                                                                                    |                                                                             |  |  |  |  |  |  |  |  |  |  |   |
|                                                                                                    |                                                                             |  |  |  |  |  |  |  |  |  |  |   |
|                                                                                                    |                                                                             |  |  |  |  |  |  |  |  |  |  |   |
|                                                                                                    |                                                                             |  |  |  |  |  |  |  |  |  |  |   |
|                                                                                                    |                                                                             |  |  |  |  |  |  |  |  |  |  |   |
|                                                                                                    |                                                                             |  |  |  |  |  |  |  |  |  |  |   |
|                                                                                                    |                                                                             |  |  |  |  |  |  |  |  |  |  |   |
|                                                                                                    |                                                                             |  |  |  |  |  |  |  |  |  |  |   |
|                                                                                                    |                                                                             |  |  |  |  |  |  |  |  |  |  |   |
|                                                                                                    |                                                                             |  |  |  |  |  |  |  |  |  |  |   |
|                                                                                                    |                                                                             |  |  |  |  |  |  |  |  |  |  |   |
|                                                                                                    |                                                                             |  |  |  |  |  |  |  |  |  |  |   |
|                                                                                                    |                                                                             |  |  |  |  |  |  |  |  |  |  |   |
|                                                                                                    |                                                                             |  |  |  |  |  |  |  |  |  |  |   |
|                                                                                                    |                                                                             |  |  |  |  |  |  |  |  |  |  |   |
|                                                                                                    |                                                                             |  |  |  |  |  |  |  |  |  |  |   |
|                                                                                                    |                                                                             |  |  |  |  |  |  |  |  |  |  |   |
|                                                                                                    |                                                                             |  |  |  |  |  |  |  |  |  |  |   |
|                                                                                                    |                                                                             |  |  |  |  |  |  |  |  |  |  |   |
|                                                                                                    |                                                                             |  |  |  |  |  |  |  |  |  |  |   |
|                                                                                                    |                                                                             |  |  |  |  |  |  |  |  |  |  |   |
|                                                                                                    |                                                                             |  |  |  |  |  |  |  |  |  |  |   |
|                                                                                                    |                                                                             |  |  |  |  |  |  |  |  |  |  |   |
|                                                                                                    |                                                                             |  |  |  |  |  |  |  |  |  |  |   |
|                                                                                                    |                                                                             |  |  |  |  |  |  |  |  |  |  |   |
|                                                                                                    |                                                                             |  |  |  |  |  |  |  |  |  |  |   |

Εικόνα 5.5 Εικόνα προβολής της λίστας των πόρων με τις αντιστοιχισμένες εργασίες τους

Τέλος οι κατανεμημένοι πόροι μπορούν να παρουσιαστούν και με την χρήση γραφημάτων αν στο View menu, κάνουμε click στο Resource Graph. Τα αποτελέσματα από την κατανομή των πόρων παρουσιάζονται με την «χρήση των πόρων» και φαίνονται στο ΠΑΡΑΡΤΗΜΑ ΣΤ.

### 5.6 Επεξεργασία του χρονοδιαγράμματος

Το πιο σημαντικό στοιχείο που μπορεί να αντληθεί από τα γραφήματα και τους πίνακες που παρουσιάζουν την κατανομή των πόρων είναι η ένδειξη ποιων πόρων και σε ποιες περιπτώσεις έχει σημειωθεί υπερβολική ανάθεση. Λιγότερο σημαντική είναι η ένδειξη των πόρων που υποαπασχολούνται, αν και αυτοί με τη σειρά τους μπορούν να επηρεάσουν καθοριστικά την κερδοφορία της επιχείρησης.

Στη συνέχεια και κατά τη διάρκεια της επεξεργασίας του χρονοδιαγράμματος μπορούν να εξεταστούν διάφορες εναλλακτικές, όπως η ισοστάθμιση ενός πόρου, για την αποφυγή και την επίλυση τέτοιων φαινομένων. Χρησιμοποιώντας την κοινή λογική, τρόποι για την αντιμετώπιση τους είναι:

- Η εξομάλυνση των πόρων, δηλαδή η διάθεση των απαραίτητων πόρων στις κρίσιμες δραστηριότητες και μετακίνηση των υπόλοιπων δραστηριοτήτων με στόχο την μείωση της επιβάρυνσης της υποαπασχόλησης των στόχων.
- Ο προγραμματισμός των πόρων για οριοθετημένο χρόνο, δηλαδή η αντιμετώπιση πιθανών υπερβολικών αναθέσεων με την αύξηση του αριθμού των πόρων. Αυτό μπορεί να επιτευχθεί με την εφαρμογή υπερωριών, δημιουργώντας περισσότερες βάρδιες, όταν αναφερόμαστε στους πόρους ως ανθρώπινο δυναμικό, αυξάνοντας την παραγωγικότητα τους και ακόμη μέσω της καμπύλης εκμάθησης (επαναλαμβανόμενες εργασίες, που με το πέρας του χρόνου εκτελούνται ταχύτερα). Στην πράξη, συνήθως, για την ελαχιστοποίηση του κόστους του έργου επιλέγεται η ανάθεση ορισμένων εργασιών σε υπεργολάβους.

• προγραμματισμός των πόρων για οριοθετημένο αριθμό πόρων, δηλαδή η της ημερομηνίας ολοκλήρωσης του έργου προκειμένου να αντιμετωπιστούν όλες οι υπερβολικές αναθέσεις των πόρων.

To Microsoft Project έχει τη δυνατότητα εφαρμογής του τελευταίου σεναρίου για τη διόρθωση της περίπτωσης της υπέρ - επιβάρυνσης των πόρων. Η ισοστάθμιση των πόρων, λοιπόν, είναι εφικτή με δύο τρόπους: είτε καθυστερώντας την εργασία μέχρι ο πόρος να έχει τον απαραίτητο χρόνο για εργαστεί για αυτήν, είτε διαιρώντας μια εργασία, έτσι ώστε τμήμα της να πραγματοποιηθεί σύμφωνα με το πρόγραμμα και το υπόλοιπο να πραγματοποιηθεί όταν ο πόρος που της έχει κατανεμηθεί διαθέτει τον απαραίτητο χρόνο.

Τα βήματα για την επιτυχή εφαρμογή της ισοστάθμισης των πόρων περιγράφονται πιο κάτω.

- 1. Στο Tools menu επιλέγουμε και κάνουμε click στο Level Resources.
- 2. Από εκεί δίνονται στο χρήστη διάφορες επιλογές για το είδος της ισοστάθμισης, αν αυτή θα γίνει αυτόματα ή χειροκίνητα (Automatic ή Manual) όπου μαρκάρουμε το αντίστοιχο κουτί επιλογών.
- 3. Υπάρχει δυνατότητα επιλογής για τον αν η ισοστάθμιση θα γίνει για όλη τη διάρκεια του έργου ή μόνο για μία συγκεκριμένη περίοδο.
- 4. Μπορούμε ταυτόχρονα να επιλέξουμε τον τρόπο με τον οποίο θα γίνει ισοστάθμιση επιλέγοντας το επιθυμητό κουτί: Level only within available slack, Leveling can adjust individual assignments on a task, Leveling can create splits in remaining work  $\eta$  Level resources with the proposed booking type. Αυτόματα από το πρόγραμμα είναι επιλεγμένα τα δύο ενδιάμεσα.

Αρχικά όμως ας εξεταστεί ποιοι είναι οι πόροι που είναι υπέρ κατανεμημένοι. Με βάση τις αναθέσεις που έχουν οριστεί από το χρήστη, το χρησιμοποιούμενο λογισμικό αναγνωρίζει ως τέτοιους τους παρακάτω πόρους.

![](_page_88_Picture_765.jpeg)

Πίνακας 5.3 Οι πόροι που είναι υπερβολικά κατανεμημένοι στις εργασίες

![](_page_89_Picture_722.jpeg)

Για να επιλυθεί το πρόβλημα της υπερβολικής ανάθεσης των συγκεκριμένων πόρων, υπάρχουν πολλοί διαφορετικοί συνδυασμοί. Αυτοί περιλαμβάνουν τόσο την πρόσληψη, αγορά, ή ενοικίαση νέων πόρων όσο και το διαχωρισμό ή την καθυστέρηση ορισμένων εργασιών.

Αποφασίστηκε να γίνουν δοκιμές για την αύξηση των υπαρχόντων πόρων με προτεραιότητα τη διαθεσιμότητά τους στην περιοχή εκτέλεσης του έργου, ώστε να βρεθούν οι άκρως απαραίτητοι πόροι που θα εξασφαλίσουν την εντός των προβλεπομένων χρονικών ορίων, εκτέλεση του έργου. Σε κάθε δοκιμή, αφού διερευνούνταν αν επιλύονταν το πρόβλημα και σε περίπτωση που δε συνέβαινε αυτό, ακολουθούσε η διαδικασία της ισοστάθμισης των πόρων (εδώ καθυστέρηση των εργασιών), όπως περιγράφηκε παραπάνω.

Οι δοκιμές που έγιναν παρουσιάζονται συνοπτικά στον πίνακα που ακολουθεί, ενώ με μεγαλύτερη λεπτομέρεια μπορούν να μελετηθούν από το ΠΑΡΑΡΤΗΜΑ Ζ.

![](_page_89_Picture_723.jpeg)

Πίνακας 5.4 Δοκιμές για την αύξηση των πόρων και επιρροή τους στο χρόνο εκτέλεσης του έργου

![](_page_90_Picture_854.jpeg)

Έπειτα από αυτές τις δοκιμές και με παράλληλες συζητήσεις με τα στελέχη της εταιρίας, σχετικά με το εάν κάποια από τις προτεινόμενες λύσεις θεωρείται εφικτή και συμφέρουσα, η βέλτιστη λύση θεωρείται η τελευταία που παρουσιάστηκε στον πίνακα (δοκιμή 6).

Στον πίνακα 5.5 που βρίσκεται πιο κάτω παρουσιάζονται συγκεντρωτικά οι επιδράσεις των δοκιμών, που έγιναν, στο χρονοδιάγραμμα και πιο συγκεκριμένα στη διάρκεια των εργασιών.

![](_page_90_Picture_855.jpeg)

![](_page_90_Picture_856.jpeg)

### 5.7 Παρουσίαση του κόστους

Αυτό που ενδιαφέρει πάντα όλους τους συμμετέχοντες κατά τη διαχείριση ενός έργου είναι το συνολικό του κόστος τόσο στο τέλος του έργου όσο και παρακολούθησή του κατά διάφορες περιόδους εκτέλεσης. Με βάση αυτό καθορίζεται η κερδοφορία ή όχι της εταιρίας, παρατηρείται η ρευστότητά της σε διάφορες χρονικές στιγμές, παρακολουθούνται οι χρεώστες και οι πιστωτές της.

To Microsoft Project με χρήση απλών εργαλείων επιτρέπει την παρακολούθηση του κόστους. Για το σκοπό αυτό πρέπει να γίνουν τα παρακάτω βήματα.

- 1. Στο View menu κάνουμε click στο Task Usage.
- 2. Στο View menu επιλέγουμε το Tables και κάνουμε click στο Cost.

Έχοντας αυτά τα στοιχεία, μπορεί να γίνει κάποιος σχολιασμός αναφορικά με τα κόστη. Πρέπει όμως να ληφθεί υπόψη το γεγονός ότι στους υπολογισμούς του κόστους για την παρούσα εργασία έχουν αθροιστεί μόνο τα άμεσα κόστη που αφορούν στην πληρωμή του ανθρώπινου δυναμικού και των μηχανημάτων, οπότε όλα τα αποτελέσματα δεν θα αφορούν τον τελικό προϋπολογισμό του έργου, αλλά θα έχουν γίνει σε μία κλίμακα μεγέθους.

Έστω ότι είχε συμπεριληφθεί και το έμμεσο κόστος. Θεωρείται ότι αυτό θα επιβαρύνει το έργο από την ημέρα έναρξης της εκτέλεσής του έως και το πέρας του. Κατά συνέπεια, σε ένα διάγραμμα κόστους - χρόνου το έμμεσο κόστος θα παριστάνονταν με μία ευθεία γραμμή, χωρίς να επηρεάζει τη συμπεριφορά του συνολικού κόστους. Επομένως μπορούν να βγουν συμπεράσματα για το κόστος μελετώντας μόνο τα άμεσα κόστη.

Έχοντας κατά νου όλα τα προηγούμενα, θα επιχειρηθεί παρουσίαση των στοιχείων του κόστους. Το συνολικό κόστος του έργου ανέρχεται στα δύο εκατομμύρια εφτακόσιες ενενήντα εννέα χιλιάδες πενήντα επτά Ευρώ και σαράντα έξι λεπτά (2.799.057,46 €). Οι πληροφορίες για τα κόστη των κύριων ομάδων εργασιών του έργου συλλέχθηκαν και παρουσιάζονται συγκεντρωτικά τόσο με τη μορφή πίνακα, όσο και με τη μορφή γραφήματος, ενώ λεπτομερής παρουσίαση για το κόστος κάθε εργασίας ξεχωριστά γίνεται στο ΠΑΡΑΡΤΗΜΑ Η.

![](_page_91_Picture_763.jpeg)

Πίνακας 5.6 Οι κύριες ομάδες εργασιών και το κόστος τους

![](_page_92_Figure_0.jpeg)

![](_page_92_Figure_1.jpeg)

### 6. ΣΥΜΠΕΡΑΣΜΑΤΑ

παρούσα διπλωματική είχε ως στόχο να μελετήσει την διαδικασία που πρέπει να ακολουθηθεί για την ορθή και αποτελεσματική διαχείριση ενός έργου. Πρόσθετα εξετάστηκε η συμβολή του Microsoft Project, ενός λογισμικού διαχείρισης έργων, για την προσπάθεια αυτή. Έπειτα από όλη την επεξεργασία και την παρουσίαση των αποτελεσμάτων που προηγήθηκαν, προέκυψαν διάφορα συμπεράσματα.

Αρχικά, για την αποφυγή οποιασδήποτε παρανόησης από κάποιον αναγνώστη που δεν είναι εξοικειωμένος με τη χρήση τις δυνατότητες ενός ηλεκτρονικού υπολογιστή, πρέπει να διευκρινιστεί ότι ένας Η/Υ δε δημιουργεί, παρά μόνο επεξεργάζεται, δεδομένα τα οποία χορηγούνται σε αυτόν από τον εκάστοτε χρήστη. Δεν είναι όμως μόνο η εισαγωγή των δεδομένων αλλά και ο τρόπος επεξεργασίας αυτών, που ορισμένες φορές καθορίζονται από τον χρήστη. Έτσι η αξιοπιστία των αποτελεσμάτων εξαρτάται αποκλειστικά από την αξιοπιστία των δεδομένων που εισάγονται και την ορθή επεξεργασία τους.

Ειδικότερα για την περίπτωση της ανάλυσης δικτύων, η οποία και εφαρμόστηκε στην παρούσα εργασία, ο υπολογιστής ή το λογισμικό δεν είναι σε θέση να καθορίσουν από μόνα τους ούτε το είδος των δραστηριοτήτων που απαιτούνται για την κατασκευή παρόμοιων έργων, ούτε τη χρονική διάρκεια αυτών, τους πόρους που απαιτούνται για την ολοκλήρωσή τους ή έστω τις μεταξύ τους εξαρτήσεις.

Αλλη έλλειψη είναι η αδυναμία επισήμανσης τυχόν σφαλμάτων σχετικά με τα προαναφερθείσα θέματα. Επομένως για την αποφυγή τέτοιων λαθών, ο χρήστης θα πρέπει να είναι πλήρως εξοικειωμένος και να έχει κατανοήσει τις αρχές και τις τεχνικές της διαχείρισης έργου. Η ύπαρξη ενός συστήματος που θα ήταν ικανό να εντοπίσει διάφορα σφάλματα θα φαινόταν ιδιαίτερα χρήσιμη για τη διαχείριση έργου.

Εξαιτίας των δυσκολιών και των ελλείψεων που αναφέρθηκαν προηγουμένως, προτείνεται χρήση κάποιου άλλου λογισμικού προγράμματος που ίσως να έχει περισσότερες δυνατότητες. Εάν δεν υπάρχει ένα τέτοιο λογισμικό στην αγορά, εξαιρετικά χρήσιμη και καινοτόμος θα ήταν η δημιουργία ενός νέου πιο εξειδικευμένου προγράμματος, το οποίο θα μπορούσε να έχει «μνήμη». Θα ήταν δηλαδή σε θέση να ανακαλέσει από μόνο του όλες τις απαραίτητες πληροφορίες από παλαιότερα αρχεία, οι οποίες θα ήταν σχετικές με τη δημιουργία ενός παρόμοιου έργου. Ακόμα και χρήση ενός τέτοιου υπολογιστικού συστήματος, όμως, δεν υποκαθιστά το έργο ενός ατόμου υπεύθυνου για τη διαχείριση του έργου.

Παρά τις ελλείψεις που τονίστηκαν προηγουμένως, η χρήση του υπολογιστή και του συγκεκριμένου λογισμικού δεν θεωρούνται άσκοπες. Αντιθέτως, έχουν να προσφέρουν αρκετά στη διαχείριση έργων. Κυριότερο όλων είναι η υψηλή ταχύτητα επεξεργασίας των δεδομένων, η δυνατότητα επεξεργασίας μεγάλου όγκου δεδομένων και η μεγάλη ακρίβεια των υπολογισμών. Επιπλέον είναι εξίσου εύκολη και γρήγορη προσομοίωση διαφόρων πιθανών σεναρίων που αφορούν στην έκβαση του έργου.

Τα θετικά στοιχεία που αποκομίζει μία ομάδα εκτέλεσης ενός έργου δεν πρέπει να σχετίζονται όμως μόνο με την εξοικονόμηση του χρόνου που συμβαίνει κυρίως κατά τη διάρκεια εκτέλεσης ενός περισσοτέρων έργων. Αν αναλογιστεί κάποιος μακροπρόθεσμα, θα συνειδητοποιήσει πως μηχανογράφηση αυτών των στοιχείων ενός έργου αποσκοπεί στην «αποθήκευση» γνώσης. Παράλληλα με κατάλληλους χειρισμούς για τη διανομή της γνώσης αυτής σε όλα τα άτομα που

εμπλέκονται κατά την εκτέλεση ενός έργου, μπορεί να αξιοποιηθεί η καταγεγραμμένη εμπειρία, αυξάνοντας έτσι την αποδοτικότητά τους.

εφαρμογή όμως κάθε τι καινούριου έχει ως αποτέλεσμα την εμφάνιση διαφόρων προβλημάτων. Όχι μόνο το κόστος, αλλά και η δυσκολία της εκπαίδευσης και εξοικείωσης των χρηστών με το λογισμικό είναι ένα από αυτά τα προβλήματα. εισαγωγή ενός τέτοιου συστήματος μπορεί να επιφέρει αλλαγές ή μία πιθανή αναδιοργάνωση στη δομή μίας εταιρίας.

Για να προσφέρει όντως θετικά ένα τέτοιο λογισμικό σε μία εταιρία, υπάρχει ανάγκη της τακτικής ενημέρωσης της βάσης των δεδομένων και όταν κρίνεται απαραίτητο της αλλαγής ορισμένων στοιχείων. Αυτό είναι μία δουλειά επίπονη. Το Microsoft Project παρέχει τη δυνατότητα της ανανέωσης και παρακολούθησης των δεδομένων κατά τη διάρκεια εκτέλεσης ενός έργου. Ο αριθμός των φορών που μπορεί να επέμβει όμως κάποιος στη βάση δεδομένων είναι ιδιαίτερα μικρός (έντεκα φορές), αν το συγκρίνει κανένας με το μέγεθος της διάρκειας για την ολοκλήρωση του έργου.

Δυσκολία με τη χρήση του Microsoft Project παρατηρήθηκε επίσης κατά τη διάρκεια της ανάθεσης των πόρων στις εργασίες. Αυτό οφείλεται κατά κύριο λόγο στο γεγονός ότι στην πράξη οι αριθμοί ανάθεσης που αντιστοιχούν σε κάποιον πόρο δεν προκύπτουν από έναν απλό υπολογισμό. Αντιθέτως, μπορεί να απαιτείται μία περίπλοκη και σύνθετη διαδικασία για να υπολογιστούν.

Επιπλέον, παρόλο που το συγκεκριμένο λογισμικό παρέχει εργαλεία για την επεξεργασία του χρονοδιαγράμματος δεν είναι σε θέση να λάβει υπόψη όλους τους παράγοντες επιρροής. Σημαντικότατοι απρόβλεπτοι παράγοντες είναι, για παράδειγμα, οι πιθανές καθυστερήσεις αδειοδοτήσεων ή οι δυσμενείς καιρικές συνθήκες.

Αναφορικά με την επίλυση του προβλήματος της υπερανάθεσης των πόρων, το Microsoft Project ισοσταθμίζοντάς τους δεν μπορεί να υπολογίσει ορισμένα ζητήματα, τα οποία στην πράξη ασκούν επιρροή όχι μόνο στη διάρκεια ολοκλήρωσης του έργου, αλλά και στην ποιότητά του. Παράδειγμα αποτελεί μία περίπτωση όπου μία εργασία χωριστεί. Τότε οι εργαζόμενοι πιθανόν να πρέπει να μετακινηθούν ανάμεσα σε άλλες ανολοκλήρωτες δραστηριότητες. Το πρόγραμμα όμως δεν μπορεί να υπολογίσει το χρόνο που απαιτείται για την μετακίνησή τους και την επανοργάνωση της εργασίας όπως επίσης και το γεγονός ότι αυτά συνεπάγονται απώλεια παραγωγικού χρόνου και μείωση της παραγωγικότητας.

Τέλος, ένα πολύ σημαντικό στοιχείο που δεν πρέπει να παραληφθεί είναι το γεγονός ότι για την παρούσα διπλωματική εργασία, μελετήθηκε η διαχείριση ενός έργου στα πλαίσια ενός ιδανικού περιβάλλοντος και αυτό αποτελεί μειονέκτημα της ανάλυσης που έγινε. Με τον όρο «ιδανικό περιβάλλον» προσπαθεί να αποτυπωθεί έλλειψη άλλων έργων που έχει αναλάβει η εταιρία και εκτελούνται παράλληλα με αυτό που είναι υπό εξέταση. Τα έργα αυτά θα είχαν, εξίσου, απαιτήσεις σε χρόνο απασχόλησης των πόρων, δημιουργώντας έτσι περισσότερους περιορισμούς και δυσκολίες στη διαχείριση καθενός από αυτά.

Συμπερασματικά, χρήση των λογισμικών διαχείρισης έργων κρίνεται επικερδής στην περίπτωση κατά την οποία υπάρχει πρόβλεψη μελλοντικής ανάγκης για τη διαχείριση ιδιαίτερα περίπλοκων και χρονοβόρων έργων, όπως και για τη διαχείριση διαφόρων έργων τα οποία λαμβάνουν χώρα ταυτόχρονα.

## Βιβλιογραφία

### Ελληνική

Κριαράς, Εμμ., 1995, *Νέο ελληνικό λεξικό της σύγχρονης δημοτικής γλώσσας.* Εκδοτική Αθηνών, Αθήνα.

Παναγιωτόπουλος, Ν., 1971, *εκμετάλλευση των δομικών μηχανών.* Μέρος I, Αριστοτέλειο Πανεπιστήμιο Θεσσαλονίκης, Θεσσαλονίκη.

Πραστάκος, Γρ., 2000, *Διοικητική επιστήμη: Λήψη επιχειρηματικών αποφάσεων στην κοινωνία της πληροφορίας,* Εκδόσεις ΑΘ. ΣΤΑΜΟΥΛΗΣ, Αθήνα.

Σαρακάκης, Γ., 2003, *Νέες τάσεις στην οργάνωση και διοίκηση έργων,* Διπλωματική εργασία, Θεσσαλονίκη.

ΤΕΕ, 1999, *Το νομοσχέδιο για το μητρώο των κατασκευαστών ιδιωτικών έργων.* Αφιερώματα ΤΕΕ, Τεύχος 2079, online, διαθέσιμο *από* τη σελίδα <http://www.tee.gr/online/afieromata>

Bruce, A. and Langdon K., 2000, *διαχείριση των προγραμμάτων,* μετάφραση Μαίρη Περαντάκου - Cook, επιμέλεια Μαρία Αποστολοπούλου, Εκδόσεις Ελληνικά ράμματα, Αθήνα.

Burke, R., 2002, *Διαχείριση έργου: Project Management: Τεχνικές σχεδιασμού και ελέγχου,* πρόλογος Σέργιος Λαμπρόπουλος, μετάφραση Μαρία Γιαμαλίδου, επιμέλεια Στάθης Παπαλουκάς, Εκδόσεις ΚΡΙΤΙΚΗ, Αθήνα.

Hiller, F.S. and Lieberman, G.J., 1984, *Εισαγωγή στην επιχειρησιακή έρευνα,* Τόμος ' - Τεύχος ', μετάφραση και επιμέλεια Γιώργος Οικονόμου, Εκδόσεις ΓΙαπαζήση, Αθήνα.

Shim, J.K. and Siegel J.G., 2002, *Διοίκηση εκμετάλλευσης: Operations Management,* μετάφραση Μαρία Ρούβαλη, Εκδόσεις Κλειδάριθμος, Αθήνα.

Verzuh, Ε., 1999, *Εισαγωγή στη Διαχείριση έργων: Project Management,* μετάφραση Γιάννης Φαλδαμής, Εκδόσεις Κλειδάριθμος, Αθήνα.

### Ξένη

Kerzner, Η., 2003, *Project management: a systems approach to planning, scheduling* and *controlling*, 8<sup>th</sup> edition, John Willey & Sons, Inc Publishing, Hoboken, New Jersey.

Moder, J.J. and Phillips, C.R., 1970, *Project management with CPM and PERT,* 2nd edition, Van Nostrand Reinhold Company Publishing, New York, USA.

Nahmias, St., 1997, *Production and Operations Analysis,* 3rd edition, Irwin/McGraw-Hill Publishing, Singapore.

### Διαδίκτυο

Εθνικό Μετσόβιο Πολυτεχνείο, *Στοιχεία Δικαίου και Τεχνική Νομοθεσία,* available from<http://www.aked.ntua.gr>

Free management library, *Project Management,* available from <http://www.managementhelp.org>

Glen, M., *Microsoft Project* - *Multiple Resource Assignments,* Logical Wb Publisher, available from <http://pubs.logicalexpressions.com>

Microsoft Office Online, *Project 2003 Help and How* To, available from <http://office.microsoft.com>

Project management glossary, available from <http://www.proiectsmart.co.uk/glossarv.html>

Seal, *<sup>A</sup> Generalized PERT / CPM Implementation in <sup>a</sup> Spreadsheet*, INFORMS - Transactions on Education, available from <http://ite.pubs.informs.org>

Wikipedia the free encyclopedia, *Project Management* and *Program Evaluation and Review Technique,* available from <http://en.wikipedia.org>

[www.webasvst.net/glossary.htm](http://www.webasvst.net/glossary.htm)

### ΠΑΡΑΡΤΗΜΑ A

### ΙΣΤΟΡΙΑ ΤΗΣ ΔΙΑΧΕΙΡΙΣΗΣ ΕΡΓΟΥ

προϊστορία της διαχείρισης έργου συνδέεται συνήθως με την κατασκευή των Πυραμίδων της Αίγυπτου και του Σινικού Τείχους. Είναι ολοφάνερο ότι αυτές οι ογκώδεις και πολύπλοκες κατασκευές είναι χτισμένες σύμφωνα με υψηλές προδιαγραφές, εφόσον άντεξαν τη δοκιμασία του χρόνου, και ότι απαιτήθηκε τεράστιο εργατικό δυναμικό για να ολοκληρωθούν. Εντούτοις, δεν γνωρίζουμε σχεδόν τίποτε με βεβαιότητα για τις διοικητικές τεχνικές που χρησιμοποιήθηκαν κατά την κατασκευή τους, καθώς δεν έχει διασωθεί κανένα σχετικό ιστορικό τεκμήριο. Η σύγχρονη ιστορία της διαχείρισης έργου αρχίζει με την ανάπτυξη του γραμμικού διαγράμματος από τον Henry Gantt (στις αρχές της δεκαετίας του 1900) και την ανάπτυξη συγκεκριμένων τεχνικών στα πλαίσια των στρατιωτικών και αεροδιαστημικόν έργων που υλοποιήθηκαν στις Ηνωμένες Πολιτείες και τη Μ. Βρετανία κατά τις δεκαετίες του 1950 και 1960.

Παρότι ο Henry Gantt θεωρείται πατέρας των τεχνικών σχεδιασμού και ελέγχου, είναι κοινά αποδεκτό ότι οι απαρχές της σύγχρονης διαχείρισης έργου εντοπίζονται στη δεκαετία του 1950. Οι περισσότερες από τις ειδικές τεχνικές και τα εργαλεία που χρησιμοποιούνται στη διαχείριση έργου, οι οποίες συμπεριλαμβάνονται στον κορμό γνώσεων για τη διαχείριση έργου (ΡΜΒΟΚ), αποτελούν δε τη βάση για την ανάπτυξη συναφών προγραμμάτων λογισμικού, και αναλύονται στο βιβλίο αυτό, αναπτύχθηκαν στις δεκαετίες του 1950 και 1960.

Η ραγδαίως μεταβαλλόμενη τεχνολογία, ο άγριος ανταγωνισμός στην αγορά και η επιρροή που ασκούν ισχυρές ομάδες πίεσης σε σχέση με διάφορα περιβαλλοντικά θέματα, έχουν υποχρεώσει τις επιχειρήσεις να αλλάξουν τα συστήματα διοίκησης που χρησιμοποιούσαν. Στον αγώνα για επιβίωση που χαρακτηρίζει τη σύγχρονη αγορά, η διαχείριση έργου και η *εργοκεντρική διοίκηση* φαίνεται να προσφέρουν πραγματικές λύσεις στα προβλήματα που έχουν δημιουργηθεί.

### A.1 Διάγραμμα Gantt – δεκαετία του 1900

τεχνική της κατασκευής γραμμικών διαγραμμάτων εγκαινιάστηκε κατά τον Πρώτο Παγκόσμιο Πόλεμο, όταν Αμερικανός Henry Gantt (1861- 1919), επινόησε το γραμμικό διάγραμμα ως εποπτικό εργαλείο προγραμματισμού και ελέγχου των ναυπηγικών έργων με τα οποία ασχολούνταν. συμβολή του στη διαχείριση έργου έχει αναγνωριστεί διεθνούς και τα γραμμικά διαγράμματα προγραμματισμού ονομάζονται, συνήθως, διαγράμματα Gantt. Στο *Εγχειρίδιο για μηχανικούς βιομηχανικής παραγωγής* (Handbook of Industrial Engineers, 1982, σ. 11) αναφέρεται ότι το διάγραμμα Gantt μείωσε σημαντικά το χρόνο ναυπήγησης εμπορικών πλοίων κατά τη διάρκεια του Πρώτου Παγκοσμίου Πολέμου.

![](_page_98_Picture_598.jpeg)

# Σχήμα 1: Διάγραμμα Gantt.

Το Σχήμα 1 απεικονίζει τη μορφή του διαγράμματος Gantt: η κορυφή και η βάση του διαγράμματος είναι μία χρονική κλίμακα σε ημέρες [1], ενώ οι δραστηριότητες στις οποίες αναλύεται το έργο αναγράφονται στην αριστερή στήλη [2]. Ο προγραμματισμός κάθε δραστηριότητας αντιστοιχεί στη χάραξη μίας οριζόντιας γραμμής [3] από την ημερομηνία έναρξης ως την ημερομηνία λήξης της δραστηριότητας. Το μήκος αυτής της γραμμής υποδεικνύει πόσο θα διαρκέσει, κατ' εκτίμηση, αντίστοιχη δραστηριότητα,

Gantt, όμως, διεύρυνε τη χρήση του διαγράμματος ώστε να απεικονίσει και την πρόοδο των εργασιών. Χάραξε μία δεύτερη γραμμή, κατά μήκος της γραμμής που απεικόνιζε την προγραμματισμένη δραστηριότητα (γραμμή προγραμματισμού), και αυτή δεύτερη γραμμή (γραμμή προόδου) απεικόνιζε την εργασία που έχει ήδη εκτελεστεί [4]. θέση της γραμμής προόδου σε σχέση με τη γραμμή προγραμματισμού υποδείκνυε το ποσοστό ολοκλήρωσης της δραστηριότητας και την υπολειπόμενη διάρκεια μέχρι την αποπεράτωσή της. θέση της γραμμής προόδου σε σχέση με την ένδειξη «χρονική στιγμή ελέγχου» (timenow) [5] υποδήλωνε την πρόοδο του έργου που πραγματοποιήθηκε σε σχέση με την προγραμματισμένη πρόοδο.

Το διάγραμμα Gantt άντεξε στη δοκιμασία του χρόνου και σήμερα πλέον θεωρείται ως η δημοφιλέστερη μέθοδος μεταβίβασης πληροφοριών σχετικών με τον προγραμματισμό, διότι είναι εύχρηστο και κατανοητό απ όλους. Σύμφωνα με μία έρευνα μεταξύ των χρηστών του λογισμικού Microsoft Project, το 80% των διευθυντών έργου προτιμούν γραμμικά διαγράμματα για τον προγραμμιατισμό και τον έλεγχο των έργων.

# Α.2 Η διαχείριση έργου κατά τις δεκαετίες του 1950 και 1960

Σχεδόν όλες οι ειδικές τεχνικές της διαχείρισης έργου που χρησιμοποιούμε σήμερα αναπτύχθηκαν κατά τη διάρκεια των δεκαετιών του 1950 και 1960 από την αμυντική και αεροδιαστημική βιομηχανία των Ηνωμιενων Πολιτειών (Υπουργείο Άμυνας και NASA) — συγκεκριμένα *τεχνική εκτίμησης και αναθευορησης τον προγράμματος* (PERT, Program Evaluation

and Review Technique), μέθοδος *πιστοποιημένης αξίας* (earned value), η *διαχείριση στοιχειοθέτησης* (configuration management), *σχεδιασμός αξιών* (value engineering), και *δομική ανάλυση έργου* (WBS, Work Breakdown Structure). *μέθοδος κρίσιμης διαδρομής* (CPM, Critical Path Method) και *μέθοδος διαγράμματος διαδοχής* (PDM, Precedence Diagram Method) αναπτύχθηκαν στα πλαίσια του κατασκευαστικού κλάδου όπου ανάγκη προγραμματισμού και τεχνικής διαχείρισης είναι επείγουσα, γεγονός που ενθάρρυνε την υιοθέτηση *διαγραμμάτων δικτύου* (network diagrams) και *εξομάλυνσης πόροον* (resource smoothing). Κατά τη διάρκεια αυτής της περιόδου, η εκτέλεση των μεγάλων έργων δεν επηρεαζόταν από περιβαλλοντικά, κοινωνικά και οικολογικά ζητήματα. Χαρακτηριστικά έργα της εποχής ήταν το διαστημικό πρόγραμμα Apollo και κατασκευή πυρηνικών σταθμών. Ορόσημα της περιόδου είναι:

Δεκαετία — Ανάπτυξη των μεθόδων PERT και CPM.

του 1950 — Μία άλλη σημαντική εξέλιξη της δεκαετίας αυτής ήταν εισαγωγή της έννοιας του κύριου φορέα ευθύνης: σε έργα που απαιτούν πολλές διαφορετικές ειδικότητες, ορίζεται ένα άτομο που είναι ο βασικός υπεύθυνος για ολόκληρο το έργο, από τη σύλληψη ως την ολοκλήρωσή του. Σε συν-

> δυασμό με την εξέλιξη αυτή, αναπτύχθηκε και η έννοια της ομάδας έργου: η υιοθέτηση οργανωτικής δομής τύπου μητρώου ενθαρρύνει την αλληλοϋποστήριξη των διαφορετικών τμημάτων και την κοινή χρήση πόρων.

- <sup>1960</sup> NASA πειραματίζεται με οργανωτικές δομές τύπου μητρώου.
- 1962 Η NASA εισάγει το σύστημα PERT για τον έλεγχο του κόστους και υιοθετεί τη δομική ανάλυση εργασιών (WBS).
- <sup>1963</sup> Αεροπορία των Ηνωμένων Πολιτειών (USAF) υιοθετεί τη *μέθοδο πιστοποιημένης αξίας.*
- 1963 Αεροπορία των Ηνωμένων Πολιτειών (USAF) υιοθετεί τον *κύκλο ζωής έργου* (project life-cycle).
- 1963 Το Polaris ήταν το πρώτο βρετανικό έργο στο οποίο οι συμβαλλόμενοι υποχρεώθηκαν από την ίδια τη σύμβαση έργου να χρησιμοποιήσουν εξελιγμένα συστήματα διαχείρισης έργου.
- <sup>1964</sup> NASA υιοθέτησε τη *διαχείριση στοιχειοθέτησης* (configuration management), δηλαδή ένα σύνολο διοικητικών διαδικασιών με βάση τις οποίες μπορούσαν, αφενός, να προσδιοριστούν και να τεκμηριωθούν τα λειτουργικά και τα υλικά χαρακτηριστικά των συστημάτων και, αφετέρου, να ελεγχθούν, δηλ. να επιθεωρηθούν και να τεκμηριωθούν, οι προτεινόμενες αλλαγές.
- 1965 Το υπουργείο Άμυνας των ΗΠΑ και η NASA αντικατέστησαν τα συμβόλαια απόδοσης λογαριασμού με συμβόλαια κινήτρων, όπως λ.χ., συμβόλαια κατ' αποκοπή και συμβόλαια'κόστους συν αμοιβής.
- 1965 — Από τα μέσα της δεκαετίας του 1960 και μετά αυξήθηκε δραματικά, στον κατασκευαστικό κυρίως κλάδο, αριθμός των έργων στα οποία χρησιμοποιήθηκαν σύγχρονες τεχνικές διαχείρισης έργου.
- 1965 — Στο έργο κατασκευής του βομβαρδιστικού αεροπλάνου TSR-2 διαφάνηκαν προβλήματα συγχρονισμού, δηλαδή προβλήματα που προκύπτουν όταν το έργο περνά στη φάση της ανάπτυξης και υλοποίησης προτού οριστικοποιηθεί σχεδιασμός. διεύρυνση του *αντικειμένου εργασιών* του έργου οδήγησε σε υπερβάσεις κόστους και σε καθυστερήσεις και, τελικά, το έργο εγκαταλείφθηκε.
- 1966 — Σε κάποια έκθεση προόδου εντοπίστηκε ότι δεν αφιερωνόταν αρκετός χρόνος στα αρχικά στάδια του *κύκλον ζωής του έργου,* δηλαδή στην αρχική φάση της προετοιμασίας του έργου- ότι δεν υπάρχουν γενικώς αποδεκτά πρότυπα για τον έλεγχο του κόστους και της προόδου των έργων και ότι οι αλλαγές των σχεδίων δεν ελέγχονται ικανοποιητικά.
- 1969 — Ιδρύθηκε το Ινστιτούτο διαχείρισης έργου (ΡΜΙ, Project Management Institute), το πρώτο επίσημο ίδρυμα του κλάδου.

# Α.3 Διαγράμματα δικτύου

Για να είναι αποτελεσματικό το χρονοδιάγραμμα θα πρέπει να λαμβάνει υπόψιν του όχι μόνο τη διάρκεια της κάθε δραστηριότητας, αλλά και τις λογικές σχέσεις που συνδέουν τις δραστηριότητες μεταξύ τους. Είναι αναγκαίο να προσδιορίσουμε αυτές τις λογικές σχέσεις για να μπορέσουμε να προβλέψουμε τι επίδραση θα έχει στην εξέλιξη του έργου οποιαδήποτε ενδεχόμενη αλλαγή του χρονοδιαγράμματος. Καθώς, όμως, το μέγεθος και πολυπλοκότητα των έργων αυξήθηκαν με την πάροδο του χρόνου, το διάγραμμα Gantt φάνηκε ότι υστερεί ως εργαλείο προγραμματισμού και ελέγχου, επειδή δεν ήταν σε θέση να απεικονίσει ακριβώς αυτές τις λογικές σχέσεις που συνδέουν τις δραστηριότητες μεταξύ τους. Παρότι το γραμμικό διάγραμμα με λογικούς δεσμούς αποτυπώνει αυτές τις λογικές σχέσεις, υπερφορτώνεται όταν αριθμός των δραστηριοτήτων και των λογικών σχέσεων είναι πολύ μεγάλος.

Κατά τη διάρκεια της δεκαετίας του 1950 παρατηρήθηκαν συχνότατες υπερβάσεις κόστους και χρόνου των έργων τόσο στη βιομηχανία όσο και

στο εμπόριο. Στην αρχή υποστηριχθηκε ότι αυτό συμβαίνει επειδή οι εκτιμήσεις σχετικά με την εξέλιξη των έργων ήταν πολύ αισιόδοξες. Ωστόσο, σιγά-σιγά φάνηκε ότι οι υπερβάσεις αυτές ήταν αποτέλεσμα του γεγονότος ότι οι διαθέσιμες τεχνικές προγραμματισμού και ελέγχου για τη διαχείριση έργων ήταν ανεπαρκείς. Το γεγονός αυτό ενθάρρυνε την ανάπτυξη μεθόδων χρονικού προγραμματισμού που μπορούσαν να ενσωματώσουν ως παραμέτρους τις προμήθειες-αγορές, τους πόρους και το κόστος.

Λαμβάνοντας υπόψιν τα προβλήματα αυτά, ο Flagle, το Αμερικανικό Ναυτικό και η εταιρία Remington Rand Univac ανέπτυξαν τις τεχνικές προγραμματισμού που στηρίζονται στην κατασκευή λογικών δικτύων.

Flagle συγκέντρωσε τα αποτελέσματα αυτής της δουλειάς στην εργασία του *Probability based tolerances in forecasting and planning,* την οποία ολοκλήρωσε το 1956 και οποία δημοσιεύτηκε, τελικά, στο περιοδικό *Journal of Industrial Engineers,* τον Απρίλιο του 1961. Παρά την καθυστερημένη δημοσίευσή της, εργασία αυτή αποτελεί, από μία άποψη, προάγγελο της *τεχνικής αποτίμησης και αναθεώρησης προγράμματος* (PERT) που αναπτύχθηκε από το Αμερικανικό Ναυτικό. Τόσο η τεχνική PERT όσο και η  $\mu \neq \theta$ οδος *κρίσιμης διαδρομής* (CPM) που ανέπτυξε η εταιρία Remington Rand Univac χρησιμοποιούν παρόμοιες δικτυακές διατάξεις για να αναπαραστήσουν την αλληλουχία του έργου. Σύμφωνα με τη δικτυακή διάταξη, κάθε δραστηριότητα απεικονίζεται ως ένα τετραγωνάκι, ενώ η λογική αλληλουχία του έργου απεικονίζεται από τον τρόπο που διατάσσονται τα τετράγωνα αυτά από αριστερά προς τα δεξιά (βλ. Σχήμα 2).

![](_page_101_Figure_3.jpeg)

Σχήμα 2: Διάγραμμα δικτύου (δείχνει τις λογικές σχέσεις μεταξύ των δραστηριοτήτων).

Διαγράμματα δικτύου αναπτύχθηκαν επίσης και σε άλλες χώρες. Στη Γαλλία, ο καθηγητής Roy ανέπτυξε τη μέθοδο Graphes et Ordonnacements (Μέθοδος γραφημάτων και χρονοδιαγραμμάτων). Στη Ρωσία αναπτύχθηκε μία τεχνική που μπορεί να μεταφραστεί «Πλεγματικός προγραμματισμός», ενώ στην Αγγλία το Κεντρικό Συμβούλιο Παραγωγής Ηλεκτρισμού (CEGB) ανέπτυξε ένα σύστημα που βασίζεται στην ανάλυση της κρίσιμης διαδρομής για τη γενική επισκευή του ενεργειακού σταθμού στο Keadby.

# Α.4 Εργοκεντρικές οργανωτικές δομές

Μέχρι τα μέσα της δεκαετίας του 1950, τα έργα εκτελούνταν, συνήθως, από εταιρίες που είχαν την οργανωτική δομή των παραδοσιακών λειτουργικών ιεραρχιών, και αυτό σήμαινε ότι το έργο περνούσε σταδιακά από το ένα τμήμα στο άλλο. Υπήρχαν και παραδείγματα *απλών* οργανωτικών δομών στις οποίες όλοι εργάζονταν σε ένα συγκεκριμένο έργο (λ.χ. το έργο Manhattan). Καθώς, όμως, αυξανόταν σταδιακά η πολυπλοκότητα των έργων (ιδιαίτερα των αεροδιαστημικών και στρατιωτικών έργων), τήρηση του προϋπολογισμού και παράδοση του έργου την προκαθορισμένη ημερομηνία αποκτούσαν ολοένα και περισσότερη σημασία. Κατά συνέπεια, άρχισε να γίνεται ολοένα και περισσότερο αναγκαία η συμμετοχή, στο ίδιο έργο, διαφορετικών ειδικοτήτων, διαφορετικών τμημάτων της εταιρίας, ακόμα και διαφορετικών εταιριών. Εξ ανάγκης, λοιπόν, άρχισαν να αναπτύσσονται οι πρώτες *εργο-κεντρικές* οργανωτικές δομές.

Στη δεκαετία του 1950, η εταιρία Bechtel ήταν από τις πρώτες που υιοθέτησαν εργοκεντρική οργανωτική δομή προκειμένου να διαχειριστούν το έργο κατασκευής πετρελαιαγωγών στον Καναδά. Η ευθύνη για το έργο ανατέθηκε σε ένα άτομο, το οποίο ήταν εγκατεστημένο μαζί με την ομάδα του σε κάποια απομακρυσμένη τοποθεσία. Αυτό αποτελεί καλό παράδειγμα οργανωτικής δομής στην οποία διευθυντής έργου είναι ο *κύριος φορέας ευθύνης και* έχει αυτονομία στο θέμα της διαχείρισης των διατιθέμενων πόρων. Η συνήθης πρακτική της περιόδου εκείνης (πολλές εταιρίες ακολουθούν ακόμη και σήμερα την ίδια πρακτική) ήταν να ανατίθεται το έργο σε διάφορα τμήματα της εταιρίας κατά τη διάρκεια των διαφορετικών φάσεων του *κύκλον ζωής τον,* οπότε την ευθύνη για το έργο, στις διάφορες φάσεις του, την είχαν οι λειτουργικοί διευθυντές ή οι επικεφαλής των αντίστοιχων τμημάτων. Η σύγχρονη προσέγγιση απαιτεί να ανατίθεται συνολική ευθύνη του έργου σε ένα και μόνο άτομο, το οποίο απασχολείται πλήρως στο συγκεκριμένο έργο καθ' όλη τη διάρκεια του *κύκλου ζωής* του *έργου,* από τη σύλληψη ως την ολοκλήρωσή του. Με τον καιρό, το άτομο αυτό ονομάστηκε διευθυντής έργου.

Καθώς η ευθύνη μετατοπίστηκε από τους επιμέρους λειτουργικούς διευθυντές στους διευθυντές έργου, άλλαξε και ρόλος των διάφορων λειτουργικών τμημάτων: τα τμήματα αποτελούν, από κοινού, τη δεξαμενή εταιρικών πόρων, από την οποία αντλούν οι διευθυντές έργου τους πόρους που απαιτούνται για την ολοκλήρωση του έργου. Αυτή νέα οργανωτική δομή, στην οποία οι γραμμές ευθύνης και εξουσίας του έργου τέθηκαν υπεράνω των γραμμών ευθύνης και εξουσίας των τμημάτων, έγινε γνωστή ως *οργανωτική δομή τύπον μητρώου* (βλ. κεφάλαιο *Εργοκε*ντρικές οργανωτικές δομές). Η εξέλιξη αυτή έδωσε τη δυνατότητα στις εταιρίες να εκτελούν πολλά έργα ταυτοχρόνως, να διαθέτουν τους εταιρικούς πόρους από κοινού σε περισσότερα από ένα έργα, να αντιμετωπίζουν τα προβλήματα που ανακύπτουν από την ύπαρξη μη αλληλοεπικάλυψη των αντικειμένων εργασίας και, το σημαντικότερο απ' όλα, να υπάρχει, κάθε φορά, ένα και μόνον άτομο που θα συνδιαλέγεται με τον εκάστοτε πελάτη. Πολύ γρήγορα, έννοια της *οργανωτικής δομής τύπον μητρώου* έγινε συνώνυμη με την έννοια της διαχείρισης έργου (βλ. Σχήμα ·).

![](_page_103_Figure_1.jpeg)

Σχήμα 3. Οργανωτική δομή τύπου μητρώου.

Α.5 Η διαχείριση έργου στη δεκαετία του 1970

Ο πόλεμος του Βιετνάμ, οι πετρελαϊκές κρίσεις και η δημιουργία οικολογικών ομάδων πίεσης ήταν τα σημαντικότερα γεγονότα που καθόρισαν τις ραγδαίες εξελίξεις της δεκαετίας του 1970 και έθεσαν περιορισμούς στην εκτέλεση των έργων σε πολλούς μεταποιητικούς και εμπορικούς κλάδους. Τα περιβαλλοντικά ζητήματα άρχισαν να επηρεάζουν την εκτέλεση των έργων: μόλυνση (πετρελαιοκηλίδες), πυρηνικά απόβλητα, ηχορύπανση (Concorde), κατασκευή δρόμων (επιπτώσεις στην ύπαιθρο).

 διαχείριση έργου συνέχισε να αναπτύσσεται και εξελίχτηκε σε επάγγελμα το οποίο, ενώ αντλεί γνιοσεις από πολλές διαφορετικές γνωστικές περιοχές, διαθέτει τις δικές του, διακριτές τεχνικές και εργαλεία. Πέρα από την αμυντική βιομηχανία και τον κλάδο των κατασκευών, άρχισαν να χρησιμοποιούν συστήματα διαχείρισης έργου και οι, εταιρίες υψηλής τεχνολογίας.

Κατά την περίοδο αυτή, διαχείριση έργου εκλεπτύνθηκε καθώς άρχισαν να ανακύπτουν διάφορα προβλήματα από τη χρήση ξεχωριστών εργαλείων και τεχνικών. Στα έργα του δημόσιου τομέα παρατηρήθηκαν μεγάλα ποσοστά αποτυχίας, γεγονός που οφειλόταν είτε στον ελλιπή ορισμό της έννοιας του έργου (διαχείριση του αντικειμένου εργασιών), είτε στον ελλιπή καθορισμό της οργανωτικής δομής έργου (μορφή μητρώου), είτε στην κακή εκτίμηση των επιπτώσεων των εξωτερικών παραγόντων.

Οι ενώσεις διαχείρισης έργου σε Αμερική (ΡΜΙ, Project Management Institute) και Μ. Βρετανία (ΑΡΜ, Association of Project Managers) επέβαλαν τη διαχείριση έργου ως επάγγελμα. Καθοριστικό ρόλο στη διαδικασία αυτή έπαιξε η συσσώρευση εμπειριών, η οποία υποσκέλισε τις αβάσιμες θεωρητικές αντιλήψεις και επέτρεψε την ενίσχυση των εννοιών εκείνων που επιβεβαιώνονταν από τα πρακτικά αποτελέσματα των διαφόρων έργων που είχαν εκτελεστεί. διαδικασία αυτή εκλέπτυνε τις ξεχωριστές τεχνικές και τα εργαλεία της διαχείρισης έργου.

Α.6 Η διαχείριση έργου στη δεκαετία του 1980

Στη δεκαετία του 1980 αυξήθηκε η επιρροή εξωτερικών παραγόντων, άρχισαν να γίνονται πιεστικότερα τα περιβαλλοντικά ζητήματα και εντάθηκε η εκστρατεία για τον πυρηνικό αφοπλισμό. Η κατάσταση αυτή υποχρέωσε τους μελετητές έργων να βρουν λύσεις που να ικανοποιούν όλους τους εμπλεκόμενους.

Kol ενώ τα εργαλεία και οι τεχνικές της διαχείρισης έργου που αναπτύχθηκαν στη δεκαετία του 1960 εκλεπτύνθηκαν στη δεκαετία του 1970, στη δεκαετία του 1980 ολοκληρώθηκαν και σχημάτισαν τις αποδεκτές πρακτικές που χρησιμοποιούμε σήμερα. Η ενοποίηση σε ένα σύνολο των παραγόντων χρόνου, κόστους και ποιότητας αναπαραστάθηκε, αρχικά, με το τρίγωνο εξ ισορρόπησης των απαιτήσεων, στο οποίο μεταβολή οποιοσδήποτε μεταβλητής επηρεάζει όλες τις υπόλοιπες (βλ. Σχήμα 7). Στη σχέση αυτή προστέθηκαν αργότερα και άλλοι παράγοντες: το αντικείμενο εργασιών και δομή της οργανωτικής κατάτμησης (OBS) για να υποδηλωθεί το γεγονός ότι οι εργασίες εκτελούνται μέσα στα πλαίσια μιας συγκεκριμένης οργανωτικής δομής. Ταυτοχρόνως άρχισε να γίνεται περισσότερο σαφές ότι οι εξωτερικοί παράγοντες επηρεάζουν, σε μεγάλο βαθμό, το έργο, και κατόπιν τούτου προστέθηκε στο σχήμα και. διαχείριση περιβάλλοντος, (βλ. Σχήμα -).

![](_page_105_Figure_0.jpeg)

Σχήμα ' *<■* Το τρίγωνο χρόνου, κόστους, ποιότητας (αντισταθμίσματα).

![](_page_105_Figure_2.jpeg)

Σχήμα 5 Μοντέλο του περιβάλλοντος του έργου (ενθαρρύνει τους διευθυντές έργου να λάβουν υπόψιν τους τα ευρύτερα ζητήματα που σχετίζονται με το έργο).

![](_page_106_Figure_0.jpeg)

Σχήμα! <sup>&</sup>lt; Κύκλος ζωής έργου (περιλαμβάνει γραμμικό διάγραμμα και διάγραμμα μεταβολής του επιπέδου προσπάθειας).

Στις δεκαετίες του 1960 και 1970, τα εργαλεία και οι τεχνικές της διαχείρισης έργου επικεντρώνονταν στη φάση υλοποίησης του έργου (βλ. Σχήμο *Ο).* Ασφαλώς, φάση της υλοποίησης απαιτούσε μεγαλύτερη προσπάθεια και περισσότερες δαπάνες σε σχέση με τις άλλες φάσεις του *κύκλον ζωής τον έργου,* αλλά, από τη δεκαετία του 1980 και μετά, το επίκεντρο της προσοχής άρχισε να μετατοπίζεται από τη φάση της υλοποίησης προς τα αρχικά στάδια του έργου, στα οποία πιθανότητα να δημιουργηθεί πρόσθετη αξία είναι μεγαλύτερη (βλ. Σχήμα . Αυτό γιατί στα αρχικά στάδια αναλύονται οι απαιτήσεις αυτών που έχουν μερίδιο συμμετοχής, εκπονούνται *μελέτες σκοπιμότητας*, γίνεται εκτίμηση του *κίνδυνον* και της *αβεβαιότητας* που ενέχονται στο έργο, και σχεδιάζεται το προϊόν ή η εγκατάσταση που πρόκειται να κατασκευαστεί. Η προσέγγιση αυτή τόνισε ακόμη περισσότερο το γεγονός ότι το κόστος των ενδεχόμενων αλλαγών, είτε αυτές οφείλονται σε σφάλματα μελέτης είτε σε αλλαγές του αντικειμένου εργασιών κατ' απαίτηση του πελάτη, αυξάνεται ολοένα και περισσότερο όσο εξελίσσεται το έργο.

έννοια του *κύκλον ζωής* του *προϊόντος* ενθάρρυνε τους μελετητέςσχεδιαστές να εξετάσουν το ευρύτερο πλαίσιο του έργου και να αναλογιστούν τα πιθανά αντισταθμίσματα μεταξύ κόστους κατασκευής και κόστους συντήρησης. Επίσης τους ενθάρρυνε να προβληματιστούν για το πώς θα μπορούσαν να κάνουν αναβαθμίσεις, επεκτάσεις, την οριστική παύση λειτουργίας (decommissioning) και την αποκομιδή του προϊόντος (βλ. κεφάλαιο Κύκλος *ζωής έργου).*

![](_page_107_Figure_1.jpeg)

Σχήμο 7 Κύκλος ζωής έργου (αναπαριστά τη δυνατότητα δημιουργίας πρόσθετης αξίας και το κόστος αλλαγών).

Το χαρακτηριστικότερο στοιχείο της δεκαετίας του 1980 ήταν ραγδαία αύξηση των προσωπικών υπολογιστών και η έκρηξη που παρατηρήθηκε στο χώρο του λογισμικού, με τη δημιουργία όχι μόνο γενικών εφαρμογών για επιχειρήσεις αλλά και εξειδικευμένων προγραμμάτων διαχείρισης έργου. Οι ηλεκτρονικοί υπολογιστές έγιναν πλέον απαραίτητα εργαλεία για τους διευθυντές έργου, οι οποίοι υποχρεώθηκαν να εξοικειωθούν με τη χρήση τους.

μετατροπή της διαχείρισης έργου σε επάγγελμα συνοδεύτηκε από την ανάπτυξη της δεοντολογίας του κλάδου, την εδραίωση προτύπων και την πιστοποίηση επάρκειας των διευθυντών έργου. Αποτέλεσμα των εξελίξεων αυτών ήταν η δημιουργία του πρώτου «κορμού γνώσεων για τη διαχείριση έργου» (PMBOK, Project Management Body Of Knowledge), δηλαδή μιας ολοκληρωμένης και οργανωμένης προσέγγισης, η οποία αντικατέστησε την κατά περίπτωση χρήση διαφορετικών εργαλείων και τεχνικών που επικρατούσε μέχρι τότε.
### A.7 διαχείριση έργου στη δεκαετία του 1990

Στη δεκαετία του 1990, έντονος ανταγωνισμός που εκδηλώθηκε από τις χώρες της Άπω Ανατολής ενεθάρρυνε τη δημιουργία οργανωτικών δομών που ήταν ισχνότερες και πιο επιθετικές, περισσότερο επίπεδες και ευέλικτες, και την ανάδυση της αποτελεσματικότερης, συστημικής προσέγγισης. Οι μεγάλες επιχειρήσεις διαπίστωσαν ότι, εφαρμόζοντας *εργοκεντρική διοίκηση,* μπορούσαν να αναθέτουν επιμέρους δραστηριότητες σε διαφορετικές μικρές ομάδες, οι οποίες μπορούσαν να αντιδρούν τάχιστα στις καινοτομίες και τον ανταγωνισμό. Με τον τρόπο αυτόν, οι μεγάλες επιχειρήσεις μπόρεσαν να διατηρήσουν ενεργό μέσα τους το πνεύμα της μικρής επιχειρηματικής εταιρίας. Χαρακτηριστικά γεγονότα της δεκαετίας αυτής είναι η εκτεταμένη απελευθέρωση των αγορών, η σύναψη των Συμφωνιών Gatt (GATT, γενική συμφωνία δασμών και εμπορίου), ο περιορισμός των δασμολογικών φραγμών και η αυξανόμενη χρήση του διαδικτύου ως μέσου επικοινωνίας.

*διαχείριση ολικής ποιότητας* (TQM, Total Quality Management) αναδύθηκε ως μία ολοκληρωμένη τεχνική διαχείρισης έργου που τόνιζε τη σημασία του πελάτη, τη συνεχή βελτίωση, την ενθάρρυνση της ομαδικής εργασίας και την υιοθέτηση διοικητικών πρακτικών που επικεντρώνονταν στον *κύκλο ζωής* του *έργου.*

### Α.8 Η διαχείριση έργου ως επάγγελμα

INTERNET δημιουργήθηκε το 1965 ως βήμα διαλόγου που θα έδινε τη δυνατότητα στους Ευρωπαίους διευθυντές έργου να ανταλλάξουν πληροφορίες κι εμπειρίες. Σήμερα λειτουργεί ως οργάνωση-ομπρέλα υπό την αιγίδα της οποίας τελούν οι ενώσεις διαχείρισης έργου διαφόρων χωρών. Σήμερα, βεβαίως, όρος Internet χρησιμοποιείται με διαφορετική σημασία και αναφέρεται στο Διαδίκτυο. Για το λόγο αυτόν, η αρχική INTERNET άλλαξε επωνυμία και μετατράπηκε σε ΙΡΜΑ (International Project Management Association, Διεθνής Ένωση διαχείρισης έργου). Η αντίστοιχη οργάνωση των Ηνωμένων Πολιτειών ονομάζεται ΡΜΙ (Project Management Institution, Ινστιτούτο Διαχείρισης Έργου), ιδρύθηκε το 1969, αρχικά για να εξυπηρετήσει την αμερικανική αγορά, αλλά σήμερα έχει παραρτήματα σε πολλές περιοχές του κόσμου.

Το 1983, το ΡΜΙ άρχισε να χορηγεί, κατόπιν εξετάσεων, πιστοποιήσεις προσόντων σε διευθυντές έργου, οι οποίοι φέρουν πλέον τον τίτλο ΡΜΡ (Project Management Professional, Επαγγελματίες διαχείρισης έργου). ενέργεια αυτή σηματοδότησε την επικύρωση του επαγγέλματος της διαχείρισης έργου, και σύντομα τη μιμήθηκαν και άλλες ενώσεις διαχείρισης έργου, οι οποίες εδραίωσαν τα δικά τους προγράμματα πιστοποίησης. Πρέπει να τονιστεί ότι ο όρος «professional» (επαγγελματίας) στην αμερικανική ορολογία αντιστοιχεί στον αγγλικό όρο «skilled person» (έμπειρο άτομο) — και ol δύο όροι υποδηλώνουν ότι το βασικό προσόν που απαιτείται για να μπορεί κάποιος να αναλάβει το ρόλο του διευθυντή έργου είναι σχετική εμπειρία.

Το 1986, το ΡΜΙ δημοσίευσε το πρώτο εγχειρίδιο που αναφερόταν στον κορμό γνώσεων για τη διαχείριση έργου (ΡΜΒΟΚ, Project Management Body Of Knowledge). Η δημοσίευση του PMBOK αποτελούσε μέρος της προσπάθειας του Ινστιτούτου να παρουσιάσει τη διαχείριση έργου ως μία άκρως οργανωμένη, επιστημονική γνωστική περιοχή και όχι ως μια συλλογή εργαλείων και τεχνικών (για περισσότερες λεπτομέρειες, ανατρέξτε στο Κεφάλαιο *Εισαγωγή στη διαχείριση έργου).*

Α.9 Η ιστορία της διοίκησης έργου με υποστήριξη ηλεκτρονικού υπολογιστή

Τα *γραμμικά χρονοδιαγράμματα, τα διαγράμματα δικτύου* και τα υπόλοιπα ξεχωριστά εργαλεία που χρησιμοποιούνται σήμερα στη διαχείριση έργου αναπτύχθηκαν, αρχικά, για χειρόγραφους υπολογισμούς. Στις δεκαετίες του 1960 καιτου 1970, τα εργαλεία αυτά προσαρμόστηκαν ώστε να λειτουργούν μέσω κεντρικών υπολογιστών αλλά και μικρών υπολογιστών. Αλλά το γεγονός που συντέλεσε, στον υπέρτατο βαθμό, στην ανάπτυξη του λογισμικού διαχείρισης έργου είναι η εμφάνιση του προσωπικού υπολογιστή (PC). Οι ημερομηνίες-σταθμοί που αξίζει να θυμάται κανείς είναι οι εξής:

1977 1979 Εμφάνιση του Apple 11, του πρώτου προσωπικού υπολογιστή. Εμφάνιση του VisiCalc, του πρώτου λογιστικού φύλλου. Τα

Lotus και Excel εμφανίστηκαν λίγα χρόνια αργότερα.

- 1981 Εμφάνιση του προσωπικού υπολογιστή της IBM, ο οποίος αποτέλεσε πρότυπο για την αγορά.
- 1983 Εμφάνιση του Harvard Project Manager, του πρώτου λογισμικού προγράμματος προγραμματισμού.

Δεκαετία του 1990 Εμφάνιση του περιβάλλοντος Windows, των δικτύων, του Διαδικτύου και του ηλεκτρονικού ταχυδρομείου (e-mail).

εμφάνιση του πρώτου προσωπικού υπολογιστή (Apple 11) στα τέλη της δεκαετίας του 1970 και του προσωπικού υπολογιστή της IBM (IBM PC) στις αρχές της δεκαετίας του 1980, καθώς και οι αντίστοιχες επιχειρηματικές εφαρμογές που τα συνόδευαν, έδωσαν μεγάλη ώθηση στην ανάπτυξη προγραμμάτων λογισμικού για τον προγραμματισμό έργων και στην εδραίωση της χρήσης των τεχνικών διαχείρισης έργου.

σχέση της διαχείρισης έργου με τον προσωπικό υπολογιστή ξεκινά το 1983 με την εμφάνιση του λογισμικού πακέτου προγραμματισμού έργων Harvard Project Manager, η οποία, παρότι μπορεί να θεωρηθεί μεμονωμένο

γεγονός, αντικατοπτρίζει, ουσιαστικά, την ευρεία ανάπτυξη λογισμικού για τη διαχείριση έργου που παρατηρήθηκε κατά την περίοδο εκείνη.

Από τη χρονολόγηση των γεγονότων φαίνεται καθαρά ότι προηγήθηκε η ανάπτυξη των τεχνικών διαχείρισης έργου και ακολούθησε η ανάπτυξη του λογισμικού και των κατάλληλων μηχανημάτων. Τα τελευταία χρόνια, όμως, η κατάσταση αυτή έχει αντιστραφεί: η εξέλιξη των δυνατοτήτων των υπολογιστών είναι αυτή που οδηγεί τις εξελίξεις ως προς την ανάπτυξη των διοικητικών τεχνικών. Ο μόνος παράγοντας που λειτουργεί περιοριστικά έχει να κάνει με την εκπαίδευση και την κατάρτιση που απαιτεί το επάγγελμα της διαχείρισης έργου. Και αυτός ο παράγοντας είναι ο σημαντικότερος, προκειμένου να μπορέσει να εφαρμοστεί στην πράξη η προηγμένη τεχνολογία.

Με αυτές τις σκέψεις, ολοκληρώσαμε το κεφάλαιο σχετικά με την *Ιστορία της διαχείρισης έργου.* Το επόμενο κεφάλαιο αναφέρεται στον *Κύκλο ζωής του έργου,* τον οποίο οι περισσότεροι θεωρούν ως την καταλληλότερη απεικόνιση του έργου στο σύνολό του, «από την κούνια ως τον τάφο», όπως λένε χαρακτηριστικά.

### Βιβλιογραφία:

Burke, R., 2002, *Διαχείριση έργου: Project Management: Τεχνικές σχεδιασμού και ελέγχου*, πρόλογος Σέργιος Λαμπρόπουλος, μετάφραση Μαρία Γιαμαλίδου, επιμέλεια Στάθης Παπαλουκάς, Εκδόσεις ΚΡΙΤΙΚΗ, Αθήνα.

### ΤΟ ΤΕΛΙΚΟ ΧΡΟΝΟΔΙΑΓΡΑΜΜΑ ΤΟΥ ΕΡΓΟΥ ΚΑΙ ΤΟ ΧΡΟΝΟΔΙΑΓΡΑΜΜΑ ΠΟΥ ΔΟΘΗΚΕ ΑΡΧΙΚΑ ΑΠΟ ΤΗΝ ΕΤΑΙΡΙΑ

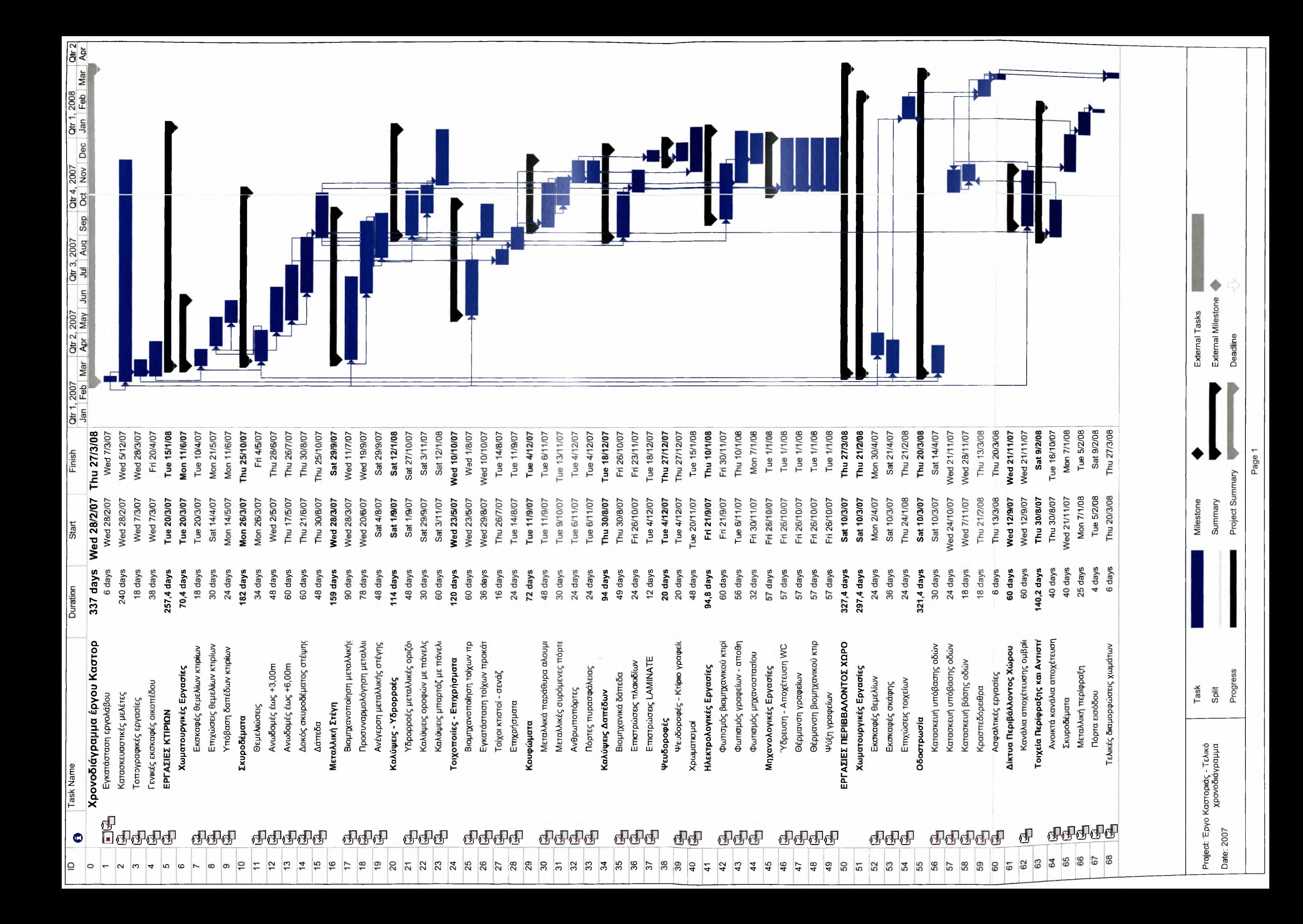

### EPTOAOTHE:<br>D.M. A.B.E.E.

## 

# ΠΡΟΤΕΙΝΟΜΕΝΟ ΧΡΟΝΟΔΙΑΓΡΑΜΜΑ ΕΚΤΕΛΕΣΗΣ ΕΡΓΑΣΙΩΝ

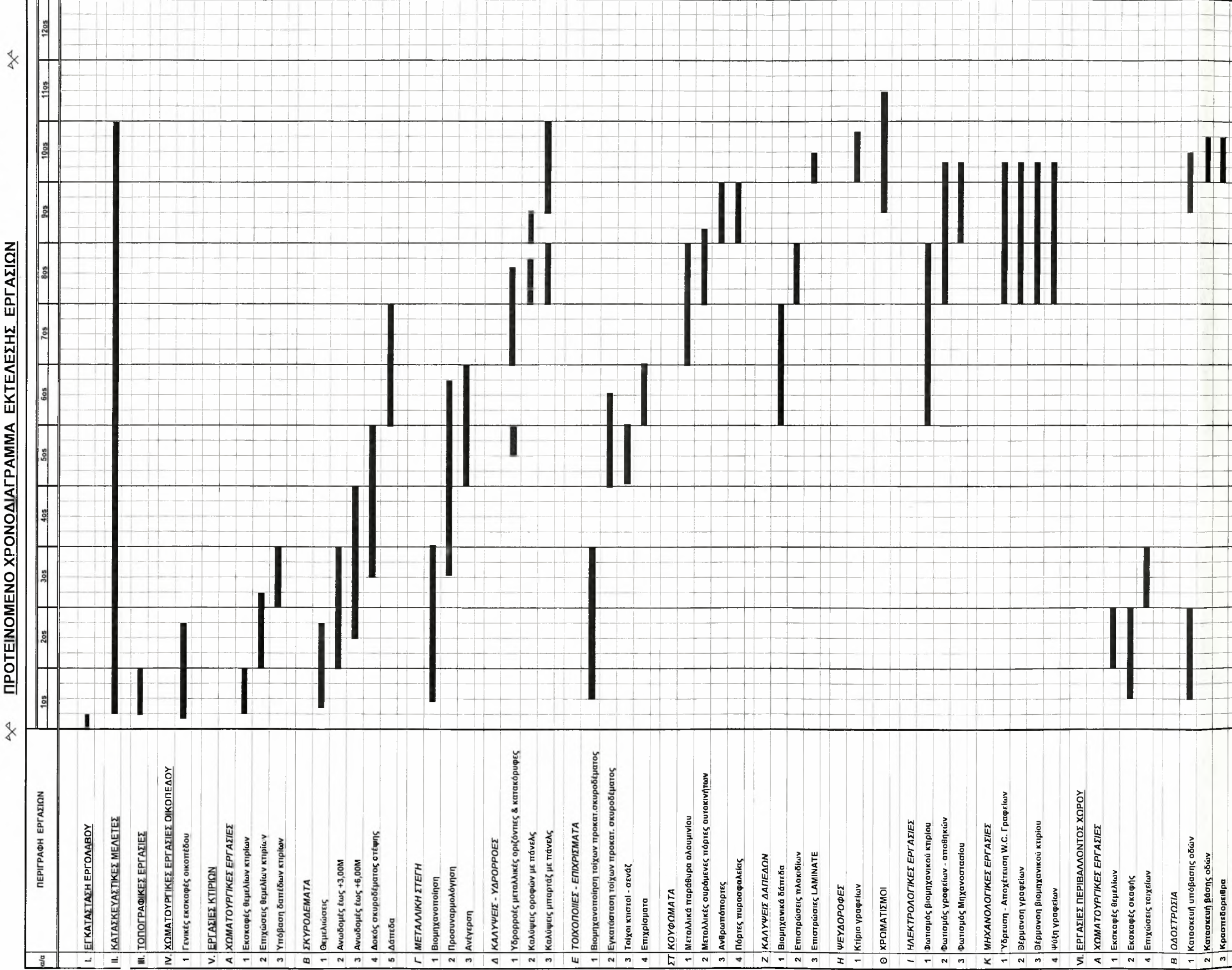

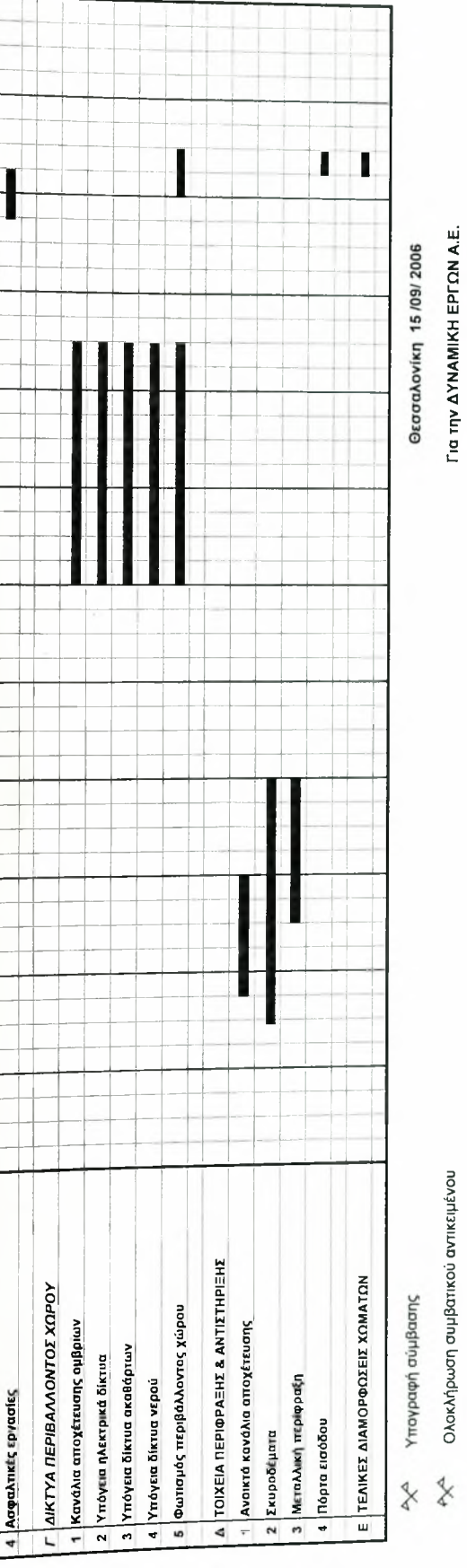

ૅ

**Ескіба** 1 ата 1

k

### ΚΡΙΣΙΜΗ ΔΙΑΔΡΟΜΗ ΚΑΙ ΟΙ ΠΟΛΛΑΠΛΕΣ ΚΡΙΣΙΜΕΣ ΔΙΑΔΡΟΜΕΣ ΤΟΥ ΕΡΓΟΥ

105

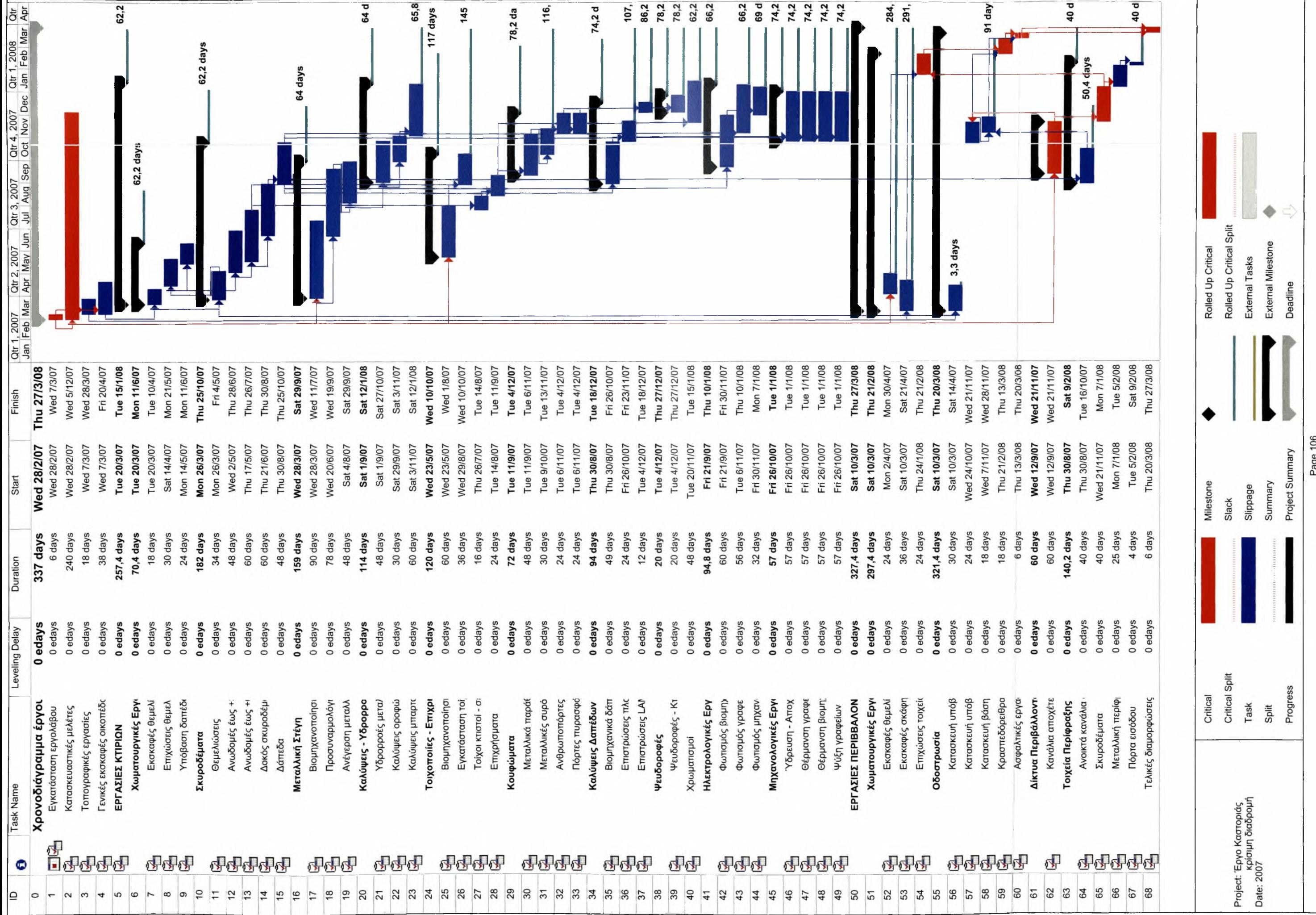

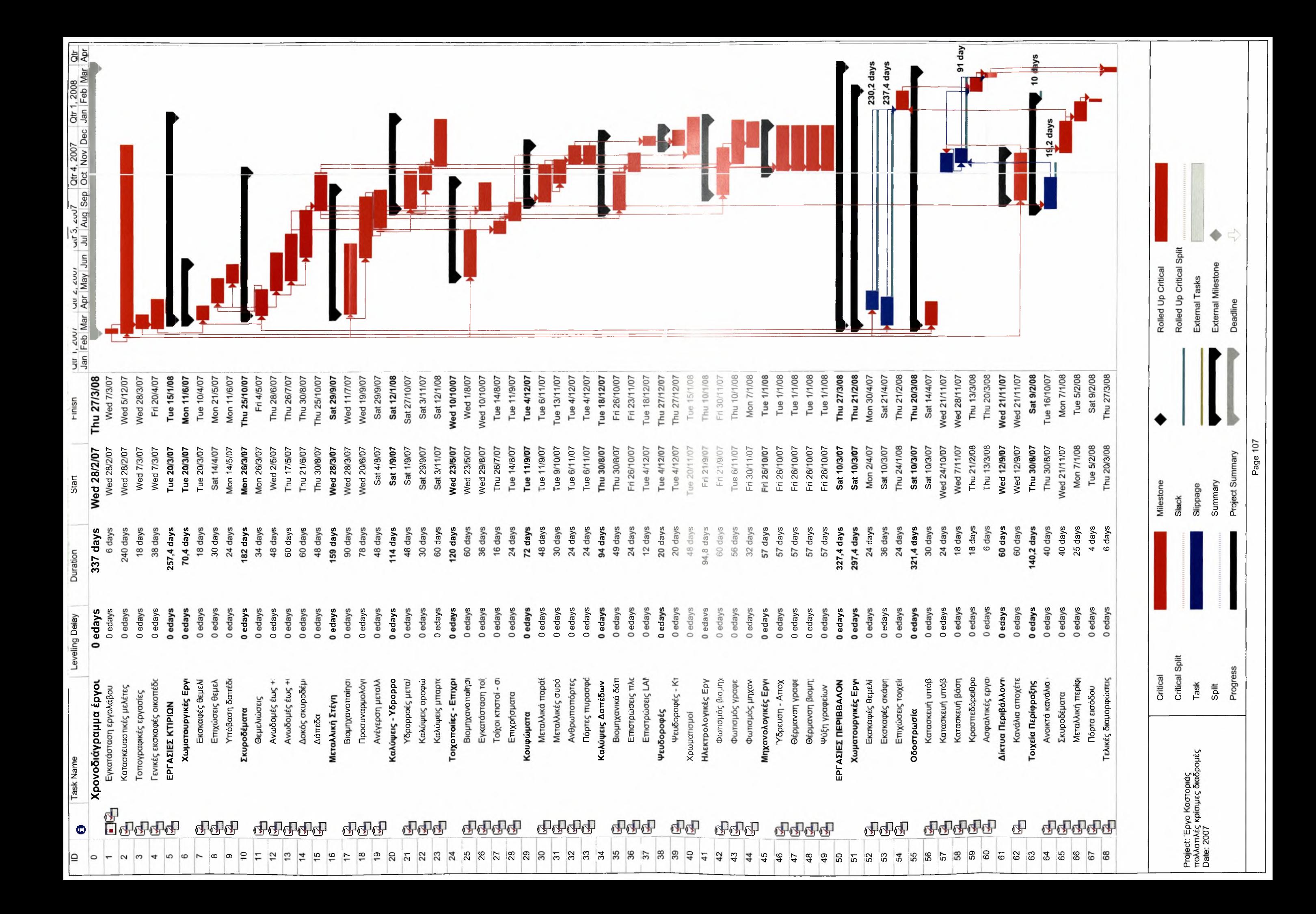

ΑΝΑΛΥΣΗ PERT

 $\sim 10^{-10}$ 

 $\mathbb{R}^n$ 

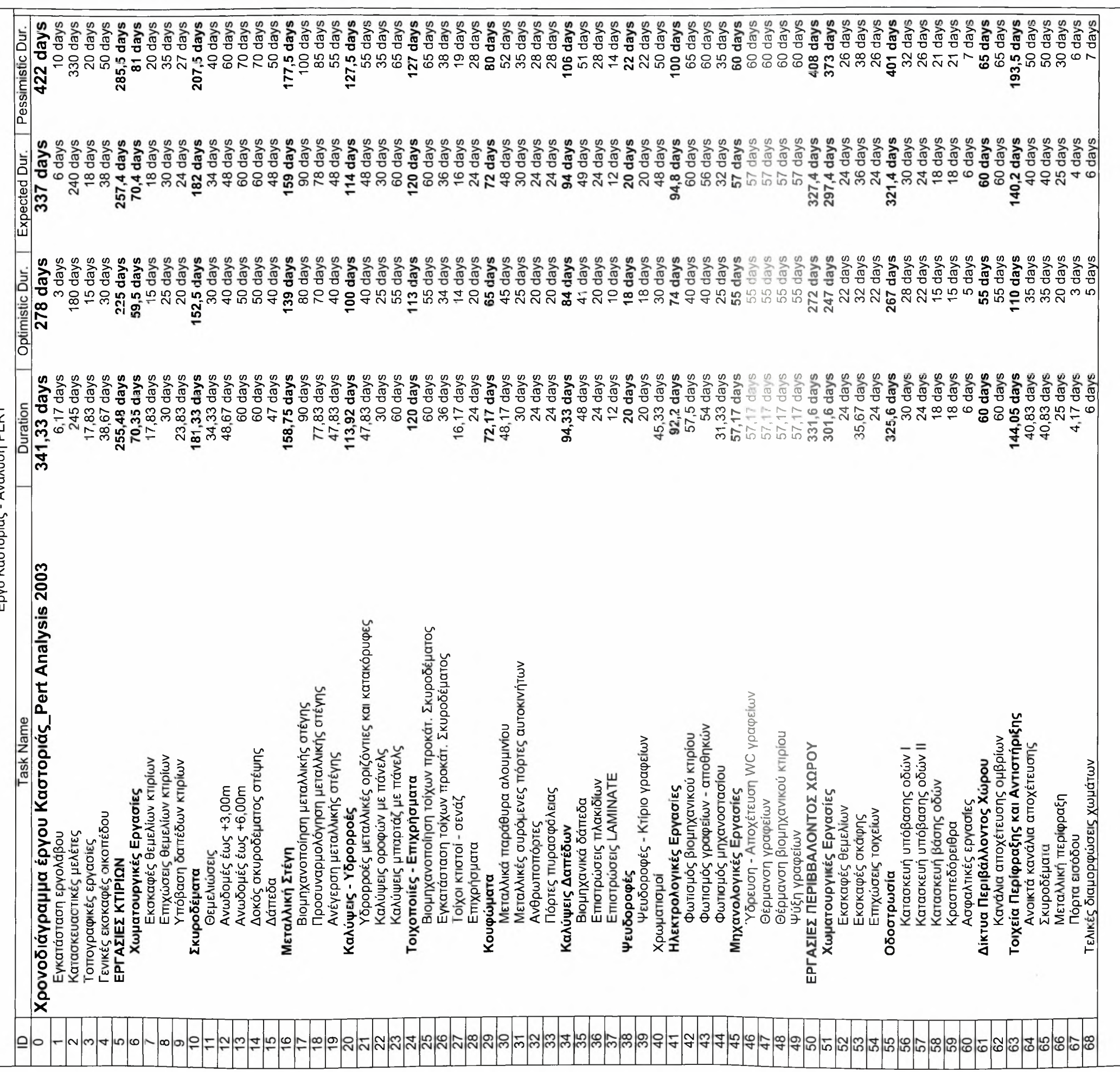

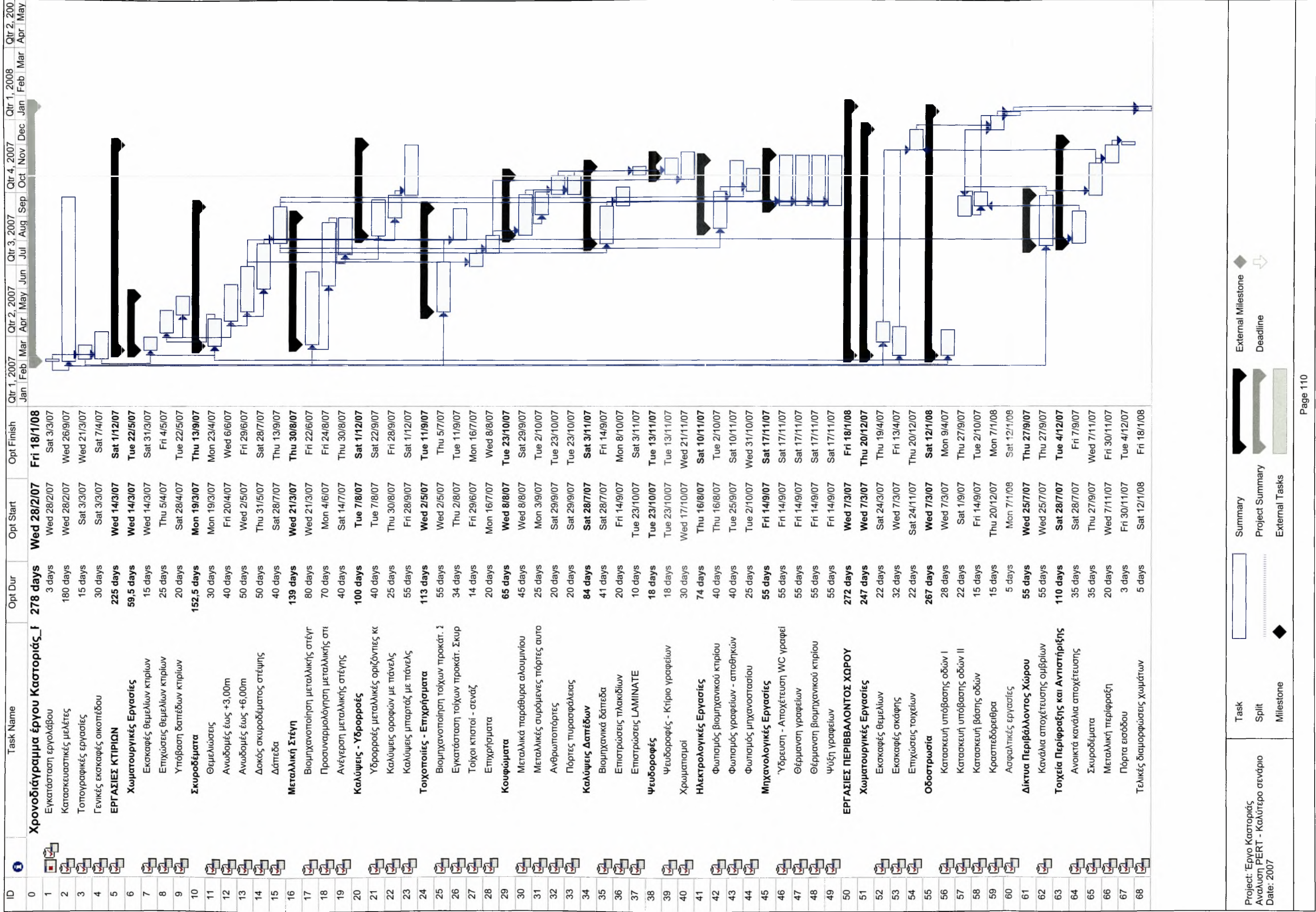

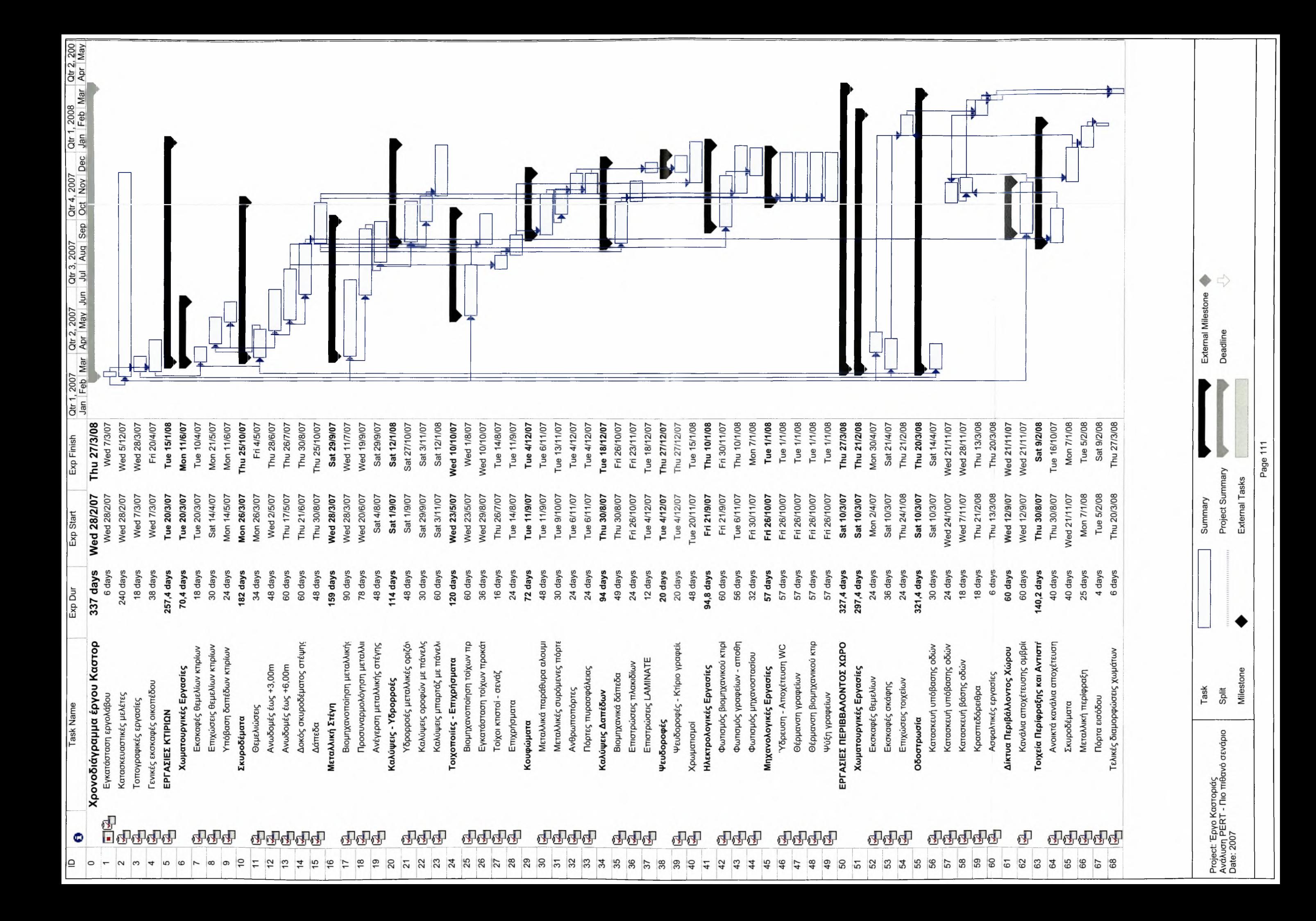

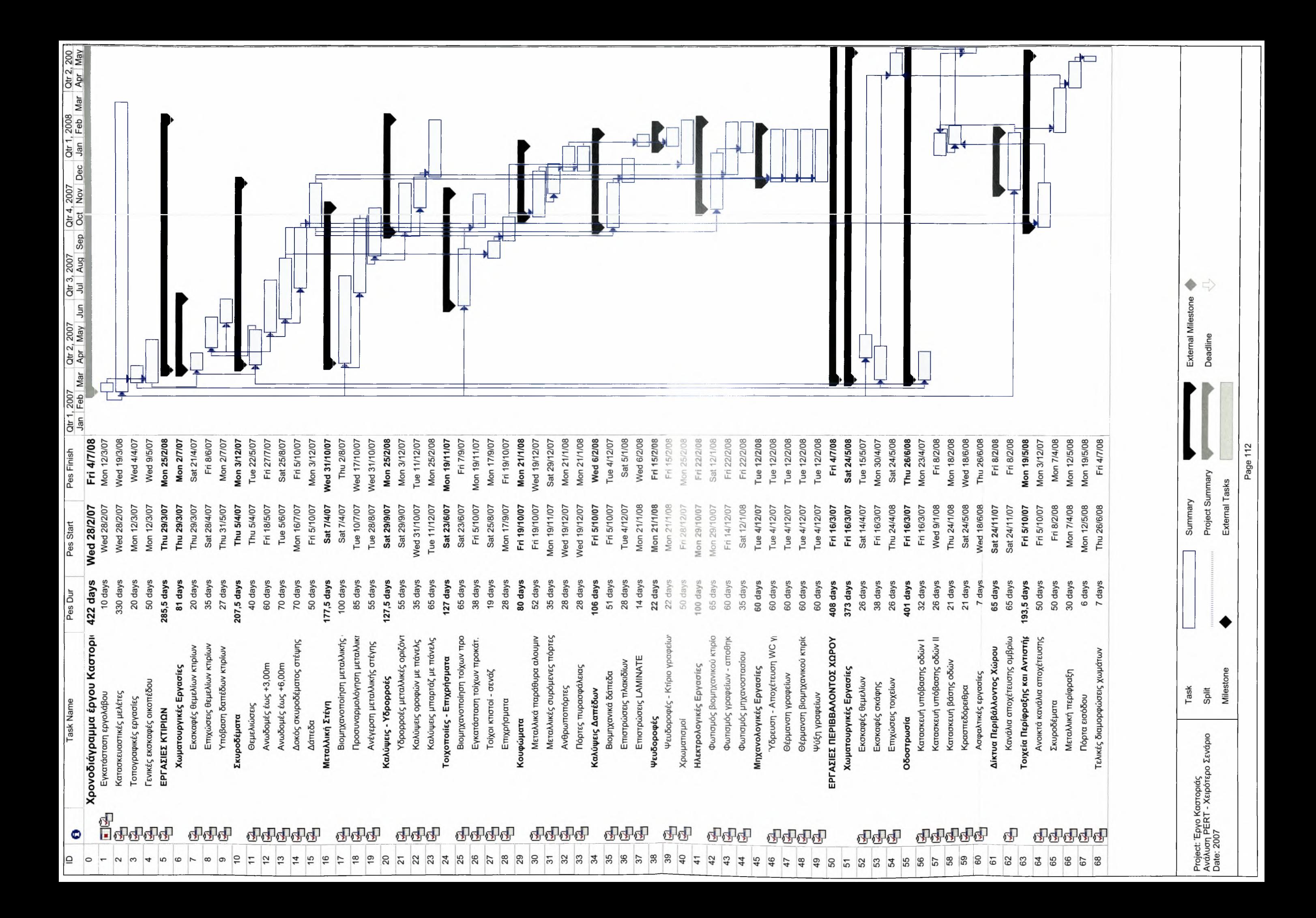

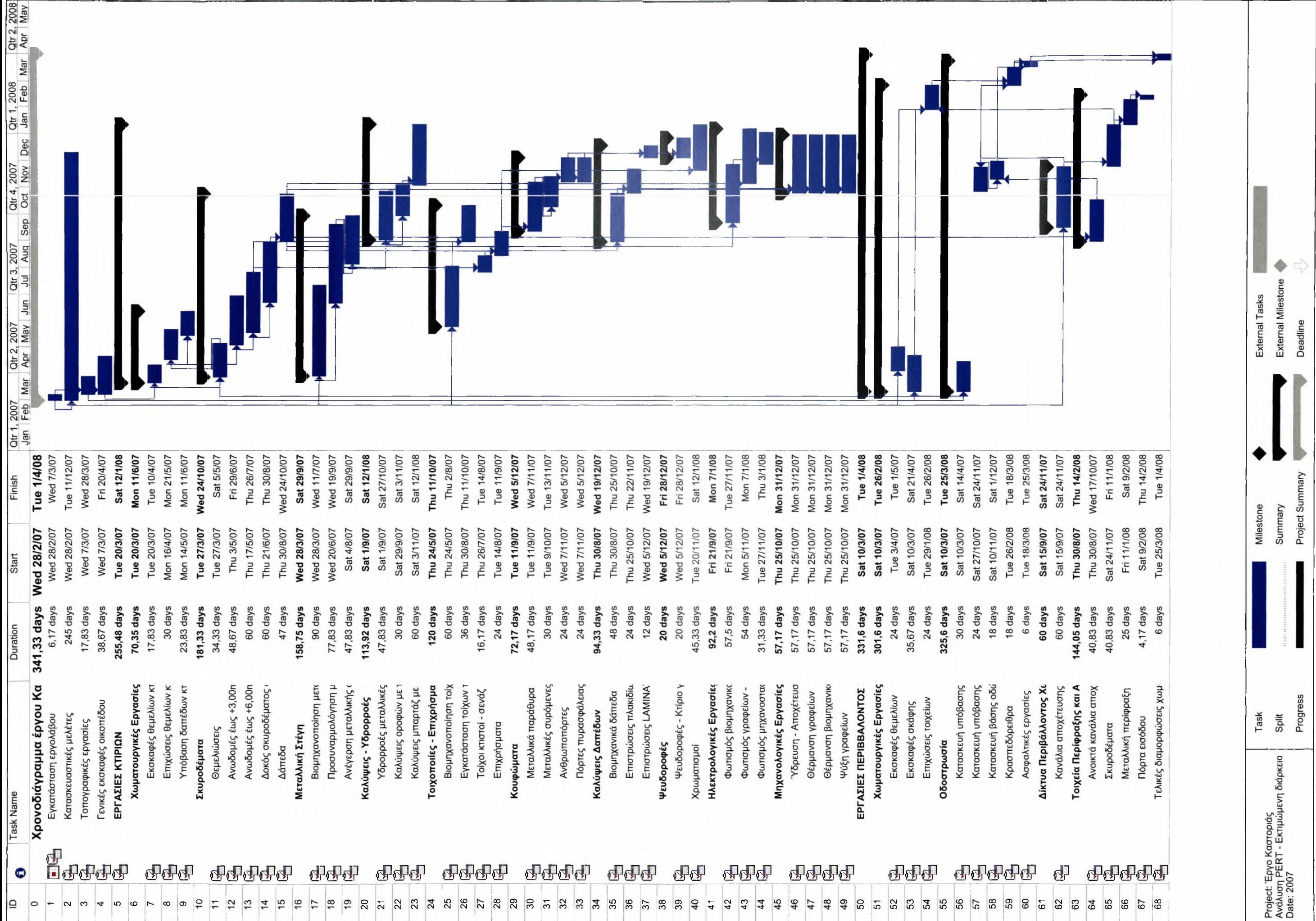

### ΑΝΑΛΥΣΗ PERT ΜΟΝΟ ΓΙΑ ΕΠΙΛΕΓΜΕΝΕΣ ΕΡΓΑΣΙΕΣ

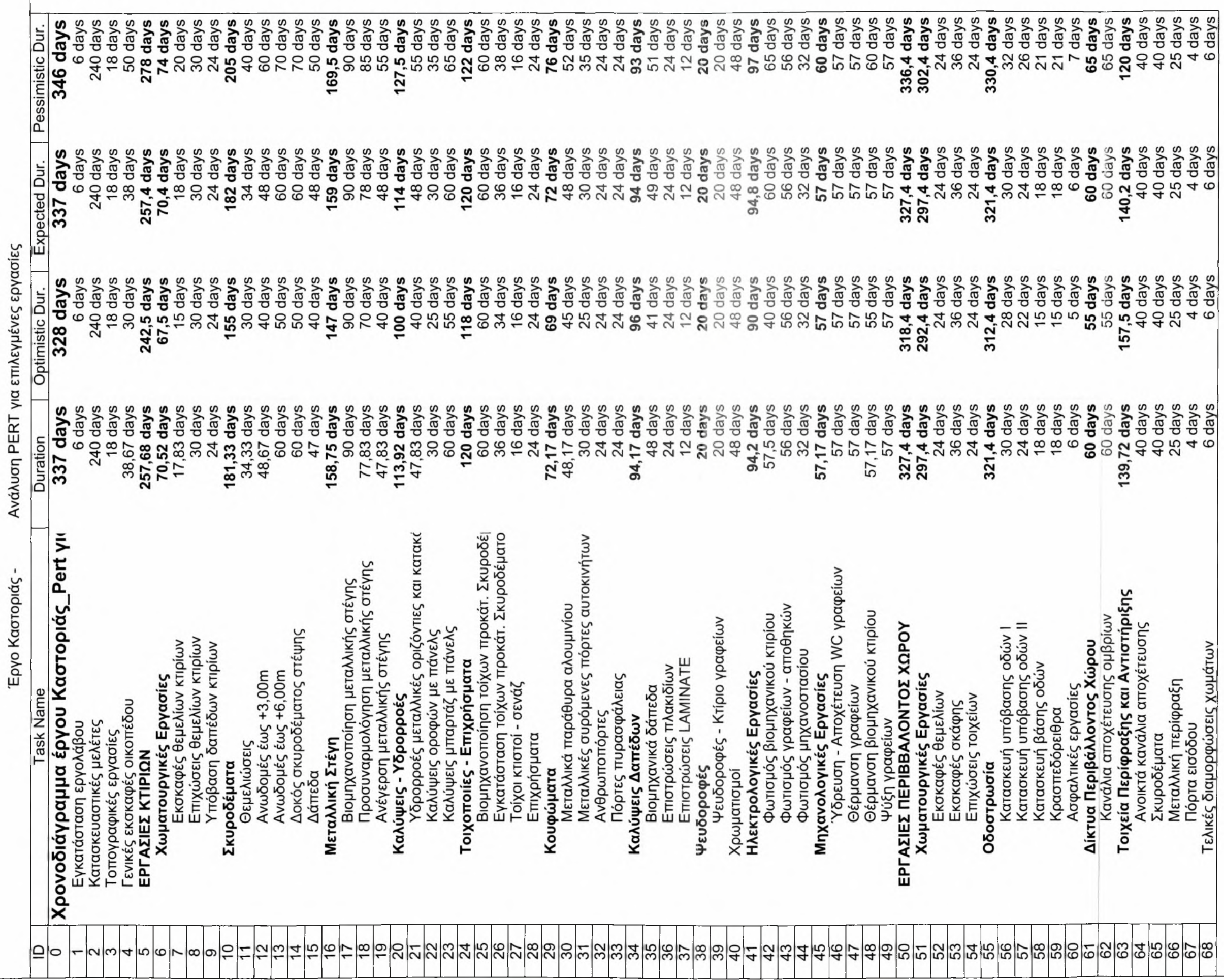

<span id="page-125-0"></span>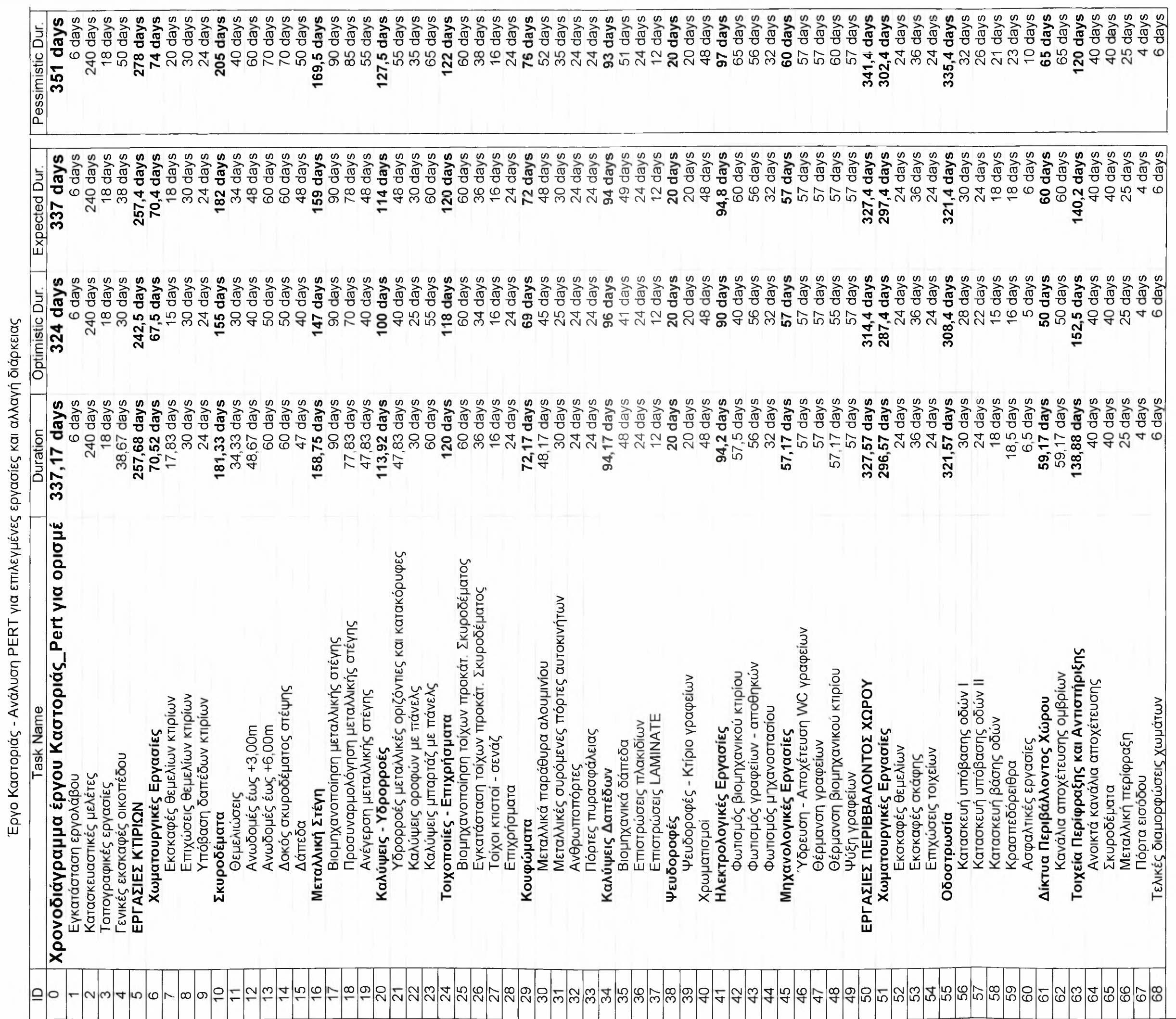

### ΠΑΡΑΡΤΗΜΑ ΣΤ

### ΚΑΤΑΝΟΜΗ ΤΩΝ ΠΟΡΩΝ

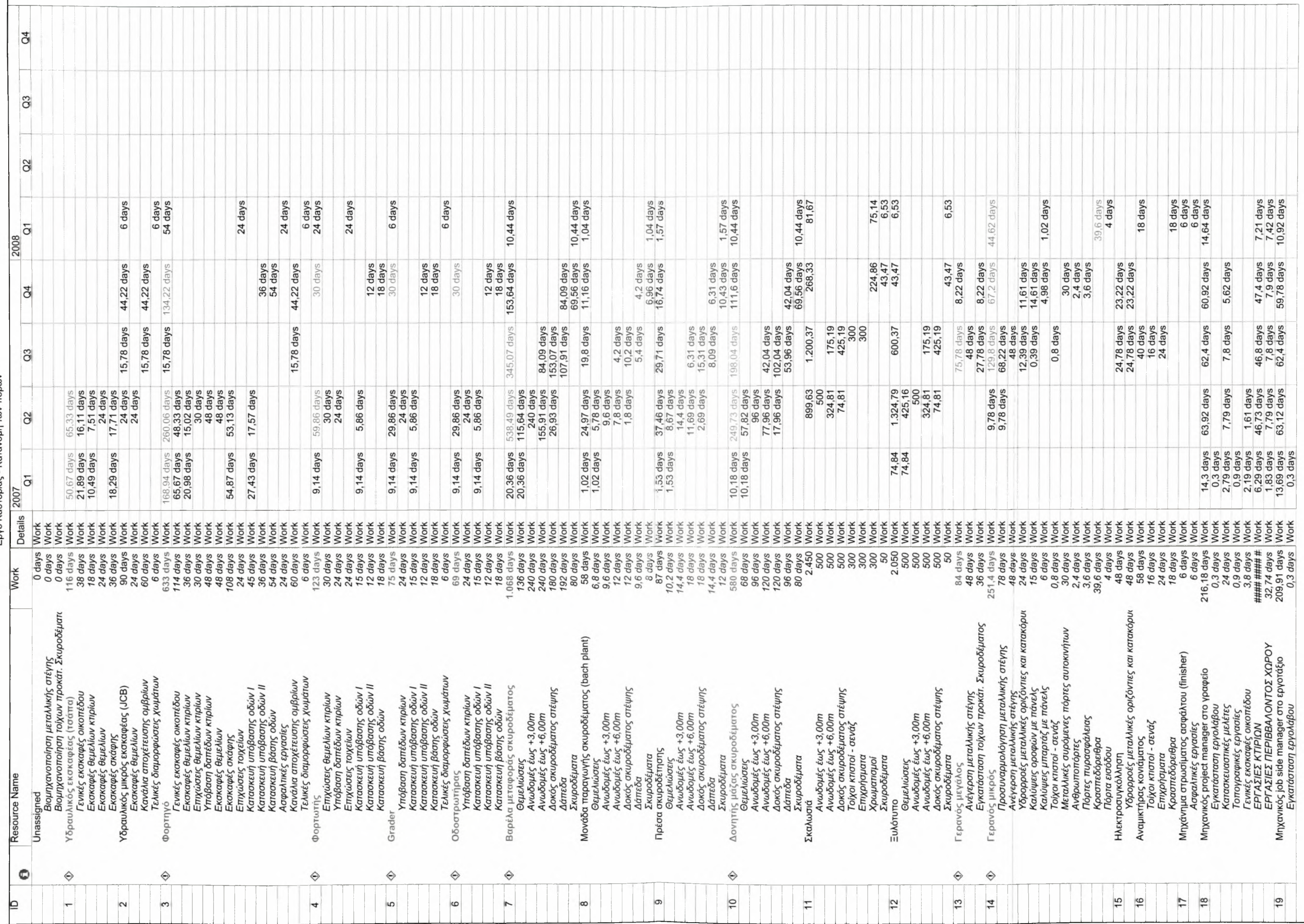

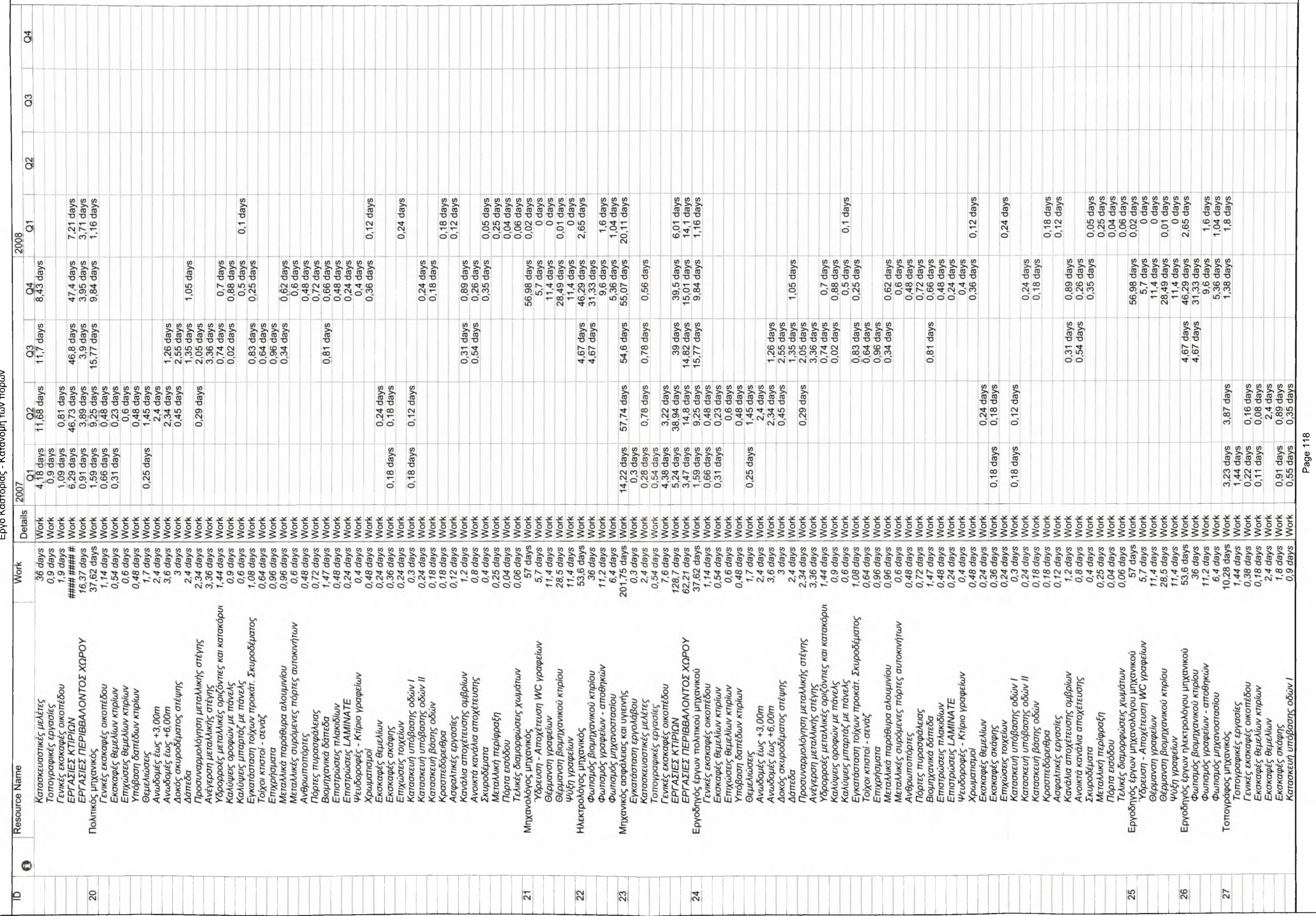

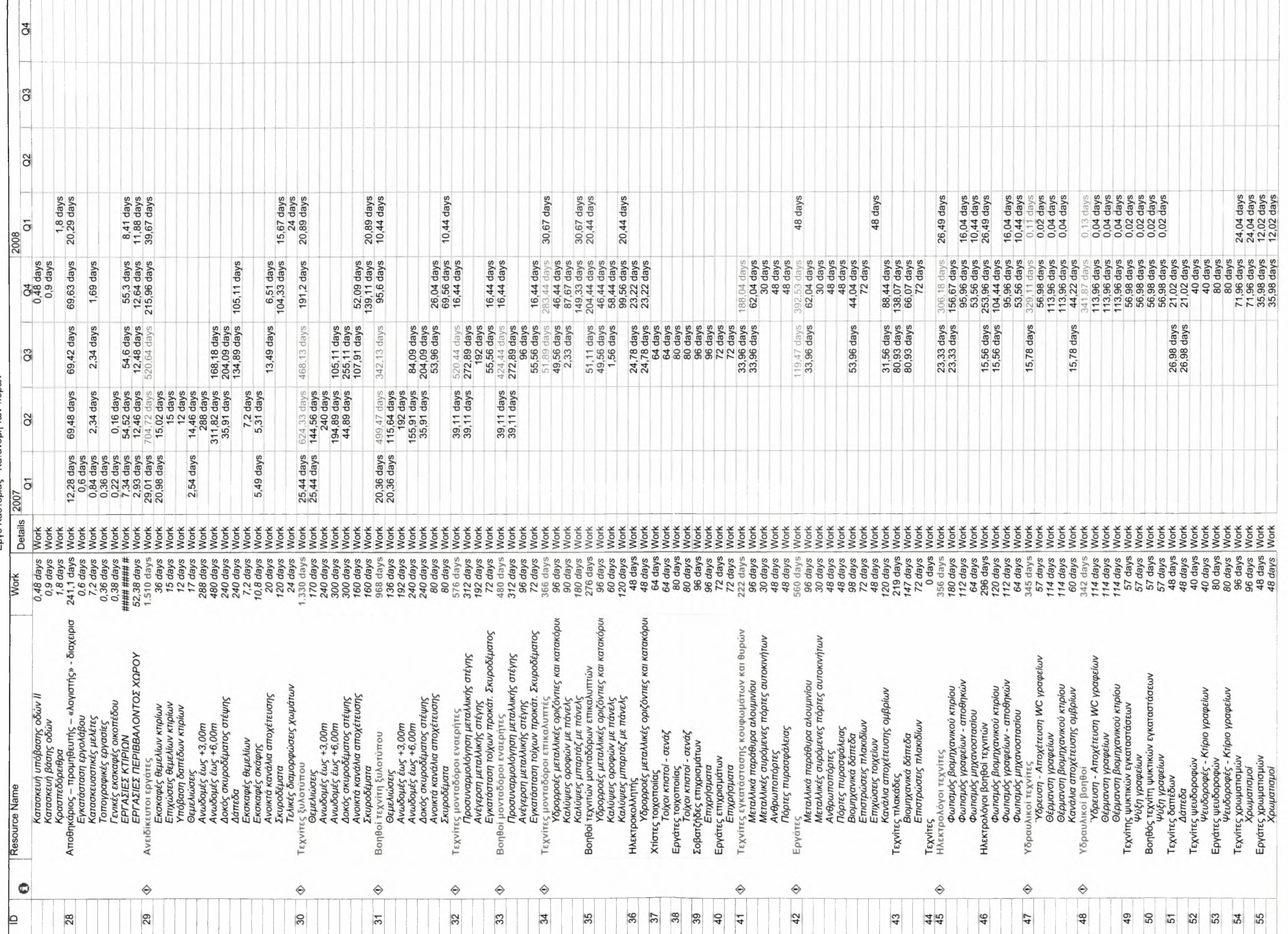

### ΟΙ ΔΟΚΙΜΕΣ ΠΟΥ ΕΓΙΝΑΝ ΜΕ ΣΤΟΧΟ ΤΗΝ ΕΠΙΛΥΣΗ ΤΟΥ ΠΡΟΒΛΗΜΑΤΟΣ ΤΗΣ ΥΠΕΡΒΟΛΙΚΗΣ ΑΝΑΘΕΣΗΣ ΟΡΙΣΜΕΝΩΝ ΠΟΡΩΝ

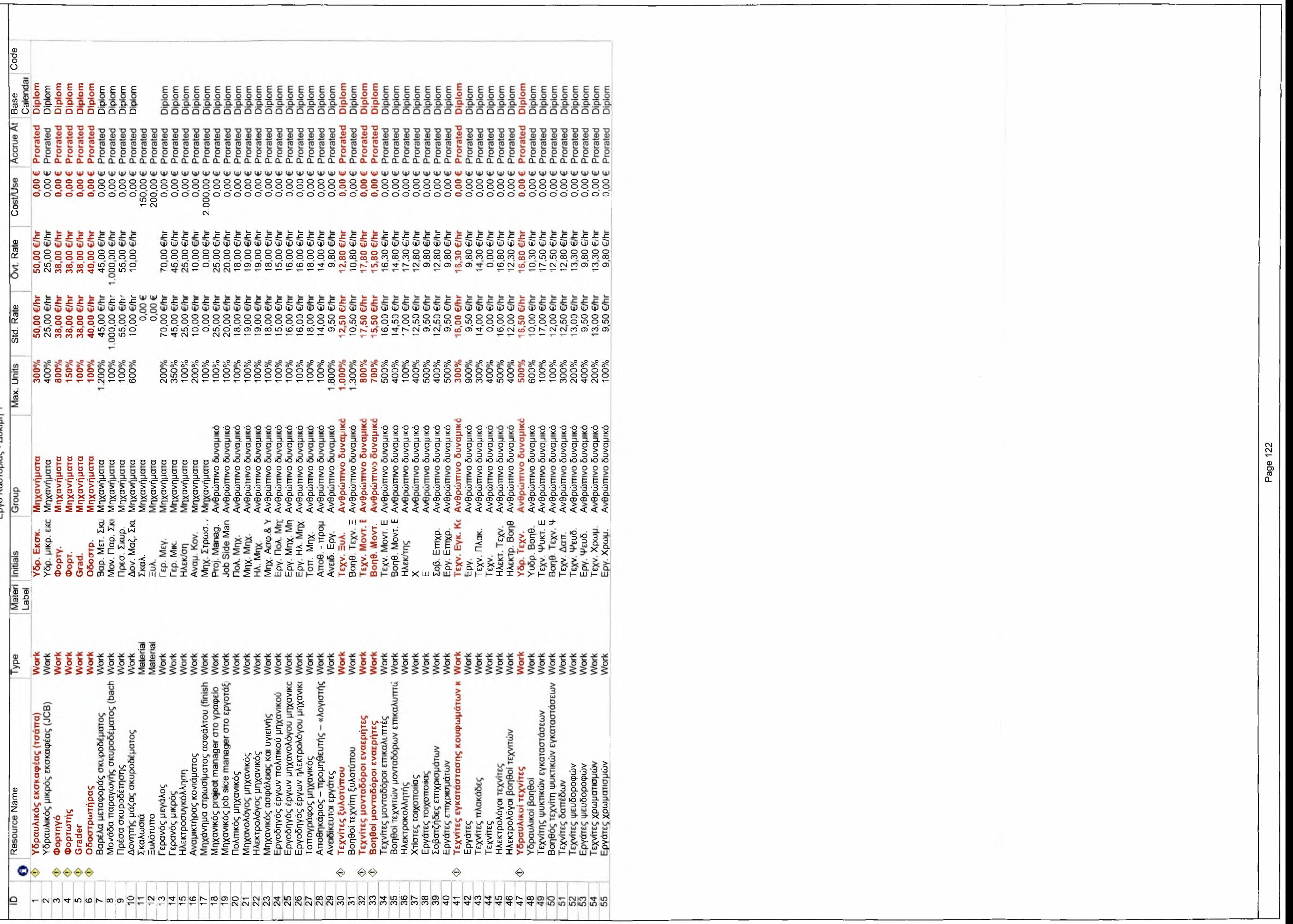

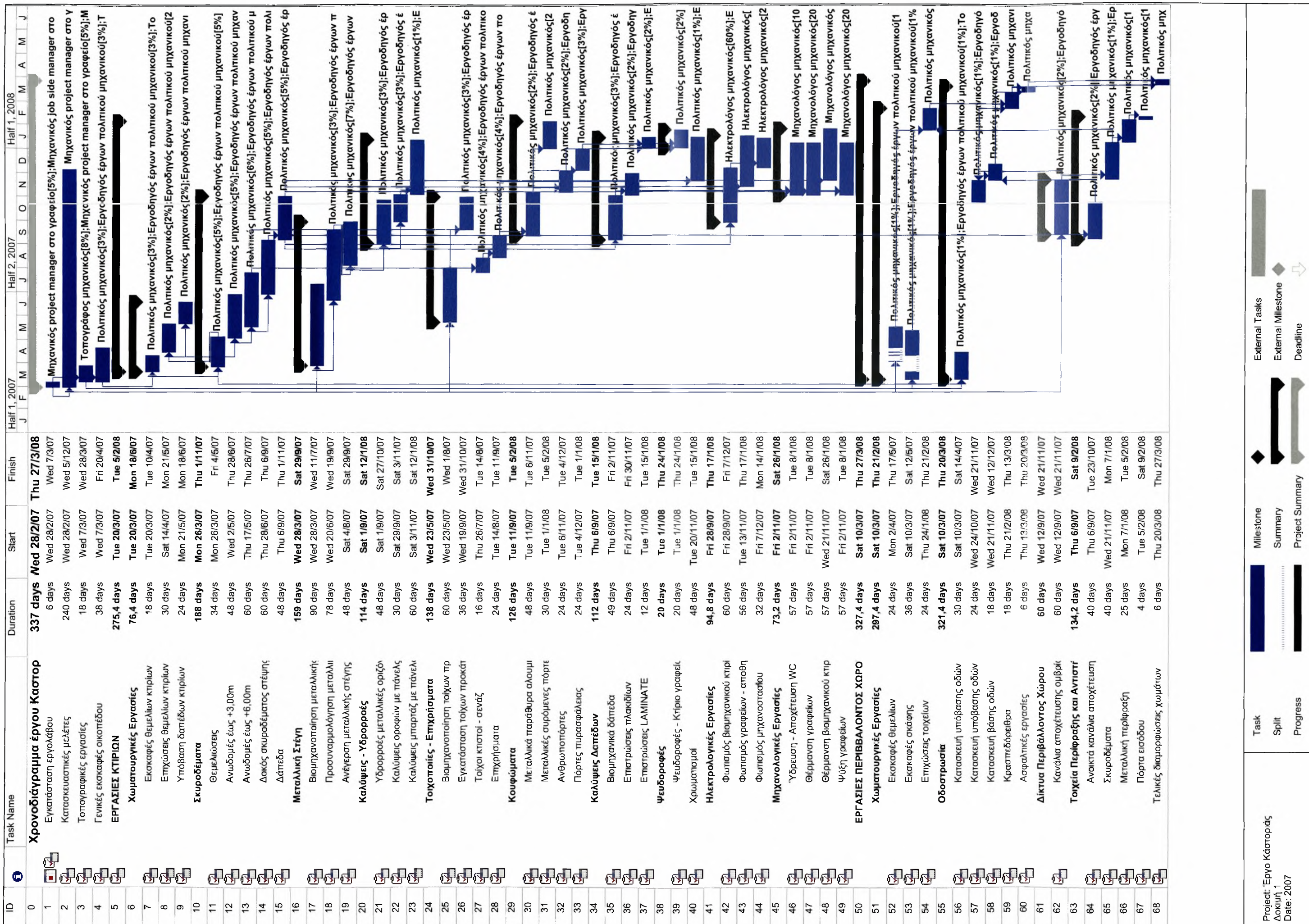

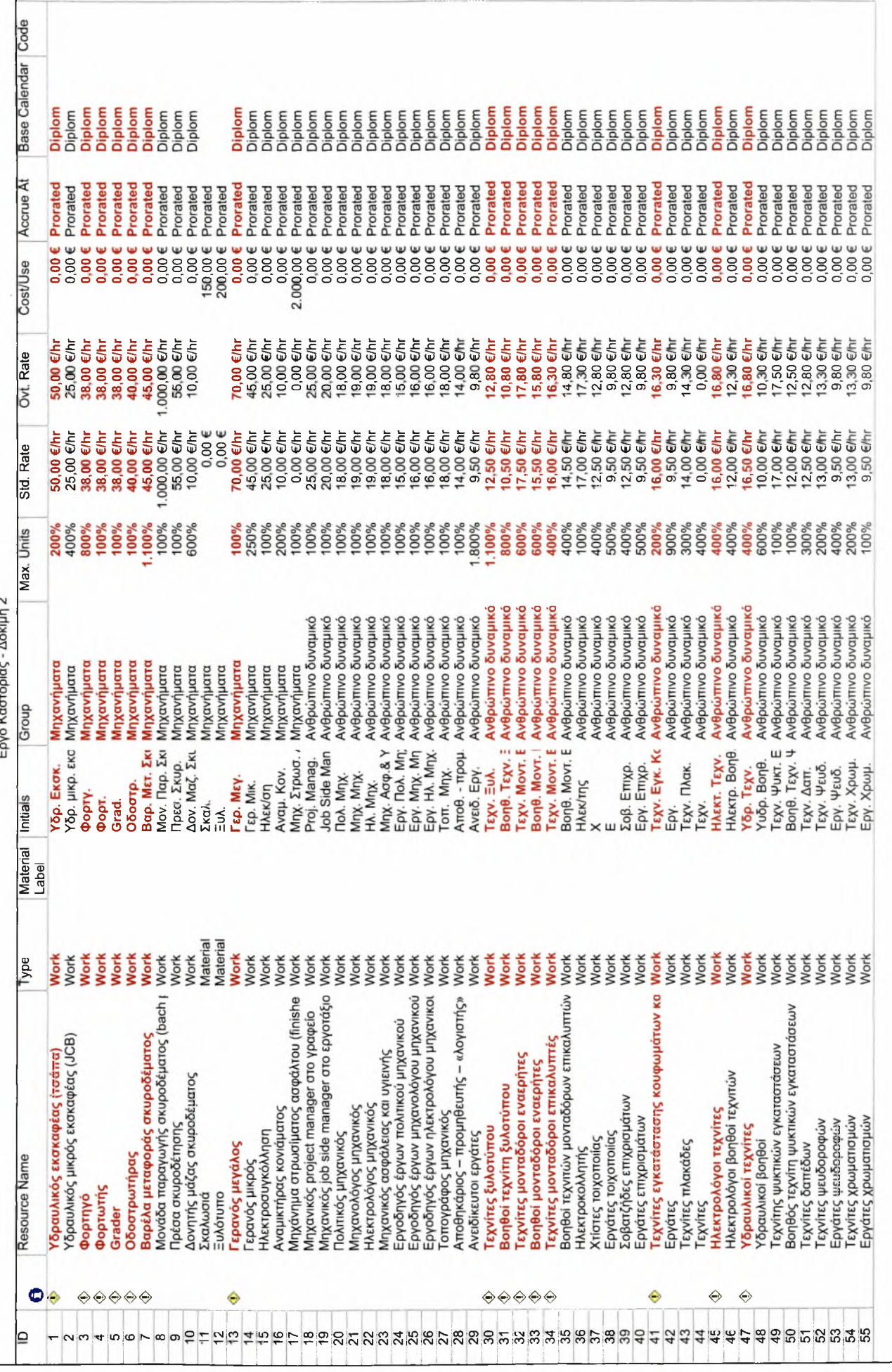

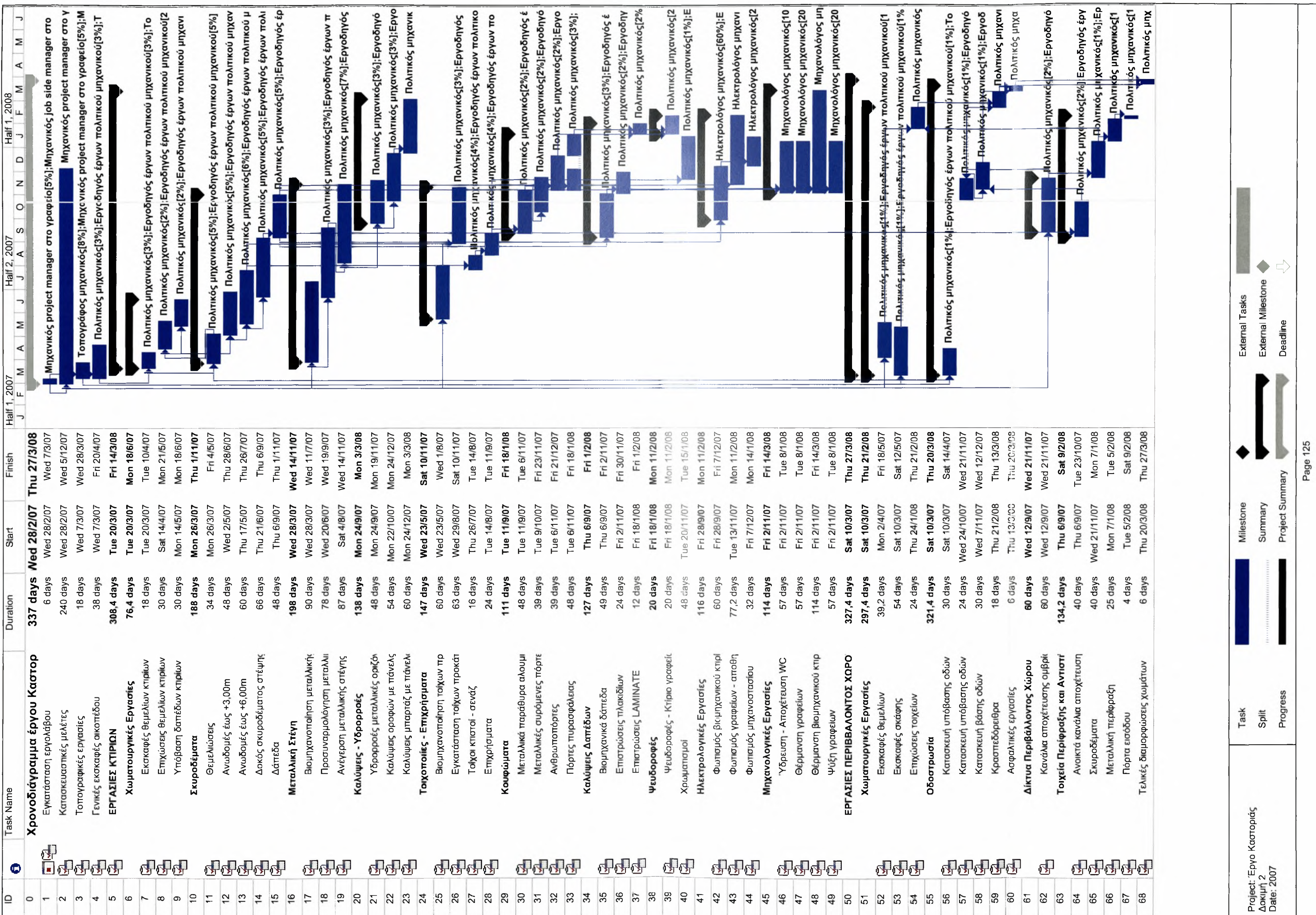

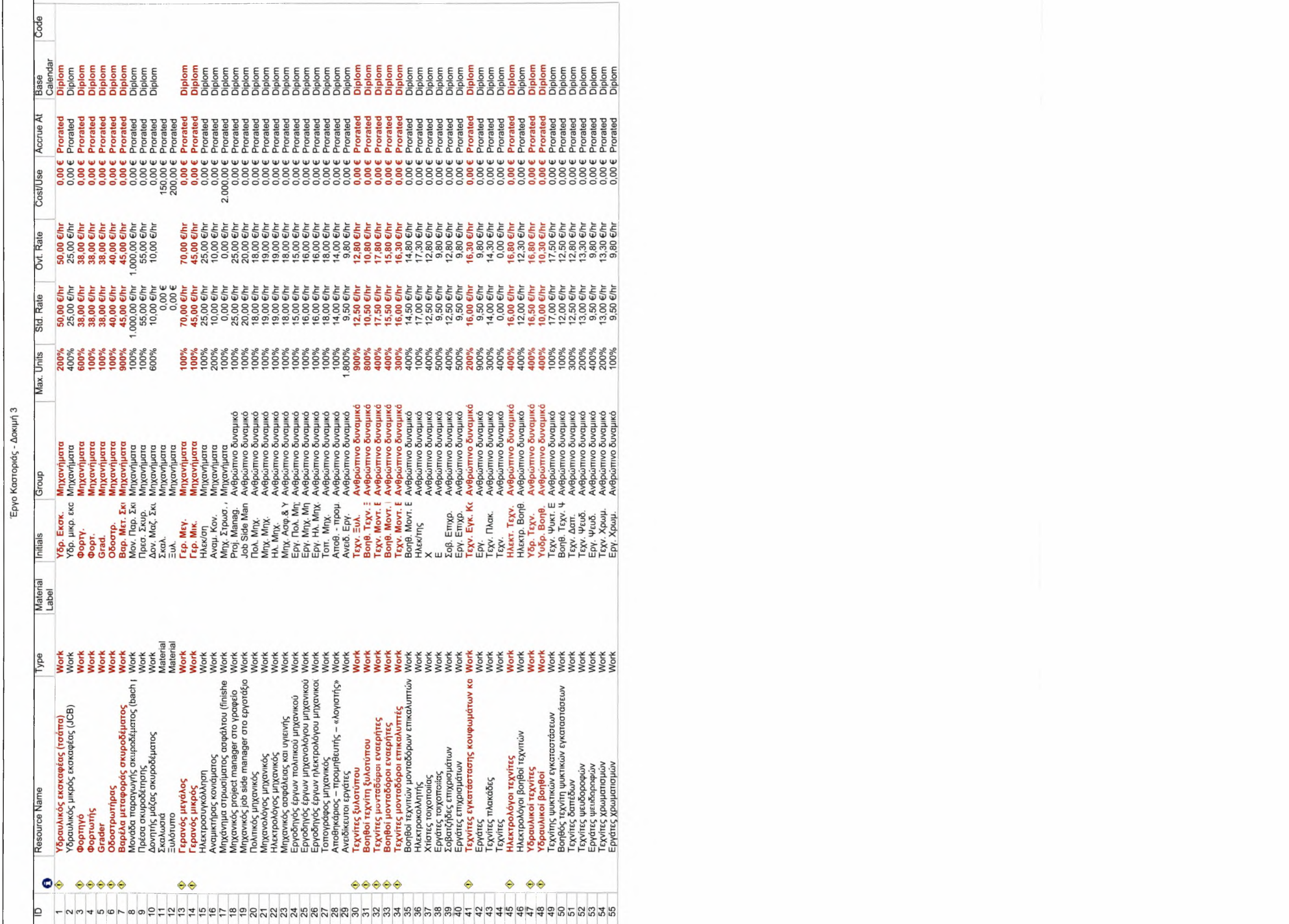

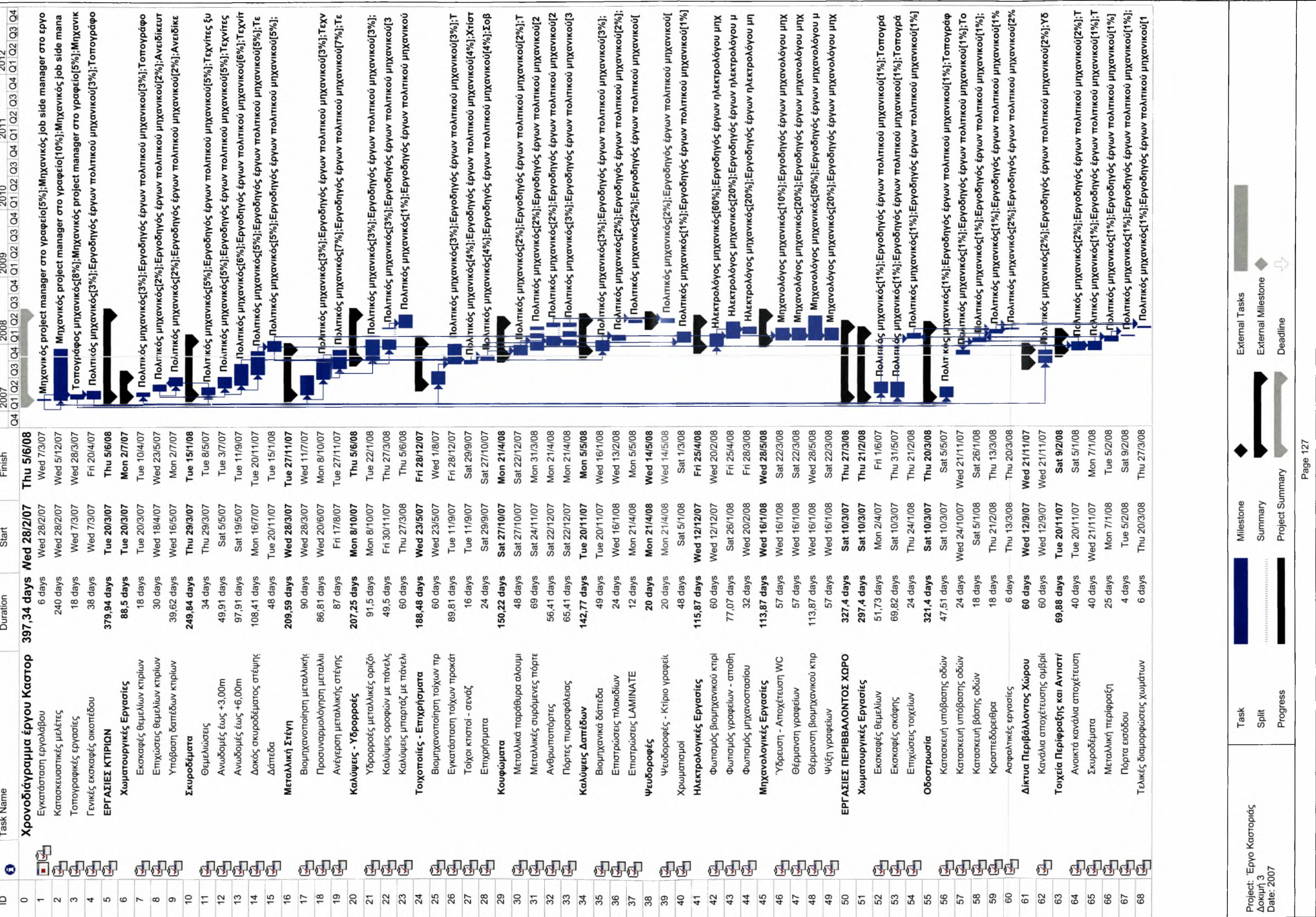

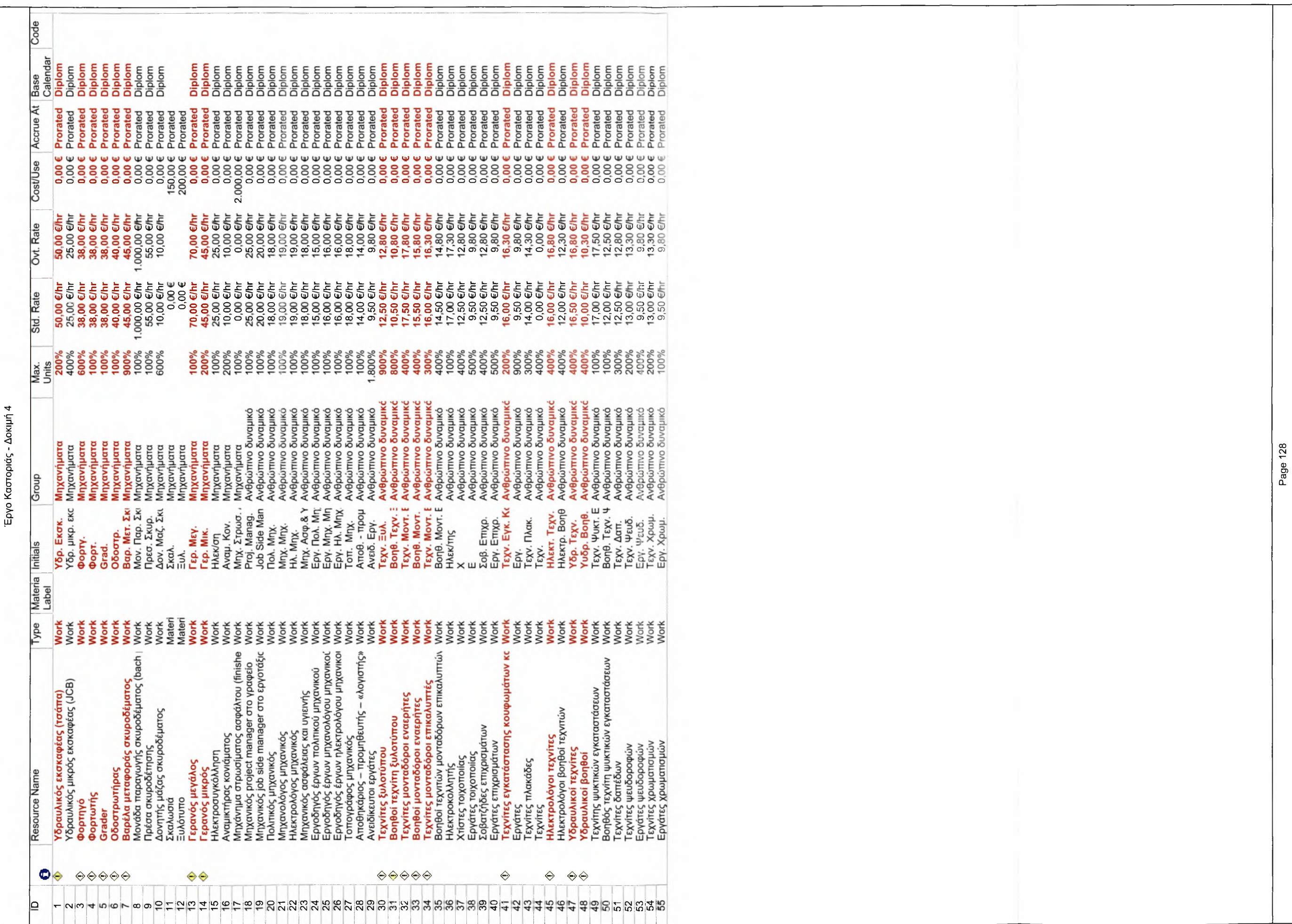

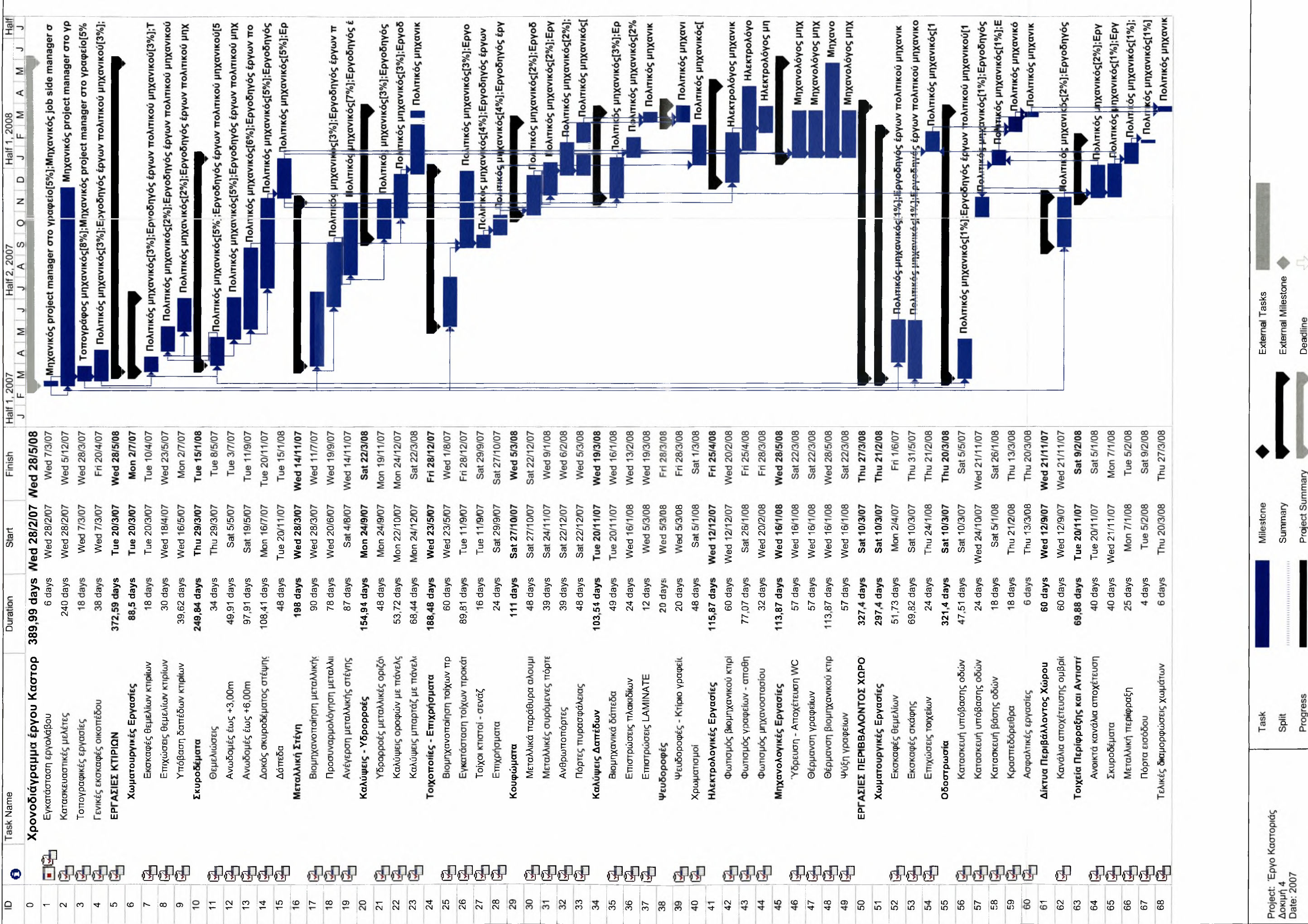

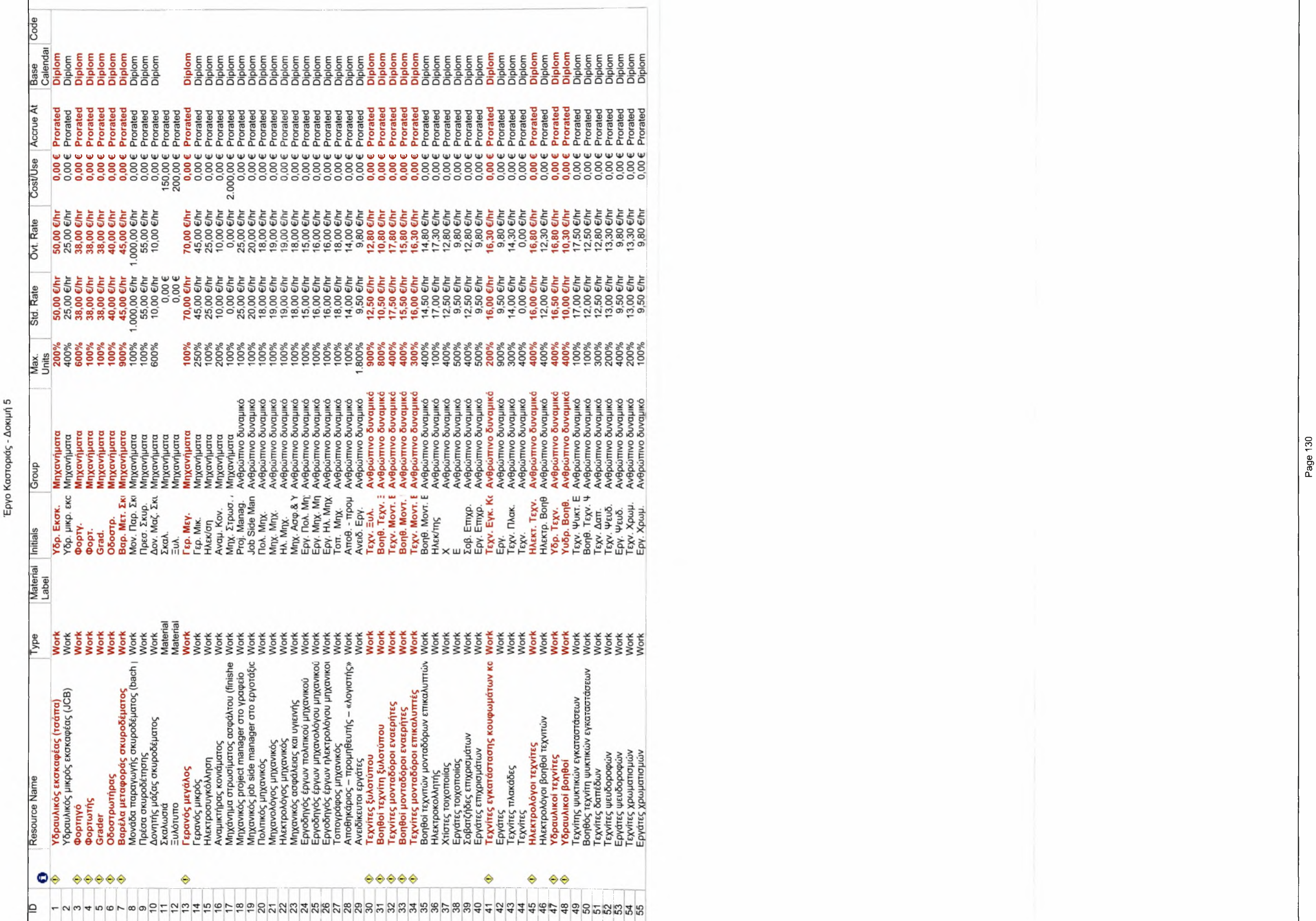

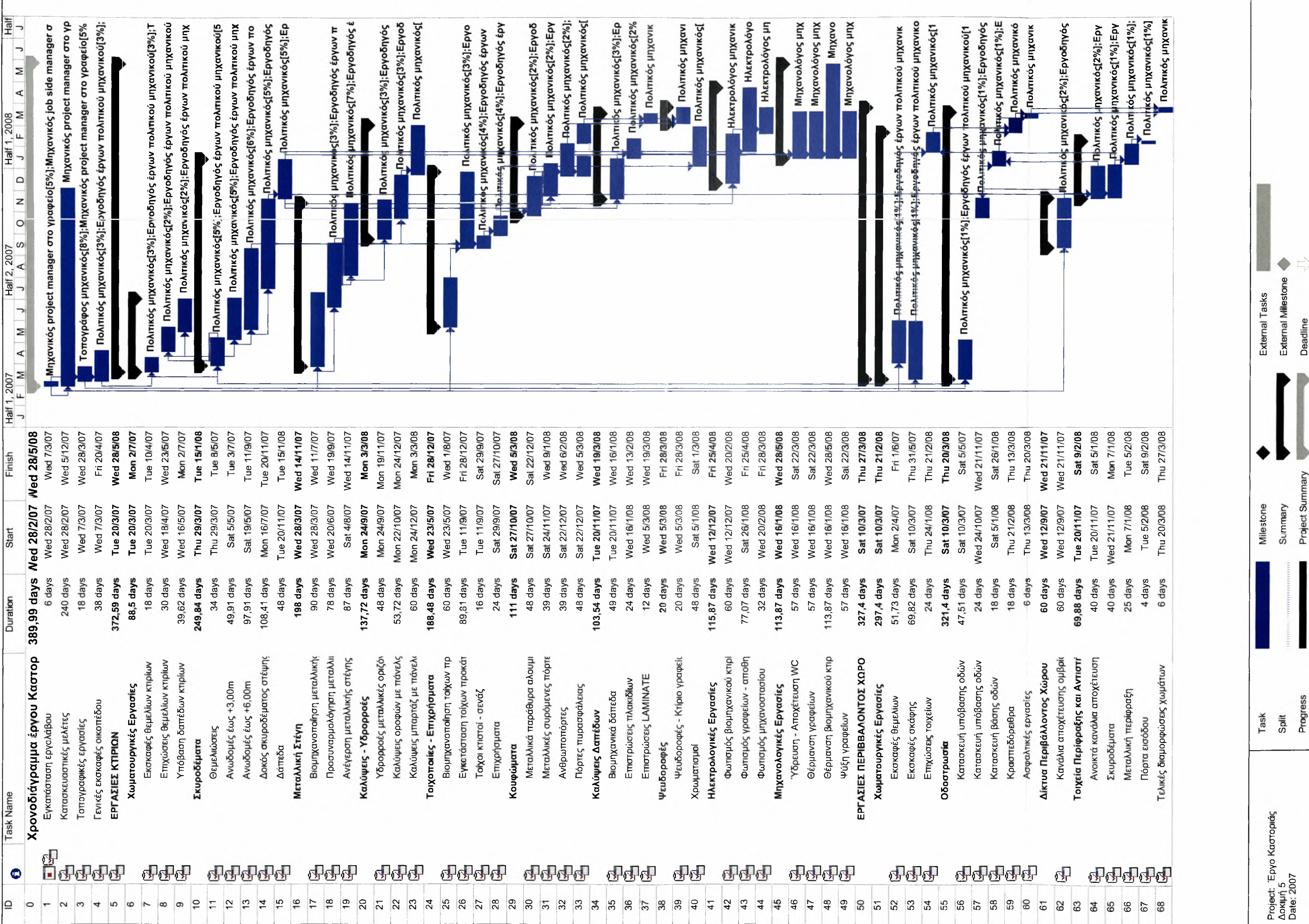

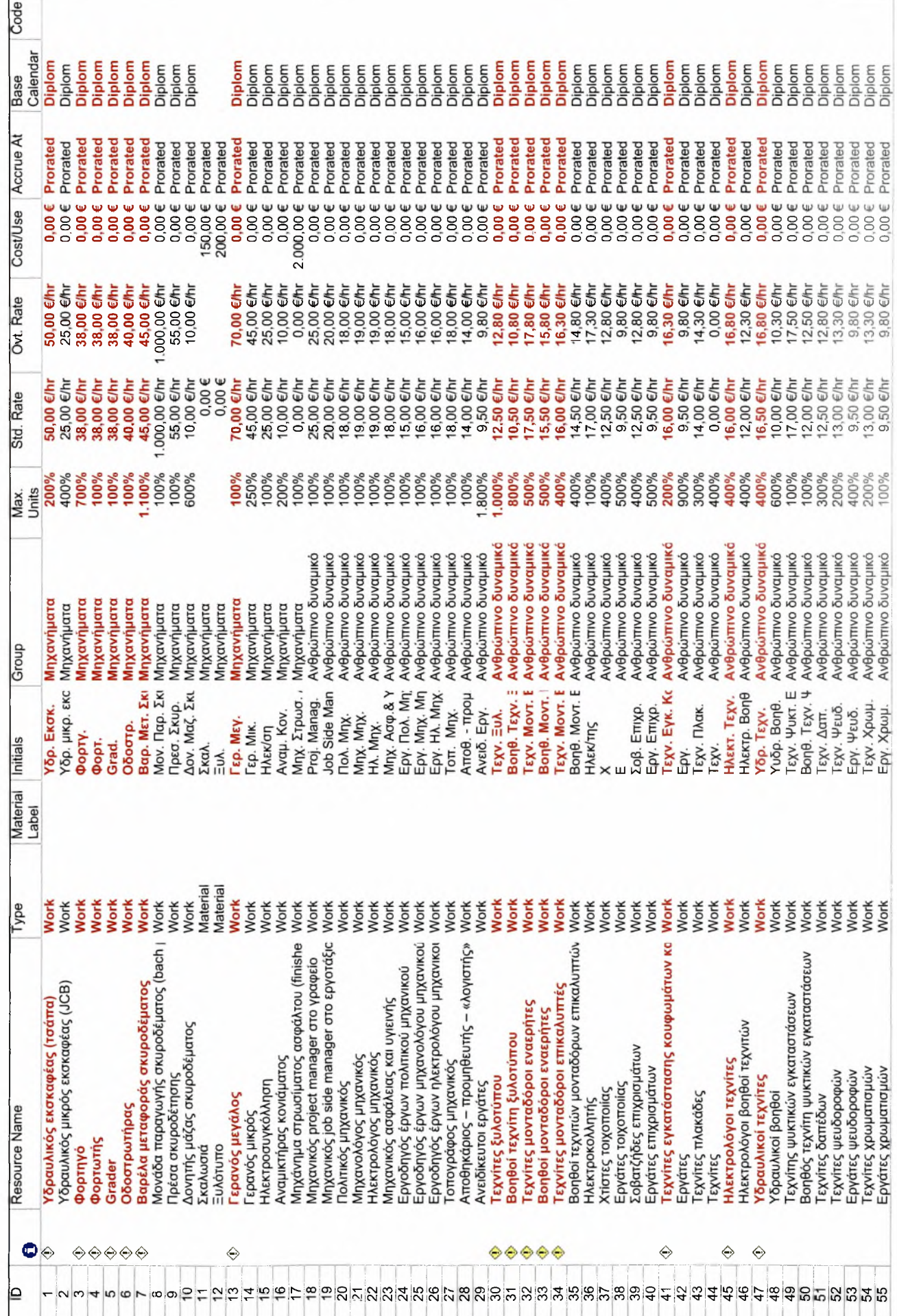

Έργο Καστοριάς - Δοκιμή 6: Βέλτιστη λύση

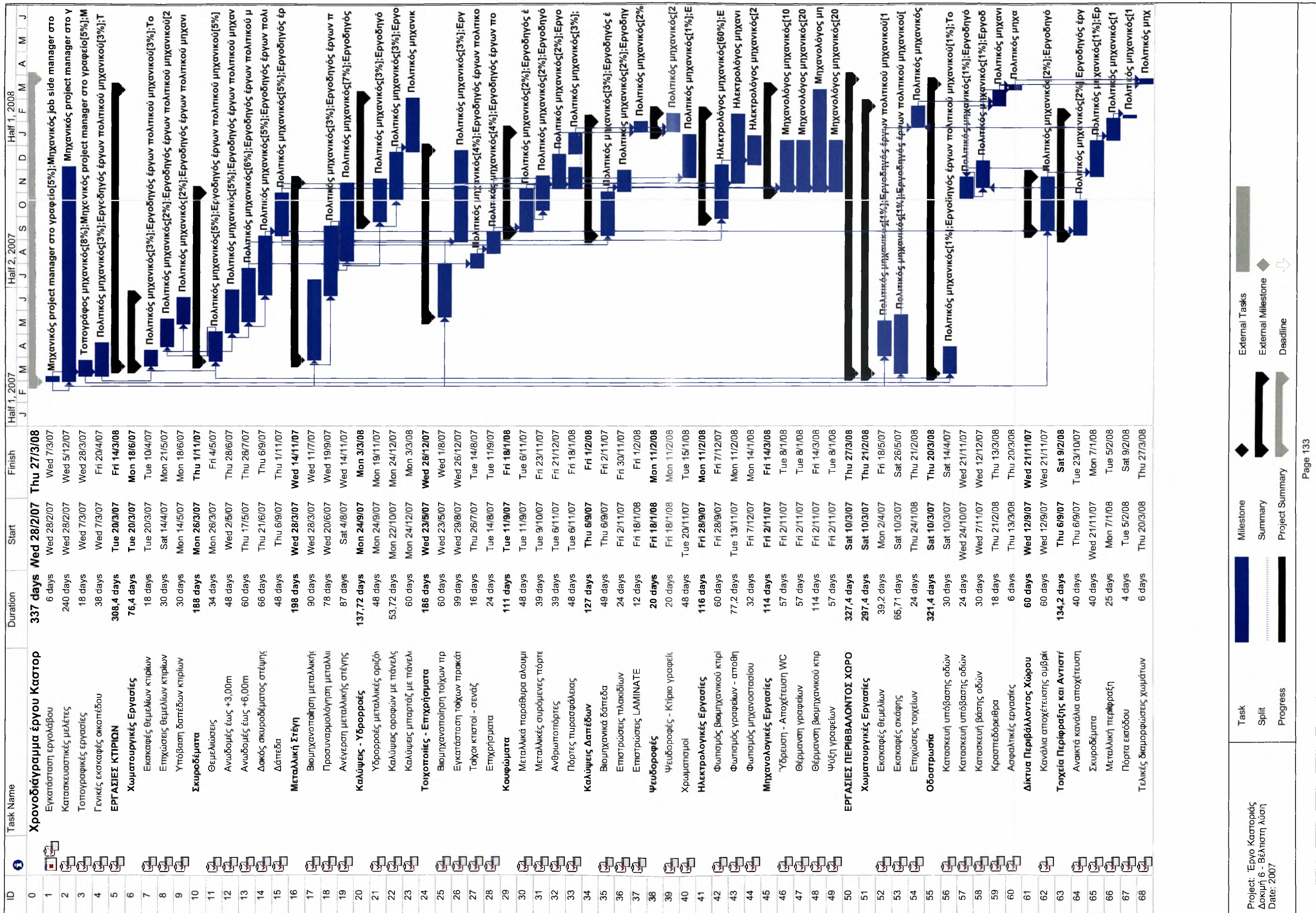

### ΑΝΑΛΥΤΙΚΟΙ ΠΙΝΑΚΕΣ ΜΕ ΤΑ ΚΟΣΤΗ ΚΑΘΕ ΕΡΓΑΣΙΑΣ
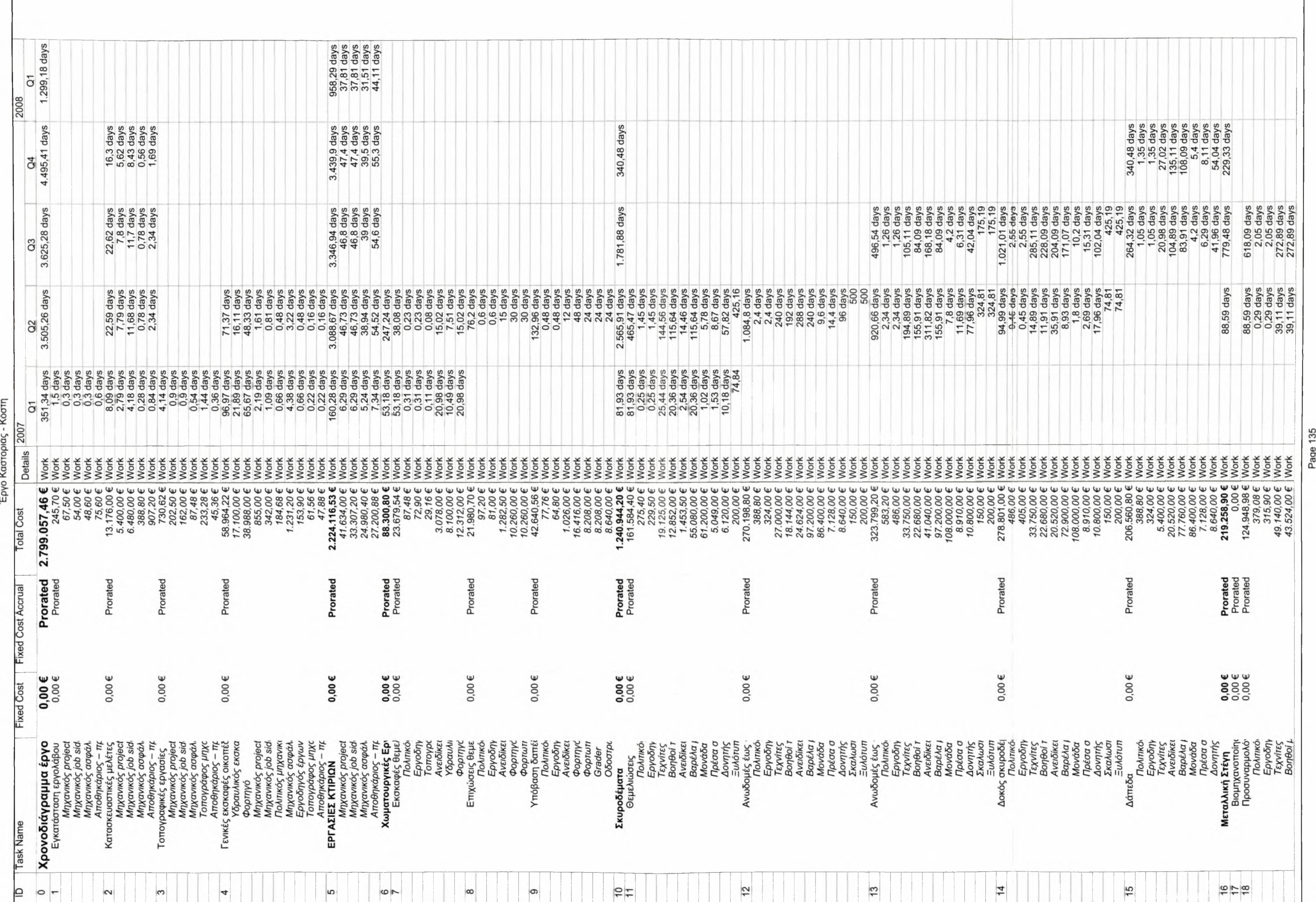

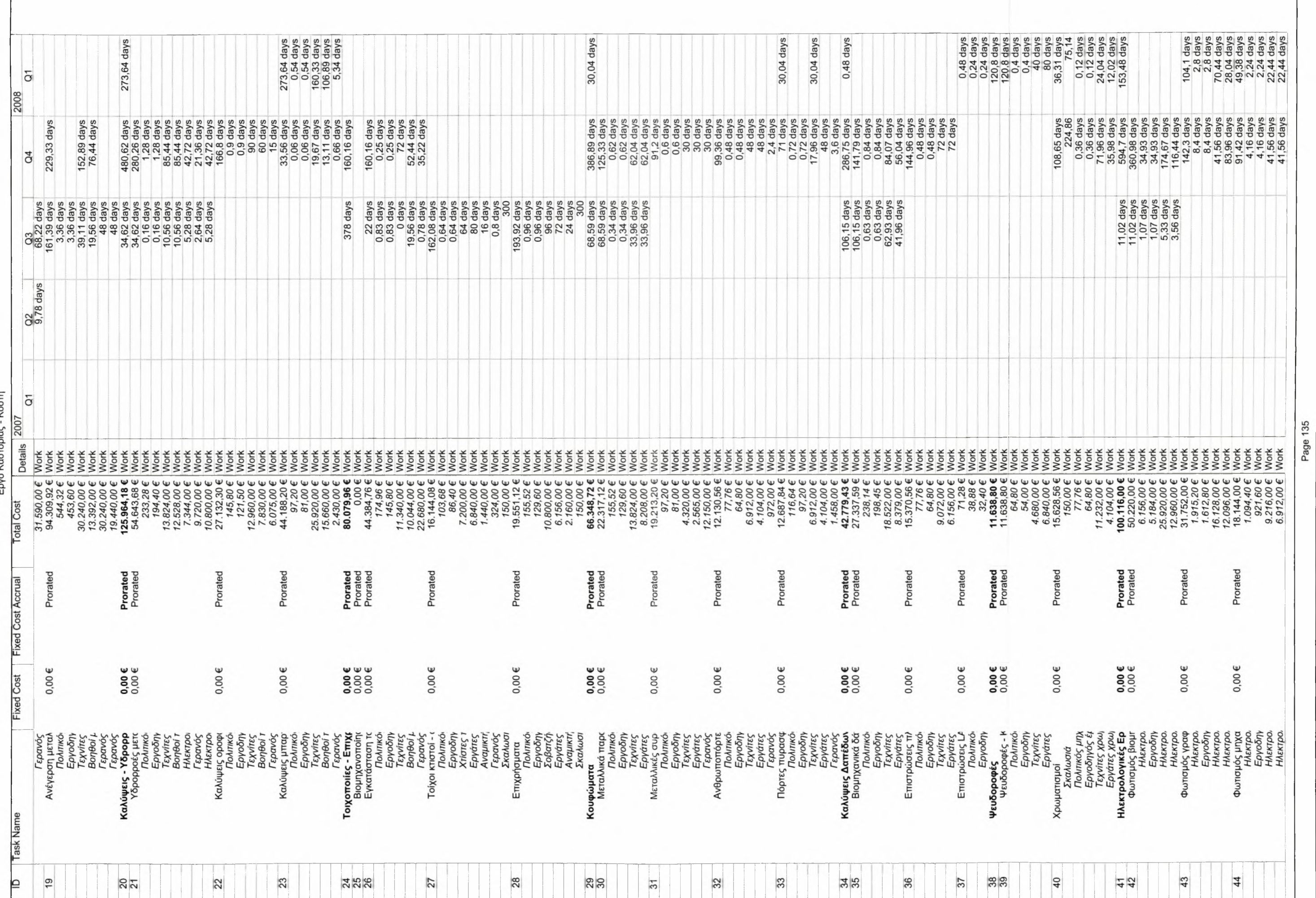

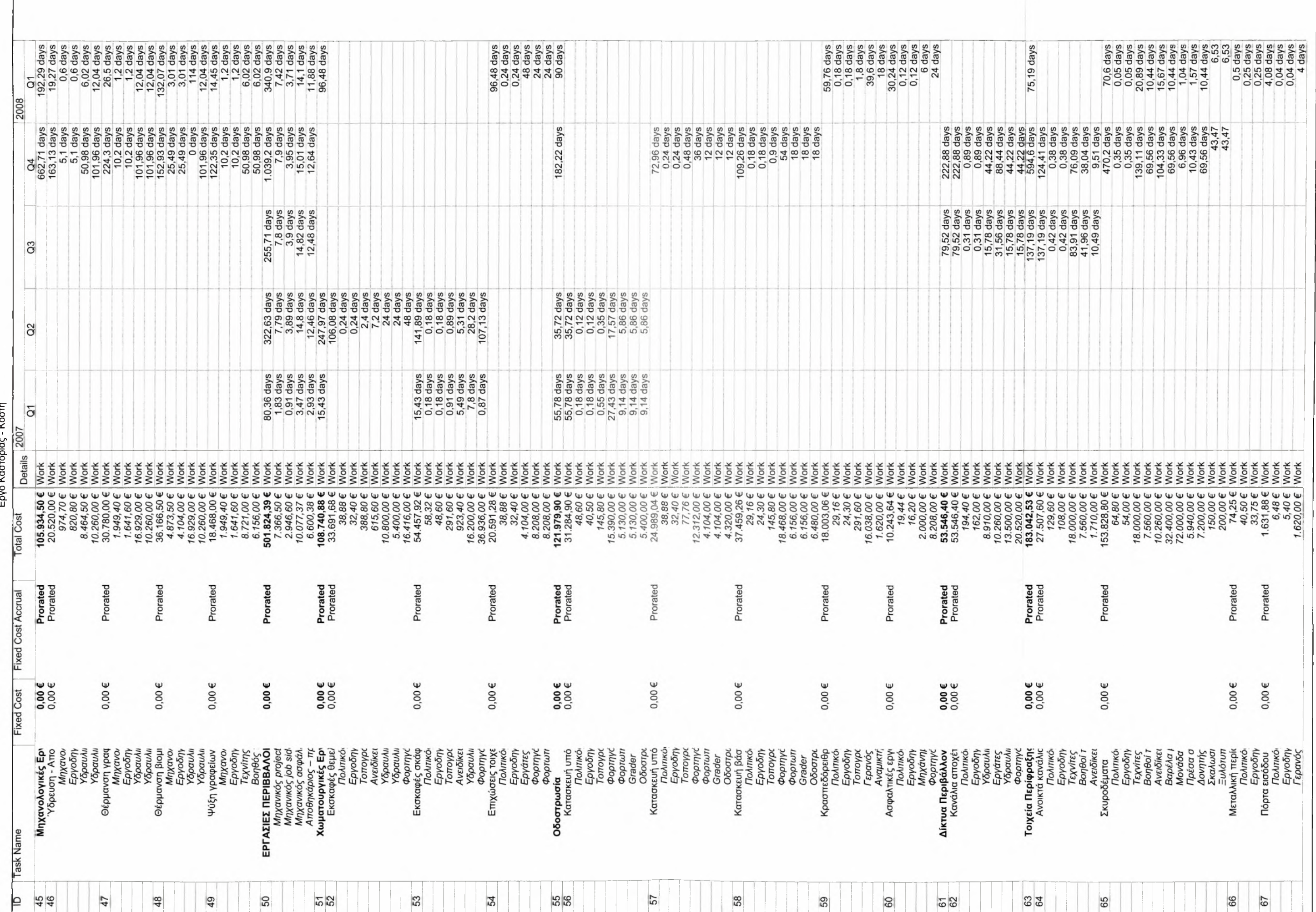

Page 135

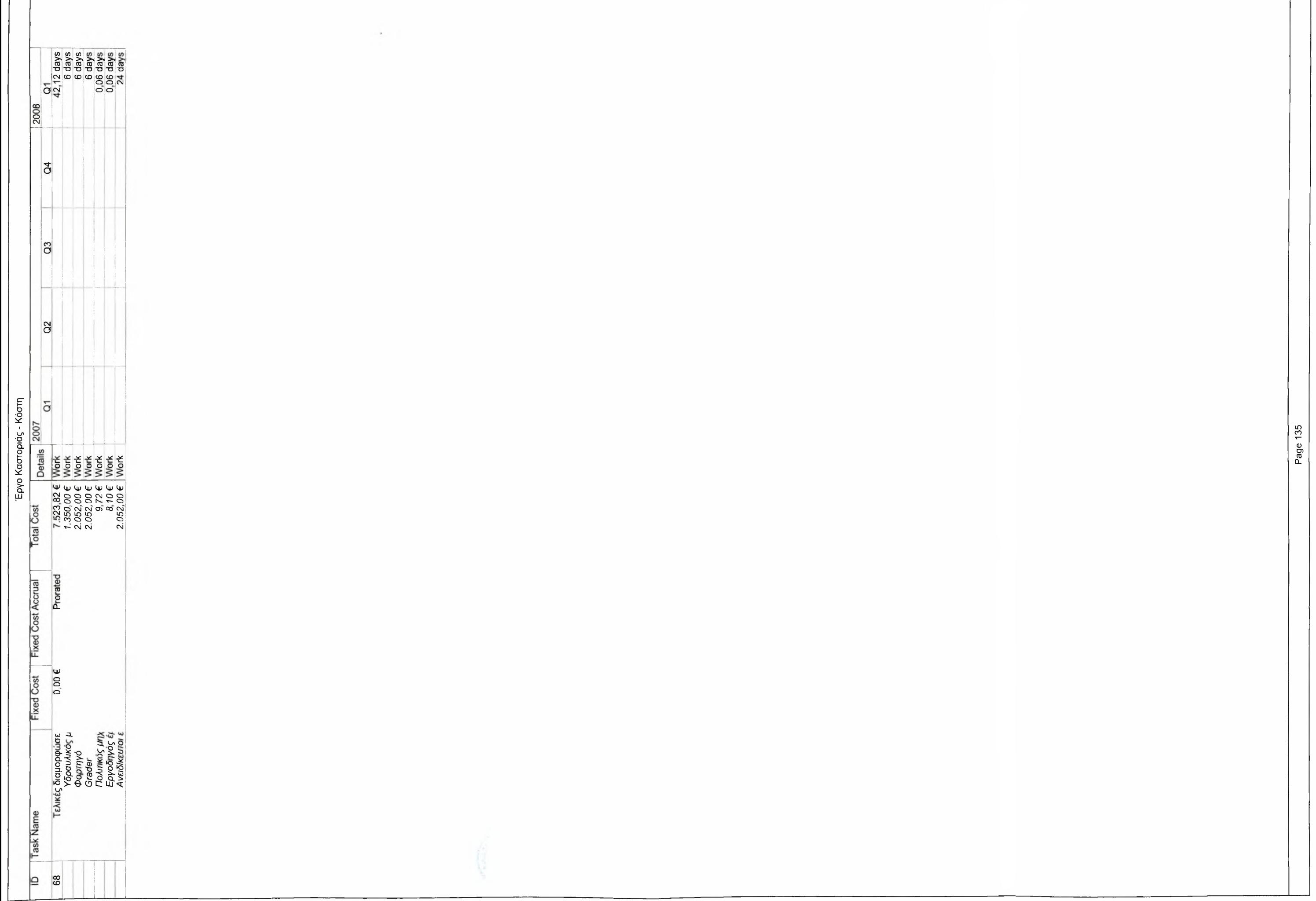

 $\overline{\phantom{0}}$ 

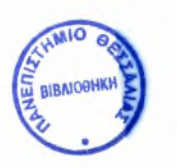

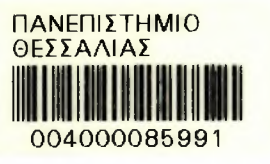